# **Quantenfeldtheorie**

**Gerhard Soff**

**Institut fur¨ Theoretische Physik Technische Universitat¨ Dresden**

**Vorlesung im Wintersemester 2001/2002**

#### **Vorbemerkungen**

Es ist eine wesentliche Zielvorstellung dieser Vorlesung, die Grundprinzipien der heutigen Quantenfeldtheorie basierend auf der kanonischen Quantisierung und auf der Pfadintegralmethode zu vermitteln. Die Quantenfeldtheorie beschreibt Teilchenerzeugungs- und Vernichtungsprozesse. Ausgehend von dem generellen Oberbegriff "Quantenfeldtheorie" können als Untergebiete die Quantenelektrodynamik, die Quantenchromodynamik, das Weinberg-Salam Modell der elektroschwachen Wechselwirkung, das Standard-Modell, supersymmetrische Modelle, Superstring-Theorien usw. betrachtet werden. Die generelle Quantenfeldtheorie umfaßt als Unterbereiche alle anderen Teilaspekte der Theoretischen Physik und kann daher auch als Überbau der Theoretischen Physik angesehen werden. Der Versuch vereinheitlichte Feldtheorien (Theory of Everything "TOE" oder Grand Unified Theory "GUT") zu schaffen, ist ein wesentliches Charakteristikum der heutigen Forschung in der Quantenfeldtheorie.

Die Quantenfeldtheorie ist mathematisch recht ambitiös und steht keinesfalls in allen Bereichen auf gesicherten mathematischen Fundamenten. Dies wird auch im Rahmen dieser Vorlesung offenkundig werden.

Es soll versucht werden, auf dem Kenntnisstand der Quantentheorie II aufbauend die Grundkonzepte der Quantenfeldtheorie zu entwickeln. Diese Vorlesung ist als Lehrveranstaltung für Studenten *nach* dem Vordiplom geeignet. Sie ist Bestandteil des Grundkurses "Theoretische Physik". Eine profunde Kenntnis der Quantentheorie wird vorausgesetzt.

Inhaltlich wollen wir die folgenden Teilbereiche behandeln:

- 1. Einführung
- 2. Lagrange–Formalismus für Felder
- 3. Pfadintegrale in der Quantentheorie
- 4. Quantisierung von Feldern
- 5. Störungstheorie und Feynman-Regeln
- 6. Spontane Symmetriebrechung Higgs-Mechanismus

Dieses Skript basiert partiell auf den grundsätzlichen Darstellungen in den folgenden Monographien:

# **Literatur**

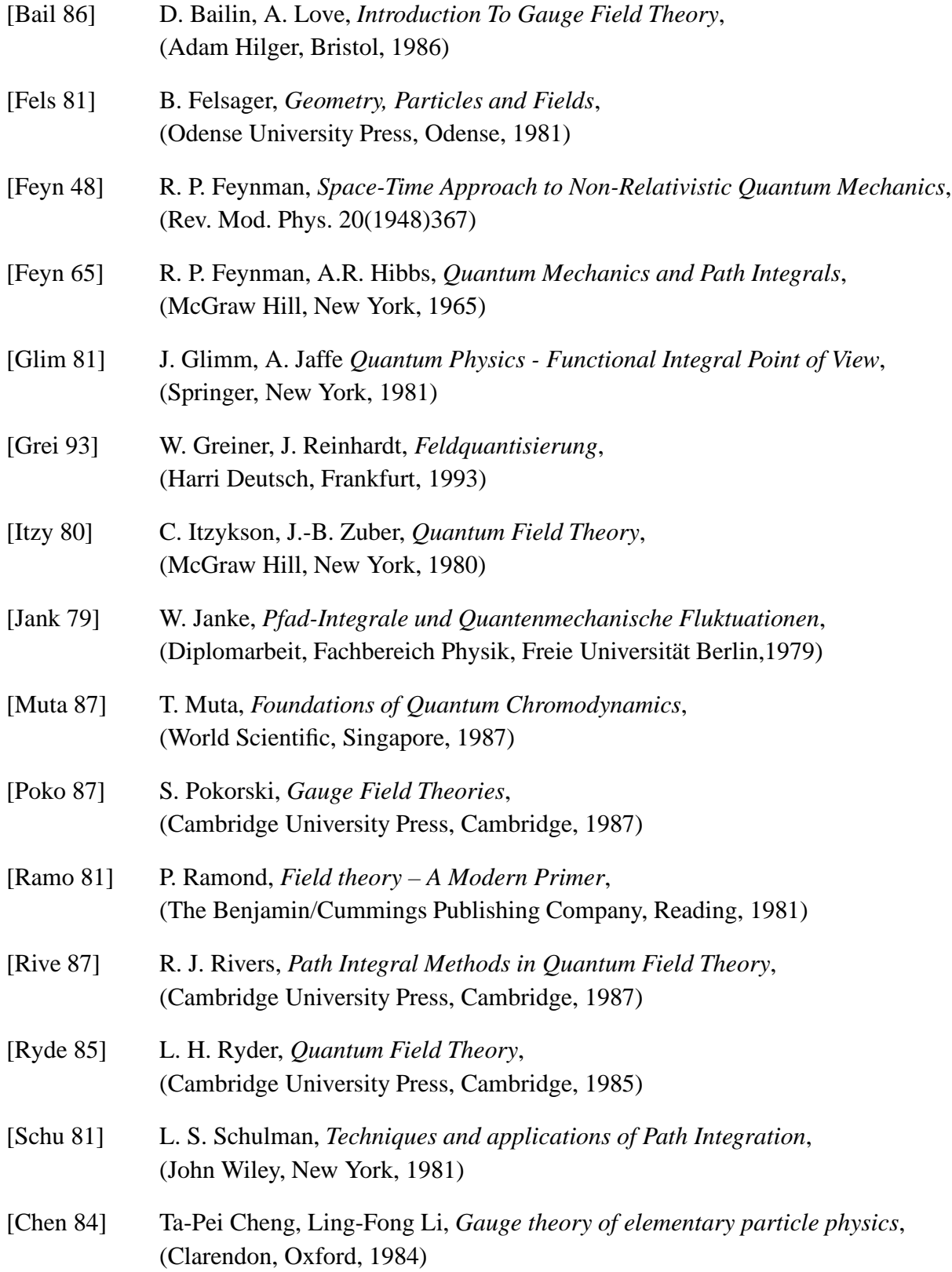

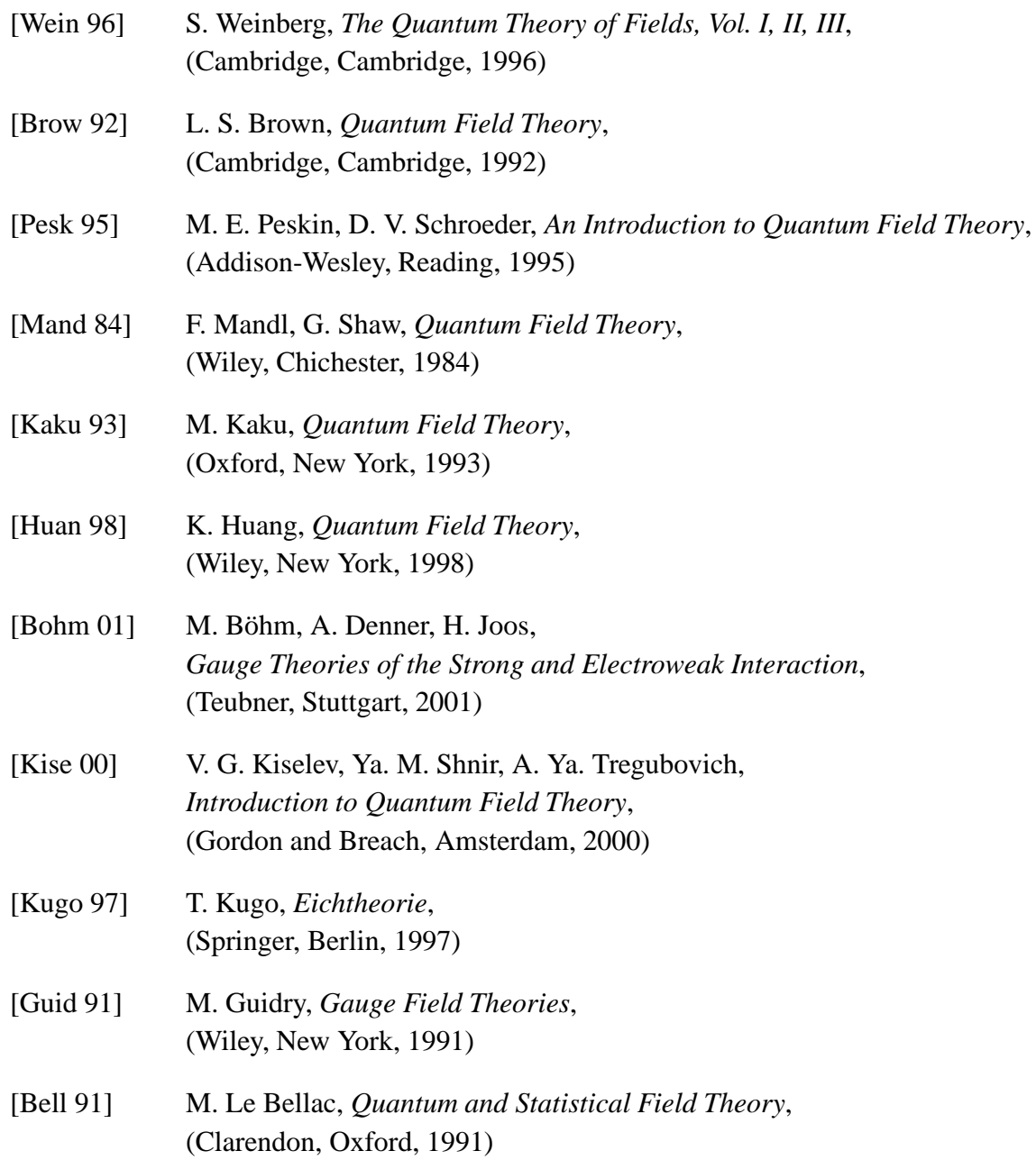

Dieses Skript wäre nicht in dieser Form entstanden ohne die tatkräftige Mithilfe zahlreicher Kollegen. Besonders dankbar bin ich Dr. Harald Kalka für vielfältige Korrekturvorschläge sowie für einige Erweiterungen. Ergänzende Beiträge gab es durch Dr. Christian Hofmann und Priv.-Doz. Dr. Günter Plunien. Dankbar bin ich auch den zahlreichen Helfern bei der technischen Erstellung des Skripts: Dr. Mark Beinker, Dr. André Peshier, Dr. Bernd Heide, Christian Dürr, Frau Ute Wächtler und Frau Gudrun Latus. Ferner danke ich Herrn Dr. Bergmann für seine Hilfe bei der technischen Erstellung der Neuauflage des Skripts. Auch die Hörer dieser Vorlesung haben dankenswerterweise zu einigen Korrekturvorschlägen beigetragen.

# **Inhaltsverzeichnis**

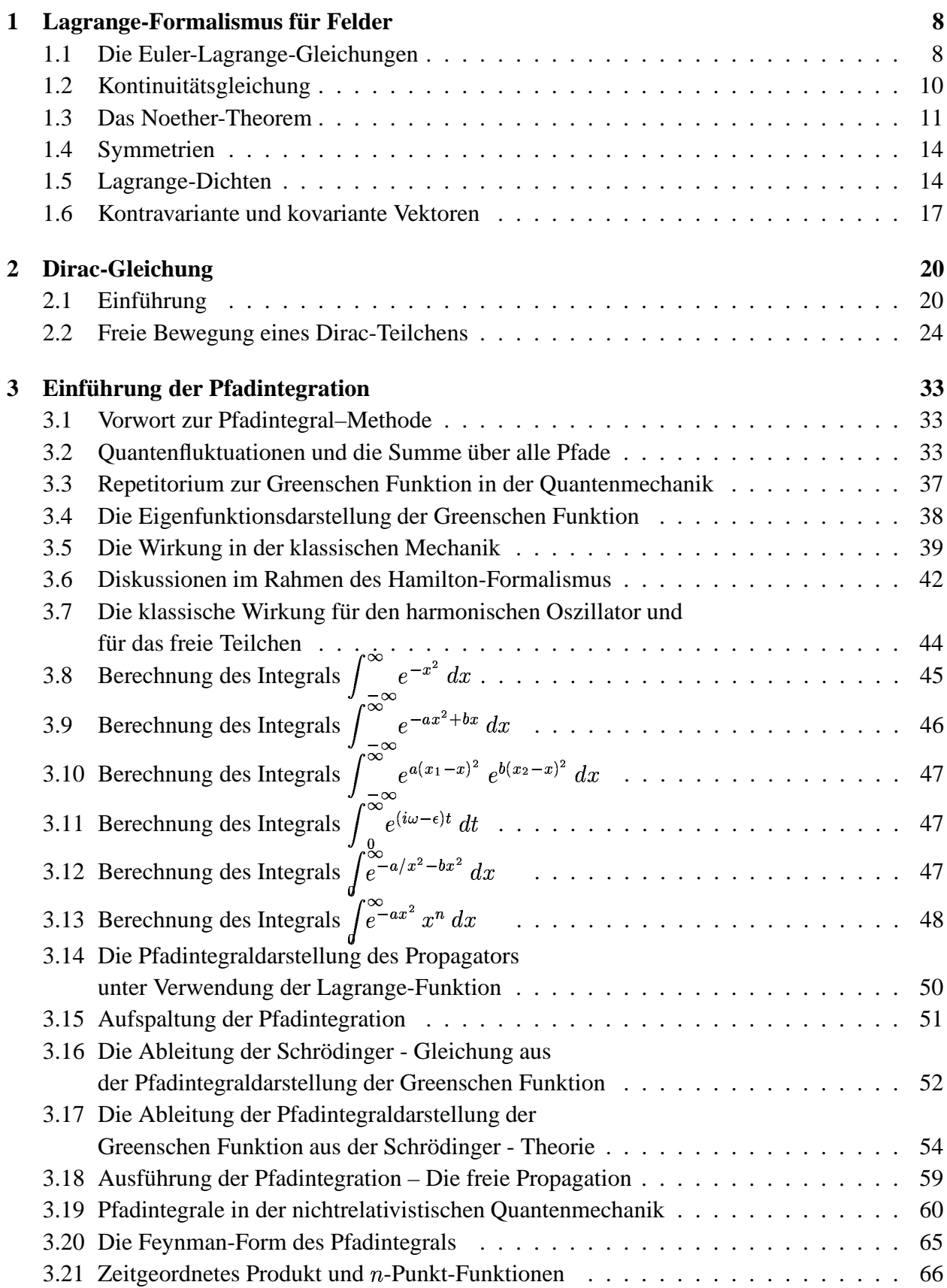

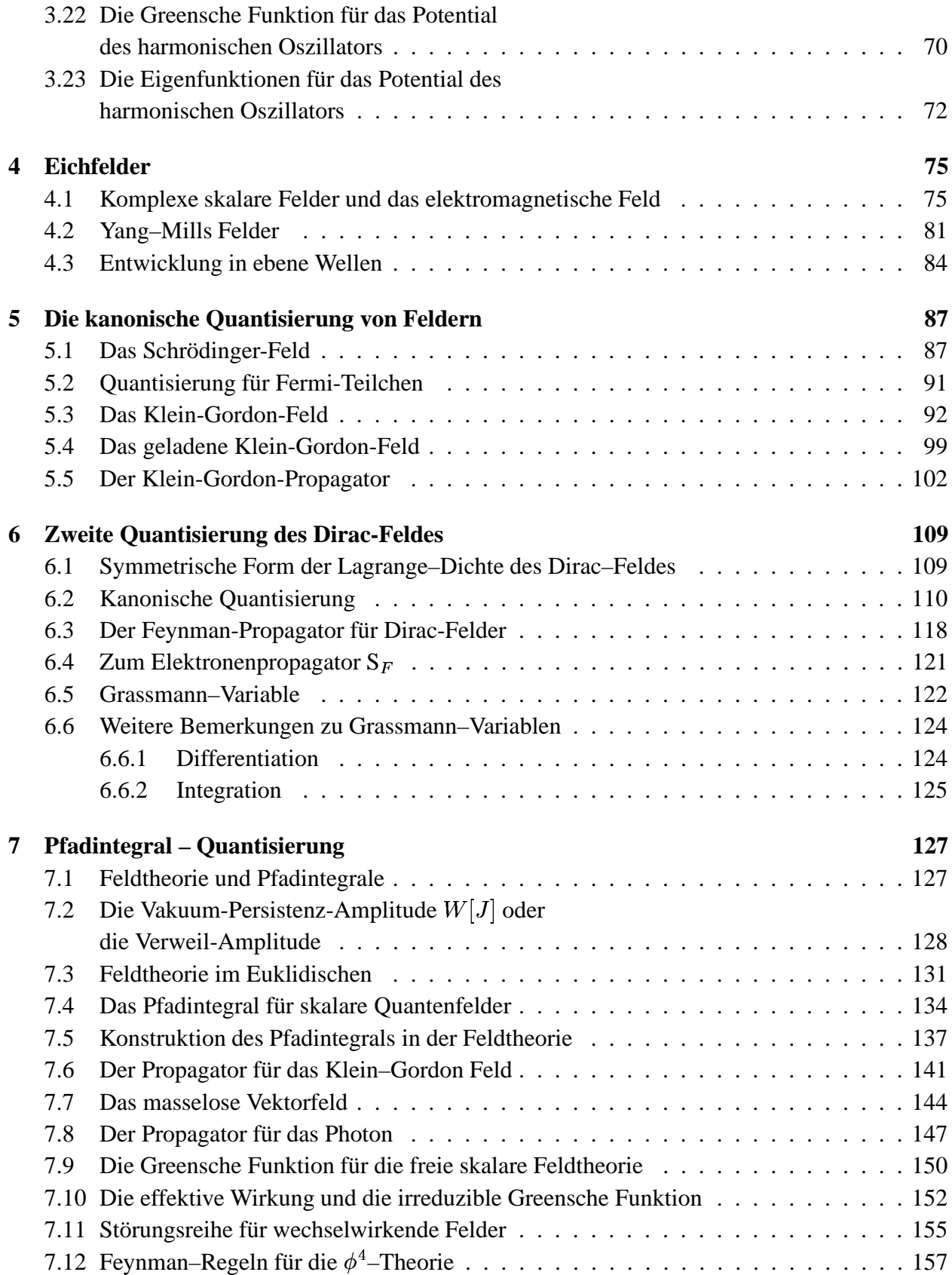

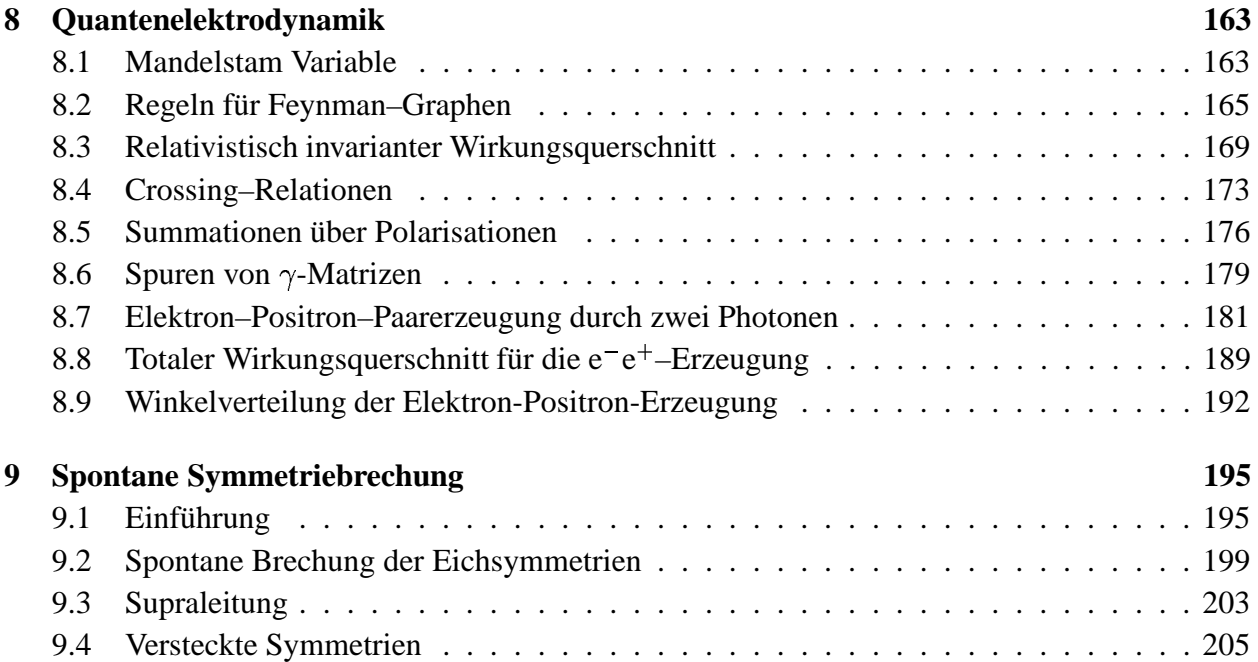

## **1 Lagrange-Formalismus fur¨ Felder**

#### **1.1 Die Euler-Lagrange-Gleichungen**

In der klassischen Mechanik haben wir den Lagrange-Formalismus kennengelernt, der es erlaubt aus einer vorgegebenen Lagrange-Funktion und dem Hamiltonschen Prinzip der extremalen Wirkung die zugehörige Bewegungsgleichung herzuleiten. Das entsprechende Bindeglied zwischen der Lagrange-Funktion und den Bewegungsgleichungen sind dabei die allgemein hergeleiteten Euler-Lagrange-Gleichungen. Im folgenden werden wir den entsprechenden Formalismus für klassische Felder kennenlernen. Dazu werden wir uns eng an dem Vorbild der klassischen Mechanik orientieren und dadurch die entscheidenden Unterschiede und Erweiterungen beim Übergang zur klassischen Feldtheorie herausarbeiten. Das Ziel ist die Herleitung der Euler-Lagrange-Gleichungen für Felder und der zugehörigen Kontinuitätsgleichung sowie der damit verbundenen Erhaltungssätze. Die in diesem Formalismus gefundene Kontinuitätsgleichung ist ein Spezialfall des allgemeineren Noetherschen Theorems. Dieses besagt, daß jeder Transformation, die die Wirkung invariant läßt, eine Erhaltungsgröße zugeordnet werden kann. Die Ergebnisse, die wir hier für die klassische Feldtheorie erhalten werden, bleiben auch in den quantisierten Feldtheorien, wie der Dirac-Theorie, gültig.

In der klassischen Mechanik wird ein Teilchen durch die Angabe der generalisierten Koordina-<br>ten  $q_i(t)$  und der kanonisch konjugierten Impulse  $p_i(t)$  zu allen Zeiten beschrieben. Die Zeit t ten  $q_i(t)$  und der kanonisch konjugierten Impulse  $p_i(t)$  z spielt dabei die Rolle einer unabhängigen Variable und die Zahl der generalisierten Koordinaten, man denke an die Ortskoordinaten, entspricht der Zahl der Freiheitsgrade des Teilchens. In der Feldtheorie hingegen beschreibt man ein Teilchens durch die Angabe von Feldern  $\psi_i(x_\mu)$  zu allen Feldtheorie hingegen beschreibt man ein Teilchens durch die Angabe von Feldern  $\psi_i(x_\mu)$  zu allen<br>Zeiten  $x_0$  und an allen Orten  $\vec{x}$ . Man hat jetzt vier unabhängige Variablen, nämlich die Raumkoordinaten und die Zeit. Die Zahl der Freiheitsgrade spiegelt sich nun in der Zahl der für die Beschreibung des Teilchens notwendigen Felder  $\psi_i$ . Diese Entsprechung ist in der folgenden Tabelle gegenübergestellt.

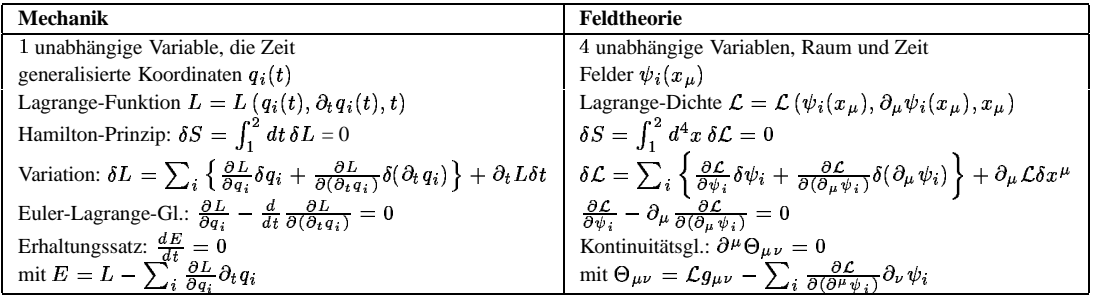

Die Grundannahme, die man in dieser Korrespondenz der Formalismen für die Mechanik und die Feldtheorie verwendet, ist die Allgemeingültigkeit des Hamiltonschen Wirkungs-Prinzips. Dieses muß in der klassischen Feldtheorie auf vier Dimensionen umgeschrieben werden, da die Wirkung sich durch Integration der Lagrange-Funktion bzw. Lagrange-Dichte über alle unabhängigen Variablen ergibt. Daraus ergibt sich zwingend aus dimensionalen Überlegungen, daß in der Feldtheorie die Lagrange-Funktion durch eine Lagrange-Dichte zu ersetzen ist. Die Wirkung sollte in beiden Theorien dieselbe Dimension besitzen, dann muß der Integrand im Fall der Feldtheorie zusätzlich die Dimension  $[1/x^3]$  besitzen, also eine Dichte bezüglich der Raumkoordinaten sein. Die Variation ist in beiden Theorien die Summe der Variationen aller Größen, von denen die

Lagrange-Funktion/Dichte abhängt, gewichtet mit den jeweils zugehörigen partiellen Ableitungen.<br>Bemerkung:  $\delta S(x_i)$  bezeichnet die Variation des Funktionals S. Für die Funktionalvariation gel-Bemerkung:  $\delta S(x_i)$  bezeichnet die Variation des Funktionals S. Für die Funktionalvariation gelten die gleichen Regeln wie für die übliche Differentiation. Der Unterschied zur Ableitung einer Funktion liegt darin, daß die Funktionalvariation nicht punktweise erfolgt. Es wird ausgedrückt, Funktion liegt darin, daß die Funktionalvariation nicht punktweise erfolgt. Es wie das Funktional selbst durch die Verschiebung der Variablen  $x_i$  variiert wird.

Bis hierhin wurde lediglich das Hamiltonsche Prinzip von der klassischen Mechanik auf die klassische Feldtheorie übertragen und die Notation entsprechend der Typen der Theorien angepaßt. Im folgenden werden die Euler-Lagrange-Gleichungen für Felder hergeleitet, die den bekannten Bewegungsgleichungen aus der klassischen Mechanik entsprechen. Der Ausgangspunkt ist das Hamiltonsche Prinzip: 

$$
\delta S = \int_1^2 d^4x \,\delta \mathcal{L} = 0 \tag{1.1}
$$

Es gilt daher, die Variation der Lagrange-Dichte näher zu bestimmen. Dies tun wir für eine Lagrange-Es gilt daher, die Variation der Lagrange-Dichte näher zu bestimmen. Dies tun wir für ein<br>Dichte, die nicht explizit von den unabhängigen Raum- und Zeit-Variablen  $x_{\mu}$  abhängt:

$$
\delta \mathcal{L} = \sum_{i} \left\{ \frac{\partial \mathcal{L}}{\partial \psi_{i}} \delta \psi_{i} + \frac{\partial \mathcal{L}}{\partial (\partial_{\mu} \psi_{i})} \delta (\partial_{\mu} \psi_{i}) \right\} \n= \sum_{i} \left\{ \frac{\partial \mathcal{L}}{\partial \psi_{i}} - \partial_{\mu} \left( \frac{\partial \mathcal{L}}{\partial (\partial_{\mu} \psi_{i})} \right) \right\} \delta \psi_{i} + \sum_{i} \partial_{\mu} \left( \frac{\partial \mathcal{L}}{\partial (\partial_{\mu} \psi_{i})} \delta \psi_{i} \right)
$$
\n(1.2)

Unter dem Wirkungsintegral in  $Gl. (1.1)$  verschwindet der letzte Term, denn das Integral über die Divergenz kann mit dem Gaußschen Satz in ein geschlossenes Oberflächenintegral auf dem Rand übergeführt werden, das verschwindet, da auf dem Rand die Variation der Felder verschwindet. *Bemerkung:* Alternativ kann man auch die erste Zeile in Gl.(1.2) als Integrand verwenden und partiell integrieren. Auch hier verschwindet der Randterm mit dem gleichen Argument. Es verbleibt für das Wirkungsintegral:

$$
\delta S = \sum_{i} \int_{1}^{2} d^{4}x \left\{ \frac{\partial \mathcal{L}}{\partial \psi_{i}} - \partial_{\mu} \left( \frac{\partial \mathcal{L}}{\partial (\partial_{\mu} \psi_{i})} \right) \right\} \delta \psi_{i} = 0 \quad . \tag{1.3}
$$

Diese Beziehung ist aber für alle Felder i unabhängig und für jede Variation  $\delta \psi_i$  zu erfüllen, so daß bereits der Integrand verschwinden muß. Man erhält die Euler-Lagrange-Gleichungen für Felder:

$$
\frac{\partial \mathcal{L}}{\partial \psi_i} - \partial_\mu \left( \frac{\partial \mathcal{L}}{\partial (\partial_\mu \psi_i)} \right) = 0 \quad . \tag{1.4}
$$

Dieser Satz von Feldgleichungen steht in totaler Analogie zu den Euler-Lagrange-Gleichungen aus der klassischen Mechanik. Deshalb konnten wir in der obigen Tabelle diese Gleichungen bereits aufschreiben, indem wir lediglich die Notation an die Erfordernisse der Feldtheorie angepaßt haben.

*Bemerkung:* Die verwendete Vertauschung  $\delta(\partial_{\mu}\psi_i) = \partial_{\mu}(\delta\psi_i)$  $\delta \psi_i$  $(\delta \psi_i)$  ist nicht exakt. Grundsätzlich ist es nicht unwichtig, ob man die Variation des Funktionals  $\psi_i$  ableitet, oder das Funktional  $\partial_\mu \psi_i$  variiert, denn die Differentiation wird jeweils an verschiedenen Koordinaten durchgeführt. Es handelt sich also in der obigen Herleitung um eine Näherung, die allerdings für *vernünftige* Felder, die am Rand schnell genug gegen Null gehen richtig ist. Das Ergebnis ändert sich jedoch nicht, wenn man die volle Beziehung verwendet, lediglich die Herleitung wird deutlich komplizierter. Die Berücksichtigung des Zusatzterms aus der Vertauschung und der expliziten Abhängigkeit der Lagrange-Dichte von den Raum- und Zeit-Koordinaten führt auf einen Term der identischen Struktur. Das zu Gl.(1.3) entsprechende Integral lautet dann ohne die verschwindenden Divergenzterme:

$$
\delta S = \sum_{i} \int_{1}^{2} d^{4}x \left\{ \frac{\partial \mathcal{L}}{\partial \psi_{i}} - \partial_{\mu} \left( \frac{\partial \mathcal{L}}{\partial (\partial_{\mu} \psi_{i})} \right) \right\} (\delta \psi_{i} - \partial^{\nu} \psi_{i} \delta x_{\nu}) = 0 \quad . \tag{1.5}
$$

Es ist einsichtig, daß der Zusatzterm die Variation der Koordinaten enthalten muß, da die jetzt berücksichtigte Vertauschung von Differentiation und Variation einer Verschiebung der Koordinaten vor oder nach der Differentiation entspricht. Auch in diesem Fall erhält man also wegen der Unabhängigkeit der Felder und der freien Variation derselben sowie der Koordinaten die Euler-Lagrange-Gleichungen (1.4).

#### **1.2 Kontinuitatsgleichung ¨**

Wenn eine Lagrange-Dichte vorgegeben ist, kann man dazu eine entsprechende Kontinuitätsgleichung finden. Letztlich ist die Kontinuitätsgleichung eine Folge der Translationsinvarianz des Wirkungsintegrals. Dies wird im Zusammenhang mit dem Noetherschen Theorem deutlich werden. Zunächst betrachten wir die Größe

$$
\Theta_{\mu\nu} = g_{\mu\nu}\mathcal{L} - \sum_{i} \frac{\partial \mathcal{L}}{\partial(\partial^{\mu}\psi_{i})} \partial_{\nu}\psi_{i} \tag{1.6}
$$

Für den so definierten Energie-Impuls-Tensor gilt die Bilanzgleichung

$$
\partial^{\mu} \Theta_{\mu\nu} = \partial_{\nu} \mathcal{L} - \sum_{i} \partial^{\mu} \left( \frac{\partial \mathcal{L}}{\partial (\partial^{\mu} \psi_{i})} \partial_{\nu} \psi_{i} \right)
$$
  
\n
$$
= (\partial_{\nu} \mathcal{L})_{\text{ex}} + \sum_{i} \frac{\partial \mathcal{L}}{\partial \psi_{i}} \partial_{\nu} \psi_{i} + \sum_{i} \frac{\partial \mathcal{L}}{\partial (\partial_{\mu} \psi_{i})} \partial_{\nu} \partial_{\mu} \psi_{i} - \sum_{i} \partial^{\mu} \left( \frac{\partial \mathcal{L}}{\partial (\partial^{\mu} \psi_{i})} \partial_{\nu} \psi_{i} \right)
$$
  
\n
$$
= (\partial_{\nu} \mathcal{L})_{\text{ex}} + \sum_{i} \frac{\partial \mathcal{L}}{\partial \psi_{i}} \partial_{\nu} \psi_{i} - \sum_{i} \partial^{\mu} \left( \frac{\partial \mathcal{L}}{\partial (\partial^{\mu} \psi_{i})} \right) \partial_{\nu} \psi_{i}
$$
  
\n
$$
= (\partial_{\nu} \mathcal{L})_{\text{ex}}, \qquad (1.7)
$$

wobei der Index  $ex$  andeuten soll, daß hier ausschließlich nach der expliziten Abhängigkeit der Lagrange-Dichte von den Raum- und Zeit-Koordinaten differenziert wird. Erst wurde der Energie-Impuls-Tensor eingesetzt, dann das Differential auf die Lagrange-Dichte ausgeschrieben, die Produktregel verwendet, so daß sich der Divergenz-Term weghebt, und schließlich die Euler-Lagrange-Gleichung (1.4) ausgenutzt.

Man erkennt an diesem Ergebnis, daß unter der Voraussetzung, die Lagrange-Dichte hänge nicht explizit von den Raum- und Zeit-Koordinaten ab, die Bilanzgleichung (1.7) zu einer Kontinuitätsgleichung wird:

$$
\partial^{\mu}\Theta_{\mu\nu} = 0 \quad . \tag{1.8}
$$

Die explizite Abhängigkeit der Lagrange-Dichte von  $x_{\mu}$  spielt daher die Rolle eines Quellterms.

Der Kontinuitätsgleichung (1.8) enspricht die Erhaltungsgröße  $P_{\nu} = \int_{V} d^{3}x \,\Theta_{0\nu}$ , denn es gilt:

$$
\frac{dP_{\nu}}{dt} = \int_{V} d^{3}x \frac{d\Theta_{0\nu}}{dt} = -\int_{V} d^{3}x \vec{\nabla} \cdot \vec{\Theta}_{\nu}
$$
\n
$$
= -\int_{\mathcal{O}} d\vec{\mathcal{O}} \cdot \vec{\Theta}_{\nu}
$$
\n
$$
= 0 , \qquad (1.9)
$$

wobei die Kontinuitätsgleichung und der Gaußsche Satz genutzt wurden. Diese Erhaltungsgröße wird als Viererimpuls interpretiert.

#### **1.3 Das Noether-Theorem**

Wir haben im vorigen Abschnitt gesehen, daß man für eine vorgegebene Lagrange-Dichte eine Kontinuitätsgleichung und eine Erhaltungsgröße finden konnte. Es ist möglich, den Energie-Impuls-Tensor sowie andere Erhaltungssätze mit den Symmetrien des Wirkungsintegrals (1.3) gegenüber Variablentransformationen in Zusammenhang zu bringen. Dies ist der Inhalt des Noetherschen Theorems, das besagt:

*Zu jeder Symmetrie des Wirkungsintegrals gegenuber ¨ kontinuierlichen Transformationen existiert ein Erhaltungssatz, der sich aus der Lagrange-Dichte bestimmen laßt. ¨*

Diesen Satz wollen wir im folgenden beweisen und daraus den bereits geratenen Energie-Impuls-Tensor (1.6) herleiten.

Dazu betrachten wir infinitesimale Transformationen der Koordinaten

$$
x'_{\mu} = x_{\mu} + \delta x_{\mu} \equiv x_{\mu} + X_{\mu\nu} \delta \omega^{\nu}
$$
 (1.10)

Durch das so parametrisierte  $\delta x_{\mu}$  ist eine beliebige Translation oder Drehung der Koordinaten möglich, so daß die tatsächliche Form der kontinuierlichen Transformation hier unspezifisch bleibt. Die Variation der Felder ist dann entsprechend

$$
\delta\psi_i(x) = \psi'_i(x') - \psi_i(x) \equiv \Psi_{i\nu} \delta\omega^{\nu}
$$
\n(1.11)

 $\varphi_i(x) = \varphi_i(x) - \varphi_i(x) = \varphi_i(x)$  on  $\varphi_i(x) = \varphi_i(x) - \varphi_i(x)$  on  $\varphi_i(x) = \varphi_i(x)$  and  $\varphi_i(x) = \varphi_i(x)$  and  $\varphi_i(x)$  are  $x$  steht für alle Koordinaten. Im folgenden wird außerdem die punktweise Variation verwendet:<br>-

$$
\overline{\delta}\psi_i(x) = \psi'_i(x) - \psi_i(x) \quad , \tag{1.12}
$$

bei der lediglich das Feld am gleichen Punkt variiert wird. Deshalb vertauscht diese punktweise Variation mit der Koordinatendifferentiation, d.h. es gilt:

$$
\overline{\delta}(\partial_{\mu}\psi_i(x)) = \partial_{\mu}(\overline{\delta}\psi_i(x)) \quad , \tag{1.13}
$$

was für die normale Variation in Gl. (1.11) nicht der Fall ist. Der Zusammenhang zwischen den beiden Typen von Variationen ist durch

$$
\delta\psi_i(x) = \psi'_i(x') - \psi_i(x)
$$
  
\n
$$
= \psi'_i(x) + \partial^{\nu}\psi'_i(x)\delta x_{\nu} - \psi_i(x)
$$
  
\n
$$
= \overline{\delta}\psi_i(x) + \partial^{\nu}\psi_i(x)\delta x_{\nu}
$$
\n(1.14)

gegeben. Diese Beziehung entsteht durch Taylor-Entwicklung unter Berücksichtigung der ersten Korrektur, was ausreichend ist, da wir lediglich infinitesimale Transformationen betrachten.

*Bemerkung:* Man erkennt hier die Struktur des Terms wieder, der in Gl. (1.5) hinzugefügt wurde, um die Vertauschung von Differentiation und Variation richtig zu berücksichtigen. Damit wird der hinzugefügte Term plausibel.

Nach diesen Vorbereitungen können wir mit dem eigentlichen Beweis beginnen. Die Voraussetzung des Noetherschen Theorems ist die Invarianz des Wirkungsintegrals unter den zuvor definierten Transformationen für ein beliebiges Integrationsvolumen, also

$$
\delta S = \int_{V'} d^4 x' \mathcal{L}'(x') - \int_V d^4 x \mathcal{L}(x)
$$
  
= 
$$
\int_{V'} d^4 x' \delta \mathcal{L}(x) + \int_{V'} d^4 x' \mathcal{L}(x) - \int_V d^4 x \mathcal{L}(x)
$$
  
= 0 (1.15)

Um zu sehen, wann dieser Ausdruck verschwindet, sind das Volumenelement mit der Jacobi-Determinanten in erster Ordnung der Taylorreihe zu transformieren 

$$
d^4x' = |\partial_{\nu}x'^{\mu}| d^4x = (1 + \partial_{\mu}(\delta x^{\mu})) d^4x
$$
\n(1.16)

und die Variation der Lagrange-Dichte wie in Gl.(1.14) durch die punktweise Variation auszudrücken:

$$
\delta \mathcal{L}(x) = \overline{\delta} \mathcal{L}(x) + \partial^{\nu} \mathcal{L}(x) \delta x_{\nu} \tag{1.17}
$$

Schließlich müssen wir die hier erscheinende punktweise Variation auf die punktweise Variation der Felder zurückführen. Dabei können wir uns die Kenntnis der Euler-Lagrange-Gleichungen (1.4) zunutze machen:

$$
\overline{\delta}\mathcal{L}(x) = \sum_{i} \frac{\partial \mathcal{L}(x)}{\partial \psi_{i}(x)} \overline{\delta}\psi_{i}(x) + \sum_{i} \frac{\partial \mathcal{L}(x)}{\partial(\partial_{\nu}\psi_{i}(x))} \overline{\delta}(\partial_{\nu}\psi_{i}(x))
$$

Unter Verwendung der Vertauschungsrelation (1.13) und der Produktregel ergibt sich:

$$
\overline{\delta}\mathcal{L}(x) = \sum_{i} \frac{\partial \mathcal{L}(x)}{\partial \psi_{i}(x)} \overline{\delta}\psi_{i}(x) + \sum_{i} \frac{\partial \mathcal{L}(x)}{\partial(\partial_{\nu}\psi_{i}(x))} \partial_{\nu}(\overline{\delta}\psi_{i}(x))
$$
\n
$$
= \sum_{i} \frac{\partial \mathcal{L}(x)}{\partial \psi_{i}(x)} \overline{\delta}\psi_{i}(x)
$$
\n
$$
+ \sum_{i} \partial_{\nu} \left( \frac{\partial \mathcal{L}(x)}{\partial(\partial_{\nu}\psi_{i}(x))} \overline{\delta}\psi_{i}(x) \right) - \sum_{i} \partial_{\nu} \left( \frac{\partial \mathcal{L}(x)}{\partial(\partial_{\nu}\psi_{i}(x))} \right) \overline{\delta}\psi_{i}(x)
$$
\n
$$
= \sum_{i} \partial_{\nu} \left( \frac{\partial \mathcal{L}(x)}{\partial(\partial_{\nu}\psi_{i}(x))} \overline{\delta}\psi_{i}(x) \right) , \qquad (1.18)
$$

wobei im letzten Schritt die Euler-Lagrange-Gleichungen (1.4) verwendet wurden.

Wir setzen die Gln.  $(1.16)$ ,  $(1.17)$  und  $(1.18)$  in den Ausdruck für die Variation des Wirkungsintegrals (1.15) unter der Koordinatentransformation ein und erhalten in erster Ordnung der Taylor-Entwicklung:

$$
0 = \int_V d^4x \, \delta \mathcal{L}(x) + \int_V d^4x \, \left(1 + \partial_\nu (\delta x^\nu)\right) \mathcal{L}(x) - \int_V d^4x \, \mathcal{L}(x)
$$

$$
= \int_{V} d^{4}x \left\{ \overline{\delta} \mathcal{L}(x) + \partial^{\nu} \mathcal{L}(x) \delta x_{\nu} + \mathcal{L}(x) \partial_{\nu} (\delta x^{\nu}) \right\}
$$
  
\n
$$
= \int_{V} d^{4}x \left\{ \sum_{i} \partial_{\nu} \left( \frac{\partial \mathcal{L}(x)}{\partial(\partial_{\nu} \psi_{i}(x))} \overline{\delta} \psi_{i}(x) \right) + \partial^{\nu} (\mathcal{L}(x) \delta x_{\nu}) \right\}
$$
  
\n
$$
= \int_{V} d^{4}x \left\{ \partial_{\nu} \left( \sum_{i} \frac{\partial \mathcal{L}(x)}{\partial(\partial_{\nu} \psi_{i}(x))} \overline{\delta} \psi_{i}(x) + \mathcal{L}(x) \delta x^{\nu} \right) \right\}
$$
(1.19)

Wir sehen, daß bis auf den Term, der die explizite Abhängigkeit der Lagrange-Dichte von den Koordinaten enthält, der Integrand die Divergenz eines Ausdrucks ist. Da das Integrationsvolumen beliebig vorausgesetzt wurde, muß bereits der Integrand selbst verschwinden, so daß eine Bilanzgleichung folgt  $\mathbf{g}$ t

$$
\partial_{\mu} \left( \sum_{i} \frac{\partial \mathcal{L}(x)}{\partial (\partial_{\mu} \psi_{i}(x))} \left( \delta \psi_{i}(x) - \partial_{\beta} \psi_{i}(x) \delta x^{\beta} \right) + \mathcal{L}(x) \delta x^{\mu} \right) = 0 \quad , \tag{1.20}
$$

wobei wir Gl. (1.14) verwendet haben, um wieder die ursprüngliche Variation einzuführen. Aus der geforderten Invarianz des Wirkungsintegrals folgt daher eine Kontinuitätsgleichung:  $\frac{1}{2}$ 

$$
\partial^{\mu} J_{\mu}(x) \equiv 0 \tag{1.21}
$$

mit

$$
J_{\mu} = \sum_{i} \frac{\partial \mathcal{L}(x)}{\partial (\partial^{\mu} \psi_{i}(x))} \delta \psi_{i}(x) - \left( \sum_{i} \frac{\partial \mathcal{L}(x)}{\partial (\partial^{\mu} \psi_{i}(x))} \partial_{\beta} \psi_{i}(x) - g_{\mu\beta} \mathcal{L}(x) \right) \delta x^{\beta} , \qquad (1.22)
$$

der ein Erhaltungssatz entspricht.  $J_{\mu}(x)$  ist ein Strom, der einer Kontinuitätsgleichung genügt und  $\int_V d^3x J_0(x)$  die zugehörige Erhaltungsgröße. Damit ist die Aussage des Noetherschen Theorems bewiesen. Gl.(1.21) erlaubt es uns, durch die Spezifizierung einer Transformation — d.h. durch bewiesen. Gr. (1.21) erlaubt es uns<br>die Bestimmung von  $\delta x_{\mu}$  und  $\delta \psi_i$  ( - — einen korrespondierenden Erhaltungssatz zu formulieren. Möchte man konkrete Transformationen untersuchen und die entsprechenden Erhaltunsgrößen ermitteln ist es praktischer, die Parametrisierung der Variationen der Koordinaten (1.10) und der Felder (1.11) einzusetzen:  $\mathbf{u}$ .

$$
J_{\mu} = \sum_{i} \frac{\partial \mathcal{L}(x)}{\partial(\partial^{\mu} \psi_{i}(x))} \Psi_{i\nu} \delta \omega^{\nu} - \left(\sum_{i} \frac{\partial \mathcal{L}(x)}{\partial(\partial^{\mu} \psi_{i}(x))} \partial_{\beta} \psi_{i}(x) - g_{\mu\beta} \mathcal{L}(x)\right) X^{\beta}_{\nu} \delta \omega^{\nu}
$$
  

$$
= \left\{\sum_{i} \frac{\partial \mathcal{L}(x)}{\partial(\partial^{\mu} \psi_{i}(x))} \Psi_{i\nu} - \left(\sum_{i} \frac{\partial \mathcal{L}(x)}{\partial(\partial^{\mu} \psi_{i}(x))} \partial_{\beta} \psi_{i}(x) - g_{\mu\beta} \mathcal{L}(x)\right) X^{\beta}_{\nu}\right\} \delta \omega^{\nu}
$$
(1.23)

Da die Forderung der Invarianz des Wirkungsintegrals unabhängig von der Transformation  $\delta \omega^{\nu}$ sein muß, kann man einen Tensor definieren

$$
\theta_{\mu\nu} := \sum_{i} \frac{\partial \mathcal{L}(x)}{\partial(\partial^{\mu}\psi_{i}(x))} \Psi_{i\nu} - \left(\sum_{i} \frac{\partial \mathcal{L}(x)}{\partial(\partial^{\mu}\psi_{i}(x))} \partial_{\beta}\psi_{i}(x) - g_{\mu\beta}\mathcal{L}(x)\right) X_{\nu}^{\beta} , \qquad (1.24)
$$

für den die Kontinuitätsgleichung

$$
\partial^{\mu} \theta_{\mu\nu} = 0 \tag{1.25}
$$

gilt.

#### **1.4 Symmetrien**

Wir wollen nun nachprüfen, ob der zuvor behauptete Zusammenhang des Energie-Impuls-Tensors (1.6) mit der Translationsinvarianz der Theorie tatsächlich durch das Noethersche Theorem hergeleitet wird. Im Fall einer Translation von Raum- und Zeit-Koordinaten gilt für die Parametrisierung der Variation (1.10) und (1.11)

$$
X^{\beta}_{\nu} = g^{\beta}_{\nu} \tag{1.26}
$$

und die Felder bleiben unverändert, so daß

$$
\Psi_{i\nu} = 0 \tag{1.27}
$$

gilt. Dann vereinfacht sich der Noethersche Tensor (1.24) zu

$$
\Theta_{\mu\nu} = g_{\mu\nu}\mathcal{L}(x) - \sum_{i} \frac{\partial \mathcal{L}(x)}{\partial(\partial^{\mu}\psi_{i}(x))} \partial_{\nu}\psi_{i}(x) , \qquad (1.28)
$$

was mit dem zuvor behaupteten Energie-Impuls-Tensor (1.6) übereinstimmt. Wir haben gezeigt, daß der Tensor  $\Theta_{\mu\nu}$  in jeder translationsinvarianten Theorie der Kontinuitätsgleichung  $\partial^{\mu}\Theta_{\mu\nu} =$ genügt und eine zugehörige Erhaltungsgröße  $\int_V d^3x \, \Theta_{0\nu}$  enthält.

#### **1.5 Lagrange-Dichten**

Nachdem die Euler-Lagrange-Gleichungen für Felder bekannt sind können wir die Bewegungsgleichungen für einige Lagrange-Dichten herleiten.

#### **Elektrodynamik**

Beginnen wir mit den Feldern der Elektrodynamik

$$
A_{\mu} = (\phi, \vec{A}) \tag{1.29}
$$

Die zugehörgie Lagrange-Dichte ist

$$
\mathcal{L} = -\frac{1}{4} F_{\mu\nu} F^{\mu\nu} - j_{\mu} A^{\mu} \tag{1.30}
$$

mit dem Feldtensor

$$
F_{\mu\nu} = \partial_{\mu}A_{\nu} - \partial_{\nu}A_{\mu} \quad . \tag{1.31}
$$

Damit lautet die Lagrange-Dichte ausgeschrieben

$$
\mathcal{L} = \frac{1}{2} \left\{ \partial_{\nu} A_{\mu} \partial^{\mu} A^{\nu} - \partial_{\mu} A_{\nu} \partial^{\mu} A^{\nu} \right\} - j_{\mu} A^{\mu} \quad . \tag{1.32}
$$

Die Euler-Lagrange-Gleichungen sind nach Gl.(1.4)

$$
\partial_{\mu} \frac{\partial \mathcal{L}}{\partial(\partial_{\mu} A_{\eta})} = \frac{\partial \mathcal{L}}{\partial A_{\eta}}
$$
(1.33)

mit  $\eta = 0, 1, 2, 3$ , es handelt sich also um 4 Gleichungen. In der Lagrange-Dichte kommen bis auf den Stromterm nur Ableitungen der Felder vor, so daß die rechte Seite zu

$$
\frac{\partial \mathcal{L}}{\partial A_{\eta}} = -j^{\eta} \tag{1.34}
$$

wird. Die linke Seite ist:

$$
\partial_{\mu} \frac{\partial \mathcal{L}}{\partial(\partial_{\mu} A_{\eta})} = \frac{1}{2} \partial_{\beta} \frac{\partial}{\partial(\partial_{\beta} A_{\eta})} (\partial_{\nu} A_{\mu} \partial^{\mu} A^{\nu} - \partial_{\mu} A_{\nu} \partial^{\mu} A^{\nu})
$$
  
\n
$$
= \frac{1}{2} \partial_{\beta} (\partial^{\mu} A^{\nu} \delta^{\beta}_{\nu} \delta^{\eta}_{\mu} + \partial^{\nu} A^{\mu} \delta^{\beta}_{\mu} \delta^{\eta}_{\nu} - \partial^{\mu} A^{\nu} \delta^{\beta}_{\mu} \delta^{\eta}_{\nu} - \partial^{\mu} A^{\nu} \delta^{\beta}_{\mu} \delta^{\eta}_{\nu})
$$
  
\n
$$
= \frac{1}{2} \partial_{\beta} (\partial^{\eta} A^{\beta} + \partial^{\eta} A^{\beta} - \partial^{\beta} A^{\eta} - \partial^{\beta} A^{\eta})
$$
  
\n
$$
= \partial_{\beta} (\partial^{\eta} A^{\beta} - \partial^{\beta} A^{\eta})
$$
  
\n
$$
= \partial_{\beta} F^{\eta \beta} , \qquad (1.35)
$$

so daß die Bewegungsgleichungen

$$
\partial_{\beta} F^{\beta \eta} = j^{\eta} \tag{1.36}
$$

sind, was mit der kovarianten Schreibweise der Maxwell-Gleichungen identisch ist.

#### **Dirac-Theorie**

Im Fall der Dirac-Theorie für ein geladenes Fermion mit Masse  $m$  hat man zwei unabhängige Felder:  $\psi$  und  $\psi$ . Hierbei ist  $\psi = \psi^{\dagger} \gamma^{0}$ . Ausgehend von der Lagrange-Dichte

$$
\mathcal{L} = i\hbar \overline{\psi} \gamma_{\mu} \partial^{\mu} \psi - mc \overline{\psi} \psi \tag{1.37}
$$

Es ist nun möglich die Dirac-Gleichung mit Hilfe der Euler-Lagrange-Gleichungen für  $\psi$  oder  $\overline{\psi}$ herzuleiten. Die für  $\overline{\psi}$  lautet:

$$
\partial_{\mu} \frac{\partial \mathcal{L}}{\partial(\partial_{\mu} \overline{\psi})} = \frac{\partial \mathcal{L}}{\partial \overline{\psi}} \quad . \tag{1.38}
$$

Da die Lagrange-Dichte von den Ableitungen von  $\overline{\psi}$  nicht abhängt, ist die linke Seite identisch Null. Für die rechte Seite folgt:

$$
\frac{\partial \mathcal{L}}{\partial \overline{\psi}} = i\hbar \gamma_{\mu} \partial^{\mu} \psi - mc\psi \tag{1.39}
$$

Damit lautet die Bewegungsgleichung zu der obigen Lagrange-Dichte

$$
(i\hbar \gamma_{\mu}\partial^{\mu} - mc)\psi = 0 \quad , \tag{1.40}
$$

was mit der bekannten Dirac-Gleichung übereinstimmt.

Um einen zugehörigen Erhaltungssatz zu finden, benötigen wir nach Noether eine Symmetrie des Wirkungsintegrals oder der Lagrange-Dichte selbst. Wir versuchen die globale Transformation

$$
\psi' = e^{-iQ\Theta}\psi \quad , \tag{1.41}
$$

wobei  $\Theta$  ein ortsunabhängiger Parameter ist. Dann folgt für die Lagrange-Dichte (1.37)

$$
\mathcal{L}(\overline{\psi}', \psi') = i\hbar \overline{\psi} e^{iQ\Theta} \gamma_\mu \partial^\mu e^{-iQ\Theta} \psi - mc \overline{\psi} e^{iQ\Theta} e^{-iQ\Theta} \psi \n= i\hbar \overline{\psi} \gamma_\mu \partial^\mu \psi - mc \overline{\psi} \psi \n= \mathcal{L}(\overline{\psi}, \psi)
$$
\n(1.42)

Das bedeutet, die Dirac-Lagrange-Dichte ist tatsächlich unter diesen Transformationen (man nennt sie globale U(1)-Tranformation) invariant. Dann ist es auch das Wirkungsintegral und es muß einen zugehörigen Erhaltungsstrom geben, der einer Kontinuitätsgleichung genügt. Im Fall dieser globalen Transformation bleiben die Koordinaten unverändert, so daß in Gl. (1.10)  $X_{\mu\nu} = 0$  gilt. Für die Transformation der Felder (1.11) gilt

$$
\delta\psi = \psi' - \psi = -iQ\Theta\psi \text{ also } \Psi_{\psi} = -iQ\psi \text{ und}
$$
  
\n
$$
\delta\overline{\psi} = \overline{\psi}' - \overline{\psi} = iQ\Theta\overline{\psi} \text{ also } \Psi_{\overline{\psi}} = iQ\overline{\psi} , \qquad (1.43)
$$

wobei  $\delta \omega = \Theta$  gesetzt wurde. Dies ist ein freier Parameter, von dem der Strom nicht abhängt, so daß er im folgenden nicht mehr notiert wird. Der Erhaltungsstrom ergibt sich aus Gl.(1.23) zu

$$
\begin{array}{rcl}\nj_{\mu} & = & \frac{\partial \mathcal{L}(x)}{\partial(\partial^{\mu}\psi(x))} \Psi_{\psi} + \frac{\partial \mathcal{L}(x)}{\partial(\partial^{\mu}\overline{\psi}(x))} \Psi_{\overline{\psi}} \\
& = & i \overline{\psi} \gamma_{\mu}(-i) Q \psi \\
& = & Q \overline{\psi} \gamma_{\mu} \psi\n\end{array} \tag{1.44}
$$

Dieser Strom ist natürlich mit dem Dirac-Strom identisch. Wir prüfen nach, ob dieser durch das Noether-Theorem hergeleitete Strom tatsächlich einer Kontinuitätsgleichung genügt:

$$
i\partial^{\mu}j_{\mu} = i(\partial^{\mu}\overline{\psi})\gamma_{\mu}\psi + i\overline{\psi}\gamma_{\mu}\partial^{\mu}\psi
$$
  
=  $m\overline{\psi}\psi - m\overline{\psi}\psi$   
= 0 , (1.45)

was zu zeigen war. Man sieht, daß der Exponent  $Q$  in der globalen Transformation (1.41) als Ladung des Erhaltungsstroms interpretiert werden kann.

Wir wenden dies für den Fall der Klein-Gordon Theorie an. Zur Beschreibung von Teilchen und Antiteilchen betrachten wir als unabhängige Variablen  $\Psi$  und  $\Psi^*$ . Die Lagrange-Dichte des Klein-Gordon Feldes lautet dann

$$
\mathcal{L}\left(\Psi, \Psi^*, \frac{\partial \Psi}{\partial x^\mu}, \frac{\partial \Psi^*}{\partial x^\mu}\right) = \frac{1}{2} \frac{\hbar^2}{m_0} \left(g^{\mu\nu} \frac{\partial \Psi^*}{\partial x^\mu} \frac{\partial \Psi}{\partial x^\nu} - \frac{m_0^2 c^2}{\hbar^2} \Psi^* \Psi\right).
$$
(1.46)

Der Vorfaktor  $\frac{\hbar^2}{2m_0}$  ist so gewählt, daß  $\int \mathcal{L} d^3x$  die Dimension einer Energie besitzt. Wir wenden nun die Euler-Lagrange Gleichungen an und wollen zeigen, daß hieraus die Klein-Gordon Gleichung resultiert.

Es folgt

$$
\frac{\partial}{\partial x^{\mu}} \frac{\partial \mathcal{L}}{\partial \left(\frac{\partial \Psi^{*}}{\partial x^{\mu}}\right)} - \frac{\partial \mathcal{L}}{\partial \Psi^{*}} = 0 = \frac{1}{2} \frac{\hbar^{2}}{m_{0}} \left( \frac{\partial}{\partial x^{\mu}} g^{\mu \nu} \frac{\partial \Psi}{\partial x^{\nu}} + \frac{m_{0}^{2} c^{2}}{\hbar^{2}} \Psi \right)
$$
(1.47)

und weiter

$$
g^{\mu\nu}\frac{\partial}{\partial x^{\mu}}\frac{\partial}{\partial x^{\nu}}\Psi + \frac{m_0^2 c^2}{\hbar^2}\Psi = 0.
$$
\n(1.48)

Analog ergibt sich für das  $\Psi^*$ -Feld

$$
\frac{\partial}{\partial x^{\nu}} \frac{\partial \mathcal{L}}{\partial \left(\frac{\partial \Psi}{\partial x^{\nu}}\right)} - \frac{\partial \mathcal{L}}{\partial \Psi} = 0 = \frac{1}{2} \frac{\hbar^2}{m_0} \left( \frac{\partial}{\partial x^{\nu}} g^{\mu \nu} \frac{\partial \Psi^*}{\partial x^{\mu}} + \frac{m_0^2 c^2}{\hbar^2} \Psi^* \right)
$$
(1.49)

und somit

$$
g^{\mu\nu}\frac{\partial}{\partial x^{\mu}}\frac{\partial}{\partial x^{\nu}}\Psi^* + \frac{m_0^2 c^2}{\hbar^2}\Psi^* = 0.
$$
\n(1.50)

#### **1.6 Kontravariante und kovariante Vektoren**

Wir betrachten stetige Koordinatentransformationen

$$
\bar{x}^{\mu} = f^{\mu} \left( x^0, x^1, x^2, x^3 \right) \tag{1.51}
$$

und die Umkehrtransformation <sup>9</sup>

$$
x^{\nu} = h^{\nu} \left( \bar{x}^{0}, \bar{x}^{1}, \bar{x}^{2}, \bar{x}^{3} \right) \tag{1.52}
$$

Die Indizes  $\mu$  und  $\nu$  nehmen die Werte 0, 1, 2, 3 an. Die Ableitungen  $\frac{\partial \bar{x}^{\mu}}{\partial x^{\nu}}$   $\frac{\partial \bar{x}^{\mu}}{\partial x^{\nu}}$  seien stetig. Wir nehmen an, daß eine Metrik existiert, die es erlaubt, das Bogenlängenelement ds zu bestimmen durch

$$
ds^{2} = \sum_{\mu,\nu=0}^{3} g_{\mu\nu} dx^{\mu} dx^{\nu} \quad . \tag{1.53}
$$

Im Fall der Lorentz-Metrik gilt

$$
g_{\mu\nu} = \begin{pmatrix} 1 & 0 & 0 & 0 \\ 0 & -1 & 0 & 0 \\ 0 & 0 & -1 & 0 \\ 0 & 0 & 0 & -1 \end{pmatrix} . \tag{1.54}
$$

Wir wenden die Einsteinsche Summenkonvention an, die besagt, daß wir automatisch über doppelt vorkommende Indizes summieren, sofern sie oben und unten auftreten, d.h. zum Beispiel

$$
ds^2 = g_{\mu\nu} dx^{\mu} dx^{\nu} \tag{1.55}
$$

Aus der Bedingung

$$
g^{\mu\sigma}g_{\sigma\nu} = \delta^{\mu}{}_{\nu} \tag{1.56}
$$

folgt

$$
g^{\mu\nu} = g_{\mu\nu} \quad . \tag{1.57}
$$

 $g_{\mu\nu}$  wird die kontravariante Form des metrischen Tensors und  $g^{\mu\nu}$  die kovariante Form genannt. Wir betrachten jetzt eine infinitesimale Verrückung von einem Punkt A, gekennzeichnet durch die

Koordinaten  $x^{\mu}$ , zi , zu einem Punkt B, gekennzeichnet durch  $x^{\mu} + dx^{\mu}$ .  $dx^{\mu}$ . Bei dieser Verrückung erhalten wir aus (1.51)

$$
d\bar{x}^{\mu} = \sum_{\nu=0}^{3} \frac{\partial f^{\mu}}{\partial x^{\nu}} dx^{\nu} = \frac{\partial f^{\mu}}{\partial x^{\nu}} dx^{\nu} \quad . \tag{1.58}
$$

Dies läßt sich ausdrücken als - - - - - -

$$
d\bar{x}^{\mu} = \frac{\partial \bar{x}^{\mu}}{\partial x^{\nu}} dx^{\nu}
$$
 (1.59)

Generell bezeichnen wir nun einen Satz von vier Größen  $v^{\mu}$  ( $\mu = 0, 1, \lambda$  $, 1, 2, 3$  als kontravarianten Vektor, wenn er sich transformiert wie

$$
\bar{v}^{\mu} = \frac{\partial \bar{x}^{\mu}}{\partial x^{\nu}} v^{\nu} \tag{1.60}
$$

 $\partial x^{\nu}$ <br>Jetzt betrachten wir einen Punkt M definiert durch die Koordinaten  $x^{\mu}$  in Koordinaten  $x^{\mu}$  in einem speziellen Koordinatensystem. Ferner betrachten wir eine Funktion  $\varphi(x^{\mu})$  dieses Punktes M. Der Wert dieser Funktion soll sich nicht ändern, wenn wir das Koordinatensystem wechseln. Daher ist  $\varphi(x^{\mu})$  eine skalare Funktion.

Jetzt wollen wir ermitteln, wie sich die vier Größen

$$
A_{\mu} = \frac{\partial \varphi}{\partial x^{\mu}}
$$
 (1.61)

 $\frac{\partial x^{\mu}}{\partial x^{\mu}}$ bei einem Wechsel des Koordinatensystems von  $x^{\mu}$  zu hsel des Koordinatensystems von  $x^{\mu}$  zu  $\bar{x}^{\mu}$  ändern. Es folgt

$$
\frac{\partial \varphi}{\partial \bar{x}^{\mu}} = \sum_{\nu=0}^{3} \frac{\partial \varphi}{\partial x^{\nu}} \frac{\partial x^{\nu}}{\partial \bar{x}^{\mu}} = \frac{\partial x^{\nu}}{\partial \bar{x}^{\mu}} \frac{\partial \varphi}{\partial x^{\nu}} \quad . \tag{1.62}
$$

Daraus erhalten wir

$$
\bar{A}_{\mu} = \frac{\partial x^{\nu}}{\partial \bar{x}^{\mu}} A_{\nu} \tag{1.63}
$$

Einen Satz von vier Größen  $A_\mu$  ( $\mu = 0, 1, 2, 3$ ), die sich bei Koordinatentransformationen entsprechend (1.63) ändern, nennen wir einen kovarianten Vektor. Es gilt das Theorem: Das Produkt

$$
P = A_{\mu}v^{\mu} \tag{1.64}
$$

eines kovarianten Vektors und eines kontravarianten Vektors ist eine skalare Invariante. Ausgedrückt durch  $\bar{x}^{\mu}$  haben wir

$$
\bar{P} = \bar{A}_{\mu}\bar{v}^{\mu} = \frac{\partial x^{\nu}}{\partial \bar{x}^{\mu}}A_{\nu}\frac{\partial \bar{x}^{\mu}}{\partial x^{\sigma}}v^{\sigma}
$$
\n(1.65)

Jetzt ist aber mit Hilfe der Umkehrtransformation (1.52)

$$
\frac{\partial x^{\nu}}{\partial x^{\sigma}} = \delta^{\nu}_{\ \sigma} = \frac{\partial h^{\nu}}{\partial \bar{x}^{\mu}} \frac{\partial \bar{x}^{\mu}}{\partial x^{\sigma}} = \frac{\partial x^{\nu}}{\partial \bar{x}^{\mu}} \frac{\partial \bar{x}^{\mu}}{\partial x^{\sigma}} \quad . \tag{1.66}
$$

Somit folgt für (1.65)

$$
\bar{P} = \frac{\partial x^{\nu}}{\partial \bar{x}^{\mu}} \frac{\partial \bar{x}^{\mu}}{\partial x^{\sigma}} A_{\nu} v^{\sigma} = \delta^{\nu}{}_{\sigma} A_{\nu} v^{\sigma} = A_{\nu} v^{\nu} = P \quad . \tag{1.67}
$$

 $P$  ist also wirklich ein Skalar wie behauptet.

Für die Bezeichnung der Raum-Zeit-Koordinaten verwenden wir nun den kontravarianten Vierervektor  $\frac{1}{2}$  $\frac{1}{2}$  $\begin{pmatrix} 9 & 1 \\ 9 & 1 \end{pmatrix}$ 

$$
x^{\mu} = \left\{x^0, x^1, x^2, x^3\right\} \equiv \left\{ct, x, y, z\right\} , \qquad (1.68)
$$

wobei die zeitartige Komponente als nullte Komponente notiert wird. Mit Hilfe des metrischen Tensors können wir generell den Index  $\mu$  herunterziehen und so die kovariante Form des Vierervektors bekommen. Es folgt

$$
x_{\mu} = g_{\mu\nu} x^{\nu} \tag{1.69}
$$

und somit

$$
x_{\mu} = \{x_0, x_1, x_2, x_3\} = \{ct, -x, -y, -z\}
$$
 (1.70)

Analog lassen sich Indizes heraufziehen

$$
x^{\mu} = g^{\mu\nu} x_{\nu} \tag{1.71}
$$

Für das Skalarprodukt ergibt sich

$$
x^{\mu}x_{\mu} = c^2t^2 - x^2 - y^2 - z^2 = c^2t^2 - \vec{x}^2
$$
 (1.72)

Die Definition des Impulsvierervektors ist analog

$$
p^{\mu} = \left\{ \frac{E}{c}, p_x, p_y, p_z \right\} \quad , \tag{1.73}
$$

$$
p_{\mu} = g_{\mu\nu} p^{\nu} = \left\{ \frac{E}{c}, -p_x, -p_y, -p_z \right\} \tag{1.74}
$$

Für das Skalarprodukt bekommen wir

$$
p_1^{\ \mu} p_{2\mu} = \frac{E_1}{c} \frac{E_2}{c} - \vec{p_1} \cdot \vec{p_2} \tag{1.75}
$$

Ebenso resultiert

$$
p_{\mu}x^{\mu} = Et - \vec{p} \cdot \vec{x} \tag{1.76}
$$

Die kontravariante Darstellung des Impulsoperators erfolgt durch die Ableitung nach den kovarianten Koordinaten,

$$
\hat{p}^{\mu} \equiv i\hbar \frac{\partial}{\partial x_{\mu}} \quad . \tag{1.77}
$$

Somit haben wir

$$
\hat{p}^{\mu} = \left\{ i\hbar \frac{\partial}{\partial (ct)}, i\hbar \frac{\partial}{\partial x_1}, i\hbar \frac{\partial}{\partial x_2}, i\hbar \frac{\partial}{\partial x_3} \right\} \n= i\hbar \nabla^{\mu} \n= \left\{ i\hbar \frac{\partial}{\partial (ct)}, -i\hbar \frac{\partial}{\partial x}, -i\hbar \frac{\partial}{\partial y}, -i\hbar \frac{\partial}{\partial z} \right\} \n= i\hbar \left\{ \frac{\partial}{\partial (ct)}, -\vec{\nabla} \right\}
$$
\n(1.78)

Wir verwenden auch die Bezeichnung

$$
\hat{p}^{\mu} = i\hbar \partial^{\mu} \tag{1.79}
$$

mit

$$
\partial^{\mu} f = \frac{\partial f}{\partial x_{\mu}} \quad . \tag{1.80}
$$

Analog gilt

$$
\hat{p}_{\mu} = i\hbar \partial_{\mu} \tag{1.81}
$$

mit

$$
\partial_{\mu}f = \frac{\partial f}{\partial x^{\mu}} \tag{1.82}
$$

Für das Skalarprodukt resultiert

$$
\hat{p}^{\mu}\hat{p}_{\mu} = -\hbar^2 \frac{\partial}{\partial x_{\mu}} \frac{\partial}{\partial x^{\mu}} = -\hbar^2 \Box = -\hbar^2 \left(\frac{1}{c^2} \frac{\partial^2}{\partial t^2} - \Delta\right) \quad . \tag{1.83}
$$

### **2 Dirac-Gleichung**

#### **2.1 Einfuhrung ¨**

Dirac stellte im Jahre 1928 eine relativistisch kovariante Wellengleichung in Schrödinger-Form auf

$$
i\hbar \frac{\partial \Psi}{\partial t} = \hat{H}\Psi \,. \tag{2.1}
$$

Grundprinzip ist, daß dies eine Differentialgleichung linear in der Zeitableitung ist. Die quadratische Form in der Zeitableitung in der Klein-Gordon Theorie führte zu Schwierigkeiten bezüglich der Wahrscheinlichkeitsinterpretation der Ladungsdichte  $\rho$ . Dem Kovarianzprinzip folgend sollen Raum- und Zeitkoordinaten gleichberechtigt sein. Daher sollte auch im Hamilton-Operator die Ableitung in den Raumkoordinaten linear erscheinen. Wir machen den Ansatz

$$
i\hbar \frac{\partial \Psi}{\partial t} = \left[ \frac{\hbar c}{i} \left( \hat{\alpha}_1 \frac{\partial}{\partial x^1} + \hat{\alpha}_2 \frac{\partial}{\partial x^2} + \hat{\alpha}_3 \frac{\partial}{\partial x^3} \right) + \hat{\beta} \, m_0 c^2 \right] \Psi = \hat{H} \, \Psi \,. \tag{2.2}
$$

Die bisher unbekannten Koeffizienten  $\hat{\alpha}_i$  und  $\hat{\beta}$  müssen noch fixiert werden. Für diese Koeffizienten nehmen wir als Ansatz eine Matrixstruktur an. Damit haben wir als Wellenfunktion  $\Psi(\vec{x},t)$ . . . . - 1996년 - 1997년 1월 1일 - 1997년 1월 1일 - 1998년 1월 1일 - 1998년 1월 1일 - 1998년 1월 1일 - 1999년 1월 1일 - 1999년 10월 1일 - 1 einen Spaltenvektor mit N Komponenten  $\Psi_{\sigma}(\vec{x},$ . . . . - vorliegen. Wir schreiben explizit

$$
i\hbar \frac{\partial \Psi_{\sigma}}{\partial t} = \frac{\hbar c}{i} \sum_{\tau=1}^{N} \left( \hat{\alpha}_{1} \frac{\partial}{\partial x^{1}} + \hat{\alpha}_{2} \frac{\partial}{\partial x^{2}} + \hat{\alpha}_{3} \frac{\partial}{\partial x^{3}} \right)_{\sigma\tau} \Psi_{\tau} + m_{0} c^{2} \sum_{\tau=1}^{N} \hat{\beta}_{\sigma\tau} \Psi_{\tau}
$$
  
= 
$$
\sum_{\tau=1}^{N} (\hat{H})_{\sigma\tau} \Psi_{\tau}.
$$
 (2.3)

Eine positiv definite Dichte läßt sich leicht angeben.

$$
\rho(\vec{x}) = \Psi^{+}(\vec{x})\Psi(\vec{x}) = (\Psi_{1}^{*}, \Psi_{2}^{*}, \dots, \Psi_{N}^{*}) \begin{pmatrix} \Psi_{1} \\ \Psi_{2} \\ \vdots \\ \Psi_{N} \end{pmatrix} = \sum_{i=1}^{N} \Psi_{i}^{*}(\vec{x}) \Psi_{i}(\vec{x}).
$$
\n(2.4)

 $\sim$ 

Wir werden diese Dichte noch ableiten. Wir fordern, daß für ein freies Teilchen die relativistische Energie-Impuls Beziehung gilt

. .

$$
E^2 = \vec{p}^2 c^2 + m_0^2 c^4 \,. \tag{2.5}
$$

Ferner soll die Kontinuitätsgleichung für den Viererstrom gelten. Außerdem muß die Bewegungsgleichung der Forderung der Lorentz-Kovarianz genügen.

Die erste Forderung wird erfüllt, wenn jede einzelne Komponente  $\Psi_{\sigma}$  des Spaltenvektors  $\Psi$  der Klein-Gordon Gleichung genügt.

$$
-\hbar^2 \frac{\partial^2 \Psi_\sigma(\vec{x},t)}{\partial t^2} = \left(-\hbar^2 c^2 \vec{\nabla}^2 + m_0^2 c^4\right) \Psi_\sigma(\vec{x},t) \tag{2.6}
$$

Wir wenden den Dirac-Operator (2.3) ein zweites Mal an und erhalten

$$
-\hbar^2 \frac{\partial^2 \Psi(\vec{x},t)}{\partial t^2} = -\hbar^2 c^2 \sum_{i,j=1}^3 \frac{\hat{\alpha}_i \hat{\alpha}_j + \hat{\alpha}_j \hat{\alpha}_i}{2} \frac{\partial^2 \Psi}{\partial x^i \partial x^j} + \frac{\hbar m_0 c^3}{i} \sum_{i=1}^3 (\hat{\alpha}_i \hat{\beta} + \hat{\beta} \hat{\alpha}_i) \frac{\partial \Psi}{\partial x^i} + \hat{\beta}^2 m_0^2 c^4 \Psi.
$$
 (2.7)

Ein Vergleich mit der Klein-Gordon Gleichung führt sofort auf die Algebra der Matrizen  $\hat{\alpha}_i$  und  $\hat{\beta}$ 

$$
\hat{\alpha}_i \hat{\alpha}_j + \hat{\alpha}_j \hat{\alpha}_i = 2 \delta_{ij}, \n\hat{\alpha}_i \hat{\beta} + \hat{\beta} \hat{\alpha}_i = 0, \n\hat{\beta}^2 = 1.
$$
\n(2.8)

Damit der Hamilton-Operator  $\hat{H}$  hermitesch ist und somit reelle Eigenwerte hat, müssen auch die Matrizen  $\hat{\alpha}_i$ ,  $\hat{\beta}$  hermitesch sein

$$
\hat{\alpha}_i^+ = \hat{\alpha}_i \,,\tag{2.9}
$$

$$
\hat{\beta}^+ = \hat{\beta} \,. \tag{2.10}
$$

Aufgrund von (2.8) können die Eigenwerte dieser Matrizen nur  $\pm 1$  seir  $rizen$  nur  $\pm 1$  sein. Die Antikommutationsbeziehungen (2.8) implizieren auch, daß die Spur der  $\hat{\alpha}_i$  verschwindet. Mit Sp  $\hat{A}\hat{B} =$ Sp  $\hat{B}\hat{A}$  folgt

$$
\text{Sp } \hat{\alpha}_i = \text{Sp } \hat{\beta}^2 \hat{\alpha}_i = \text{Sp } \hat{\beta} \hat{\alpha}_i \hat{\beta} = -\text{Sp } \hat{\alpha}_i = 0 \,. \tag{2.11}
$$

Eine mögliche Realisierung der oben definierten Algebra ist gegeben durch die (4,4)-Matrizen

$$
\hat{\alpha}_i = \begin{pmatrix} 0 & \hat{\sigma}_i \\ \hat{\sigma}_i & 0 \end{pmatrix},\tag{2.12}
$$

$$
\hat{\beta} = \left(\begin{array}{cc} 1 & 0 \\ 0 & -1 \end{array}\right),\tag{2.13}
$$

wobei  $\hat{\sigma}_i$  die drei Pauli-Matrizen sind

$$
\hat{\sigma}_1 = \begin{pmatrix} 0 & 1 \\ 1 & 0 \end{pmatrix}, \ \hat{\sigma}_2 = \begin{pmatrix} 0 & -i \\ i & 0 \end{pmatrix}, \ \hat{\sigma}_3 = \begin{pmatrix} 1 & 0 \\ 0 & -1 \end{pmatrix}.
$$
 (2.14)

Die Pauli-Matrizen erfüllen die Vertauschungsrelationen

$$
\hat{\sigma}_i \hat{\sigma}_j + \hat{\sigma}_j \hat{\sigma}_i = 2 \,\delta_{ij} \,. \tag{2.15}
$$

Damit lautet die freie Dirac-Gleichung

$$
i\hbar \frac{\partial \Psi(\vec{x},t)}{\partial t} = -i\hbar c \sum_{k=1}^{3} \hat{\alpha}_k \frac{\partial}{\partial x^k} \Psi(\vec{x},t) + \hat{\beta} m_0 c^2 \Psi(\vec{x},t)
$$
  

$$
= (c\hat{\vec{\alpha}} \cdot \vec{p} + \hat{\beta} m_0 c^2) \Psi(\vec{x},t)
$$
(2.16)

Hier haben wie die  $\hat{\alpha}$ -Matrizen zu einem Vektor zusammengefaßt.

Als nächstes wollen wir die Viererstromdichte und ihre Kontinuitätsgleichung konstruieren. Dazu Als nachstes wohen wir die Viererströmdichte und ihre Kontinuitatsgreichung konstruieren. Dazu<br>multiplizieren wir die Dirac-Gleichung (2.16) von links mit  $\Psi^+ = (\Psi_1^*, \Psi_2^*, \Psi_3^* \Psi_4^*)$  und die hermitesch konjugierte Form der Dirac-Gleichung (2.16) von rechts mit  $\Psi$ . Die Subtraktion beider Ausdrücke liefert

$$
i\hbar \frac{\partial(\Psi^+\Psi)}{\partial t} = \frac{\hbar c}{i} \sum_{k=1}^3 \frac{\partial}{\partial x^k} (\Psi^+\hat{\alpha}_k \Psi). \tag{2.17}
$$

Dies hat die Form der Kontinuitätsgleichung

$$
\frac{\partial \rho}{\partial t} + \text{div}\vec{j} = 0 \tag{2.18}
$$

mit der positiv definiten Dichte

$$
\rho = \Psi^{+} \Psi = \sum_{i=1}^{4} \Psi_{i}^{+} \Psi_{i}
$$
\n(2.19)

und der Stromdichte

$$
\vec{j} = c\Psi^+ \hat{\vec{\alpha}}\Psi \,. \tag{2.20}
$$

Wir wollen nun die Dirac-Gleichung in vierdimensionaler Notation darstellen. Wir multiplizieren dazu die Dirac-Gleichung von links mit  $\hat{\beta}/c$ 

$$
\left(\hat{\beta}i\hbar\frac{\partial}{\partial(ct)} + \sum_{k=1}^{3}\hat{\beta}\hat{\alpha}_{k}i\hbar\frac{\partial}{\partial x^{k}} - m_{0}c\right)\Psi(\vec{x},t) = 0.
$$
\n(2.21)

Mit den Definitionen

$$
\gamma^0 = \hat{\beta} \,,\tag{2.22}
$$

$$
\gamma^i = \hat{\beta}\hat{\alpha}_i \tag{2.23}
$$

können wir formal schreiben

$$
i\hbar \left(\gamma^0 \frac{\partial}{\partial x^0} + \gamma^1 \frac{\partial}{\partial x^1} + \gamma^2 \frac{\partial}{\partial x^2} + \gamma^3 \frac{\partial}{\partial x^3}\right) \Psi - m_0 c \Psi = 0.
$$
 (2.24)

Sofern sich der Index nur auf räumliche Komponenten ( $i = 1, 2, 3$ ) bezieht, ist er ein reiner Zählindex. Es wird hierbei zunächst nicht zwischen kontravarianter und kovarianter Stellung unterschieden. Wegen  $\hat{\beta}^2=1$  wird damit aus der Algebra der Dirac-Matrizen  $\hat{\alpha}_i$  und  $\hat{\beta}$ 

$$
\gamma^{\mu}\gamma^{\nu} + \gamma^{\nu}\gamma^{\mu} = 2 g^{\mu\nu} \tag{2.25}
$$

Die  $\gamma^i$  mit  $i = 1, 2, 3$  sind antihermitesch und unitär, d.h.

$$
\gamma^{i+} = -\gamma^i \,,\tag{2.26}
$$

$$
(\gamma^i)^{-1} = \gamma^{i+} \tag{2.27}
$$

 $\gamma^0$  hingegen ist hermitesch und unitär

$$
\gamma^{0+} = \gamma^0 \,,\tag{2.28}
$$

$$
(\gamma^0)^{-1} = \gamma^{0+} \tag{2.29}
$$

Eine explizite Darstellung lautet

$$
\gamma^i = \begin{pmatrix} 0 & \hat{\sigma}^i \\ -\hat{\sigma}^i & 0 \end{pmatrix},\tag{2.30}
$$

$$
\gamma^0 = \left(\begin{array}{cc} 1 & 0 \\ 0 & -1 \end{array}\right). \tag{2.31}
$$

Wir führen eine weitere Notation ein. Es sei

$$
A \equiv \gamma^{\mu} A_{\mu} = g_{\mu\nu} \gamma^{\mu} A^{\nu} = \gamma^{0} A^{0} - \sum_{i=1}^{3} \gamma^{i} A^{i} = \gamma^{0} A^{0} - \vec{\gamma} \cdot \vec{A}.
$$
 (2.32)

Ebenso gilt

$$
\nabla \equiv \gamma^{\mu} \frac{\partial}{\partial x^{\mu}} = \gamma^{0} \frac{\partial}{\partial (ct)} + \sum_{i=1}^{3} \gamma^{i} \frac{\partial}{\partial x^{i}} = \gamma^{0} \frac{1}{c} \frac{\partial}{\partial t} + \vec{\gamma} \cdot \vec{\nabla}.
$$
 (2.33)

Damit kann die Dirac-Gleichung geschrieben werden als

 $(i\hbar\vec{\nabla}-m_0c)$ -  $_{0}c)\Psi=0.$  $(2.34)$ 

Mit  $\hat{p}_{\mu}=i\hbar\,\partial/\partial x^{\mu}$  folgt

$$
(\not p - m_0 c)\Psi = 0 \tag{2.35}
$$

oder mit  $\hat{D}:=\cancel{p}-m_0c$  in kompakter Weise  $\hat{D}\Psi=0.$  Führt man die elektromagnetischen Potentiale durch minimale und somit eichinvariante Kopplung ein, so ergibt sich

$$
(\not p - \frac{e}{c}A - m_0 c)\Psi = 0. \tag{2.36}
$$

Mit Hilfe einer unitären Transformation mit<br> $\hat{U}^{-1} = \hat{U}^{+}$ 

$$
\hat{U}^{-1} = \hat{U}^{+}
$$
\n(2.37)

gelangt man zu anderen Darstellungen der  $\gamma$ -Matrizen,

$$
\tilde{\gamma}^{\mu} = \hat{U} \gamma^{\mu} \hat{U}^{-1} \tag{2.38}
$$

#### **2.2 Freie Bewegung eines Dirac-Teilchens**

Wir notieren die freie Dirac-Gleichung in der Form

$$
i\hbar \frac{\partial \Psi}{\partial t} = \hat{H}\Psi = \left(c\hat{\alpha} \cdot \vec{p} + m_0 c^2 \hat{\beta}\right)\Psi.
$$
\n(2.39)

Die stationären Zustände folgen aus dem Ansatz

 

$$
\Psi(\vec{x},t) = \Phi(\vec{x}) \exp\left\{-\frac{i}{\hbar}\epsilon t\right\}
$$
\n(2.40)

für die Zeitentwicklung der Wellenfunktion. Dies führt auf

$$
\epsilon \Phi(\vec{x}) = \hat{H} \Phi(\vec{x}) \,. \tag{2.41}
$$

Für die späteren Anwendungen erweist es sich als vorteilhaft, den vierkomponentigen Spaltenvektor

$$
\Phi = \begin{pmatrix} \Phi_1 \\ \Phi_2 \\ \Phi_3 \\ \Phi_4 \end{pmatrix} = \begin{pmatrix} \phi \\ \chi \end{pmatrix}
$$
 (2.42)

mit

$$
\phi := \left(\begin{array}{c} \Phi_1 \\ \Phi_2 \end{array}\right) \tag{2.43}
$$

und

$$
\chi := \left(\begin{array}{c} \Phi_3 \\ \Phi_4 \end{array}\right) \tag{2.44}
$$

in zwei zweikomponentige Spaltenvektoren, dies sind die Spinoren  $\phi$  und  $\chi$ , aufzuteilen. Wir verwenden die explizite Darstellung der  $\hat{\alpha}$ - und  $\hat{\beta}$ - Matrizen. Damit lautet die stationäre Dirac-Gleichung

$$
\epsilon \left( \begin{array}{c} \phi \\ \chi \end{array} \right) = c \left( \begin{array}{cc} 0 & \hat{\vec{\sigma}} \\ \hat{\vec{\sigma}} & 0 \end{array} \right) \cdot \hat{\vec{p}} \left( \begin{array}{c} \phi \\ \chi \end{array} \right) + m_0 c^2 \left( \begin{array}{cc} \mathbf{1} & \mathbf{0} \\ \mathbf{0} & -\mathbf{1} \end{array} \right) \left( \begin{array}{c} \phi \\ \chi \end{array} \right) \tag{2.45}
$$

oder komponentenweise ausgeschrieben

$$
\epsilon \phi = c\hat{\vec{\sigma}} \cdot \hat{\vec{p}} \chi + m_0 c^2 \phi , \qquad (2.46)
$$

$$
\epsilon \chi = c\hat{\vec{\sigma}} \cdot \hat{\vec{p}}\phi - m_0 c^2 \chi. \tag{2.47}
$$

Die freie Bewegung ist gekennzeichnet durch Zustände mit scharfem Impuls  $\vec{p}$ . Wir setzen daher an

$$
\begin{pmatrix} \phi \\ \chi \end{pmatrix} = \begin{pmatrix} \phi_0 \\ \chi_0 \end{pmatrix} \exp\left\{ \frac{i}{\hbar} \vec{p} \cdot \vec{x} \right\}.
$$
 (2.48)

Einsetzen in (2.46) und (2.47) liefert

the contract of the contract of

$$
(\epsilon - m_0 c^2)\phi_0 - c\hat{\vec{\sigma}} \cdot \vec{p}\chi_0 = 0, \qquad (2.49)
$$

$$
-c\hat{\vec{\sigma}} \cdot \vec{p}\phi_0 + (\epsilon + m_0 c^2)\chi_0 = 0.
$$
\n(2.50)

Hierbei wurde der Impulsoperator  $\hat{\vec{p}}$  aufgrund des Ansatzes (2.48) durch seinen Eigenwert ersetzt. Das lineare Gleichungssystem für  $\phi_0$  und  $\chi_0$  hat nur dann eine nichttriviale Lösung, wenn die Koeffizientendeterminante verschwindet. Dies impliziert

$$
\begin{aligned}\n\epsilon - m_0 c^2 & -c\hat{\vec{\sigma}} \cdot \vec{p} \\
-c\hat{\vec{\sigma}} \cdot \vec{p} & \epsilon + m_0 c^2\n\end{aligned}\n\bigg| = 0
$$
\n
$$
(2.51)
$$

oder

 $\sim$ . . . . . . . .

$$
\epsilon^2 - m_0^2 c^4 - c^2 (\hat{\vec{\sigma}} \cdot \vec{p}) (\hat{\vec{\sigma}} \cdot \vec{p}) = 0. \qquad (2.52)
$$

Alle Größen, die hier auftreten, müssen noch als mit der 2x2-Einheitsmatrix multipliziert betrachtet werden. Wir verwenden jetzt die Relation

$$
(\hat{\vec{\sigma}} \cdot \vec{A})(\hat{\vec{\sigma}} \cdot \vec{B}) = \vec{A} \cdot \vec{B} + i\hat{\vec{\sigma}} \cdot (\vec{A} \times \vec{B}).
$$
\n(2.53)

Die Paulischen Spinmatrizen sind  $\mathbb{R}^2$ 

$$
\sigma_x = \begin{pmatrix} 0 & 1 \\ 1 & 0 \end{pmatrix}, \tag{2.54}
$$

$$
\sigma_y = \begin{pmatrix} 0 & -i \\ i & 0 \end{pmatrix}, \tag{2.55}
$$

$$
\sigma_z = \begin{pmatrix} 1 & 0 \\ 0 & -1 \end{pmatrix} . \tag{2.56}
$$

Es gelten die Vertauschungsrelationen

$$
\sigma_x \sigma_y = -\sigma_y \sigma_x = i \sigma_z \tag{2.57}
$$

$$
\sigma_y \sigma_z = -\sigma_z \sigma_y = i \sigma_x \tag{2.58}
$$

$$
\sigma_z \sigma_x = -\sigma_x \sigma_z = i \sigma_y \tag{2.59}
$$

sowie

$$
\sigma_x^2 = \sigma_y^2 = \sigma_z^2 = 1. \tag{2.60}
$$

Diese Gleichungen lassen sich kompakt schreiben als <sup>9</sup>

$$
\sigma_j \sigma_k = \sum_{l=1}^3 i \,\epsilon_{jkl} \sigma_l + \delta_{jk}.\tag{2.61}
$$

Hier ist  $\epsilon_{ikl}$  ein antisymmetrische Tensor dritter Stufe. Damit folgt

$$
(\hat{\vec{\sigma}} \cdot \vec{A})(\hat{\vec{\sigma}} \cdot \vec{B}) = \sum_{j,k=1}^{3} \sigma_j A_j \sigma_k B_k = \sum_{j,k=1}^{3} (\delta_{jk} + \sum_{l=1}^{3} i \epsilon_{jkl} \sigma_l) A_j B_k
$$
  

$$
= \vec{A} \cdot \vec{B} + i \sum_{l=1}^{3} \sigma_l \sum_{j,k=1}^{3} \epsilon_{jkl} A_j B_k = \vec{A} \cdot \vec{B} + i \vec{\sigma} \cdot (\vec{A} \times \vec{B}).
$$
 (2.62)

Gleichung (2.52) führt damit auf

$$
\epsilon^2 = m_0^2 c^4 + c^2 \vec{p}^2 \tag{2.63}
$$

oder

$$
\epsilon = \pm E_p \tag{2.64}
$$

mit

$$
E_p := c\sqrt{\vec{p}^2 + m_0^2 c^2} \,. \tag{2.65}
$$

Es gibt somit Lösungen zu positiven wie auch zu negativen Energien. Für ein gegebenes  $\epsilon$  erhalten wir aus (2.50)

$$
\chi_0 = \frac{c(\hat{\vec{\sigma}} \cdot \vec{p})}{m_0 c^2 + \varepsilon} \phi_0 \,. \tag{2.66}
$$

Für  $\phi_0$  nehmen wir jetzt als Ansatz den Zweier–Spinor

$$
\phi_0 = U = \begin{pmatrix} U_1 \\ U_2 \end{pmatrix} \tag{2.67}
$$

mit der Norm

$$
U^{\dagger}U = U_1^*U_1 + U_2^*U_2 = 1, \qquad (2.68)
$$

wobei  $U_1$  und  $U_2$  c-Zahlen sind. Somit erhalten wir die Lösungen zu positiven und negativen Energien der freien Dirac–Gleichung

$$
\Psi_{\vec{p},\lambda}(\vec{x},t) = N \left( \frac{U}{\frac{c(\hat{\vec{\sigma}} \cdot \vec{p})}{m_0 c^2 + \lambda E_p}} U \right) \frac{e^{\frac{i}{\hbar}(\vec{p}\cdot\vec{x}-\lambda E_p t)}}{\left(\sqrt{2\pi\hbar}\right)^3}.
$$
\n(2.69)

----1 charakterisiert die Lösungen zu positiver bzw. negativer Energie mit dem Zeitentwick- $\lambda = \pm 1$  charakterisiert die Losungen zu positiver bzw. hegativer Energie mit de<br>
lungsfaktor  $\varepsilon = \lambda E_p$ . Der Normierungsfaktor N bestimmt sich aus der Forderung

$$
\int \Psi^{\dagger}_{\vec{p},\lambda}(\vec{x},t)\Psi_{\vec{p}',\lambda'}(\vec{x},t)\,d^3x = \delta_{\lambda\lambda'}\,\delta(\vec{p}-\vec{p}')\,. \tag{2.70}
$$

Einsetzen ergibt

$$
N^2 \cdot \left( U^{\dagger} U + U^{\dagger} \frac{c^2 \left( \hat{\vec{\sigma}} \cdot \vec{p} \right) \left( \hat{\vec{\sigma}} \cdot \vec{p} \right)}{(m_0 c^2 + \lambda E_p)^2} U \right) = 1 \tag{2.71}
$$

und weiter

$$
N^{2} \left( 1 + \frac{c^{2} \vec{p}^{2}}{(m_{0}c^{2} + \lambda E_{p})^{2}} \right) = 1.
$$
 (2.72)

Wir bekommen also

$$
N = \sqrt{\frac{(m_0 c^2 + \lambda E_p)^2}{(m_0 c^2 + \lambda E_p)^2 + c^2 \vec{p}^2}} = \sqrt{\frac{(m_0 c^2 + \lambda E_p)^2}{(m_0^2 c^4 + c^2 \vec{p}^2) + 2m_0 c^2 \lambda E_p + E_p^2}}
$$

$$
= \sqrt{\frac{(m_0 c^2 + \lambda E_p)^2}{2(m_0 c^2 + \lambda E_p) \lambda E_p}} = \sqrt{\frac{m_0 c^2 + \lambda E_p}{2\lambda E_p}}.
$$
(2.73)

Die Lösungen (2.69) sind Eigenzustände des Impulsoperators

 $\sim$   $\sim$   $\sim$   $\sim$ 

$$
\hat{\vec{p}}\Psi_{\vec{p},\lambda}(\vec{x},t) = \vec{p}\Psi_{\vec{p},\lambda}(\vec{x},t) \tag{2.74}
$$

Zu jedem Impuls  $\vec{p}$  gehören zwei Arten von Zuständen, nämlich solche mit  $\lambda = +1$ 1  $(\varepsilon = +E_p)$ gehören zwei Arten von Zuständen, nämlich solche mit  $\lambda = +1$  ( $\varepsilon = +E_p$ ) Zu jedem impuis *p* gend<br>und solche mit  $\lambda = -1$  $1 (\varepsilon = -E_p)$ . Es gibt jedoch eine weitere Quantenzahl, die Helizität, die zur  $\cdots$ weiteren Klassifikation der freien Einteilchenzustände herangezogen werden kann. Der Operator

$$
\hat{\vec{\Sigma}} \cdot \hat{\vec{p}} \equiv \begin{pmatrix} \hat{\vec{\sigma}} & 0 \\ 0 & \hat{\vec{\sigma}} \end{pmatrix} \cdot \hat{\vec{p}} \tag{2.75}
$$

vertauscht mit dem Hamilton–Operator der freien Dirac–Gleichung. Der Operator

$$
\hat{\vec{S}} = \frac{1}{2}\hbar\hat{\vec{\Sigma}} = \frac{1}{2}\hbar \begin{pmatrix} \hat{\vec{\sigma}} & 0\\ 0 & \hat{\vec{\sigma}} \end{pmatrix}
$$
\n(2.76)

kann als Verallgemeinerung des Spin–Operators in der nichtrelativistischen Quantenmechanik betrachtet werden. Wir berechnen nun den angesprochenen Kommutator

$$
\left[\hat{H}, \hat{\vec{\Sigma}} \cdot \hat{\vec{p}}\right] = \left[c\hat{\vec{\alpha}} \cdot \hat{\vec{p}} + \hat{\beta}m_0c^2, \hat{\vec{\Sigma}} \cdot \hat{\vec{p}}\right]_-=c\left[\hat{\vec{\alpha}} \cdot \hat{\vec{p}}, \hat{\vec{\Sigma}} \cdot \hat{\vec{p}}\right].
$$
\n(2.77)

Weiter folgt

$$
\begin{aligned}\n\left(\hat{\vec{\alpha}} \cdot \hat{\vec{p}}\right) \left(\hat{\vec{\Sigma}} \cdot \hat{\vec{p}}\right) - \left(\hat{\vec{\Sigma}} \cdot \hat{\vec{p}}\right) \left(\hat{\vec{\alpha}} \cdot \hat{\vec{p}}\right) \\
&= \begin{pmatrix} 0 & \hat{\vec{\sigma}} \cdot \hat{\vec{p}} \\ \hat{\vec{\sigma}} \cdot \hat{\vec{p}} & 0 \end{pmatrix} \begin{pmatrix} \hat{\vec{\sigma}} \cdot \hat{\vec{p}} & 0 \\ 0 & \hat{\vec{\sigma}} \cdot \hat{\vec{p}} \end{pmatrix} - \begin{pmatrix} \hat{\vec{\sigma}} \cdot \hat{\vec{p}} & 0 \\ 0 & \hat{\vec{\sigma}} \cdot \hat{\vec{p}} \end{pmatrix} \begin{pmatrix} 0 & \hat{\vec{\sigma}} \cdot \hat{\vec{p}} \\ \hat{\vec{\sigma}} \cdot \hat{\vec{p}} & 0 \end{pmatrix} \\
&= \begin{pmatrix} 0 & \left(\hat{\vec{\sigma}} \cdot \hat{\vec{p}}\right)^2 \\ \left(\hat{\vec{\sigma}} \cdot \hat{\vec{p}}\right)^2 & 0 \end{pmatrix} - \begin{pmatrix} 0 & \left(\hat{\vec{\sigma}} \cdot \hat{\vec{p}}\right)^2 \\ \left(\hat{\vec{\sigma}} \cdot \hat{\vec{p}}\right)^2 & 0 \end{pmatrix} = 0.\n\end{aligned} \tag{2.78}
$$

Zusammengefaßt ergibt sich

$$
\left[\hat{H}, \hat{\vec{\Sigma}} \cdot \hat{\vec{p}}\right] = 0\tag{2.79}
$$

und ebenso

$$
\left[\hat{\vec{p}}, \hat{\vec{\Sigma}} \cdot \hat{\vec{p}}\right] = 0\,. \tag{2.80}
$$

Daraus resultiert, daß  $\hat{\vec{\Sigma}}\cdot\hat{\vec{p}}$  gleichzeitig mit  $\hat{H}$  und  $\hat{\vec{p}}$  diagonalisiert werden kann. Dasselbe trifft auf den Helizitätsoperator

$$
\hat{\Lambda}_S = \frac{1}{2}\hbar \hat{\vec{\Sigma}} \cdot \frac{\hat{\vec{p}}}{|\vec{p}|} = \hat{\vec{S}} \cdot \frac{\hat{\vec{p}}}{|\vec{p}|}
$$
\n(2.81)

zu. Die Helizität stellt die Projektion des Spins auf die Impulsachse dar.

Bewegt sich die ebene Welle in –Richtung, dann ist

$$
\vec{p} = (0, 0, p) \tag{2.82}
$$

und

$$
\hat{\Lambda}_S = \hat{S}_z = \frac{\hbar}{2} \hat{\Sigma}_z = \frac{\hbar}{2} \begin{pmatrix} 1 & 0 & 0 & 0 \\ 0 & -1 & 0 & 0 \\ 0 & 0 & 1 & 0 \\ 0 & 0 & 0 & -1 \end{pmatrix}
$$
\n(2.83)

mit den Eigenwerten  $\pm \hbar/2$ . Die Eigenvektoren von  $\hat \Lambda_S$  sind durch

$$
\begin{pmatrix} U_1 \\ 0 \end{pmatrix}, \begin{pmatrix} U_{-1} \\ 0 \end{pmatrix}, \begin{pmatrix} 0 \\ U_1 \end{pmatrix}, \begin{pmatrix} 0 \\ U_{-1} \end{pmatrix}
$$
 (2.84)

mit

$$
U_1 = \begin{pmatrix} 1 \\ 0 \end{pmatrix} \tag{2.85}
$$

und

$$
U_{-1} = \begin{pmatrix} 0 \\ 1 \end{pmatrix} \tag{2.86}
$$

gegeben. Jetzt können wir die vollständige Klassifikation der ebenen Dirac–Wellen, die sich in z–Richtung bewegen, vornehmen. Wir bezeichnen sie mit  $\Psi_{p_{z},\lambda,s_{z}}(z)$  $(\vec{x}, t)$  $, t)$  und notieren

 $\sim$   $\sim$ 

$$
\Psi_{p,\lambda,+\frac{1}{2}}(\vec{x},t) = N \begin{pmatrix} 1 \\ 0 \\ \frac{c\sigma_z p}{m_0 c^2 + \lambda E_p} \begin{pmatrix} 1 \\ 0 \end{pmatrix} \end{pmatrix} e^{\frac{i}{\hbar}(pz - \lambda E_p t)},
$$
\n
$$
\Psi_{p,\lambda,-\frac{1}{2}}(\vec{x},t) = N \begin{pmatrix} 0 \\ 1 \\ \frac{c\sigma_z p}{m_0 c^2 + \lambda E_p} \begin{pmatrix} 0 \\ 1 \end{pmatrix} \end{pmatrix} e^{\frac{i}{\hbar}(pz - \lambda E_p t)}.
$$
\n(2.87)

Die Lösungen erfüllen die Orthonormalitätsrelation

 $\overline{\phantom{a}}$ 

$$
\int \Psi_{p_z,\lambda,s_z}^{\dagger} \Psi_{p'_z,\lambda',s'_z} d^3x = \delta_{\lambda\lambda'} \delta_{s_z s'_z} \delta(p_z - p'_z) \,. \tag{2.88}
$$

Für viele Betrachtungen ist es weiterhin zweckmäßig, noch den Vorzeichenoperator  $\hat \Lambda$  einzuführen

$$
\hat{\Lambda} = \frac{\hat{H}}{\sqrt{\hat{H}^2}} = \frac{c\hat{\vec{\alpha}} \cdot \hat{\vec{p}} + \hat{\beta}m_0c^2}{c\sqrt{\hat{\vec{p}}^2 + m_0^2c^2}}.
$$
\n(2.89)

 $\hat \Lambda$  kommutiert natürlich mit dem Hamilton–Operator der freien Dirac–Gleichung.  $\hat \Lambda$  ist hermitesch und unitär,

$$
\hat{\Lambda} = \hat{\Lambda}^{\dagger} = \hat{\Lambda}^{-1}.
$$
\n(2.90)

In der Impulsdarstellung nimmt  $\hat{\Lambda}$  eine besonders einfache Gestalt an,

$$
\hat{\Lambda} = \frac{c(\hat{\vec{\alpha}} \cdot \vec{p}) + \hat{\beta} m_0 c^2}{E_p} \,. \tag{2.91}
$$

Für diesen Vorzeichenoperator gilt

$$
\hat{\Lambda}\Psi_{p,\lambda,s_z} = \frac{\varepsilon}{E_p}\Psi_{p,\lambda,s_z} = \frac{\lambda E_p}{E_p}\Psi_{p,\lambda,s_z} = \lambda \Psi_{p,\lambda,s_z}.
$$
\n(2.92)

 $\mathcal{L}$  and  $\mathcal{L}$ hat als Eigenwert offensichtlich das Vorzeichen  $\lambda = \pm 1$  des 1 des Zeitentwicklungsfaktors.

Wir werten nun generell  $\hat{\vec{\sigma}}\cdot\vec{p}$  aus. Es folgt

$$
\hat{\vec{\sigma}} \cdot \vec{p} = \begin{pmatrix} 0 & p_x \\ p_x & 0 \end{pmatrix} + \begin{pmatrix} 0 & -ip_y \\ ip_y & 0 \end{pmatrix} + \begin{pmatrix} p_z & 0 \\ 0 & -p_z \end{pmatrix}.
$$
 (2.93)

Mit

$$
p_{\pm} = p_x \pm i p_y \tag{2.94}
$$

folgt

 $\sim$   $\sim$   $\sim$   $\sim$ 

$$
\hat{\vec{\sigma}} \cdot \vec{p} = \begin{pmatrix} p_z & p_- \\ p_+ & -p_z \end{pmatrix} . \tag{2.95}
$$

Wir führen jetzt einen Nomenklaturwechsel durch, um eine Anpassung an Bezeichnungen in der Literatur zu erreichen. In vierdimensionaler Form schreiben wir jetzt

$$
\Psi(x) = e^{-ipx/\hbar}u(p) \,,\tag{2.96}
$$

wobei der vierkomponentige Spaltenvektor  $u(p)$  die Gleichung

$$
(\not p - m_0 c) u(p) = 0 \tag{2.97}
$$

befriedigt. Es sei nun  $u_+(\vec{p})$  eine Lösung für  $E(\vec{p}) =$  $= +c\sqrt{\vec{p}^2 + r}$   $\frac{1}{2}$  $m_0c^2$ , dann befriedigt  $u_+(\vec{p})$  die Gleichung

$$
(c\hat{\vec{\alpha}} \cdot \vec{p} + \hat{\beta}m_0c^2) u_+(\vec{p}) = E(\vec{p}) u_+(\vec{p}). \qquad (2.98)
$$

In dieser Nomenklatur lauten die Lösungen für die Spinoren für positive Energie und für den Impuls  $\vec{p}$ 

$$
u_{+}^{(1)}(\vec{p}) = \sqrt{\frac{E(\vec{p}) + m_{0}c^{2}}{2E(\vec{p})}} \begin{pmatrix} 1 \\ 0 \\ \frac{c\hat{\vec{\sigma}} \cdot \vec{p}}{E(\vec{p}) + m_{0}c^{2}} \begin{pmatrix} 1 \\ 0 \end{pmatrix}, \\ u_{+}^{(2)}(\vec{p}) = \sqrt{\frac{E(\vec{p}) + m_{0}c^{2}}{2E(\vec{p})}} \begin{pmatrix} 0 \\ 1 \\ \frac{c\hat{\vec{\sigma}} \cdot \vec{p}}{E(\vec{p}) + m_{0}c^{2}} \begin{pmatrix} 0 \\ 1 \end{pmatrix}. \end{pmatrix}.
$$
\n(2.99)

Die Normierungskonstante wurde so bestimmt, daß gilt

$$
u^{\dagger}u = 1. \tag{2.100}
$$

Ferner stellen wir die Orthogonalitätsrelation fest

$$
u_{+}^{(r)\dagger}(\vec{p}) u_{+}^{(s)}(\vec{p}) = \delta_{rs} \qquad \text{für} \quad r, s = 1, 2 \,. \tag{2.101}
$$

Oftmals ist es vorteilhaft, eine andere Normierung zu wählen, nämlich

$$
u_+^{\dagger}(\vec{p}) u_+(\vec{p}) = \frac{E(\vec{p})}{m_0 c^2}, \qquad (2.102)
$$

da diese Normierung invariant ist. Diese Konvention macht eine Normierung ausgedrückt durch den adjungierten Spinor  $\bar{u}(\vec{p})$  sehr einfach. Wir schreiben (2.98) mit  $p_0 = \pm E(\vec{p})/c$ 

$$
p_0 u = (\hat{\vec{\alpha}} \cdot \vec{p} + \hat{\beta} m_0 c) u,
$$
  
\n
$$
p_0 u^{\dagger} = u^{\dagger} (\hat{\vec{\alpha}} \cdot \vec{p} + \hat{\beta} m_0 c).
$$
\n(2.103)

Wir multiplizieren die erste Gleichung von links mit  $u^{\dagger} \hat{\beta}$  und die zweite von rechts mit  $\hat{\beta} u$ . Nach Addition bekommen wir

$$
2p_0u^{\dagger}\hat{\beta}u = 2m_0cu^{\dagger}u\,,\tag{2.104}
$$

da  $\hat{\beta}$  und  $\hat{\vec{\alpha}}$  antikommutieren. Mit der Normierungsübereinkunft  $u^{\dagger}u =$  $=$   $|p_0|/m_0c$  und mit der **Definition** 

$$
\bar{u} = u^{\dagger} \hat{\beta} \tag{2.105}
$$

erhalten wir

-

$$
\bar{u}u = \frac{p_0}{|p_0|} = \lambda \tag{2.106}
$$

u ist also plus oder minus Eins je nach Vorzeichen der Energie. Multiplizieren wir (2.103) von rechts mit  $\hat{\beta}$ , so bewirkt dies

$$
\bar{u}(\vec{p})(\not p - m_0 c) = 0. \tag{2.107}
$$

Wir multiplizieren nun (2.97) mit  $\bar{u}\gamma^{\mu}$  von links sowie (2.107) mit  $\gamma^{\mu}u$  von rechts. Die Addition liefert

$$
2m_0c \,\bar{u}(\vec{p})\gamma^\mu u(\vec{p}) = \bar{u}(\vec{p})\left(\not p\gamma^\mu + \gamma^\mu\not p\right)u(\vec{p}) = p_\nu \,\bar{u}(\vec{p})\left(\gamma^\nu\gamma^\mu + \gamma^\mu\gamma^\nu\right)u(\vec{p})
$$
\n
$$
= 2p^\mu \,\bar{u}(\vec{p})u(\vec{p}) \tag{2.108}
$$

und weiter

$$
\bar{u}(\vec{p})\gamma^{\mu}u(\vec{p}) = \lambda \frac{p^{\mu}}{m_0 c}.
$$
\n(2.109)

Hierbei haben wir von der Normierung (2.106) Gebrauch gemacht. In der gleichen Weise können wir ableiten

$$
\bar{u}(\vec{p})\gamma_5 u(\vec{p}) = 0. \tag{2.110}
$$

Wir wollen nun die Orthogonalitätsrelationen studieren. Zu diesem Zweck bezeichnen wir mit  $u^r_+(\vec{p})$ ,  $r = 1, 2$ , die beiden Lösungen mit positiver Energie, die dem Impuls  $\vec{p}$  entsprechen, und

mit den Helizitäten +1 oder -1. Diese beiden Lösungen sind orthogonal, denn sie entsprechen verschiedenen Eigenwerten des Helizitätsoperators

$$
\bar{u}^r_+(\vec{p})u^s_+(\vec{p}) = \delta_{rs} \qquad \text{mit} \qquad r, s = 1, 2. \tag{2.111}
$$

Ebenso sind die Lösungen  $u_-(-\vec{p})$  zu . . . . ) zum Impuls  $-\vec{p}$  und zu negativer Energie orthogonal zu  $\mathbb{R}^2$  $(\vec{p}\,)$  . Hier gelten die Gleichungen

$$
(\not p + m_0 c) u_-(-\vec{p}) = 0,
$$
\n(2.112)  
\n
$$
\bar{u}_-(-\vec{p}) (\not p + m_0 c) = 0.
$$
\n(2.113)

$$
\bar{u}_{-}(-\vec{p})\ (\not\!{p} + m_0 c) = 0. \tag{2.113}
$$

Jetzt multiplizieren wir die Gleichung

-

-

$$
(\not p - m_0 c) u_+(\vec{p}) = 0 \tag{2.114}
$$

mit  $\bar{u}_-(-\vec{p})$  v . . . . - von links. Dies ergibt

$$
\bar{u}_{-}(-\vec{p}) \not{p}u_{+}(\vec{p}) = m_{0}c \bar{u}_{-}(-\vec{p})u_{+}(\vec{p}). \qquad (2.115)
$$

Weiter multiplizieren wir (2.113) von rechts mit  $u_{+}(\vec{p})$ , wir erhalten

$$
\bar{u}_{-}(-\vec{p}) \not{p}u_{+}(\vec{p}) = -m_{0}c \bar{u}_{-}(-\vec{p})u_{+}(\vec{p}). \qquad (2.116)
$$

Somit folgt die Orthogonalitat¨

$$
\bar{u}_{-}(-\vec{p})u_{+}(\vec{p}) = 0. \tag{2.117}
$$

Als weitere neue Nomenklatur schreiben wir für die Zustände negativer Energie

$$
u_-^s(-\vec{p}) \equiv v^s(\vec{p}).\tag{2.118}
$$

Die Orthogonalität lautet nun

$$
\bar{v}^r(\vec{p})v^s(\vec{p}) = -\delta_{rs}.\tag{2.119}
$$

Zusammengefaßt gilt

-

$$
\bar{u}^r_+(\vec{p})u^s_+(\vec{p}) = -\bar{v}^r(\vec{p})v^s(\vec{p}) = \delta_{rs},\tag{2.120}
$$
\n
$$
u^r_+(\vec{p})u^s_+(\vec{p}) = -\bar{v}^r(\vec{p})v^s(\vec{p}) = \delta_{rs},\tag{2.121}
$$

$$
\bar{v}^r(\vec{p})u^s_+(\vec{p}) = \bar{u}^r_+(\vec{p})v^s(\vec{p}) = 0.
$$
\n(2.121)

Aufgrund der Orthogonalitäts– und Normierungsrelationen befriedigen die Lösungen die Gleichung

$$
\sum_{r=1}^{2} \left\{ u^r{}_{+\alpha}(\vec{p}) \; \bar{u}^r{}_{+\beta}(\vec{p}) - v^r_{\alpha}(\vec{p}) \; \bar{v}^r_{\beta}(\vec{p}) \right\} = \delta_{\alpha\beta} \tag{2.122}
$$

mit  $\alpha, \beta = 1, 2, 3, 4$ . Diese Gleichung entspricht dem äußeren Produkt von u und  $\bar{u}$  (man beachte die Stellung von  $u$  und  $\bar{u}$ ), welches eine  $4 \times 4$ –Matrix ergibt. Die Normierungsbedingungen (2.120) und (2.121) implizieren ferner

$$
\sum_{r=1}^{2} \left\{ \bar{u}_{+\alpha}^{r}(\vec{p}) u_{+\beta}^{r}(\vec{p}) - \bar{v}_{\alpha}^{r}(\vec{p}) v_{\beta}^{r}(\vec{p}) \right\} = 4.
$$
\n(2.123)

Schließlich führen wir eine weitere Notation ein durch

$$
w^r(\vec{p}) = u^r_+(\vec{p}), \qquad r = 1, 2 \tag{2.124}
$$

$$
w^{r+2}(\vec{p}) = v_+^r(\vec{p}) = u_-^r(-\vec{p}), \qquad r = 1, 2. \tag{2.125}
$$

Hier lautet die Orthogonalitätsrelation

$$
\bar{w}^m(\vec{p})w^m(\vec{p}) = \epsilon^m \delta_{mn} \tag{2.126}
$$

 $\min m, n = 1$ !  $1, 2, 3, 4$  (keine Summation). Es ist  $\epsilon^m = +1$  für  $m = 1, 2$ 1, 2 und  $\epsilon^m = -1$  für  $m = 3, 4$ . mit  $m, n = 1, 2, 3, 4$  (keine Summation). Es ist  $\epsilon^m = +1$  für  $m = 1, 2$  und  $\epsilon^m = -1$  für  $m = 3, 4$ .<br>Die Dirac-Gleichung ausgedrückt durch die  $w^r$  lautet Die Dirac-Gleichung ausgedrückt durch die  $w<sup>r</sup>$  lautet

$$
(\not p - m_0 c) w^r(\vec{p}) = 0 \quad \text{für} \quad r = 1, 2,
$$
\n(2.127)

$$
(\not p - m_0 c) w (\not p) = 0 \quad \text{für} \quad r = 1, 2,
$$
\n
$$
(\not p + m_0 c) w^r (\vec{p}) = 0 \quad \text{für} \quad r = 3, 4.
$$
\n(2.128)

# **3 Einfuhrung ¨ der Pfadintegration**

### **3.1 Vorwort zur Pfadintegral–Methode**

Pfadintegrale erlauben eine alternative Beschreibung der Quantenmechanik und der Quantenfeldtheorie. Im Vergleich zu den Formulierungen der Quantentheorie von Schrödinger oder Heisenberg ermöglicht die Pfadintegral - Methode vielfach ein anschaulicheres Verständnis quantenmechanischer Phänomene. Jedoch muß betont werden, daß eine vollständige Äquivalenz zur Schrödinger - Theorie besteht. Neue oder gar abweichende Resultate in bezug auf die Erkenntnisse der traditionellen Quantenmechanik sind daher nicht zu erwarten. Außerdem sind explizite Berechnungen mit Pfadintegralen zumeist ungleich komplexer und langwieriger verglichen mit bekannten und erprobten Verfahren zur Lösung der Schrödinger - Gleichung. Daher werden Pfadintegral - Methoden oftmals nur formal angewendet. Generell trägt die Pfadintegral - Methode aber zu einem grundsätzlichen Verständnis der Quantenmechanik bei.

Pfadintegrale sind auch in der statistischen Physik von fundamentaler Bedeutung und haben eine weitverbreitete Anwendung beim Studium von Vielteilchensystemen. Technische Bedeutung haben sie in jüngster Zeit dadurch erlangt, daß zahlreiche Prozesse in modernen Eichtheorien bisher ausschließlich mit Pfadintegralen behandelt werden konnten.

Einigen Grundgedanken von Dirac folgend wurde die Pfadintegral - Darstellung der Quantenmechanik von Feynman [?] eingeführt. An didaktischer Brillianz ist das Lehrbuch [Feyn 48] von Feynman über die Pfadintegral - Formulierung der Quantenmechanik nur schwerlich zu übertreffen. Es ist daher auch keineswegs beabsichtigt, dieses didaktische Meisterwerk zu ersetzen. Vielmehr soll diese Vorlesungsmitschrift in ergänzender Weise dazu beitragen, in die Theorie und die damit verbundenen Techniken der Pfadintegral - Darstellung der Quantenmechanik einzuführen. Seit der Veröffentlichung des Feynmanschen Lehrbuchs sind zahlreiche neue und bedeutsame Resultate abgeleitet worden, die auch im Rahmen einer Anfängervorlesung präsentiert werden sollten. Ferner liegt es ebenfalls in der Absicht für diese Vorlesungsniederschrift, einige Druckfehler im Feynmanschen Buch auszumerzen.

Schulman [Schu 81] hat ein weiteres exzellentes Lehrbuch über Pfadintegrale geschrieben. Die Monographie von Schulman ist teilweise recht ambitiös und somit gerade für den Anfänger etwas schwer verdaulich. Daher erscheint eine neue elementare Einführung in die Pfadintegral -Methode durchaus gerechtfertigt. Gerade für Studenten ist eine ausführliche Darstellung einzelner Rechenschritte sehr hilfreich. Dies erhöht rein formal die Zahl der notwendigen Zeilen, um einen gegebenen Sachverhalt zu erläutern. Aber letztlich bleibt bei diesem Vorgehen dennoch mehr Zeit für das physikalische Verständnis der prinzipiellen Grundgedanken. Sehr hilfreich in detaillierten Darstellungen war die ausgezeichnete Diplomarbeit [Jank 79] von W. Janke.

### **3.2 Quantenfluktuationen und die Summe uber ¨ alle Pfade**

Bei der Bestimmung des klassischen Pfades unter Verwendung des Variationsprinzips hatten wir rein formal die Wirkung entlang verschiedener Pfade in der Umgebung des klassischen Pfades miteinander verglichen. Der klassische Pfad folgte dann aus der Forderung eines Extremums für die Wirkung.

Interpretiert man die klassische Beschreibung in etwas überzogener Weise anschaulich, so scheint die Natur fähig zu sein, verschiedene Wege bezüglich ihrer Wirkung miteinander vergleichen zu können, um schließlich für das klassische System den Pfad extremaler Wirkung auszuwählen. Diese Interpretation wird etwas verständlicher, wenn man von dem quantenmechanischen Sachverhalt ausgeht, daß jedes physikalische System Quantenfluktuationen unterworfen ist. Diese Fluktuationen sind im klassischen Limes unbeobachtbar, da sie sich gerade zu einer Beschreibung durch den klassischen Pfad mitteln. Eine solche, mit der Mechanik offensichtlich konsistente Vorstellung ist jedoch nur dann wirklich gerechtfertigt, wenn sie auch quantenmechanische Phänomene erklärt, die einer rein klassischen Beschreibung nicht zugänglich sind.

Um dies etwas ausführlicher zu erläutern, betrachten wir die Elektronenbeugung am Doppelspalt. Entsprechend unseren Kenntnissen aus der Quantenmechanik, können Teilchen durchaus auch Welleneigenschaften zeigen, die mit den mechanischen Größen Energie und Impuls durch die De Broglie - Beziehungen verknüpft sind.

$$
\mathbf{p} = \hbar \mathbf{k} ,
$$
  
\n
$$
E = \hbar \omega .
$$
 (3.1)

Dabei ist die Plancksche Konstante

$$
\hbar = 6.582173 \times 10^{-22} \text{ MeV s} \,. \tag{3.2}
$$

Unter speziellen experimentellen Bedingungen zeigen Elektronen also ein ähnliches Verhalten wie Licht. Für Wellenphänomene ist aber die Bedeutung verschiedener Wege aus der Optik bekannt. Trifft eine Welle auf eine undurchlässige Wand  $W$  mit zwei Öffnungen, so zeigt die Intensität  $I$ auf einem Beobachtungsschirm  $S$  hinter der Wand  $W$  die aus der Quantenmechanik bekannten Interferenzbilder. Die schematische Versuchsanordnung und die dazugehörige Intensität  $I(x)$  ist qualitativ in Figur 1 angegeben.

Ein entscheidentes Ingredienz der Quantentheorie ist, daß die Gesetze für die Kombinationen von Wahrscheinlichkeiten nicht der klassischen Wahrscheinlichkeitstheorie entsprechen. Beim Doppelspaltexperiment gilt für die Gesamtwahrscheinlichkeit  $P$  dafür, daß das Elektron ausgehend pelspaltexperiment gilt für die Gesamtwahrscheinlichkeit  $P$  dafür, daß das Elektron ausgehend<br>von der Quelle  $Q$  und nach Passieren der beiden Öffnungen in der Wand  $W$  am Ort  $x$  auf dem Schirm  $S$  auftrifft.

$$
P \neq P_1 + P_2 \,, \tag{3.3}
$$

wobei  $P_{1(2)}$  die Wahrscheinlichkeit für den selben Prozeß bezeichnet, wenn das Loch 2(1) geschlossen wird. Aus der Quantenmechanik wissen wir, daß wir die Wahrscheinlichkeiten mit Hilfe der Wahrscheinlichkeitsamplituden ermitteln können. Es gilt

$$
P = |\phi|^2 \tag{3.4}
$$

mit

$$
\phi = \phi_1 + \phi_2 \tag{3.5}
$$

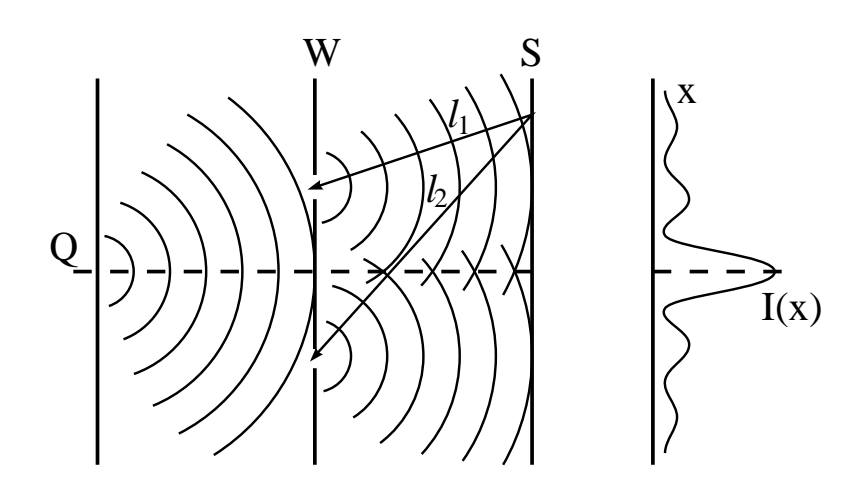

Figur 1: Schematische Darstellung des Doppelspaltversuchs und der resultierenden Intensität  $I(x)$ auf dem Schirm S.

Ebenso ist

$$
P_1 = |\phi_1|^2, P_2 = |\phi_2|^2.
$$
 (3.6)

Offensichtlich ist aber generell

$$
P = |\phi_1 + \phi_2|^2 \neq P_1 + P_2. \tag{3.7}
$$

Ebenso wissen wir aus der elementaren Darstellung der Quantenmechanik, daß die Amplitude  $\phi$ proportional ist zu

$$
\phi \sim e^{ikl_1} + e^{ikl_2} \,, \tag{3.8}
$$

wobei die geometrische Bedeutung der Abstände  $l_1$  und  $l_2$  aus der Figur 3 entnommen werden kann. Die Amplitude auf dem Schirm ergibt sich also, wenn man den Wegen durch die Öffnung i mit  $i = 1, 2$  die Amplitude  $e^{ikl_i}$  zuordnet und über die beiden Möglichkeiten summiert. . . .

Um den Doppelspaltversuch zu verallgemeinern, denken wir uns den Raum zwischen der Emissionsquelle  $Q$  und dem Detektorschirm  $S$  mit mehreren undurchlässigen Wänden aufgefüllt. Jede einzelne Wand soll eine gewisse Anzahl von Löchern aufweisen. Wollen wir auch hier wieder die Gesamtwahrscheinlichkeit  $P(x)$  berechnen, so müssen wir für jede einzelne Möglichkeit  $i$  des Weges des Elektrons die zugehörige Amplitude  $\phi_i$  ermitteln. Es folgt dann

$$
P = \left| \sum_{i} \phi_i \right|^2 \,. \tag{3.9}
$$

Wir superponieren also die Amplituden für die einzelnen Wege und bilden schließlich das Betragsquadrat. Figur 2 zeigt schematisch verschiedene Pfade zwischen zwei vorgegebenen Punkten in einem gegitterten Raum.

Dieses Gedankenexperiment läßt sich weiter verallgemeinern, indem wir uns den Raum vollständig gegittert vorstellen. Wir haben nun über eine unendliche Vielzahl von Wegen  $\mathbf{r}(t)$  des Elektrons zu summieren. Die Gesamtamplitude erhält man in Erweiterung der theoretischen Beschreibung des Doppelspaltversuchs dadurch, daß man jedem Weg eine Einzelamplitude zuordnet und wieder über alle Alternativen des Weges summiert. Wir müssen nun eine Regel angeben, wie die verschiedenen Pfade zur Gesamtamplitude beitragen. Bei der Summation der einzelnen Amplituden trägt jede mit dem selben Betrag aber mit unterschiedlicher Phase bei. Diese Behauptung muß natürlich noch verifiziert werden. Es gilt

$$
\phi = \sum_{\text{alle Pfade } q} \phi^{\text{Einzel}}[q]. \tag{3.10}
$$

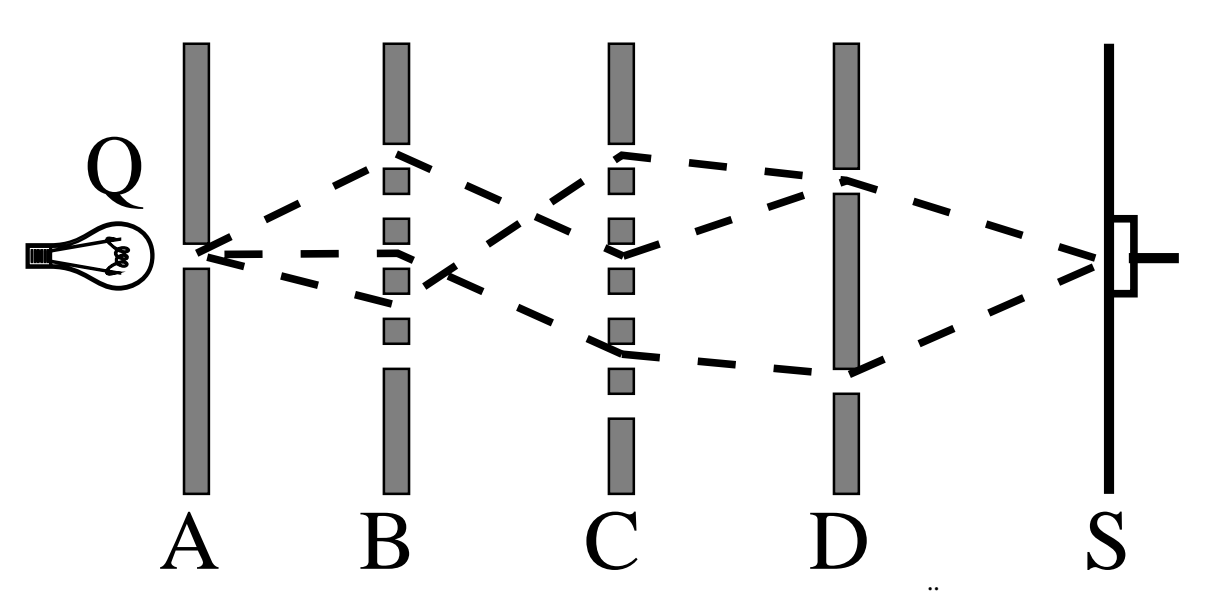

Figur 2: Schematische Darstellung drei alternativer Wege durch die Öffnungen der Wände  $A, B, C, D.$ 

Das Hamiltonsche Variationsprinzip läßt uns vermuten, daß die Einzelamplituden durch die Wirkung der entsprechenden Pfade bestimmt sind. In der Wellentheorie ist die Amplitude durch den Ausdruck  $e^{ikx}$  $p^{x/\hbar}$  bestimmt. Er hat die Form  $e^{i \text{Wirkung}/\hbar}$ .

Da die Amplitude vom *gesamten* Pfad abhängen muß, ist es naheliegend, daß klassische Wirkungsfunktional  $\mathcal{A}[q(t)]$  : . . . . .  $(t)]$  zu benutzen und jedem Weg  $q(t)$  eine Amplitude

$$
\phi^{\text{Einzel}}[q] = e^{i\mathcal{A}[q]/\hbar} \tag{3.11}
$$

zuzuordnen. Die Gesamtamplitude  $\phi$  ist dann gegeben durch

$$
\phi = \sum_{\text{alle Pfade } q} e^{i \mathcal{A}[q]/\hbar} \,. \tag{3.12}
$$
Daß dieser Ausdruck im klassischen Limes  $\hbar \to 0$  mit der Mechanik konsistent ist, sieht man qualitativ sehr leicht ein: Für Wirkungen A groß verglichen mit  $\hbar$  ändert sich die Phase  $A/\hbar$  bei infinitesimalen Variationen von  $q(t)$  im allgemeinen sehr stark, so daß sich die Beiträge gegeneinander auslöschen werden. Es liegt eine destruktive Interferenz vor. Eine Ausnahme macht nur die Umgebung des *klassischen* Pfades, da hier die Wirkung A stationär ist und somit die Amplituden aller benachbarten Wege konstruktiv interferieren können.

Die gesamte Übergangsamplitude  $\phi$ , die wir auch Propagator nennen, hängt offensichtlich davon ab, wann und wo das Teilchen gestartet ist, und wann und wo wir die Wahrscheinlichkeit, die durch das Betragsquadrat der Amplitude bestimmt ist, beobachten. Diese Abhängigkeit von den Anfangs- und Endpunkten bringen wir durch die folgende Notation explizit zum Ausdruck

$$
G(q_b, t_b; q_a, t_a) \equiv \phi = \sum_{\text{alle Pfade } q} e^{i A[q]/\hbar} \tag{3.13}
$$

Die Vorschrift "Summe über alle Pfade" müssen wir mathematisch noch genauer fassen. Dabei werden wir von einer Formulierung im Phasenraum, also dem Produktraum aus Ortsraum und Impulsraum, ausgehen.

### **3.3 Repetitorium zur Greenschen Funktion in der Quantenmechanik**

Die Grundgleichung der Quantenmechanik ist die Schrödinger - Gleichung  $\sim$ 

$$
i\hbar \frac{\partial}{\partial t} \psi(\mathbf{r}, t) = H \psi(\mathbf{r}, t) \tag{3.14}
$$

Betrachten wir die Bewegung eines Teilchens mit der Masse  $m$  in einem Potential  $V(\mathbf{r},t)$ , - - - egung eines Teilchens mit der Masse  $m$  in einem Potential  $V(\mathbf{r},t)$ , so gilt

$$
H = H_0 + V(\mathbf{r}, t) \tag{3.15}
$$

mit

$$
H_0 = -\frac{\hbar^2}{2m}\nabla^2\,. \tag{3.16}
$$

Die Schrödinger - Gleichung ist eine Differentialgleichung erster Ordnung in der Zeit. Kennen wir also die Wellenfunktion  $\psi({\bf r},t)$ - - - - - Die Schrödinger - Gleichung ist eine Differentialgleichung erster Ordnung in der Zeit. Kennen wir<br>also die Wellenfunktion  $\psi(\mathbf{r}, t)$  zu einer speziellen Zeit  $t$  und für alle  $\mathbf{r}$ , so bestimmt dies eindeutig<br>die Wel '. Da die Schrödinger - Gleichung außerdem linear in  $\psi$  ist, gilt das Superpositionsprinzip sowie ein linearer Zusammenhang zwischen den Wellenfunktionen zu verschiedenen Zeiten, beispielsweise zwischen  $\psi(\mathbf{r},t^{\prime}% )$ - - - $, t^{\prime})$  und  $\psi(\mathbf{r}, t)$ - - - - $, t$ ). Dies impliziert weiter, daß  $\psi$  eine homogene Integralgleichung der Form

$$
\psi(\mathbf{r}',t') = \int G(\mathbf{r}',t';\mathbf{r},t) \, \psi(\mathbf{r},t) \, d^3r \tag{3.17}
$$

befriedigt. Hierbei erstreckt sich die Integration über den ganzen Raum.

Die Gleichung (3.17) dient gleichzeitig zur Definition der Funktion  $G$ .  $G$  nennen wir die zum Hamilton - Operator H korrespondierende Greensche Funktion. Mit Hilfe der Greenschen Funktion G und dem Anfangswert  $\psi(\mathbf{r},t)$ - - - -G und dem Anfangswert  $\psi(\mathbf{r}, t)$  ist es uns möglich, die Wellenfunktion an allen Raumpunkten  $\mathbf{r}'$  und zu allen Zeiten  $t'$  zu bestimmen. zu bestimmen.

In den folgenden Betrachtungen beschränken wir uns zunächst auf die sogenannte retardierte Greensche Funktion, die der einschränkenden Bedingung

$$
G(\mathbf{r}', t'; \mathbf{r}, t) = 0 \qquad \text{für} \qquad t' < t \tag{3.18}
$$

unterworfen ist.

Um etwas vertrauter zu werden mit der Greenschen Funktion und für spätere Anwendungen ermitteln wir zunächst im eindimensionalen Fall die Eigenfunktionsdarstellung der Greenschen Funktion.

### **3.4 Die Eigenfunktionsdarstellung der Greenschen Funktion**

Wir wollen nun eine weitere wichtige Relation bezüglich der Greenschen Funktion ableiten, die für einige nachfolgende Rechnungen von Bedeutung ist. Wir betrachten zeitunabhängige Hamilton-Operatoren, d.h., es gilt die stationäre Gleichung

$$
H\phi_n = E_n \phi_n \quad , \tag{3.19}
$$

und wir können die zeitabhängige Wellenfunktion  $\psi_n(x, t)$  ansetzen als

$$
\psi_n(x,t) = e^{-(i/\hbar)E_n t} \phi_n(x). \tag{3.20}
$$

Die rein ortsabhängigen Wellenfunktionen  $\phi_n(x)$  seien vollständig und orthonormal

$$
\int_{-\infty}^{+\infty} \phi_m^*(x) \phi_n(x) dx = \delta_{mn} . \tag{3.21}
$$

In dem durch die Basisfunktionen  $\phi_n(x)$  aufgespannten Hilbert-Raum können wir jede Funktion . . . . . - darstellen als Superposition der Basisfunktionen

$$
f(x) = \sum_{n=1}^{\infty} a_n \phi_n(x).
$$
 (3.22)

Die Entwicklungskoeffizienten  $a_n$  lassen sich leicht bestimmen. Wir bilden

$$
\int_{-\infty}^{\infty} \phi_m^*(x) f(x) dx = \sum_{n=1}^{\infty} a_n \int_{-\infty}^{\infty} \phi_m^*(x) \phi_n(x) dx = \sum_{n=1}^{\infty} a_n \delta_{mn} = a_m.
$$
 (3.23)

Somit folgt zusammengefaßt

$$
a_n = \int_{-\infty}^{\infty} \phi_n^*(x) f(x) dx . \tag{3.24}
$$

Setzen wir diesen Ausdruck in  $(3.22)$  ein, so führt dies offensichtlich auf die Idendität

$$
f(x) = \sum_{n=1}^{\infty} \phi_n(x) \int_{-\infty}^{\infty} \phi_n^*(y) f(y) dy = \int_{-\infty}^{\infty} \left[ \sum_{n=1}^{\infty} \phi_n(x) \phi_n^*(y) \right] f(y) dy.
$$
 (3.25)

Durch diese einfachen Umformungen haben wir eine Darstellung der  $\delta$ -Funktion gewonnen

$$
\delta(x - y) = \sum_{n=1}^{\infty} \phi_n(x) \phi_n^*(y), \qquad (3.26)
$$

was natürlich durch die angenommene Vollständigkeit der Basisfunktionen bereits impliziert wurde.

Wir können nun die Greensche Funktion durch die Basisfunktionen  $\phi_n$  ausdrücken. Zum Zeitpunkt <sub>1</sub> gilt

$$
f(x) \equiv \Psi(x, t_1) = \sum_{n=1}^{\infty} c_n e^{-(i/\hbar)E_n t_1} \phi_n(x) = \sum_{n=1}^{\infty} a_n \phi_n(x)
$$
 (3.27)

für eine Lösung der Schrödinger-Gleichung. Es folgt<br> $(i/\hbar)E_{\pi}t_1$ 

$$
c_n = a_n e^{(i/\hbar)E_n t_1} \,. \tag{3.28}
$$

 $Z$ um Zeitpunkt  $t_2 > t_1$  gilt analog

$$
\Psi(x,t_2) = \sum_{n=1}^{\infty} c_n e^{-(i/\hbar)E_n t_2} \phi_n(x) = \sum_{n=1}^{\infty} a_n e^{(i/\hbar)E_n(t_1-t_2)} \phi_n(x).
$$
 (3.29)

Nun nutzen wir die Relation (3.24) für  $a_n$  aus. Wir erhalten

$$
\Psi(x, t_2) = \sum_{n=1}^{\infty} \phi_n(x) e^{(-i/\hbar) E_n(t_2 - t_1)} \int_{-\infty}^{\infty} \phi_n^*(y) f(y) dy
$$
  
\n
$$
= \int_{-\infty}^{\infty} \sum_{n=1}^{\infty} \phi_n(x) \phi_n^*(y) e^{(-i/\hbar) E_n(t_2 - t_1)} f(y) dy.
$$
\n(3.30)

Dies vergleichen wir mit der Definitionsgleichung der Greenschen Funktion

$$
\Psi(x, t_2) = \int_{-\infty}^{\infty} G(x, t_2; y, t_1) f(y) dy
$$
\n(3.31)

und ermitteln schließlich die Eigenfunktionsdarstellung für den Integralkern

$$
G(x_2, t_2; x_1, t_1) = \sum_{n=1}^{\infty} \phi_n(x_2) \phi_n^*(x_1) e^{(-i/\hbar)E_n(t_2 - t_1)} \text{ für } t_2 > t_1.
$$
 (3.32)

### **3.5 Die Wirkung in der klassischen Mechanik**

Wir beginnen unsere formale Studien mit einem Rückblick auf die klassische Mechanik. Hier haben wir gelernt, daß wir ein physikalisches System durch eine Lagrange - Funktion

$$
L = L(q, \dot{q}, t) \tag{3.33}
$$

mit den generalisierten Koordinaten  $q = q(t)$  und den generalisierten Geschwindigkeiten  $\dot{q}$  **Contract Contract Contract** . . . .  $\mathbf{a}$ -digliator  $\mathbf{a} = \mathbf{a}(1)$ beschreiben können.  $q$  kann dabei synonym für einen Satz von  $N$  Variablen  $q_i$  mit  $i = 1, ...$ . . . . stehen.

Eine zentrale Rolle im Pfadintegral - Formalismus nimmt die Wirkung  $A$  ein, die als Zeitintegral Eine zentrale Rolle im Pfadintegral - Formalismus nimmt die Wirkung  $A$  ein, über die Lagrange - Funktion zwischen den Zeitpunkten  $t_a$  und  $t_b$  definiert ist,

$$
\mathcal{A} = \int_{t_a}^{t_b} L(q(t), \dot{q}(t), t) dt . \qquad (3.34)
$$

Die Gesetzmäßigkeiten für die Dynamik des Systems folgen aus dem Hamilton - Prinzip. Es besagt, daß die Wirkung  ${\cal A}$  für den klassischen physikalischen Weg

$$
q_{kl} = q_{kl}(t) \tag{3.35}
$$

extremal werden muß. Dies bedeutet, daß für alle infinitesimalen Variationen  $\delta q(t)$  mit festgehaltenen Endpunkten

$$
\delta q(t_a) \equiv 0 \quad \text{mit} \quad q(t_a) \equiv q_a ,\n\delta q(t_b) \equiv 0 \quad \text{mit} \quad q(t_b) \equiv q_b , \qquad (3.36)
$$

die Variation  $\delta {\cal A}$  des Wirkungsfunktionals  ${\cal A}[q(t)]$  : . . . . .  $(t)$ ] verschwinden muß,

$$
\delta \mathcal{A} = 0. \tag{3.37}
$$

Wir führen die Variation aus. Es ist

$$
\delta \mathcal{A} = \mathcal{A}[q + \delta q] - \mathcal{A}[q] = 0. \tag{3.38}
$$

Wir setzen die Definition (3.34) ein

$$
\mathcal{A}[q + \delta q] = \int_{t_a}^{t_b} L(\dot{q} + \delta \dot{q}, q + \delta q, t) dt
$$
  
\n
$$
= \int_{t_a}^{t_b} \left[ L(\dot{q}, q, t) + \delta \dot{q} \frac{\partial L}{\partial \dot{q}} + \delta q \frac{\partial L}{\partial q} \right] dt
$$
  
\n
$$
= \mathcal{A}[q] + \int_{t_a}^{t_b} \left[ \delta \dot{q} \frac{\partial L}{\partial \dot{q}} + \delta q \frac{\partial L}{\partial q} \right] dt .
$$
 (3.39)

Nach partieller Integration erhalten wir bekanntermaßen 

$$
\mathcal{A}[q + \delta q] - \mathcal{A}[q] = \delta q \left. \frac{\partial L}{\partial \dot{q}} \right|_{t_a}^{t_b} - \delta q \int_{t_a}^{t_b} \left[ \frac{d}{dt} \left( \frac{\partial L}{\partial \dot{q}} \right) - \frac{\partial L}{\partial q} \right] dt \,. \tag{3.40}
$$

Der erste Term der rechten Seite ist null, da  $\delta q$  an den Endpunkten  $q_a$  und  $q_b$  verschwindet. Aus dem Hamilton - Prinzip folgt so die Euler - Lagrange - Differentialgleichung 

$$
\frac{d}{dt}\left(\frac{\partial L}{\partial \dot{q}}\right) - \frac{\partial L}{\partial q} = 0.
$$
\n(3.41)

Die Lösung dieser Differentialgleichung bestimmt den klassischen Pfad  $q(t) = q_{kl}(t)$ . Der Ausdruck

$$
\frac{\delta \mathcal{A}}{\delta q} = -\left\{ \frac{d}{dt} \left( \frac{\partial L}{\partial \dot{q}} \right) - \frac{\partial L}{\partial q} \right\} \tag{3.42}
$$

stellt die Funktionalableitung der Wirkung  $A$  in bezug auf den Weg  $q$  dar.

In der klassischen Mechanik ist also die Form des Wirkungsintegrals  $A = \int L dt$  von Interesse, nicht aber unbedingt der Extremwert  $\mathcal{A}_{kl}$  selber. Dieses Interesse leitet sich aus der Notwendigkeit

ab, die Wirkung auch bezüglich benachbarter Wege  $q = q_{kl} + q_{kl}$  $\delta q$  zu kennen, um den Weg  $q_{kl}$  der geringsten Wirkung bestimmen zu können. Wir werden noch sehen, daß in der Quantenmechanik beides – die Form des Wirkungsintegrals und der Wert des Extremums – von Bedeutung sind.

Wir definieren nun den zu  $q$  konjugierten Impuls  $p$  durch

$$
p = \frac{\partial L}{\partial q} \tag{3.43}
$$

Wir erhalten die Hamilton - Funktion durch

$$
H(p,q) = p\dot{q} - L(q, \dot{q}, t) \tag{3.44}
$$

mit  $\dot{q}$   $\dot{q}(p)$ . Die Hamiltonischen Bewegungsgleichungen lauten

$$
\dot{q}(t) = \frac{\partial H}{\partial p}, \n\dot{p}(t) = -\frac{\partial H}{\partial q}.
$$
\n(3.45)

Sie können ebenfalls aus dem Extremalprinzip  $\delta A$  gewonnen werden. Dazu muß man die Wirkung durch  $p$  und  $q$  ausdrücken,

$$
\mathcal{A}[q(t),\,p(t)] = \int_{t_a}^{t_b} \{p(t)\,\dot{q}(t) - H(p(t),q(t),t)\}\,dt\,,\tag{3.46}
$$

mit der Vorschrift, daß sowohl die generalisierten Koordinaten  $q$  als auch die generalisierten Impulse  $p$  unabhängig voneinander zu variieren sind.

Als erste Übung wollen wir die klassische Wirkung für den harmonischen Oszillator und für das freie Teilchen berechnen. Wir setzen hierbei der Einfachheit wegen  $q(t)$  =  $\sim$   $\sim$   $\sim$   $\sim$  $(t).$ 

### **3.6 Diskussionen im Rahmen des Hamilton-Formalismus**

In der klassischen Mechanik können wir die Wirkung  $\mathcal{A}[q(t),t]$ . . . . .  $(t), p(t)$ ] als Funktional der generalisierten Koordinate  $q(t)$  und des generalisierten Impulses  $p(t)$  ausdrücken. Unter Verwendung der sierten Koordinate  $q(t)$  und des generalisierten Impulses  $p(t)$  ausdrücken. Unter Verwendung der Hamilton–Funktion ist die Wirkung definiert durch das folgende Zeitintegral in den Grenzen  $t_a$ Hamilto<br>und  $t_b$ 

$$
\mathcal{A}[q(t), p(t)] = \int_{t_a}^{t_b} \{p(t) \dot{q}(t) - H(p(t), q(t), t)\} dt . \qquad (3.47)
$$

Der Grundgedanke der Summation über alle Wege im Phasenraum von  $q_a$  nach  $q_b$  kann in eine mathematische Formulierung übertragen werden, indem man die Zeitachse zwischen den Zeitpunkten  $t_a$  und  $t_b$  diskretisiert. Wir betrachten die diskreten Zeitpunkte diskretisiert. Wir betrachten die diskreten Zeitpunkte

$$
t_0 = t_a ,
$$
  
\n
$$
t_n = t_0 + n\epsilon = t_a + n\epsilon \text{ mit } n = 1, 2, ..., N ,
$$
  
\n
$$
t_{N+1} = t_b .
$$
\n(3.48)

Der Abstand zwischen jeweils zwei benachbarten diskreten Zeitpunkten ist einfach gegeben durch

$$
\epsilon = \frac{t_b - t_a}{N + 1} = \frac{T}{N + 1} \tag{3.49}
$$

Das Zeitintervall  $T = t_b - t_a$  ist konstant. Die Diskretisierung der Zeitachse ist in Figur 3 dargestellt.

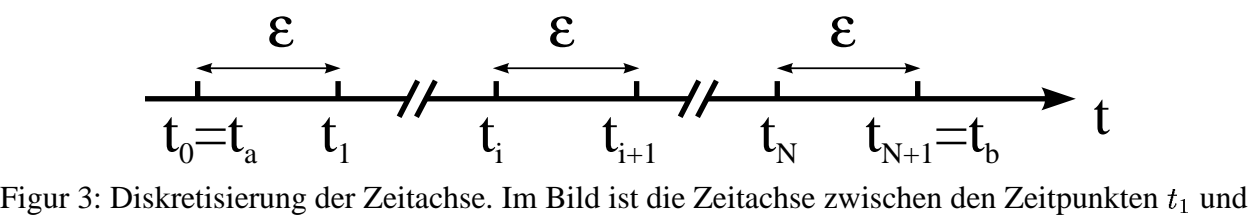

gur 3: Diskretisierung der Zeitachse. Im Bild ist die Zeitachse zwischen den Zeitpunkten  $t_1$  und bzw. zwischen  $t_{i+1}$  und  $t_N$  unterbrochen, was durch die doppelten schrägen Linien angedeutet wird.

 $\sim$   $\sim$   $\sim$   $\sim$   $\sim$   $\sim$   $\sim$  $(t_n)$  und  $p_n = p(t_n)$  $(t_n)$  können alle möglichen Werte annehmen, und wir müssen über alle diese Werte integrieren. Die Endpunkte  $q_a$  und  $q_b$  bleiben aber fest, während hingegen über die Endimpulse  $p_{N+1}$  auch integriert werden soll. Die  $(t, q)$ - - -- -Ebene wird in Figur 4 veranschaulicht. Ebenso wie die  $(t, q)$ . . -)-Ebene kann natürlich auch die  $(t,\mu)$  $\cdots$ Ebenso wie die  $(t, q)$ -Ebene kann natürlich auch die  $(t, p)$ -Ebene dargestellt werden. Als entschei-<br>dender Unterschied ist jedoch zum Zeitpunkt  $t_b = t_{N+1}$  der zugehörige Endimpuls  $p_{N+1}$  nicht akt  $t_b = t_{N+1}$  der zugehörige Endimpuls  $p_{N+1}$  *nicht* fixiert sondern variabel. Also kann auch  $p_{N+1}$  alle möglichen Werte annehmen.

Das Wirkungsfunktional  $\mathcal{A}[p,q]$  geht bei einer st . . . . - - aal  $\mathcal{A}[p,q]$  geht bei einer stückweisen, linearen Approximation des Weges in eine Funktion der  $2N + 1$  Stützstellen  $q_1$ ,.  $\overline{p_1}$ .  $p_{N+1}$  über.

$$
\mathcal{A}(q_1, \ldots, q_N, p_1, \ldots, p_{N+1}) =
$$
\n
$$
\sum_{n=1}^{N+1} \epsilon \left[ p_n \frac{q_n - q_{n-1}}{\epsilon} - \frac{1}{2} \left( H(p_n, q_n, t_n) + H(p_n, q_{n-1}, t_n) \right) \right].
$$
\n(3.50)

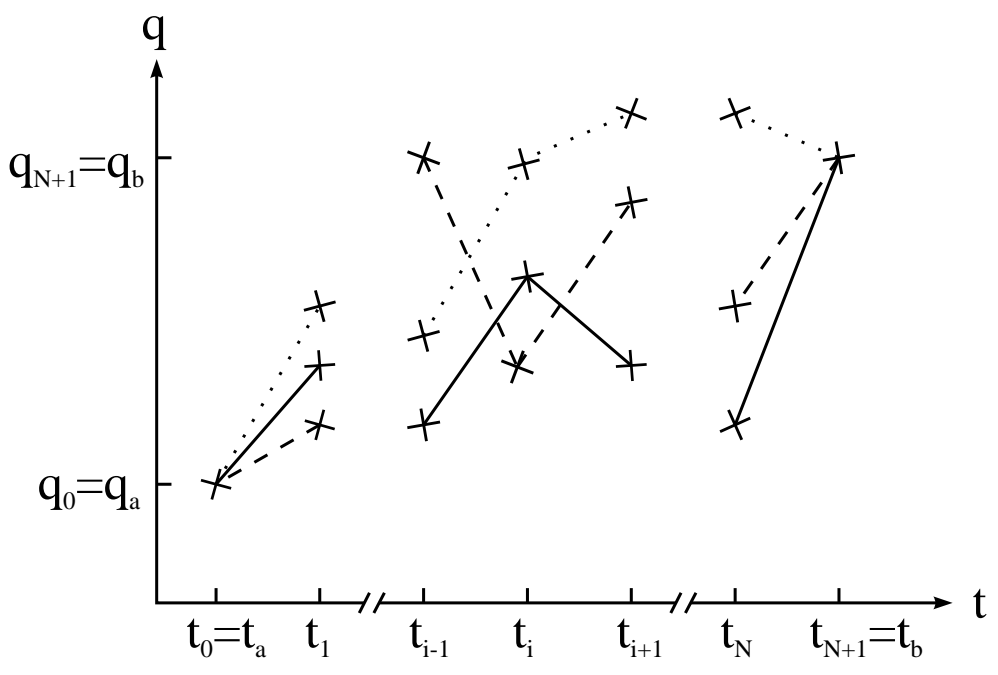

Figur 4: Schematisch werden die Pfade zwischen den Punkten  $(t_a, q)$  ) und  $(t_b, q)$ . . . . matisch werden die Pfade zwischen den Punkten  $(t_a, q_a)$  und  $(t_b, q_b)$  angedeutet. Die Endpunkte  $q(t_a)$  $= q_a$  und  $q(t_b)$ Figur 4: Schematisch werden die Pfade zwischen den Punkten  $(t_a, q_a)$  und  $(t_b, q_b)$  angedeutet. Die Endpunkte  $q(t_a) = q_a$  und  $q(t_b) = q_b$  sind fixiert. An den diskreten Zeitpunkten  $t = t_1$  bis  $t_N$  können die generalisierten Koordinaten  $q_i$  jedoch alle Werte annehmen.

Im geforderten Limes  $N \to \infty$  oder äquivalent  $\epsilon \to 0$  mit der zusätzlichen Bedingung ( $N +$ <sup>7</sup> -  $r_t = r_a = T$  repräsentiert die Funktion (3.50) immer besser das ursprüngliche Funktional.

Zusammen mit den Integrationen über die Stützstellen führt dies zu der folgenden *Definition* des Propagators und der Summe über alle Pfade

$$
G(q_b, t_b; q_a, t_a) \equiv \sum_{\substack{q_a \text{ nach } q_b}} \exp\left\{\frac{i}{\hbar} \mathcal{A}[p, q]\right\}
$$
  
\n
$$
\equiv \lim_{\substack{N \to \infty \\ \epsilon \to 0}} \int_{-\infty}^{\infty} \dots \int_{-\infty}^{\infty} \prod_{n=1}^{N} dq_n \frac{dp_n}{2\pi \hbar} \frac{dp_{N+1}}{2\pi \hbar}
$$
  
\n
$$
\times \exp\left\{\frac{i}{\hbar} \sum_{n=1}^{N+1} \epsilon \left[p_n \frac{q_n - q_{n-1}}{\epsilon} - \frac{1}{2} \left(H(p_n, q_n, t_n) + H(p_n, q_{n-1}, t_n)\right)\right]\right\}
$$
  
\n
$$
\equiv \int \mathcal{D}q \frac{\mathcal{D}p}{2\pi \hbar} \exp\left\{\frac{i}{\hbar} \mathcal{A}[p, q]\right\}.
$$
\n(3.51)

Wir haben dabei die abkürzende Bezeichnung

$$
\mathcal{D}q = \lim_{\substack{N \to \infty \\ \epsilon \to 0}} \prod_{n=1}^{N} dq_n \tag{3.52}
$$

eingeführt. Analoges gilt für  $\mathcal{D}p$ . Wir integrieren über alle Phasenraumvolumenelemente  $dq_n\,dp_n$ 

gemessen in Einheiten des Planckschen Wirkungsquantums  $h = 2\pi\hbar$ . Die zusätzliche Integration gemessen in Einheiten des Planckschen Wirkungsquantums  $h = 2\pi\hbar$ . Die zusätzliche In über  $p_{N+1}$  sagt aus, daß auch über alle Endimpulse bei  $t = t_{N+1}$  integriert werden muß.

## **3.7 Die klassische Wirkung fur¨ den harmonischen Oszillator und fur¨ das freie Teilchen**

Der harmonische Oszillator wird durch die Lagrange-Funktion

$$
L = \frac{m}{2}\dot{x}^2 - \frac{m\omega^2}{2}x^2\tag{3.53}
$$

beschrieben. Die Lagrange-Funktion für ein freies Teilchen – ebenso wie die korrespondierende Bewegungsgleichung – ergibt sich einfach durch den Grenzübergang  $\omega \to 0$ ,

$$
L = \frac{m}{2} \dot{x}^2
$$
 (3.54)

 $2$ <br>Um den klasssischen Pfad  $x_{kl}(t)$  für den Fall  $\omega \neq 0$  zu erhalten, muß die aus (3.53) abgeleitete Bewegungsgleichung

$$
\ddot{x} + \omega^2 x = 0 \tag{3.55}
$$

mit den Randwerten  $\mathbf{r}$ 

$$
x(t_a) = x_a , \quad x(t_b) = x_b \tag{3.56}
$$

integriert werden. Die beiden freien Konstanten der allgemeinen Lösung

$$
x(t) = c_1 \sin \omega t + c_2 \cos \omega t \tag{3.57}
$$

werden durch die Randbedingungen (3.56) folgendermaßen festgelegt

$$
c_1 = \frac{x_b \cos \omega t_a - x_a \cos \omega t_b}{\sin \omega T},
$$
  
\n
$$
c_2 = \frac{x_a \sin \omega t_b - x_b \sin \omega t_a}{\sin \omega T},
$$
\n(3.58)

mit

$$
T = t_b - t_a \tag{3.59}
$$

Dies kann leicht durch Einsetzen der Koeffizienten  $c_1$  und  $c_2$  in die allgemeine Lösung (3.57) unter Verwendung der trigonometrischen Relation

$$
\sin \omega T = \sin \omega t_b \cos \omega t_a - \cos \omega t_b \sin \omega t_a \tag{3.60}
$$

geprüft werden.

Die Berechnung der Wirkung für den klassischen Pfad

$$
\mathcal{A}_{kl} = \int_{t_a}^{t_b} L dt \tag{3.61}
$$

wird durch eine partielle Integration wesentlich vereinfacht

$$
\mathcal{A}_{kl} = \int_{t_a}^{t_b} \left\{ \frac{m}{2} \dot{x}_{kl}^2 - \frac{m}{2} \omega^2 x_{kl}^2 \right\} dt
$$
  
\n
$$
= \frac{m}{2} x_{kl} \dot{x}_{kl} \Big|_{t_a}^{t_b} - \frac{m}{2} \int_{t_a}^{t_b} x_{kl} \left\{ \ddot{x}_{kl} + \omega^2 x_{kl} \right\} dt
$$
  
\n
$$
= \frac{m}{2} \left\{ x_{kl} (t_b) \dot{x}_{kl} (t_b) - x_{kl} (t_a) \dot{x}_{kl} (t_a) \right\} .
$$
\n(3.62)

In der zweiten Zeile verschwindet das Integral aufgrund der Bewegungsgleichung (3.55). Wir schreiben den Ausdruck für den klassischen Pfad um

$$
x_{kl}(t) = \{x_b (\cos \omega t_a \sin \omega t - \sin \omega t_a \cos \omega t) / \sin \omega T + x_a (\sin \omega t_b \cos \omega t - \cos \omega t_b \sin \omega t) / \sin \omega T \}
$$
  
= 
$$
\{x_b \sin \omega (t - t_a) + x_a \sin \omega (t_b - t) \} / \sin \omega T .
$$
 (3.63)

Damit haben wir auch

$$
\dot{x}_{kl}(t) = \omega \left\{ x_b \cos \omega (t - t_a) - x_a \cos \omega (t_b - t) \right\} / \sin \omega T \,. \tag{3.64}
$$

Diese Ausdrücke setzen wir in die Wirkung für den klassischen Pfad ein

$$
\mathcal{A}_{kl} = \frac{m}{2} \left\{ x_b \, \omega (x_b \cos \omega T - x_a) - x_a \, \omega (x_b - x_a \cos \omega T) \right\} / \sin \omega T
$$
\n
$$
= \frac{m\omega}{2 \sin \omega T} \left\{ (x_a^2 + x_b^2) \cos \omega T - 2x_a x_b \right\} . \tag{3.65}
$$

Die Wirkung für das freie Teilchens folgt nun sofort durch den Grenzübergang  $\omega \to 0$ 

$$
\mathcal{A}_{kl} = \frac{m}{2} \frac{(x_b - x_a)^2}{T} \,. \tag{3.66}
$$

Man beachte, daß bei der Wirkung für den harmonischen Oszillator im Gegensatz zu der des freien Teilchens die Orte absolut eingehen, da natürlich  $x = 0$  ausgezeichnet ist.

#### **3.8 Berechnung des Integrals**  $\int_{-\infty}^{\infty} e^{-x^2}$ ---

 $I_1$  bezeichne das bestimmte Integral

$$
I_1 \equiv \int_{-\infty}^{\infty} e^{-x^2} dx \,, \tag{3.67}
$$

das von grundlegender Bedeutung ist für alle konkreten Berechnungen im Rahmen der Pfadintegralmethode. Wir verwenden einen Kunstgriff, um  $I_1$  zu ermitteln. Man kann (3.67) auch in einer anderen Variablen ausdrücken

$$
I_1 = \int_{-\infty}^{\infty} e^{-y^2} dy \ . \tag{3.68}
$$

Multiplikation von (3.67) und (3.68) ergibt 

$$
I_1^2 = \int_{-\infty}^{\infty} e^{-x^2} dx \int_{-\infty}^{\infty} e^{-y^2} dy = \int_{-\infty}^{\infty} \int_{-\infty}^{\infty} e^{-x^2} e^{-y^2} dx dy
$$
  
= 
$$
\int_{-\infty}^{\infty} \int_{-\infty}^{\infty} e^{-(x^2+y^2)} dx dy
$$
 (3.69)

Dieses Integral erstreckt sich über die gesamte  $xy$ -E gesamte  $xy$ -Ebene. Zur Integration in der Ebene führen wir Polarkoordinaten  $r, \theta$  ein kt sich über die ges<br>ein. Dann gilt  $x^2 +$  $\cdots$  $= r^2$  u Ebene. Zur Integration in der Ebene führen wir und das Flächenelement lautet  $dF = dx dy =$ . . . . . .  $\theta.$  Um die gesamte Ebene zu erfassen, läuft  $\theta$  von 0 bis  $2\pi$  und  $r$  von 0 bis  $\infty.$  Damit folgt

$$
I_1^2 = \int_0^{2\pi} \int_0^{\infty} e^{-r^2} r dr d\theta = 2\pi \int_0^{\infty} e^{-r^2} r dr,
$$
\n(3.70)

da sich die Integration über  $\theta$  natürlich sofort ausführen läßt. Der Faktor  $r$  im Integranden vereinfacht nun die Auswertung des Integrals beträchtlich, denn es gilt offensichtlich

$$
\frac{d}{dr} e^{-r^2} = -2r e^{-r^2}.
$$
\n(3.71)

Wir erhalten

$$
I_1^2 = 2\pi \int_0^\infty \left(-\frac{1}{2}\right) \left[\frac{d}{dr}e^{-r^2}\right] dr = -\pi \left[e^{-r^2}\right]_0^\infty = \pi \tag{3.72}
$$

oder

$$
I_1 \equiv \int_{-\infty}^{\infty} e^{-x^2} dx = \sqrt{\pi} \,. \tag{3.73}
$$

Da  $e^{-x^2}$  eine gerade Funktion ist, folgt auch

$$
\int_{-\infty}^{\infty} e^{-x^2} dx = 2 \int_{0}^{\infty} e^{-x^2} dx
$$
\n(3.74)

und somit

$$
\int_0^\infty e^{-x^2} \, dx = \frac{1}{2} \sqrt{\pi} \,. \tag{3.75}
$$

#### **3.9 Berechnung des Integrals**  $\int_{-\infty}^{\infty} e^{-ax^2}$  $-ux + ax +$

Damit das Integral konvergiert muß offensichtlich gelten  $a > 0$ . Wir betrachten zunächst den Spezialfall  $b = 0$ . Mit Hilfe der Substitution  $u^2 = ax^2$  un lten  $a > 0$ . Wir betrach<br>und  $dx = 1/\sqrt{a} du$  folgt

$$
I_2 = \int_{-\infty}^{\infty} e^{-ax^2} dx = \frac{1}{\sqrt{a}} \int_{-\infty}^{\infty} e^{-u^2} du = \sqrt{\frac{\pi}{a}}, \qquad (3.76)
$$

wobei wir das Resultat (3.73) verwendet haben.

Wir betrachten nun den allgemeinen Ausdruck mit  $b \neq 0$  und führen eine quadratische Ergänzung des Exponenten durch

$$
-ax^{2} + bx = -(ax^{2} - bx + \frac{b^{2}}{4a}) + \frac{b^{2}}{4a} = -\left(\sqrt{a}x - \frac{b}{2\sqrt{a}}\right)^{2} + \frac{b^{2}}{4a}.
$$
 (3.77)

Nun substituieren wir wieder  $u =$  $= \sqrt{ax} - b/(2\sqrt{a})$  m with  $dx = 1/\sqrt{a} du$ . Dies führt auf 

$$
I_3 = \int_{-\infty}^{\infty} e^{-ax^2 + bx} dx = e^{b^2/(4a)} \frac{1}{\sqrt{a}} \int_{-\infty}^{\infty} e^{-u^2} du = \sqrt{\frac{\pi}{a}} e^{b^2/(4a)}.
$$
 (3.78)

### **3.10** Berechnung des Integrals  $\int_{-\infty}^{\infty} e^{a(x)} dx$  $\varphi^{u(x_1-x)}$   $\varphi^{v(x_2-x)}$  d

Wir schreiben

$$
I_4 = \int_{-\infty}^{\infty} e^{a(x_1 - x)^2} e^{b(x_2 - x)^2} dx = \int_{-\infty}^{\infty} e^{a(x_1^2 - 2xx_1 + x^2)} e^{b(x_2^2 - 2xx_2 + x^2)} dx
$$
  
\n
$$
= \int_{-\infty}^{\infty} e^{(a+b)x^2 - (2ax_1 + 2bx_2)x + ax_1^2 + bx_2^2} dx
$$
  
\n
$$
= e^{ax_1^2 + bx_2^2} \int_{-\infty}^{\infty} e^{(a+b)x^2 - (2ax_1 + 2bx_2)x} dx
$$
 (3.79)

Das letzte Integral werten wir mit Hilfe der Relation (3.78) aus. Es folgt

$$
I_4 = e^{ax_1^2 + bx_2^2} \sqrt{\frac{-\pi}{a+b}} \exp\left\{-\frac{(2ax_1 + 2bx_2)^2}{4(a+b)}\right\}
$$
  
=  $\sqrt{\frac{-\pi}{a+b}} \exp\left\{\frac{-a^2x_1^2 - b^2x_2^2 - 2abx_1x_2}{a+b} + ax_1^2 + bx_2^2\right\}$   
=  $\sqrt{\frac{-\pi}{a+b}} \exp\left\{\frac{1}{a+b}ab(x_1^2 + x_2^2 - 2x_1x_2)\right\}$ . (3.80)

Damit ergibt sich zusammenfassend

$$
I_4 = \int_{-\infty}^{\infty} e^{a(x_1 - x)^2} e^{b(x_2 - x)^2} dx = \sqrt{\frac{-\pi}{a + b}} \exp\left\{ \frac{ab}{a + b} (x_1 - x_2)^2 \right\}.
$$
 (3.81)

### **3.11 Berechnung des Integrals**  $\int_{0}^{\infty} e^{(i\omega - i\omega)}$  -

Wir führen die Integration explizit aus

$$
I_5 = \int_0^\infty e^{(i\omega - \epsilon)t} dt = \int_0^\infty e^{i\omega t} e^{-\epsilon t} dt
$$
  
\n
$$
= \int_0^\infty \cos \omega t e^{-\epsilon t} dt + i \int_0^\infty \sin \omega t e^{-\epsilon t} dt
$$
  
\n
$$
= \frac{e^{-\epsilon t}}{\omega^2 + \epsilon^2} (-\epsilon \cos \omega t + \omega \sin \omega t) \Big|_0^\infty + i \frac{e^{-\epsilon t}}{\omega^2 + \epsilon^2} (-\epsilon \sin \omega t - \omega \cos \omega t) \Big|_0^\infty
$$
  
\n
$$
= \frac{\epsilon}{\omega^2 + \epsilon^2} + \frac{i\omega}{\omega^2 + \epsilon^2} = i \frac{\omega - i\epsilon}{(\omega + i\epsilon)(\omega - i\epsilon)} = \frac{i}{\omega + i\epsilon}
$$
(3.82)

Zusammengefaßt folgt also 

$$
I_5 = \int_0^\infty e^{(i\omega - \epsilon)t} dt = \frac{i}{\omega + i\epsilon} \,. \tag{3.83}
$$

### **3.12 Berechnung des Integrals**  $\int_{0}^{\infty} e^{-a/2}$ - -

Wir substituieren

$$
y = x \sqrt{b},
$$
  
\n
$$
c = \sqrt{ab}.
$$
\n(3.84)

Dann haben wir [Schu 81]

$$
I_6 = \int_0^\infty e^{-a/x^2 - bx^2} dx = \frac{1}{\sqrt{b}} \int_0^\infty e^{-c^2/y^2 - y^2} dy = f(c) \,. \tag{3.85}
$$

Hier ist b eine Konstante. Von der Funktion  $f(c)$  l - - - -) bilden wir die Ableitung in bezug auf  $c$ 

$$
\frac{\partial f}{\partial c} = \frac{1}{\sqrt{b}} \int_0^\infty \left( -\frac{2c}{y^2} \right) e^{-c^2/y^2 - y^2} dy . \tag{3.86}
$$

Als neue Variable führen wir nun

$$
z = \frac{c}{y} \tag{3.87}
$$

mit 

$$
\frac{dz}{dy} = -\frac{c}{y^2}
$$

ein. Dies bewirkt auch einen Vorzeichenwechsel aufgrund der nachfolgenden Änderung der Integrationsgrenzen. Es folgt

$$
\frac{\partial f}{\partial c} = -\frac{2}{\sqrt{b}} \int_0^\infty e^{-z^2 - c^2/z^2} dz = -2 f(c) \,. \tag{3.88}
$$

Diese Differentialgleichung in bezug auf  $c$  läßt sich sofort lösen. Es resultiert

$$
f(c) = f(0) e^{-2c}, \t\t(3.89)
$$

was sich durch Einsetzen in (3.88) leicht nachprüfen läßt.  $f(0)$  $\sim$  , ... - ist ein Gauß - Integral

$$
f(0) = \sqrt{\frac{\pi}{4b}} \tag{3.90}
$$

Damit erhalten wir

$$
f(c) = \sqrt{\frac{\pi}{4b}} e^{-2c} \tag{3.91}
$$

und schließlich

$$
I_6 = \int_0^\infty e^{-a/x^2 - bx^2} dx = \sqrt{\frac{\pi}{4b}} e^{-2\sqrt{ab}}.
$$
 (3.92)

#### **3.13 Berechnung des Integrals**  $\int_{0}^{\infty} e^{-ax^2}$ -

Es sei [Reif 75]

$$
I(n) = \int_{0}^{\infty} e^{-ax^2} x^n dx
$$
 (3.93)

mit  $n \geq 0$ . Mit der Substitution

$$
x = a^{-1/2} y \tag{3.94}
$$

bekommen wir für  $n = 0$ 

$$
I(0) = a^{-1/2} \int_{0}^{\infty} e^{-y^2} dy = \frac{1}{2} \sqrt{\frac{\pi}{a}}.
$$
 (3.95)

Für  $n = 1$  ergibt sich

$$
I(1) = a^{-1} \int_{0}^{\infty} e^{-y^2} y \, dy = a^{-1} \left[ -\frac{1}{2} e^{-y^2} \right]_{0}^{\infty} = \frac{1}{2} a^{-1} \,. \tag{3.96}
$$

Alle Integrale  $I(n)$  mit ganzzahligen  $n > 1$  können dann auf die Integrale  $I(0)$  $\sim$  , ... ) und  $I(1)$  zurückgeführt werden, wenn man nach dem Parameter  $a$  differenziert. Tatsächlich gilt

$$
I(n) = -\frac{\partial}{\partial a} \left( \int_0^\infty e^{-ax^2} x^{n-2} dx \right) = -\frac{\partial I(n-2)}{\partial a} \,. \tag{3.97}
$$

Dies ist eine Rekursionsbeziehung, die wir so oft wie nötig anwenden können. Zum Beispiel folgt

$$
I(2) = -\frac{\partial I(0)}{\partial a} = -\frac{\sqrt{\pi}}{2} \frac{\partial}{\partial a} \left( a^{-1/2} \right) = \frac{\sqrt{\pi}}{4} a^{-3/2} . \tag{3.98}
$$

Wir können aber auch in (3.93) substituieren

$$
x = (u/a)^{1/2} \tag{3.99}
$$

Somit folgt 

$$
dx = \frac{1}{2} a^{-1/2} u^{-1/2} du \tag{3.100}
$$

und weiter

$$
I(n) = \frac{1}{2} a^{-1/2(n+1)} \int_{0}^{\infty} e^{-u} u^{1/2(n-1)} du.
$$
 (3.101)

Mit der Definition der Gamma - Funktion  $\Gamma(x)$ 

$$
\Gamma(x) = \int_{0}^{\infty} e^{-u} u^{x-1} du
$$
\n(3.102)

läßt sich (3.101) dann schreiben als

$$
I(n) = \int_{0}^{\infty} e^{-ax^2} x^n dx = \frac{1}{2} \Gamma\left(\frac{n+1}{2}\right) a^{-(n+1)/2}.
$$
 (3.103)

Betrachten wir noch einmal das Integral  $I(1)$ , so gilt speziell

$$
I_7 = \int_{-\infty}^{\infty} e^{-ax^2} x \, dx = 0,
$$
\n(3.104)  
\nda der Integrale eine ungerade Funktion von *x* ist. Hingegen folgt bei der entsprechenden Erwei-

terung der unteren Integralgrenze bei  $I(2)$ 

$$
I_8 = \int_{-\infty}^{\infty} e^{-ax^2} x^2 dx = \frac{\sqrt{\pi}}{2} a^{-3/2} .
$$
 (3.105)

# **3.14 Die Pfadintegraldarstellung des Propagators unter Verwendung der Lagrange-Funktion**

Wir wollen nun die Pfadintegraldarstellung unter Einbeziehung der Wirkung im Hamilton–Formalismus zurückführen auf die ursprüngliche Feynman–Formulierung. Dazu betrachten wir ausschließlich Hamilton–Funktionen der Art

$$
H(p,q,t) = \frac{p^2}{2m} + V(q,t) \tag{3.106}
$$

die aber zur Beschreibung sehr vieler physikalischer Systeme geeignet sind.

Es können die  $N + 1$  Impulsintegrationen explizit ausgeführt werden. Der verbleibende Ausdruck mit nur räumlichen Integrationen stellt die ursprüngliche Feynman–Formulierung für den Propagator  $G(q_b$   $, t_h; q_a, t_a$  $(t_a)$  dar.

$$
G(q_b, t_b; q_a, t_a) = \int \mathcal{D}q \frac{\mathcal{D}p}{2\pi\hbar} \exp\left\{\frac{i}{\hbar} \int_{t_a}^{t_b} [p \dot{q} - H(p, q, t)] dt\right\}
$$
  
\n
$$
= \lim_{N \to \infty} \int_{-\infty}^{+\infty} \cdots \int_{-\infty}^{+\infty} \left(\prod_{i=1}^{N} dq_i\right) \left(\prod_{i=1}^{N+1} \frac{dp_i}{2\pi\hbar}\right)
$$
  
\n
$$
\times \exp\left\{\frac{i}{\hbar} \sum_{i=1}^{N+1} \left[p_i (q_i - q_{i-1}) - \frac{p_i^2}{2m} \epsilon - V(q_i, t_i) \epsilon\right]\right\}
$$
  
\n
$$
= \lim_{N \to \infty} \int_{-\infty}^{+\infty} \cdots \int_{-\infty}^{+\infty} \left(\prod_{i=1}^{N} dq_i\right) \left(\prod_{i=1}^{N+1} \frac{dp_i}{2\pi\hbar}\right)
$$
  
\n
$$
\times \exp\left\{-\frac{i}{\hbar} \sum_{i=1}^{N+1} \frac{\epsilon}{2m} \left[p_i - \frac{m (q_i - q_{i-1})}{\epsilon}\right]^2\right\}
$$
  
\n
$$
\times \exp\left\{\frac{i}{\hbar} \sum_{i=1}^{N+1} \left[\frac{m (q_i - q_{i-1})^2}{\epsilon} - V(q_i, t_i) \epsilon\right]\right\}.
$$
(3.107)

Die quadratische Ergänzung im Exponenten hat somit  $N+1$  separierbare Gauß–Integrale über die Impulse  $p_i$  erzeugt.

Wir verwenden nun die Integralbeziehung

$$
\int_{-\infty}^{\infty} \exp\left\{-ia(x-b)^2\right\} dx = \sqrt{\frac{\pi}{ia}}.
$$
\n(3.108)

Dies führt uns direkt auf

$$
\int_{-\infty}^{\infty} \frac{dp_i}{2\pi\hbar} \exp\left\{-\frac{i\epsilon}{2m\hbar} \left(p_i - \text{const}\right)^2\right\} = \frac{1}{2\pi\hbar} \left(\frac{m 2\pi\hbar}{i\epsilon}\right)^{1/2} = \left(\frac{m}{2\pi i\hbar\epsilon}\right)^{1/2}.
$$
 (3.109)

Die  $N + 1$ -fache Impulsintegration liefert daher einen Faktor  $A^{-(N+1)}$  mit

$$
A = \sqrt{\frac{2\pi i\hbar\epsilon}{m}}\,. \tag{3.110}
$$

Für den Propagator bekommen wir also

$$
G(q_b, t_b; q_a, t_a) = \lim_{N \to \infty} \int_{-\infty}^{+\infty} \cdots \int_{-\infty}^{+\infty} \frac{1}{A} \left( \prod_{i=1}^N \frac{dq_i}{A} \right)
$$
  
\n
$$
\times \exp \left\{ \frac{i}{\hbar} \sum_{i=1}^{N+1} \left[ \frac{m}{2} \left( \frac{q_i - q_{i-1}}{\epsilon} \right)^2 - V(q_i, t_i) \right] \epsilon \right\}
$$
  
\n
$$
\equiv \int \mathcal{D}'q \exp \left\{ \frac{i}{\hbar} \int_{t_a}^{t_b} \left[ \frac{m}{2} \dot{q}^2 - V(q, t) \right] dt \right\}
$$
  
\n
$$
= \int \mathcal{D}'q \exp \left\{ \frac{i}{\hbar} \int_{t_a}^{t_b} L(q, \dot{q}, t) dt \right\}.
$$
\n(3.111)

Dies ist das gewünschte Resultat. Es entspricht der ursprünglichen Feynman-Formulierung des Pfadintegrals. In (3.111) ist also  $\mathcal{D}'q$  in der diskretisierten Version durch

$$
\mathcal{D}'q = \lim_{\substack{N \to \infty \\ \epsilon \to 0}} \frac{1}{A} \prod_{i=1}^{N} \frac{dq_i}{A}
$$
 (3.112)

zu ersetzen. Der Exponent in der letzten Zeile von (3.111) ist wieder das klassische Wirkungsfunktional, hier allerdings in der  $(q, \dot{q})$ . . -)-Formulierung mit der Lagrange-Funktion. Während die Phasenraum-Formel für quantitative Berechnungen oftmals flexibler ist, ist die Lagrange–Formulierung für das intuitive Verständnis besser geeignet.

### **3.15 Aufspaltung der Pfadintegration**

Wir betrachten nun zwei aufeinanderfolgende Ereignisse und den entsprechenden Pfadintegral- Wir betrachten nun zwei a<br>ausdruck dafür. Es sei  $t_a$  $\langle t_c \rangle$  t<sub>b</sub>. Dann können wir die Wirkung offensichtlich aufspalten in

$$
\mathcal{A}[b,a] = \mathcal{A}[b,c] + \mathcal{A}[c,a] \tag{3.113}
$$

Wenn wir über alle Pfade von  $a$  nach  $b$  integrieren wollen, so können wir zunächst über alle Wege von  $a$  nach  $c$  integrieren, dann integrieren wir über alle Wege von  $c$  nach  $b$  und schließlich integrievon *a* nach *c* integrieren, dann integrieren wir über alle Wege von *c* nach *b* und schließlich integr<br>ren wir das Resultat über alle möglichen Werte von  $x_c$ . Somit folgt für die Greensche Funktion<br> $G(x_b, t_b; x_a, t_a) = \int \exp$ 

$$
G(x_b, t_b; x_a, t_a) = \int \exp\left\{\frac{i}{\hbar}\left(\mathcal{A}[b, c] + \mathcal{A}[c, a]\right)\right\} \mathcal{D}'x(t) \ . \tag{3.114}
$$

Wir integrieren zunächst über alle möglichen Pfade von  $a$  nach  $c$ . Bei der Durchführung dieses ersten Schrittes ist  $\mathcal{A}[b,c]$  k . . . . . . . . konstant und wir erhalten als Resultat

$$
G(x_b, t_b; x_a, t_a) = \int_{x_c}^{b} \exp \left\{ \frac{i}{\hbar} \mathcal{A}[b, c] \right\} G(x_c, t_c; x_a, t_a) \mathcal{D}'x(t) dx_c . \tag{3.115}
$$

Hierbei müssen wir über alle Möglichkeiten für  $x_c$  integrieren.

Als nächsten Schritt führen wir die Integration über alle möglichen Pfade zwischen den beliebi-Als nächsten Schritt führen wir die Integration über alle möglichen Pfade zwischen den beliebigen Punkten  $x_c$  und dem festen Endpunkt  $b$  durch. Es verbleibt schließlich ein Integral über alle möglichen Zwischenwerte von

$$
G(x_b, t_b; x_a, t_a) = \int_{x_c} G(x_b, t_b; x_c, t_c) G(x_c, t_c; x_a, t_a) dx_c.
$$
 (3.116)

Dieses Resultat können wir auch aus der ursprünglichen Definition der Pfadintegrale herleiten. Nach (3.116) gilt die Regel, daß sich die Übergangsamplituden für Ereignisse in zeitlicher Folge multiplizieren. Die Verallgemeinerung ist evident und führt zu einer Aufspaltung in einzelne Teilintervalle.

$$
G(b, a) = \int_{x_1} \int_{x_2} \dots \int_{x_N} G(b, N) G(N, N - 1) \dots
$$
  
\n
$$
G(i + 1, i) \dots G(1, a) dx_1 dx_2 \dots dx_N.
$$
\n(3.117)

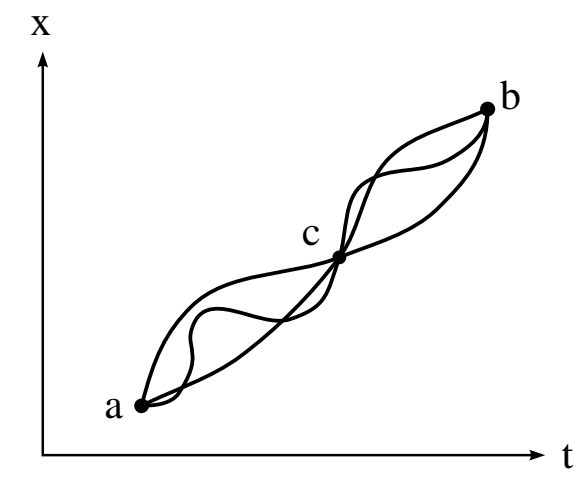

Figur 8: Aufgetragen sind verschiedene Pfade zwischen den Punkten  $a$  und  $b$ . Alle eingezeichneten Pfade treffen sich am Punkt c.

Für ein infinitesimales Zeitintervall  $\epsilon$  zwischen zwei aufeinanderfolgenden Punkten können wir schreiben  $\frac{1}{2}$  $\frac{1}{2}$ 

$$
G(i+1,i) = \frac{1}{A} \exp\left\{\frac{i\epsilon}{\hbar} L\left(\frac{x_{i+1} - x_i}{\epsilon}, \frac{x_{i+1} + x_i}{2}, \frac{t_{i+1} + t_i}{2}\right)\right\}.
$$
 (3.118)

Dieser Ausdruck gilt in erster Ordnung in  $\epsilon$ .

## **3.16 Die Ableitung der Schrodinger ¨ - Gleichung aus der Pfadintegraldarstellung der Greenschen Funktion**

Als nächsten Schritt wollen wir ausgehend von der Pfadintegralformulierung der Greenschen Funktion die Schrödinger - Gleichung ableiten. Wir beginnen unsere formale Studien mit dem bereits mehrfach erwähnten linearen Zusammenhang<br> $r^{\infty}$ 

$$
\psi(x_2, t_2) = \int_{-\infty}^{\infty} G(x_2, t_2; x_1, t_1) \psi(x_1, t_1) dx_1 , \qquad (3.119)
$$

der auch als Definitionsgleichung für die Greensche Funktion dienen kann. Diese Gleichung erlaubt es, aus der Kenntnis der Wellenfunktion zum Zeitpunkt  $t_1$  und der Greenschen Funktion die laubt es, aus der Kenntnis der Wellenfunktion zum Zeitpunkt  $t_1$  und der Greenschen Funktion die<br>Wellenfunktion zu allen Zeiten  $t_2$  zu bestimmen. Wellenfunktion zu allen Zeiten  $t_2$  zu bestimmen.

Wir untersuchen nun den speziellen Fall, daß sich  $t_2$  von  $t_1$  nur um einen kleinen Wert  $\epsilon$  unterscheidet. Für kleine Zeitintervalle  $\epsilon$  können wir nach (3.119) und mit Hilfe der Pfadintegraldarstellung der Greenschen Funktion schreiben

$$
\psi(x,t+\epsilon) = \int_{-\infty}^{\infty} \frac{1}{A} \exp\left\{\epsilon \frac{i}{\hbar} L\left(\frac{x+y}{2}, \frac{x-y}{\epsilon}, t+\frac{1}{2}\epsilon\right)\right\} \psi(y,t) dy , \qquad (3.120)
$$

wobei der Normierungsfaktor A zunächst noch nicht spezifiziert werden muß.

Wir betrachten im eindimensionalen Fall die Lagrange - Funktion  $\frac{1}{2}$ 

$$
L = \frac{1}{2}m\,\dot{x}^2 - V(x,t) \tag{3.121}
$$

Dies führt bezüglich (3.120) auf

$$
\psi(x, t + \epsilon) = \int_{-\infty}^{\infty} \frac{1}{A} \exp\left\{\frac{i}{\hbar} \frac{m(x - y)^2}{2\epsilon}\right\} \exp\left\{-\frac{i}{\hbar} \epsilon V\left(\frac{x + y}{2}, t + \frac{1}{2}\epsilon\right)\right\}
$$
\n
$$
\times \psi(y, t) dy.
$$
\n(3.122)

Der Ausdruck  $(x-y)^2/e$ Der Ausdruck  $(x - y)^2/\epsilon$  tritt im Argument der ersten Exponentialfunktion auf. Weicht y sehr stark von x ab, so ist dieser Ausdruck sehr groß und der Phasenfaktor weist entsprechenderweise ab, so ist dieser Ausdruck sehr groß und der Phasenfaktor weist entsprechenderweise<br>illierendes Verhalten auf. Nur wenn  $y$  nahe  $x$  ist, können wir signifikante Beiträge zum ein stark oszillierendes Verhalten auf. Nur wenn  $y$  nahe  $x$  ist, können wir signifikante Beiträge zum Integral (3.119) erwarten. Wir führen daher eine Substitution durch

$$
y = x + \eta \tag{3.123}
$$

und wir nehmen an, daß es nur für kleine  $\eta$  wesentliche Beiträge zum Integral (3.122) gibt. Damit erhalten wir

$$
\psi(x,t+\epsilon) = \int_{-\infty}^{\infty} \frac{1}{A} e^{im\eta^2/(2\hbar\epsilon)} e^{-i\epsilon V[(2x+\eta)/2,t+\epsilon/2]/\hbar} \psi(x+\eta,t) d\eta.
$$
 (3.124)

Wir entwickeln nun  $\psi$  in eine Potenzreihe. Wir beschränken uns auf Terme der Ordnung  $\epsilon$ , dies impliziert Terme, die quadratisch in  $\eta$  sind. Den Ausdruck  $\epsilon V[(2x + \eta)/2]$ n in  $\eta$  sind. Den Ausdruck  $\epsilon V[(2x + \eta)/2, t + \epsilon/2]$  können wir durch den linksseitigen Wert  $\epsilon V(x,t)$  ersetzen. Der Unterschied zwischen beiden Ausdrücken ist von höherer Ordnung in  $\epsilon$  oder in  $\epsilon \eta$ . Bei dieser Reihenentwicklung bekommen wir also

$$
\psi(x,t) + \epsilon \frac{\partial \psi}{\partial t} = \int_{-\infty}^{\infty} \frac{1}{A} e^{im\eta^2/(2\hbar\epsilon)} \left[ 1 - \frac{i\epsilon}{\hbar} V(x,t) \right] \times \left[ \psi(x,t) + \eta \frac{\partial \psi}{\partial x} + \frac{1}{2} \eta^2 \frac{\partial^2 \psi}{\partial x^2} \right] d\eta .
$$
\n(3.125)

Betrachten wir nur den führenden Term auf der rechten Seite, so tritt der folgende Faktor auf, der mit  $\psi(x,t)$  multipliziert wird

$$
\frac{1}{A} \int_{-\infty}^{\infty} e^{im\eta^2/(2\hbar\epsilon)} d\eta = \frac{1}{A} \sqrt{\frac{2\pi i\hbar\epsilon}{m}}.
$$
\n(3.126)

Auf der linken Seite steht aber nur  $\psi(x,t)$ . Damit auch im Grenzfall  $\epsilon \to 0$  beide Seiten von  $(3.124)$  oder  $(3.125)$  übereinstimmen, folgt

$$
A = \sqrt{\frac{2\pi i \hbar \epsilon}{m}}\tag{3.127}
$$

Diese Normierungskonstante hatten wir bereits früher abgeleitet. Jedoch haben wir hier einen Weg beschritten, der geeignet ist, auch für kompliziertere Lagrange - Funktionen die Normierungskonstante A zu ermitteln. A muß jeweils so bestimmt werden, daß die Gleichung (3.124) auch für  $\epsilon \rightarrow 0$  gilt. Anderenfalls konvergiert das Pfadintegral nicht.

Ferner haben wir nach (3.125) die Integrale zu lösen

$$
\int_{-\infty}^{\infty} \frac{1}{A} e^{im\eta^2/(2\hbar\epsilon)} \eta \, d\eta = 0 \tag{3.128}
$$

und

$$
\int_{-\infty}^{\infty} \frac{1}{A} e^{im\eta^2/(2\hbar\epsilon)} \eta^2 d\eta = \frac{i\hbar\epsilon}{m} \,. \tag{3.129}
$$

Dies ergibt schließlich

$$
\psi + \epsilon \frac{\partial \psi}{\partial t} = \psi - \frac{i\epsilon}{\hbar} V \psi - \frac{\hbar \epsilon}{2im} \frac{\partial^2 \psi}{\partial x^2}.
$$
\n(3.130)

Was die Terme in erster Ordung in  $\epsilon$  betrifft, ist diese Gleichung erfüllt, sofern gilt

$$
-\frac{\hbar}{i}\frac{\partial\psi}{\partial t} = -\frac{\hbar^2}{2m}\frac{\partial^2\psi}{\partial x^2} + V(x,t)\,\psi\,. \tag{3.131}
$$

Dies ist die Schrödinger - Gleichung.

# **3.17 Die Ableitung der Pfadintegraldarstellung der Greenschen Funktion aus der Schrodinger ¨ - Theorie**

Feynman hat die Pfadintegrale als Ausgangspunkt benutzt und damit die Quantenmechanik abgeleitet. Man kann aber auch von der Kenntnis der Quantenmechanik ausgehen und die Pfadintegrale ableiten. Wir starten von der Schrödinger - Gleichung. Zur Vereinfachung beschränken wir uns auf eine Dimension im Ortsraum. Dann gilt

$$
i\hbar \frac{\partial \psi}{\partial t} = H \psi \tag{3.132}
$$

mit dem Hamilton - Operator

$$
H = T + V = \frac{1}{2m}p^2 + V = -\frac{\hbar^2}{2m}\frac{\partial^2}{\partial x^2} + V.
$$
 (3.133)

Unser Interesse gilt nun dem Propagator oder der Greenschen Funktion. Die Greensche Funktion erfüllt die Gleichung [Schi 68]

$$
\left(H_x - i\hbar \frac{\partial}{\partial t}\right)G(x, t; y, t_0) = -i\hbar \delta(x - y)\delta(t - t_0).
$$
\n(3.134)

Dies wollen wir kurz nachweisen. Einleitend hatten wir bemerkt, daß wir uns zunächst auf die retardierte Greensche Funktion mit

$$
G(x, t; y, t_0) = 0 \qquad \text{für} \qquad t < t_0 \tag{3.135}
$$

beschränken. Dann gilt die Definitionsgleichung

$$
\Theta(t - t_0) \psi(x, t) = \int G(x, t; y, t_0) \psi(y, t_0) dy,
$$
\n(3.136)

wobei  $\Theta$  die Sprungfunktion bezeichnet. Auf diese Gleichung wenden wir nun den Operator

$$
i\hbar \,\frac{\partial}{\partial t}-H_x
$$

an. Dabei machen wir von dem Zusammenhang 

$$
\frac{d}{d\tau}\Theta(\tau) = \delta(\tau) \tag{3.137}
$$

zwischen der Ableitung der Sprungfunktion und der  $\delta$ -Funktion Gebrauch. Wir bekommen

$$
i\hbar \delta(t - t_0) \psi(x, t) + \Theta(t - t_0) \left( i\hbar \frac{\partial}{\partial t} - H_x \right) \psi(x, t) =
$$
  

$$
\int \left( i\hbar \frac{\partial}{\partial t} - H_x \right) G(x, t; y, t_0) \psi(y, t_0) dy.
$$
 (3.138)

Der zweite Term auf der linken Seite verschwindet aufgrund der Schrödinger - Gleichung (3.132). Wir sehen nun, daß die Gleichung (3.138) befriedigt wird, wenn die Beziehung (3.134) gilt.

Wir führen nun den Greenschen Operator  $\mathcal{G}(t,t_0)$  ein. Für zeitunabhängige Hamilton - Operatoren läßt sich der Greensche Operator darstellen als  $\sim$ 

$$
\mathcal{G}(t,t_0) = \Theta(t-t_0) \, \exp\left[-\frac{i}{\hbar} H\left(t-t_0\right)\right] \,. \tag{3.139}
$$

Die Greensche Funktion ergibt sich in der Ortsdarstellung aus dem Matrixelement des Greenschen Operators mit Eigenfunktionen des Ortsoperators

$$
G(x,t;y,t_0) = \langle x|\mathcal{G}(t,t_0)|y\rangle. \tag{3.140}
$$

In diesem Kapitel werden wir vielfach für die Wellenfunktionen die Diracsche  $bra(\langle x|$ liesem Kapitel werden wir vielfach für die Wellenfunktionen die Diracsche  $bra(\langle x|)$ – und  $|y\rangle$ )–Schreibweise verwenden. Ohne Beschränkung der Allgemeinheit können wir  $t_0 = 0$  $ket(y)$ -Schreibweise verwenden. Ohne Beschränkung der Allgemeinheit können wir  $t_0 = 0$ setzen. Dann gilt für  $t > 0$ 

$$
G(x,t;y,0) = \langle x|\mathcal{G}(t,0)|y\rangle = \langle x|e^{-iHt/\hbar}|y\rangle. \tag{3.141}
$$

Wir schieben nun einen vollständigen Satz von Energieeigenzuständen [· !  $\rangle$  ein mit  $n = 0, 1,$ und

$$
H\left|n\right\rangle = E_n\left|n\right\rangle. \tag{3.142}
$$

Die entsprechenden Wellenfunktionen sind

$$
\phi_n(x) = \langle x | n \rangle \tag{3.143}
$$

Damit bekommen wir aus (3.141)

$$
G(x, t; y, 0) = \sum_{n} \langle x | n \rangle \langle n | e^{-iHt/\hbar} | y \rangle = \sum_{n} \phi_n(x) e^{-iE_n t/\hbar} \phi_n^*(y) . \tag{3.144}
$$

Dies entspricht gerade der bereits abgeleiteten Darstellung der Greenschen Funktion durch Eigenfunktionen des Hamilton - Operators. Im folgenden gehen wir aus von

$$
G(x,t;y,0) = \langle x|e^{-iHt/\hbar}|y\rangle. \tag{3.145}
$$

Das Pfadintegral resultiert nun einfach aus der formalen Identität [Schu 81]

$$
e^H = \left( e^{H/(N+1)} \right)^{N+1} \tag{3.146}
$$

and the contract of the contract of Wir substituieren  $\lambda = it/\hbar$ stituieren  $\lambda = it/\hbar$  und schreiben

$$
G(x,t;y,0) = \langle x|e^{-\lambda(T+V)/(N+1)} e^{-\lambda(T+V)/(N+1)} \dots e^{-\lambda(T+V)/(N+1)}|y\rangle, \qquad (3.147)
$$

wobei das Produkt im Matrixelement  $(N+1)$ -mal auftritt. Nun gilt

$$
e^{-\lambda(T+V)/(N+1)} = \sum_{n=0}^{\infty} \frac{[-\lambda(T+V)/(N+1)]^n}{n!} =
$$
  
\n
$$
1 - \frac{\lambda(T+V)/(N+1)}{1!} + \frac{\lambda^2(T+V)^2/(N+1)^2}{2!} + ... =
$$
  
\n
$$
1 - \frac{\lambda T}{N+1} - \frac{\lambda V}{N+1} + \frac{\lambda^2 T^2}{2(N+1)^2} + \frac{\lambda^2 V^2}{2(N+1)^2} + \frac{\lambda^2 T V}{2(N+1)^2} + \frac{\lambda^2 V T}{2(N+1)^2} + ...
$$
\n(3.148)

Damit erhalten wir

$$
e^{-\lambda(T+V)/(N+1)} = e^{-\lambda T/(N+1)} e^{-\lambda V/(N+1)} + K \frac{\lambda^2}{(N+1)^2} + \dots
$$
 (3.149)

mit dem Kommutator

$$
K = \frac{1}{2}(VT - TV) = \frac{1}{2}[V, T]. \tag{3.150}
$$

Dabei haben wir ausgenutzt

$$
e^{-\lambda T/(N+1)} e^{-\lambda V/(N+1)} =
$$
\n
$$
\left(1 - \frac{\lambda T}{N+1} + \frac{\lambda^2 T^2}{2(N+1)^2} + \ldots\right) \left(1 - \frac{\lambda V}{N+1} + \frac{\lambda^2 V^2}{2(N+1)^2} + \ldots\right) =
$$
\n
$$
1 - \frac{\lambda T}{N+1} + \frac{\lambda^2 T^2}{2(N+1)^2} - \frac{\lambda V}{N+1} + \frac{\lambda^2 V^2}{2(N+1)^2} + \frac{\lambda^2 T V}{(N+1)^2} + \ldots
$$
\n(3.151)

Als nächsten Schritt wollen wir nun den Term

$$
\[e^{-\lambda(T+V)/(N+1)}\]^{N+1} = \left[e^{-\lambda T/(N+1)} e^{-\lambda V/(N+1)} + \mathcal{O}\left(\frac{1}{(N+1)^2}\right)\right]^{N+1} \tag{3.152}
$$

ersetzen durch

$$
\left[e^{-\lambda T/(N+1)}\ e^{-\lambda V/(N+1)}\right]^{N+1} \ . \tag{3.153}
$$

Diese Ersetzung ist bei der Einbeziehung von Operatoren nicht ganz trivial. Bei den notwendigen Umformung müssen wir sorgfältig auf die Reihenfolge der einzelnen Faktoren achten. Wir betrachten zunächst die folgende Differenz

$$
(e^{-\lambda T/(N+1)} e^{-\lambda V/(N+1)})^{N+1} - (e^{-\lambda (T+V)/(N+1)})^{N+1} =
$$
  
\n
$$
[e^{-\lambda T/(N+1)} e^{-\lambda V/(N+1)} - e^{-\lambda (T+V)/(N+1)}] \left[ e^{-\lambda (T+V)/(N+1)} \right]^N +
$$
  
\n
$$
e^{-\lambda T/(N+1)} e^{-\lambda V/(N+1)} \left[ e^{-\lambda T/(N+1)} e^{-\lambda V/(N+1)} - e^{-\lambda (T+V)/(N+1)} \right] e^{-\lambda (T+V)(N-1)/(N+1)}
$$
  
\n
$$
+ ... + (e^{-\lambda T/(N+1)} e^{-\lambda V/(N+1)})^N \left[ e^{-\lambda T/(N+1)} e^{-\lambda V/(N+1)} - e^{-\lambda (T+V)/(N+1)} \right].
$$
\n(3.154)

Diese Gleichung ist formal eine Identität. Es treten  $N + 1$  Terme auf, die jeweils als Faktor den Ausdruck

$$
e^{-\lambda T/(N+1)} e^{-\lambda V/(N+1)} - e^{-\lambda (T+V)/(N+1)}
$$

enthalten. Diese Differenz ist von der Ordnung  $\mathcal{O}(1/N^2)$ . Im Grenzfall  $N \to \infty$  verschwindet diese Differenz. Somit bekommen wir

$$
G(x, t; y, 0) = \lim_{N \to \infty} \langle x | \left( e^{-\lambda T/(N+1)} e^{-\lambda V/(N+1)} \right)^{N+1} | y \rangle .
$$
 (3.155)

 Diesist die Trotter Produktformel. Von hier zu den Pfadintegralen sind es nur noch wenige Schritte. Wir fügen in (3.155) jeweils eine 1 in Form einer Vollständigkeitsrelation ein

$$
\int dx_j |x_j\rangle \langle x_j| = 1 \quad \text{mit} \quad j = 1, ..., N \,.
$$
\n(3.156)

Dies führt schließlich auf

and the contract of the contract of the contract of the contract of the contract of the contract of the contract of

$$
G(x, t; y, 0) = \lim_{N \to \infty} \int dx_1 \dots dx_N \prod_{j=0}^N \langle x_{j+1} | e^{-\lambda T/(N+1)} e^{-\lambda V/(N+1)} | x_j \rangle . \tag{3.157}
$$

Speziell gilt

$$
y = x_0, \quad x = x_{N+1} \tag{3.158}
$$

Der Multiplikationsoperator  $V$  ist diagonal im Ortsraum

$$
e^{-\lambda V/(N+1)} \mid x_j \rangle = \mid x_j \rangle \ e^{-\lambda V(x_j)/(N+1)} \ . \tag{3.159}
$$

Als nächstes benötigen wir Matrixelemente des Operators  $\exp{\{-\lambda T/(N+1)\}}$ 1) { im Ortsraum zwischen verschiedenen Zuständen, zum Beispiel zwischen  $\langle \eta |$  un  $|$  und  $|\xi\rangle$ . Um diese zu ermitteln, führen wir einen vollständigen Satz von Impulseigenzuständen ein

$$
1 = \int dp \left| p \right\rangle \left\langle p \right| \tag{3.160}
$$

mit

$$
\langle p|\xi\rangle = \sqrt{\frac{1}{2\pi\hbar}} \, e^{-ip\xi/\hbar} \; . \tag{3.161}
$$

Dies ergibt

$$
\langle \eta | e^{-\lambda T/(N+1)} | \xi \rangle = \int dp \langle \eta | e^{-\lambda T/(N+1)} | p \rangle \langle p | \xi \rangle
$$
  
= 
$$
\frac{1}{2\pi \hbar} \int_{-\infty}^{\infty} dp \, e^{-\lambda p^2/[2m(N+1)]} \, e^{ip(\eta - \xi)/\hbar} . \tag{3.162}
$$

Solche Gauß - Integrale treten bei Pfadintegralen sehr häufig auf. Wir benutzen die allgemeine Formel

$$
\int_{-\infty}^{\infty} e^{-ay^2 + by} dy = \sqrt{\frac{\pi}{a}} e^{b^2/(4a)}, \qquad (3.163)
$$

und wir erhalten

$$
\langle \eta | e^{-\lambda T/(N+1)} | \xi \rangle = \sqrt{\frac{m(N+1)}{2\pi\lambda\hbar^2}} \, e^{-m(N+1)(\eta - \xi)^2/(2\lambda\hbar^2)} \,. \tag{3.164}
$$

Dieses Resultat setzen wir in den Ausdruck für die Greensche Funktion  $G$  ein und bekommen

$$
G(x, t; y, 0) = \lim_{N \to \infty} \int dx_1 \dots dx_N \left( \frac{m(N+1)}{2\pi\lambda \hbar^2} \right)^{(N+1)/2} \times \prod_{j=0}^N \exp\left[ -\frac{m(x_{j+1} - x_j)^2 (N+1)}{2\lambda \hbar^2} - \frac{\lambda V(x_j)}{N+1} \right] \tag{3.165}
$$

Wir setzen nun wieder

$$
\epsilon = \frac{t}{N+1} = \frac{\hbar\lambda}{i(N+1)}
$$
\n(3.166)

und fassen die Faktoren mit den Exponentialausdrücken zusammen

$$
G(x, t; y, 0) = \lim_{N \to \infty} \int dx_1 \dots dx_N \left(\frac{m}{2\pi i\hbar \epsilon}\right)^{(N+1)/2} \times \exp\left\{\frac{i\epsilon}{\hbar} \sum_{j=0}^N \left[\frac{1}{2}m\left(\frac{x_{j+1} - x_j}{\epsilon}\right)^2 - V(x_j)\right]\right\}.
$$
 (3.167)

Dies ist der Pfadintegralausdruck für den Propagator. Wir nehmen nun an, die verschiedenen Punk-Dies ist de<br>te  $y, x_1,$ .  $s_1, s_2, \ldots, s_N, x$  sind durch Geraden miteinander verbunden. Dann haben wir einen Strecken-<br>y nach x vorliegen. Die Summe in der Exponentialfunktion kann dann als Riemann Summe eines bestimmten Integrals entlang des Pfades verstanden werden zug von  $y$  nach  $x$  vorliegen. Die Summe in der Exponentialfunktion kann dann als Riemann -

$$
\sum_{j=0}^{N} \epsilon \left[ \frac{1}{2} m \left( \frac{x_{j+1} - x_j}{\epsilon} \right)^2 - V(x_j) \right] \longrightarrow \int_{0}^{t} d\tau \left[ \frac{1}{2} m \left( \frac{dx}{d\tau} \right)^2 - V(x) \right] . \tag{3.168}
$$

Der Integrand ist gerade die klassische Lagrange - Funktion  

$$
L = \frac{1}{2}m\left(\frac{dx}{d\tau}\right)^2 - V(x) \tag{3.169}
$$

Das Integral selber ist die Wirkung. Damit ist das Argument der Exponentialfunktion gerade  $i\mathcal{A}/\hbar,$ Das Integral selber ist die Wirkung. Damit ist das Argument der Exponen wobei  $A$  entlang der einzelnen Geraden berechnet wird, die  $y, x_1, x_2,$ .  $\dots, x_N, x$  verbinden. Der Vorfaktor

$$
\frac{1}{A} = \left(\frac{m}{2\pi i\hbar\epsilon}\right)^{1/2} \tag{3.170}
$$

kommt bei dieser Rechnung automatisch heraus, ohne daß wir spezielle Annahmen machen müssen. Erst dieser Normierungsfaktor macht aus dem Pfadintegral einen endlichen Ausdruck. Letztlich haben wir wieder  $\frac{1}{2}$ 

$$
G(x, t; y, 0) = \lim_{N \to \infty} \frac{1}{A} \int \frac{dx_1}{A} \dots \frac{dx_N}{A} e^{iA[x]/\hbar} \,. \tag{3.171}
$$

### **3.18 Ausfuhrung ¨ der Pfadintegration – Die freie Propagation**

Wir führen nun die erste Pfadintegration konkret durch und betrachten als einfachstes Beispiel die Propagation eines freien Teilchens. Die Lagrange - Funktion lautet demnach  $\frac{1}{2}$ 

$$
L = \frac{1}{2}m\,\dot{x}^2\,. \tag{3.172}
$$

Für die Pfadintegraldarstellung der Greenschen Funktion ergibt sich

$$
G(x_b, t_b; x_a, t_a) = \lim_{\epsilon \to 0} \int_{-\infty}^{\infty} \int_{-\infty}^{\infty} \dots \int_{-\infty}^{\infty} \exp \left\{ \frac{im}{2\hbar \epsilon} \sum_{i=1}^{N+1} (x_i - x_{i-1})^2 \right\}
$$

$$
dx_1 \dots dx_N \left( \frac{2\pi i \hbar \epsilon}{m} \right)^{-(N+1)/2}.
$$
(3.173)

In (3.173) liegt ein Satz von Gauß - Integralen der Form  $\int \exp\{-ax^2 + bx\}$  $\{bx\}$  dx vor. Das Integral einer Gauß - Funktion führt wieder auf eine Gauß - Funktion. Damit können wir ein Integral nach dem anderen ausführen. Wir verwenden die bereits bewiesene Integralformel

$$
\int_{-\infty}^{\infty} \exp \left\{ a(x_1 - x)^2 \right\} \exp \left\{ b(x_2 - x)^2 \right\} dx = \sqrt{\frac{-\pi}{a+b}} \exp \left\{ \frac{ab}{a+b}(x_1 - x_2)^2 \right\}
$$
(3.174)

und führen dann die folgende Integration durch

$$
\int_{-\infty}^{\infty} \left( \frac{2\pi i \hbar \epsilon}{m} \right)^{-2/2} \exp \left\{ \frac{im}{2\hbar \epsilon} \left[ (x_2 - x_1)^2 + (x_1 - x_0)^2 \right] \right\} dx_1
$$

$$
= \left( \frac{2\pi i \hbar \cdot 2\epsilon}{m} \right)^{-1/2} \exp \left\{ \frac{im}{2\hbar (2\epsilon)} (x_2 - x_0)^2 \right\} . \tag{3.175}
$$

Im nächsten Schritt multiplizieren wir dieses Resultat mit

$$
\left(\frac{2\pi i\hbar\epsilon}{m}\right)^{-1/2}\,\exp\left\{\frac{im}{2\hbar\epsilon}(x_3-x_2)^2\right\}
$$

und integrieren wieder, dieses Mal aber über die Variable  $x_2$ . Das Resultat ist ähnlich wie in und integrieren wieder, dieses Mal aber über die Variable<br>(3.175), mit der Ausnahme, daß wir diesmal  $(x_2 - x_0)^2$  e le  $x_2$ . Das Resultat is<br>ersetzen durch  $(x_3 (-x_0)^2$  und daß an zwei Stellen  $2\epsilon$  durch  $3\epsilon$  ersetzt wird. Wir bekommen also

$$
\left(\frac{2\pi i\hbar\cdot 3\epsilon}{m}\right)^{-1/2}\,\exp\left\{\frac{im}{2\hbar(3\epsilon)}(x_3-x_0)^2\right\}
$$

und nach  $N$  Schritten

$$
\left(\frac{2\pi i\hbar\cdot(N+1)\epsilon}{m}\right)^{-1/2}\,\exp\left\{\frac{im}{2\hbar(N+1)\epsilon}(x_{N+1}-x_0)^2\right\}
$$

Es ist

$$
(N+1)\epsilon = t_b - t_a \tag{3.176}
$$

Damit bekommt man für die Amplitude schließlich

$$
G(x_b, t_b; x_a, t_a) = \left(\frac{2\pi i\hbar (t_b - t_a)}{m}\right)^{-1/2} \exp\left\{\frac{im(x_b - x_a)^2}{2\hbar (t_b - t_a)}\right\}.
$$
 (3.177)

G entspricht genau der Greenschen Funktion für ein freies Teilchen, die auch im Rahmen der Schrödinger - Theorie abgeleitet wird.

Für die Übergangswahrscheinlichkeit erhalten wir durch Bildung des Absolutbetragsquadrates

$$
P(t_b, t_a) dx = \frac{m}{2\pi\hbar(t_b - t_a)} dx.
$$
 (3.178)

Die Pfadintegralmethoden haben uns also dazu gedient, die Greensche Funktion zu ermitteln. Mit der Kenntnis der Greenschen Funktion können wir nun zahlreiche Prozesse der Quantenmechanik, beispielsweise Streuprozesse, berechnen. In dem gerade diskutierten Fall der freien Bewegung ist es natürlich sehr viel einfacher, die Greensche Funktion mit traditionellen Methoden der nichtrelativistischen Quantenmechanik abzuleiten.

### **3.19 Pfadintegrale in der nichtrelativistischen Quantenmechanik**

Wir untersuchen zunächst die Dynamik eines nichtrelativistischen Systems mit einem Freiheitsgrad, also z.B. ein Teilchen in einer Raumdimension, das sich frei oder in einem Potentialtopf bewegt. In der Hamiltonschen Formulierung der klassischen Mechanik wird das System durch eine Ortskoordinate  $q$  und durch den zugehörigen kanonischen Impuls  $p$  beschrieben. Die kanonische Formulierung der Quantenmechanik macht aus  $q$  und  $p$  lineare Operatoren mit der Kommutatorrelation

$$
[\hat{p}, \hat{q}] = -i\hbar \tag{3.179}
$$

Die zugehörigen Eigenzustände spannen den Hilbertraum auf. Im Schrödinger-Bild gilt

$$
\hat{q}_{\rm S} |q\rangle = q |q\rangle \quad , \tag{3.180}
$$

$$
\hat{p}_{\rm S} \left| p \right\rangle = p \left| p \right\rangle \tag{3.181}
$$

Die Zustandsvektoren sind auf Deltafunktionen normiert

$$
\langle q' | q \rangle = \delta(q' - q) \quad , \tag{3.182}
$$

$$
\langle p' | p \rangle = 2\pi \hbar \, \delta(p'-p) \tag{3.183}
$$

Es ist eine spezifische Wahl der Normierung getroffen. Es gelten die Vollständigkeitsrelationen

$$
\int dq |q\rangle \langle q| = 1 \quad , \tag{3.184}
$$

$$
\int \frac{\mathrm{d}p}{2\pi\hbar} \left| p \right\rangle \left\langle p \right| = 1 \tag{3.185}
$$

Die Ortsdarstellung des Impuls-Eigenzustandes ist die ebene Welle:

$$
\langle q|p\rangle = e^{ipq/\hbar} \tag{3.186}
$$

Im Schrödinger-Bild genügen die Zustandsvektoren im Hilbertraum der Bewegungsgleichung

$$
i\hbar \frac{\partial}{\partial t} |\psi(t)\rangle_{\rm S} = \hat{H}(\hat{p}, \hat{q}) |\psi(t)\rangle_{\rm S} \tag{3.187}
$$

Dies lösen wir formal durch  $\frac{1}{2}$ 

$$
\left|\psi\left(t\right)\right\rangle_{\mathcal{S}} = e^{-iHt/\hbar} \left|\psi\left(0\right)\right\rangle_{\mathcal{S}} \tag{3.188}
$$

Die zugehörige Wellenfunktion in der Ortsdarstellung ist

$$
\psi(q,t) = \langle q | \psi(t) \rangle_{\mathcal{S}} \tag{3.189}
$$

Im Heisenberg-Bild werden die Operatoren zeitabhängig und genügen der Heisenberg-Gleichung

$$
i\hbar \hat{q}_{\rm H} = \left[ \hat{H}, \hat{q}_{\rm H} \right] \tag{3.190}
$$

Demzufolge lautet die Zeitentwicklung des Operators

$$
\hat{q}_{\rm H}\left(t\right) = e^{i\hat{H}t/\hbar} \hat{q}_{\rm S} \, e^{-i\hat{H}t/\hbar} \tag{3.191}
$$

Zu diesem zeitabhängigen Operator kann man einen vollständigen Satz von Eigenfunktionen konstruieren,

$$
\hat{q}_{\rm H}(t) |q, t\rangle = q |q, t\rangle \tag{3.192}
$$

Die Dynamik von  $|q,t\rangle$  folgt aus

 $\sim$ 

$$
|q,t\rangle = e^{iHt/\hbar} |q\rangle \tag{3.193}
$$

Die Zustände . . . .  $b, t$ ) bilden eine bewegte Basis des Hilbert-Raums. Es sind nicht die physikalisch realisierten Zustandsvektoren, die im Heisenberg-Bild zeitlich konstant sind.

Die Orthonormierungs- und Vollständigkeitsrelationen gelten aufgrund der unitären Transformation (3.193) auch für die zeitabhängigen Zustände  $\lvert \cdot \rvert$ . . . . .  $,t\rangle,$ 

$$
\langle q', t | q, t \rangle = \langle q' | e^{-i\hat{H}t/\hbar} e^{i\hat{H}t/\hbar} | q \rangle
$$
  
= 
$$
\langle q' | q \rangle = \delta(q' - q)
$$
  
(3.194)

$$
\int dq |q, t\rangle \langle q, t| = \int dq e^{i\hat{H}t/\hbar} |q\rangle \langle q| e^{-i\hat{H}t/\hbar}
$$
\n
$$
= e^{i\hat{H}t/\hbar} e^{-i\hat{H}t/\hbar} = 1 . \qquad (3.195)
$$

Die Ortsdarstellung der Schrödinger-Wellenfunktion (3.189) kann man auch als die Entwicklungsamplitude des Heisenberg-Zustandsvektors

$$
\left|\psi\right\rangle_{\text{H}} = \left|\psi\left(0\right)\right\rangle_{\text{S}} \tag{3.196}
$$

in der bewegten Basis verstehen

$$
\psi(q,t) = \langle q, t | \psi \rangle_{\text{H}} \tag{3.197}
$$

Im Rahmen der Pfadintegralmethode betrachten wir die Übergangsamplitude

$$
\langle q', t' | q, t \rangle = \langle q' | e^{-i\hat{H}(t'-t)/\hbar} | q \rangle \tag{3.198}
$$

als die grundlegende Größe.  $\langle q', t' \rangle$  $\sim$   $\sim$   $\sim$   $\sim$   $\sim$   $\sim$ . . . .  $\ket{t}$  bezeichnet man auch als Feynman-Kern. Die Kenntnis des Feynman-Kerns ist äquivalent zur Lösung der Schrödinger-Gleichung. Ausgehend von der Wellenfunktion  $\psi(q, t)$  kann man mittels des Feynman-Kerns die Wellenfunktion für beliebige  $t'$ Wellenfunktion  $\psi\left(q,t\right)$ - - - and the contract of the contract of the contract of the contract of the contract of the contract of the contract of erhalten. Es ist

$$
\psi(q',t') = \langle q',t' | \psi \rangle_{\mathcal{H}} = \int dq \langle q',t' | q,t \rangle \langle q,t | \psi \rangle_{\mathcal{H}}
$$
  
= 
$$
\int dq \langle q',t' | q,t \rangle \psi(q,t)
$$
 (3.199)

Im Pfadintegral-Formalismus gelingt es, die benötigte Übergangsamplitude (3.198) allein aus der Kenntnis der klassischen Hamilton-Funktion zu gewinnen, ohne explizit auf Operatoren Bezug zu nehmen.

Wir zerlegen das Zeitintervall  $(t, t')$  in kleine Schritte, z.B. durch

$$
t' - t = N\varepsilon \tag{3.200}
$$

mit den Stützpunkten

$$
t_n = t + n\varepsilon \tag{3.201}
$$

An jeden dieser Stützpunkte  $n = 1, \dots, N$ \_ \_ \_ \_ \_ n jeden dieser Stützpunkte  $n = 1, \dots, N - 1$  kann ein vollständiger Satz von Basiszuständen . . . . . . . .  $\langle t_n \rangle$  eingeschoben werden. Somit haben wir

$$
\langle q', t' | q, t \rangle = \int d q_{N-1} \cdots \int d q_2 \int d q_1 \langle q', t' | q_{N-1}, t_{N-1} \rangle \cdots \langle q_2, t_2 | q_1, t_1 \rangle \langle q_1, t_1 | q, t \rangle \quad . (3.202)
$$

Die Größe

$$
\langle q_{n+1}, t_{n+1} | q_n, t_n \rangle = \langle q_{n+1} | e^{-i\hat{H}(\hat{p}, \hat{q})\varepsilon/\hbar} | q_n \rangle
$$
\n(3.203)

wird auch als Transfermatrix  $T(q_{n+1}, q)$ ----- bezeichnet.

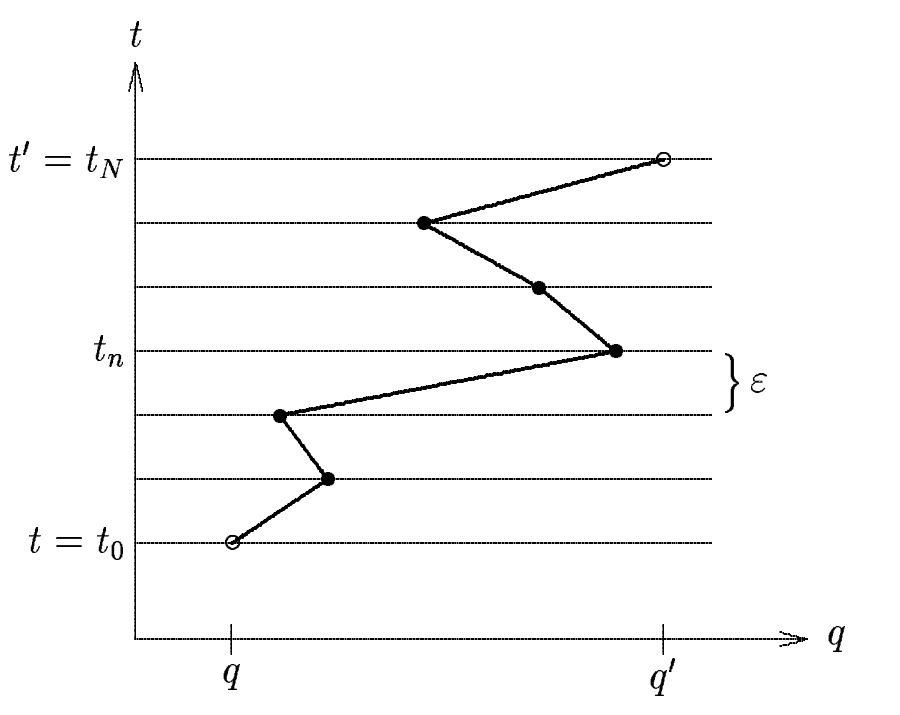

Ein möglicher Pfad, der die Punkte  $q, t$  und  $q', t'$  verbindet.

Wir betrachten kleine Zeitintervalle und führen eine Taylor-Entwicklung des Zeitentwicklungsoperators durch

$$
\langle q_{n+1}, t_{n+1} | q_n, t_n \rangle = \langle q_{n+1} | 1 - \frac{i\varepsilon}{\hbar} \hat{H}(\hat{p}, \hat{q}) | q_n \rangle + \mathcal{O}(\varepsilon^2) \tag{3.204}
$$

Der Hamilton-Operator hängt von  $\hat{p}$  und  $\hat{q}$  ab. Um sein Matrixelement zu berechnen, schieben wir einen vollständigen Satz von Impulseigenfunktionen  $|p_n\rangle$  ein,

$$
\left\langle q_{n+1} \left| \hat{H}\left(\hat{p},\hat{q}\right) \right| q_n \right\rangle = \int \frac{\mathrm{d}p_n}{2\pi\hbar} \left\langle q_{n+1} \right| p_n \right\rangle \left\langle p_n \left| \hat{H}\left(\hat{p},\hat{q}\right) \right| q_n \right\rangle \tag{3.205}
$$

Die Operatoren  $\hat{p}$  und  $\hat{q}$  können nach links oder nach rechts auf ihre Eigenzustände wirken. Damit reduziert sich der Hamilton-Operator im Matrixelement auf die Hamilton-Funktion,

$$
\langle p_n | \hat{H} (\hat{p}, \hat{q}) | q_n \rangle = \langle p_n | q_n \rangle H (p_n, q_n) \quad . \tag{3.206}
$$

Dies ist immer unproblematisch, wenn keine Produkte der nichtkommutierenden Operatoren  $\hat{p}$ und  $\hat{q}$  auftauchen. Man kann hierbei die Weylsche Operatorordnung wählen, wobei man über alle möglichen Reihenfolgen der Operatoren mit gleichem Gewicht mittelt. Dies führt auf das Resultat

$$
\left\langle p_n \left| \hat{H}\left(\hat{p},\hat{q}\right) \right| q_n \right\rangle \rightarrow \left\langle p_n \right| q_n \right\rangle H\left(p_n, \frac{1}{2}\left(q_{n+1} + q_n\right)\right) \quad . \tag{3.207}
$$

Wir schreiben im folgenden  $H(p_n, \bar{q}_n)$  ), wobei  $\bar{q}_n = q_n$  oder  $\bar{q}_n = \frac{1}{2}(q_n)$  . . .  $q_{n+1} + q_n$ ) s ) gewählt werden kann. Somit bekommen wir

$$
\langle q_{n+1}, t_{n+1} | q_n, t_n \rangle = \int \frac{\mathrm{d}p_n}{2\pi\hbar} e^{ip_n(q_{n+1}-q_n)/\hbar} \left( 1 - iH \left( p_n, \bar{q}_n \right) \frac{\varepsilon}{\hbar} \right) + \mathcal{O} \left( \varepsilon^2 \right) \quad . \tag{3.208}
$$

Wir führen nun den Grenzübergang  $N \to \infty$  durch,

then nun den Grenzübergang 
$$
N \to \infty
$$
 durch,

\n
$$
\langle q', t' | q, t \rangle = \lim_{N \to \infty} \int \prod_{n=1}^{N-1} dq_n \prod_{n=0}^{N-1} \frac{dp_n}{2\pi \hbar} \exp\left(\frac{i\varepsilon}{\hbar} \sum_{n=0}^{N-1} \frac{q_{n+1} - q_n}{\varepsilon}\right)
$$
\n
$$
\prod_{n=0}^{N-1} \left(1 - \frac{i\varepsilon}{\hbar} H\left(p_n, \bar{q}_n\right)\right) \tag{3.209}
$$

Wir verallgemeinern die Darstellung

$$
\lim_{N \to \infty} \left( 1 + \frac{x}{N} \right)^N = e^x \tag{3.210}
$$

zu

$$
\lim_{N \to \infty} \prod_{n=0}^{N-1} \left( 1 + \frac{x_n}{N} \right) = \exp \left( \lim_{N \to \infty} \frac{1}{N} \sum_{n=0}^{N-1} x_n \right) \quad . \tag{3.211}
$$

Mit der Wahl

$$
x_n = -i\frac{t'-t}{\hbar}H\left(p_n,\bar{q}_n\right) \tag{3.212}
$$

erhalten wir schließlich

$$
\langle q', t' | q, t \rangle = \lim_{N \to \infty} \int \prod_{n=1}^{N-1} dq_n \prod_{n=0}^{N-1} \frac{dp_n}{2\pi \hbar}
$$
  
\n
$$
\exp \left\{ \frac{i\varepsilon}{\hbar} \sum_{n=0}^{N-1} \left( p_n \frac{q_{n+1} - q_n}{\varepsilon} - H (p_n, \bar{q}_n) \right) \right\} \quad .
$$
\n(3.213)

Im Limes  $N \to \infty$  schreiben wir

$$
\int \prod_{n=1}^{N-1} dq_n \longrightarrow \int \mathcal{D}q \quad , \tag{3.214}
$$

$$
\int \prod_{n=0}^{N-1} \frac{\mathrm{d}p_n}{2\pi\hbar} \longrightarrow \int \mathcal{D}p \tag{3.215}
$$

Aus dem Differenzenquotienten wird eine Zeitableitung

$$
\frac{q_{n+1} - q_n}{\varepsilon} \longrightarrow \dot{q}(t_n) \tag{3.216}
$$

Ferner haben wir

$$
\varepsilon \sum_{n=0}^{N-1} f(t_n) \longrightarrow \int\limits_t^{t'} d\tau f(\tau) \qquad . \tag{3.217}
$$

Damit wird aus dem Feynman-Kern die Pfadintegration im Phasenraum

$$
\langle q',t' | q,t \rangle = \int \mathcal{D}q \int \mathcal{D}p \exp \left\{ \frac{i}{\hbar} \int_{t}^{t'} d\tau \left( p\dot{q} - H(p,q) \right) \right\} \quad . \tag{3.218}
$$

Es wird über alle Funktionen  $p(t)$  des Impulsraumes integriert, sowie über alle Funktionen  $q(t)$ im Ortsraum mit der Randbedingung

$$
q(t) = q \quad , \tag{3.219}
$$

$$
q(t') = q' \tag{3.220}
$$

## **3.20 Die Feynman-Form des Pfadintegrals**

Oftmals hat die Hamilton-Funktion eines Systems die Standardform

$$
H(p,q) = \frac{p^2}{2m} + V(q) \tag{3.221}
$$

Wenn die Impulsabhängigkeit allein im Term der kinetischen Energie steckt, kann die p-Integration explizit ausgeführt werden. Die Übergangsamplitude für benachbarte Stützpunkte lautet in erster Ordnung  $\mathrm{d} p_n$  $\mathbb{R}^2$ 

$$
\langle q_{n+1}, t_{n+1} | q_n, t_n \rangle \simeq \int \frac{dp_n}{2\pi \hbar} \exp \left\{ \frac{i\varepsilon}{\hbar} \left( p_n \frac{q_{n+1} - q_n}{\varepsilon} - H (p_n, \bar{q}_n) \right) \right\} = \int \frac{dp_n}{2\pi \hbar} \exp \left\{ \frac{i\varepsilon}{\hbar} \left( p_n \dot{q}_n - \frac{p_n^2}{2m} - V (\bar{q}_n) \right) \right\}.
$$
 (3.222)

Im Argument der Exponentialfunktion taucht die Lagrange-Funktion auf. In (3.222) führen wir eine quadratische Ergänzung durch. Es ist

$$
p_n^2 - 2m\dot{q}_n p_n = (p_n - m\dot{q}_n)^2 - m^2 \dot{q}_n^2
$$
 (3.223)

Ferner transformieren wir die Integrationsvariable auf

$$
p'_n = p_n - m\dot{q}_n \tag{3.224}
$$

Dies führt auf  $\mathcal{L}$  . The same  $\mathcal{L}$ 

$$
\langle q_{n+1}, t_{n+1} | q_n, t_n \rangle \simeq \exp\left\{ \frac{i\varepsilon}{\hbar} \left( \frac{m}{2} \dot{q}_n^2 - V(\bar{q}_n) \right) \right\} \int\limits_{-\infty}^{\infty} \frac{\mathrm{d}p_n'}{2\pi\hbar} \exp\left( -\frac{i\varepsilon}{\hbar} \frac{p_n'^2}{2m} \right) \tag{3.225}
$$

Das Gaußsche Integral führt auf

$$
\int_{-\infty}^{\infty} dx \, e^{-zx^2} = \sqrt{\frac{\pi}{z}} \quad . \tag{3.226}
$$

Somit erhalten wir

$$
\langle q_{n+1}, t_{n+1} | q_n, t_n \rangle = \left( \frac{2\pi i \hbar \varepsilon}{m} \right)^{-\frac{1}{2}} \exp \left\{ \frac{i\varepsilon}{\hbar} \left( \frac{m}{2} \dot{q}_n^2 - V(\bar{q}_n) \right) \right\} \tag{3.227}
$$

Daraus bekommen wir die Darstellung des Feynman-Kerns als Pfadintegral im Ortsraum ; des Feynman-Kerns als Pfac

$$
\langle q',t' | q,t \rangle = \lim_{N \to \infty} \left( \frac{2 \pi i \hbar \varepsilon}{m} \right)^{-\frac{1}{2}} \int \prod_{n=1}^{N-1} dq_n \exp \left\{ \frac{i \varepsilon}{\hbar} \sum_{n=0}^{N-1} \left( \frac{m}{2} \dot{q}_n^2 - V(\bar{q}_n) \right) \right\}
$$
  
=  $\mathcal{N} \int \mathcal{D}q \exp \left\{ \frac{i}{\hbar} \int_t^{t'} d\tau \left( \frac{m}{2} \dot{q}^2 - V(q) \right) \right\}$   
=  $\mathcal{N} \int \mathcal{D}q \exp \left\{ \frac{i}{\hbar} \mathcal{A} [q, \dot{q}] \right\}$  (3.228)

 ${\cal N}$  ist eine Normierungskonstante. Wieder wird über alle Pfade mit den Randbedingungen

$$
q(t) = q \quad , \tag{3.229}
$$

$$
q(t') = q' \tag{3.230}
$$

integriert. Es tritt das Wirkungsfunktional auf

$$
\mathcal{A}[q,\dot{q}] = \int\limits_t^{t'} \mathrm{d}\tau \left(\frac{m}{2}\dot{q}^2 - V(q)\right) = \int\limits_t^{t'} \mathrm{d}\tau \, L(q,\dot{q}) \tag{3.231}
$$

### **3.21 Zeitgeordnetes Produkt und -Punkt-Funktionen**

Die Pfadintegral-Darstellung des Feynman-Kerns  $\langle q', t' \rangle$ . . . .  $\ket{t}$  kann auch dazu verwendet werden, um andere Übergangsmatrixelemente oder Erwartungswerte von Operatoren zu berechnen. Von besonderer Bedeutung sind die Matrixelemente von Produkten von Ortsoperatoren  $\hat{q}\left(t\right)$  im Heisenberg-Bild. Wir betrachten dies wieder anhand eines eindimensionalen quantenmechanischen Systems. Bild. Wir betrachten dies wieder anhand<br>Es sei  $t_i$  ein Zeitpunkt im Intervall  $t \leq$  $\leq t_i \leq t'$ . Um das Matrixelement des Operators  $\hat{q}(t_i)$  zwischen den Zuständen  $\langle q', t' \rangle$ ', t' und  $|q, t\rangle$  auszuwerten, wird man bei der Konstruktion der Pfadinteschen den Zuständen  $\langle q', t' |$  und  $|q, t \rangle$  auszuwerten, wird man bei der Konstruktion der Pfadintegration geschickterweise die Zeitkoordinate so wählen, daß  $t_i$  mit einem der Stützpunkte übereinstimmt. Dann kann man  $\hat{q}(t_i)$  auf den zugehörigen Eigenzustand  $|q_i, t_i\rangle$  wirken lassen, und man erhält den Eigenwert  $q(t_i)$  als  $c$ -Zahl,

. . .

$$
\langle q', t' | \hat{q}(t_i) | q, t \rangle = \int dq_{N-1} \cdots \int dq_1
$$
  

$$
\langle q', t' | q_{N-1}, t_{N-1} \rangle \cdots \langle q_{i+1}, t_{i+1} | \hat{q}(t_i) | q_i, t_i \rangle \cdots \langle q_1, t_1 | q, t \rangle
$$
  

$$
= \int \mathcal{D}q \mathcal{D}p \ q(t_i) \exp \left\{ \frac{i}{\hbar} \int_t^t d\tau \ (p\dot{q} - H) \right\} \tag{3.232}
$$

Wir verallgemeinern dies jetzt auf ein Produkt von mehreren  $\hat{q}$ -Operatoren. Wir betrachten zwei Wir verallgemeinern dies jetzt auf ein Produkt von mehreren  $\hat{q}$ -Operatoren. Wir intermediäre Zeitpunkte  $t_i$  und  $t_j$ , und es soll zunächst gelten  $t_i > t_j$ . Dann folgt

$$
\langle q', t' | \hat{q}(t_i) \hat{q}(t_j) | q, t \rangle = \int dq_{N-1} \cdots \int dq_1 \langle q', t' | q_{N-1}, t_{N-1} \rangle \cdots
$$
  

$$
\langle q_{i+1}, t_{i+1} | \hat{q}(t_i) | q_i, t_i \rangle \cdots \langle q_{j+1}, t_{j+1} | \hat{q}(t_j) | q_j, t_j \rangle \cdots
$$
  

$$
\langle q_1, t_1 | q, t \rangle
$$
  

$$
= \int \mathcal{D}q \mathcal{D}p \, q(t_i) \, q(t_j) \exp \left\{ \frac{i}{\hbar} \int_t^t d\tau \left( p\dot{q} - H \right) \right\} \qquad (3.233)
$$

Für den Fall  $t_j > t_i$  gilt dies nicht, da das Pfadintegral eine von rechts nach links monoton ansteigende Ordnung der Zeitstützpunkte voraussetzt. Wir erhalten das gleiche Integral wie in (3.233), wenn wir für  $t_j > t_i$  die Reihenfolge der Operatoren umdrehen,  $\hat{q}(t_i) \hat{q}(t_j)$ . .  $) \rightarrow \hat{a}(t_i) d$ . . .  $\hat{q}(t_i)$ . Beide Fälle können wir mit dem zeitgeordneten Produkt zusammenfassen,

$$
\langle q', t' | T \left[ \hat{q} \left( t_i \right) \hat{q} \left( t_j \right) \right] | q, t \rangle = \int \mathcal{D}q \, \mathcal{D}p \, q \left( t_i \right) q \left( t_j \right) \exp \left\{ \frac{i}{\hbar} \int_t^t \mathrm{d}\tau \left( p\dot{q} - H \right) \right\} \quad . \tag{3.234}
$$

Der Pfadintegral-Formalismus führt in ganz natürlicher Weise zum zeitgeordneten Produkt. Für Produkte von mehr  $\hat{q}$ -Operatoren erhalten wir

$$
\langle q', t' | T \left[ \hat{q} \left( t_1 \right) \hat{q} \left( t_2 \right) \dots \hat{q} \left( t_n \right) \right] | q, t \rangle = \int \mathcal{D}q \, \mathcal{D}p \, q \left( t_1 \right) \dots q \left( t_n \right) \exp \left\{ \frac{i}{\hbar} \int_t^t \mathrm{d}\tau \left( p\dot{q} - H \right) \right\} \tag{3.235}
$$

Für Systeme mit quadratischen Geschwindigkeitsabhängigkeiten können wir wieder mittels der Lagrange-Funktion die Feynmansche Form erhalten

$$
\langle q', t' | T \left[ \hat{q} \left( t_1 \right) \ldots \hat{q} \left( t_n \right) \right] | q, t \rangle = \mathcal{N} \int \mathcal{D}q \ q \left( t_1 \right) \cdots q \left( t_n \right) \exp \left\{ \frac{i}{\hbar} \int_t^t d\tau L \right\} \tag{3.236}
$$

Von besonderem Interesse ist der Grundzustandserwartungswert des zeitgeordneten Produkts von  $\hat{q}$ -Operatoren. Im Rahmen der Quantenfeldtheorie ist diese Größe der Propagator des Feldes. Wir interessieren uns insbesondere für die 2-Punkt-Funktion. Es ist

$$
G(t_1, t_2) = \langle 0 | T [\hat{q}(t_1) \hat{q}(t_2)] | 0 \rangle \tag{3.237}
$$

Diese Funktion läßt sich aus dem Übergangsmatrixelement  $\langle q', t' \rangle$ ',  $t'$  |T  $\left| \hat{q}(t_1) \ldots \hat{q}(t_n) \right| \left| q, t \right\rangle$  generieren. Zu diesem Zweck schieben wir wieder einen vollständigen Satz von Funktionen ein. Diesmal betrachten wir Eigenzustände des Hamilton-Operators im Schrödinger-Bild

$$
\hat{H} \left| n \right\rangle_{\rm S} = E_n \left| n \right\rangle_{\rm S} \tag{3.238}
$$

mit der Eigenschaft

$$
|q, t\rangle = e^{i\hat{H}t/\hbar} |q\rangle_{\mathcal{S}} = e^{i\hat{H}t/\hbar} \sum_{n} |n\rangle_{\mathcal{S}} \, \mathcal{S} \langle n | q \rangle_{\mathcal{S}}
$$
  

$$
= \sum_{n} e^{iE_n t/\hbar} |n\rangle_{\mathcal{S}} \, \mathcal{S} \langle n | q \rangle_{\mathcal{S}}
$$
  

$$
= \sum_{n} e^{iE_n t/\hbar} \psi_n^* (q) |n\rangle
$$
 (3.239)

- - - - - $\sim$ - -  $q)$  ist die zum Zustand  $|n\rangle$  gehörige Wellenfunktion im Ortsraum. Damit folgt

$$
\langle q', t' | T [\hat{q}(t_1) \hat{q}(t_2)] | q, t \rangle
$$
  
= 
$$
\sum_{n,n'} \langle q', t' | n' \rangle_{S \ S} \langle n' | T [\hat{q}(t_1) \hat{q}(t_2)] | n \rangle_{S \ S} \langle n | q, t \rangle
$$
  
= 
$$
\sum_{n,n'} e^{i(E_{n'}t' - E_{n}t)/\hbar} \psi_{n'}(q') \psi_n^*(q) \frac{\langle n' | T [\hat{q}(t_1) \hat{q}(t_2)] | n \rangle_{S}
$$
 (3.240)

Auf der rechten Seite tritt als Spezialfall für  $n' = n$ f der rechten Seite tritt als Spezialfall für  $n' = n = 0$  die uns interessierende 2-Punkt-Funktion  $G\left( t_{1},t_{2}\right)$  auf.  $G(t_1, t_2)$  auf.<br>Wir wollen diesen Beitrag extrahieren. Der Grenzübergang  $t'$  -

 $a' \rightarrow +\infty, t \rightarrow -\infty$  alleine hilft nicht weiter, da die Exponentialfunktion im Unendlichen ungedämpft oszilliert. Wir modifizieren die Vorschrift des Grenzübergangs leicht, indem wir der Zeitkoordinate einen kleinen Imaginärteil geben. Wir drehen in der komplexen Zeitebene die Achse im Uhrzeigersinn um einen Winkel  $0 < \delta < \pi$ . Damit bilden wir den Limes

$$
t' \rightarrow \infty e^{-i\delta} , \qquad (3.241)
$$
  
\n
$$
t \rightarrow -\infty e^{-i\delta} . \qquad (3.242)
$$

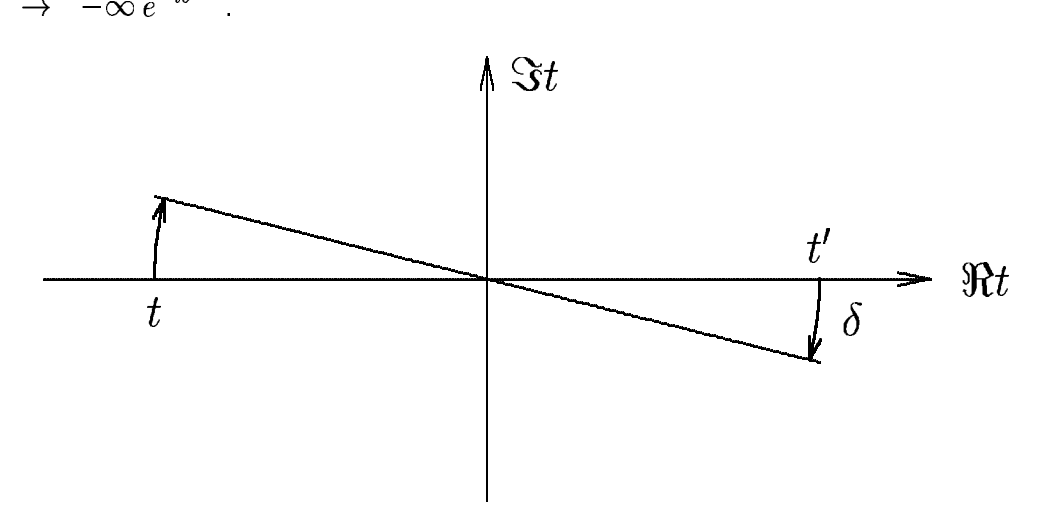

Drehung der Zeitachse ins Komplexe

Durch diesen Trick wird erreicht, daß der Faktor  $e^{-i(E_{n'}t' - E_{n}t)}$  asymptotisch exponentiell abfällt, vorausgesetzt alle Energien  $E_n$  können positiv gewählt werden. Natürlich sind diese Methodiken nur anwendbar, wenn das zu berechnende Matrixelement eine analytische Funktion in t und t' ist ' ist und wenn ferner die Endergebnisse von der spezifischen Wahl von  $\delta$  nicht abhängen. Am Schluß der Rechnung wird man zu  $\delta \rightarrow 0$  analytisch fortsetzen.

Wir führen die neue Zeitkoordinate

$$
\tau = e^{i\delta}t \quad , \tag{3.243}
$$

$$
\tau' = e^{i\delta} t' \tag{3.244}
$$

ein. Dann lautet der Grenzfall des Matrixelements

$$
\lim_{\substack{t' \to \infty \\ t \to -\infty}} \langle q', t' | T \left[ \hat{q}(t_1) \, \hat{q}(t_2) \right] | q, t \rangle = \lim_{\substack{\tau' \to e^{i\delta} \infty \\ \tau \to -e^{i\delta} \infty}} \langle q', e^{-i\delta} \tau' | T \left[ \hat{q}(t_1) \, \hat{q}(t_2) \right] | q, e^{-i\delta} \tau \rangle
$$
\n
$$
= \lim_{\substack{\tau' \to \infty \\ \tau \to -\infty}} \langle q', e^{-i\delta} \tau' | T \left[ \hat{q}(t_1) \, \hat{q}(t_2) \right] | q, e^{-i\delta} \tau \rangle \quad . \tag{3.245}
$$

Im letzten Schritt sind wir zu reellen Werten der gedrehten Zeitkoordinate  $\tau$  übergegangen. Dies ist keineswegs evident und bedarf eigentlich einer sorgfältigen mathematischen Analyse.

Am elegantesten wird der Formalismus, wenn man  $\delta = \frac{\pi}{2}$  wählt, also die Zeitachse in rein imaginäre Richtung dreht. Die Drehung der zeitartigen Komponente eines Vierervektors um 90° in der komplexen Ebene wird als Wick-Rotation bezeichnet. Es ist eine analytische Fortsetzung ins Euklidische. Diese Rotation wird in der Feldtheorie häufig angewandt.

Bezogen auf das Problem der 2-Punkt-Funktion erhalten wir bei einer Wick-Rotation mit

$$
t = -i\tau \tag{3.246}
$$

und reellem  $\tau$  als Matrixelement

$$
\langle q', -i\tau' | T [\hat{q}(t_1) \hat{q}(t_2)] | q, -i\tau \rangle
$$
  
= 
$$
\sum_{n,n'} e^{-(E_{n'}\tau' - E_n\tau)} \psi_{n'}(q') \psi_n^*(q) g\langle n' | T [\hat{q}(t_1) \hat{q}(t_2)] | n \rangle_g
$$
 (3.247)

Als Vorteil haben wir jetzt anstelle des oszillierenden Verhaltens monoton abfallende Exponentialfunktionen. Im Limies großer  $\tau$  dominiert aber der am langsamsten abfallende Summand. Dies betrifft den Zustand mit der niedrigsten Energie, den Grundzustand mit  $n = 0$ . Also folgt

$$
\langle q', -i\tau' | T [\hat{q}(t_1) \hat{q}(t_2)] | q, -i\tau \rangle \rightarrow
$$
  
\n
$$
e^{-E_0(\tau' - \tau)} \psi_0 (q') \psi_0^* (q) \langle 0 | T [\hat{q}(t_1) \hat{q}(t_2)] | 0 \rangle .
$$
\n(3.248)

Dieses Argument bleibt auch gültig, wenn wir einen anderen Drehwinkel aus dem Intervall 0 <  $\delta < \frac{\pi}{2}$  wählen.

Als Spezialfall bekommen wir aus (3.248) den Limes des Feynman-Kerns im Euklidischen oder für imaginäre Zeiten

$$
\langle q', -i\tau' | q, -i\tau \rangle = \sum_{n} e^{-E_n(\tau' - \tau)} \psi_n(q') \psi_n^*(q)
$$
  
\n
$$
\to e^{-E_0(\tau' - \tau)} \psi_0(q') \psi_0^*(q) = \psi_0(q', -i\tau') \psi_0^*(q, -i\tau) .
$$
\n(3.249)

Damit resultiert die gesuchte 2-Punkt-Funktion als Limes

$$
\langle 0|T\left[\hat{q}\left(t_{1}\right)\hat{q}\left(t_{2}\right)\right]|0\rangle =\n\lim_{\substack{r'\to\infty\\ \tau\to-\infty}}\n\frac{\langle q', -i\tau'|T\left[\hat{q}\left(t_{1}\right)\hat{q}\left(t_{2}\right)\right]|q, -i\tau\rangle}{\langle q', -i\tau'|q, -i\tau\rangle}
$$
\n(3.250)

Abschließend machen wir eine analytische Fortsetzung zurück zu reellen Zeiten. Wir drehen in der komplexen Ebene um 90° zurück. Ausgedrückt durch die Pfadintegral-Darstellung erhalten wir

$$
\langle 0|T\left[\hat{q}\left(t_{1}\right)\hat{q}\left(t_{2}\right)\right]|0\rangle = \lim_{\substack{t'\to\infty \\ t\to-\infty}} \frac{\langle q',t'|T\left[\hat{q}\left(t_{1}\right)\hat{q}\left(t_{2}\right)\right]|q,t\rangle}{\langle q',t'|q,t\rangle}
$$
\n
$$
= \lim_{\substack{t'\to\infty \\ t\to-\infty}} \frac{\int \mathcal{D}q \int \mathcal{D}p \, q\left(t_{1}\right)q\left(t_{2}\right) \exp\left\{\frac{i}{\hbar} \int\limits_{-\infty}^{\infty} \mathrm{d}t \left(p\dot{q}-H\right)\right\}}{\int \mathcal{D}q \int \mathcal{D}p \, \exp\left\{\frac{i}{\hbar} \int\limits_{-\infty}^{\infty} \mathrm{d}t \left(p\dot{q}-H\right)\right\}} \qquad (3.251)
$$

Diese Beziehung läßt sich sofort auf  $n$ -Punkt-Funktionen verallgemeinern

$$
\langle 0|T\left[\hat{q}\left(t_{1}\right)\ldots\hat{q}\left(t_{n}\right)\right]|0\rangle
$$
\n
$$
= \lim_{\substack{t' \to \infty \\ t \to -\infty}} \frac{\int \mathcal{D}q \int \mathcal{D}p \ q\left(t_{1}\right)\cdots q\left(t_{n}\right) \exp\left\{\frac{i}{\hbar} \int\limits_{-\infty}^{\infty} \mathrm{d}t \left(p\dot{q} - H\right)\right\}}{\int \mathcal{D}q \int \mathcal{D}p \ \exp\left\{\frac{i}{\hbar} \int\limits_{-\infty}^{\infty} \mathrm{d}t \left(p\dot{q} - H\right)\right\}} \tag{3.252}
$$

Bei den bereits genannten Voraussetzungen kann man wieder die Feynmansche Form des Pfadintegrals erhalten

$$
\langle 0|T\left[\hat{q}(t_1)\dots\hat{q}(t_n)\right]|0\rangle
$$
\n
$$
= \lim_{\substack{t' \to \infty \\ t \to -\infty}} \frac{\int \mathcal{D}q \, q(t_1)\cdots q(t_n) \exp\left\{\frac{i}{\hbar} \int\limits_{-\infty}^{\infty} dt \, L\left(q, \dot{q}\right)\right\}}{\int \mathcal{D}q \, \exp\left\{\frac{i}{\hbar} \int\limits_{-\infty}^{\infty} dt \, L\left(q, \dot{q}\right)\right\}} \tag{3.253}
$$

## **3.22 Die Greensche Funktion fur¨ das Potential des harmonischen Oszillators**

Für den klassischen harmonischen Oszillator mit der Lagrange - Funktion

$$
L = \frac{1}{2}m\left(\dot{x}^2 - \omega^2 x^2\right) \tag{3.254}
$$

folgt mit  $T = t_b - t_a$  für die klassische Wirkung

$$
\mathcal{A}_{kl} = \frac{m\omega}{2\sin(\omega T)} \left[ (x_a^2 + x_b^2) \cos(\omega T) - 2x_a x_b \right] \,. \tag{3.255}
$$

Dieses Resultat wurde bereits explizit abgeleitet.

Schreiben wir die Greensche Funktion in der Form

$$
G(x_b, t_b; x_a, t_a) = e^{iA_{kl}/\hbar} F(t_b, t_a)
$$
\n(3.256)

mit

$$
F(t_b, t_a) = \int\limits_0^0 \left( \exp \left\{ \frac{i}{\hbar} \int_{t_a}^{t_b} \left[ a(t) \, \dot{y}^2 + b(t) \, \dot{y} \, y + c(t) \, y^2 \right] dt \right\} \right) \, \mathcal{D}' y(t) \;, \tag{3.257}
$$

so folgt nach Einsetzen der klassischen Wirkung

$$
G(x_b, t_b; x_a, t_a) = F(T) \exp \left\{ \frac{i m \omega}{2 \hbar \sin(\omega T)} \left[ (x_a^2 + x_b^2) \cos(\omega T) - 2 x_a x_b \right] \right\}.
$$
 (3.258)

Der Ausdruck für  $F(T)$  m  $(T)$  muß noch ausgewertet werden.

Wir haben also das Pfadintegral für den harmonischen Oszillator

$$
G(x_b, t_b; x_a, t_a) = \int_{x_a}^{x_b} \left( \exp \left\{ \frac{i}{\hbar} \int_{t_a}^{t_b} \left[ \frac{1}{2} m(\dot{x}^2 - \omega^2 x^2) dt \right] \right\} \right) \mathcal{D}'x(t) \tag{3.259}
$$

reduziert auf das Problem, die folgende Funktion zu berechnen

$$
F(T) = \int_{0}^{0} \left( \exp \left\{ \frac{i}{\hbar} \int_{0}^{T} \left[ \frac{1}{2} m (y^2 - \omega^2 y^2) dt \right] \right\} \right) \mathcal{D}'y(t) .
$$
 (3.260)

Wir lösen dieses Pfadintegral mit einer Methode, die generell sehr wichtig ist für die Handhabung Wir lösen dieses Pfadintegral mit einer M<br>von Pfadintegralen. Da alle Pfade  $y(t)$ - Wethode, die generell sehr wichtig ist für die Handhabung<br>von 0 bei  $t = 0$  nach 0 bei  $t = T$  gehen, können wir solche Pfade als Fourier - Sinusreihe ausdrücken mit der Fundamentalperiode  $T$ 

$$
y(t) = \sum_{n} a_n \sin \frac{n\pi t}{T} \,. \tag{3.261}
$$

Wir können dann die verschiedenen Pfade als Funktion der Entwicklungskoeffizienten  $a_n$  auffassen.

Für ein freies Teilchen haben wir bereits  $F(\mathcal{T})$  at  $(T)$  ausgerechnet, es folgte

$$
F(T) = \sqrt{\frac{m}{2\pi i\hbar T}}\,. \tag{3.262}
$$

Für  $\omega = 0$  muß dies auch für das Problem des harmonischen Oszillator ergeben.

Wir drücken nun das Integral über die Wirkung durch Fourier - Reihen aus

$$
\int_{0}^{T} \dot{y}^{2} dt = \sum_{n} \sum_{m} \frac{n\pi}{T} \frac{m\pi}{T} a_{n} a_{m} \int_{0}^{T} \cos \frac{n\pi t}{T} \cos \frac{m\pi t}{T} dt
$$
\n
$$
= \frac{1}{2} T \sum_{n} \left(\frac{n\pi}{T}\right)^{2} a_{n}^{2} .
$$
\n(3.263)

Dabei haben wir ausgenutzt, daß gilt

$$
\int_{0}^{2\pi} \cos(mx) \cos(nx) dx = \pi \delta_{m,n} \quad \text{für } m, n \neq 0.
$$

Für den Potentialterm folgt ähnlich

$$
\int_{0}^{T} y^{2} dt = \frac{1}{2} T \sum_{n} a_{n}^{2} . \tag{3.264}
$$

Das Einteilen der Zeitdauer T in diskrete Schritte der Länge  $\epsilon$  entspricht der Berücksichtigung einer endlichen Zahl  $N + 1$  von Koeffizienten  $a_n$ . Das Pfadintegral wird dann

$$
F(T) = \mathcal{J} \int_{-\infty}^{\infty} \int_{-\infty}^{\infty} \cdots \int_{-\infty}^{\infty} \left( \exp \left\{ \sum_{n=1}^{N+1} \frac{im}{2\hbar} \left[ \left( \frac{n\pi}{T} \right)^2 - \omega^2 \right] a_n^2 \right\} \right)
$$

$$
\frac{da_1}{A} \frac{da_2}{A} \cdots \frac{da_{N+1}}{A}
$$
(3.265)

mit

$$
A = \sqrt{\frac{2\pi i\hbar}{m}}\,. \tag{3.266}
$$

 $J$  bezeichnet die Jakobi - Determinate der Transformation von den einzelnen  $y_i$  auf die  $a_i$ .

Das Resultat einer solchen Integration ist wieder die Lösung eines Gauß - Integrals

$$
\int_{-\infty}^{\infty} \exp\left\{\frac{im}{2\hbar} \left(\frac{n^2 \pi^2}{T^2} - \omega^2\right) a_n^2 \right\} \frac{da_n}{A} = \left(\frac{n^2 \pi^2}{T^2} - \omega^2\right)^{-1/2}.
$$
 (3.267)

Damit ist das Pfadintegral proportional zu

$$
\prod_{n=1}^{N+1} \left( \frac{n^2 \pi^2}{T^2} - \omega^2 \right)^{-1/2} = \left( \prod_{n=1}^{N+1} \left( \frac{n^2 \pi^2}{T^2} \right)^{-1/2} \right) \left( \prod_{n=1}^{N+1} \left( 1 - \frac{\omega^2 T^2}{n^2 \pi^2} \right)^{-1/2} \right) . \tag{3.268}
$$

Der erste Faktor auf der rechten Seite hängt nicht von  $\omega$  ab und kann daher mit der Jakobi -Determinante und anderen Faktoren zu einer Konstante  $C$  zusammengefaßt werden. Der zweite Faktor hat als Grenzwert

$$
\left(\frac{\sin(\omega T)}{\omega T}\right)^{-1/2} \quad \text{für } N \to \infty, \text{ d.h. } \epsilon \to 0.
$$

Damit bekommen wir

$$
F(T) = C \left( \frac{\sin(\omega T)}{\omega T} \right)^{-1/2}, \qquad (3.269)
$$

wobei  $\mathcal C$  unabhängig von  $\omega$  ist. Für das freie Resultat ( $\omega = 0$ ) fanden wir das Resultat (3.262). Damit folgt schließlich als vollständige Lösung für den harmonischen Oszillator

$$
F(T) = \left(\frac{m\omega}{2\pi i\hbar \sin(\omega T)}\right)^{1/2}.
$$
\n(3.270)

# **3.23 Die Eigenfunktionen fur¨ das Potential des harmonischen Oszillators**

In guten Vorlesungen zur Quantenmechanik werden die Eigenfunktionen für das Potential

$$
V(x) = \frac{1}{2} m \omega^2 x^2 \tag{3.271}
$$

des harmonischen Oszillators als Standardbeispiel abgeleitet. Wir rufen uns die erzielten Resultate zurück in das Gedächtnis.

Ausgehend von der stationären Schrödinger - Gleichung

$$
\widehat{H}\phi_n = -\frac{\hbar^2}{2m}\frac{\partial^2 \phi_n}{\partial x^2} + \frac{1}{2}m\omega^2 x^2 \phi_n = E_n \phi_n \tag{3.272}
$$

erhält man als Lösung die Energieeigenwerte

$$
E_n = \hbar \omega (n + \frac{1}{2}) \quad \text{mit} \quad n = 0, 1, 2, \dots \tag{3.273}
$$

sowie die Eigenfunktionen

$$
\phi_n = (2^n n!)^{-1/2} \left(\frac{m\omega}{\pi\hbar}\right)^{1/4} H_n(y) e^{-y^2/2} . \tag{3.274}
$$

Hierbei haben wir die abkürzende Bezeichnung

$$
y = \sqrt{\frac{m\omega}{\hbar}}x\tag{3.275}
$$

eingeführt. Die Hermiteschen Polynome  $H_n(y)$  sind gegeben durch

$$
H_0(y) = 1,
$$
  
\n
$$
H_1(y) = 2y,
$$
  
\n
$$
H_2(y) = (2y)^2 - 2,
$$
  
\n
$$
H_3(y) = (2y)^3 - 6(2y)
$$
\n(3.276)

und generell durch

$$
H_n(y) = (-1)^n e^{y^2} \frac{d^n}{dy^n} e^{-y^2}.
$$
\n(3.277)

Figur 7 zeigt ein Oszillatorpotential sowie schematisch die Lage der äquidistanten Energieeigenwerte. Weiterhin ist die Grundstruktur der Eigenfunktionen ersichtlich.
Wir wollen nun zeigen, wie man diese Resultate auch durch die Kenntnis der Greenschen Funktion ableiten kann. Für die Greensche Funktion fanden wir mit Hilfe der Pfadintegralrechnung die explizite Darstellung

$$
G(x_2, T; x_1; 0) = \left(\frac{m\omega}{2\pi i\hbar \sin(\omega T)}\right)^{1/2}
$$
  
 
$$
\times \exp\left\{\frac{i m\omega}{2\hbar \sin(\omega T)} \left[(x_1^2 + x_2^2) \cos(\omega T) - 2x_1 x_2\right]\right\}.
$$
 (3.278)

Andererseits läßt sich die Greensche Funktion allgemein durch die Eigenfunktionen und Energieeigenwerte in der folgenden Form ausdrücken

$$
G(x_2, T; x_1, 0) = \sum_{n=0}^{\infty} \exp \left\{-\frac{i}{\hbar} E_n T\right\} \phi_n(x_2) \phi_n^*(x_1) \tag{3.279}
$$

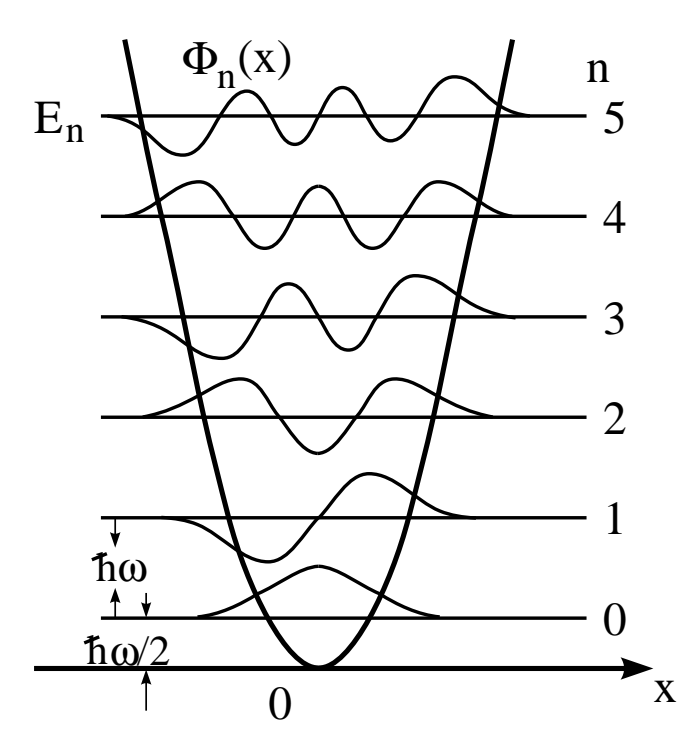

Figur 7: Die Energieeigenwerte und Eigenfunktionen  $\phi_n(x)$  $\alpha$ <br>
(*x*) für das Oszillatorpotential  $V(x)$  = -  $\frac{1}{2}m\omega^2x^2$ .

Wir verwenden nun die trigonometrischen Relationen

$$
i \sin(\omega T) = \frac{1}{2} e^{i\omega T} \left( 1 - e^{-2i\omega T} \right) ,
$$
  
\n
$$
\cos(\omega T) = \frac{1}{2} e^{i\omega T} \left( 1 + e^{-2i\omega T} \right) .
$$
\n(3.280)

Damit können wir Gleichung (3.278) schreiben als

$$
G(x_2, T; x_1, 0) = \left(\frac{m\omega}{\pi\hbar}\right)^{1/2} e^{-i\omega T/2} \left(1 - e^{-2i\omega T}\right)^{-1/2}
$$

$$
\times \exp\left\{-\frac{m\omega}{2\hbar}\left[(x_1^2 + x_2^2)\left(\frac{1 + e^{-2i\omega T}}{1 - e^{-2i\omega T}}\right) - \frac{4x_1 x_2 e^{-i\omega T}}{1 - e^{-2i\omega T}}\right]\right\}.
$$
 (3.281)

Wir wollen nun eine Reihenentwicklung dieses Ausdrucks vornehmen, so daß wir die einzelnen Terme in Gleichung (3.279) identifizieren können. Aufgrund des ersten Faktors  $e^{-i\omega T/2}$  im Ausdruck (3.281) ist klar, daß die einzelnen Terme in der gesuchten Entwicklung die Faktoren

$$
e^{-i\omega T/2} e^{-in\omega T}
$$

aufweisen werden mit  $n = 0, 1,$  $, 1, 2, \ldots$  Dies impliziert wiederum durch einen Vergleich mit (3.279), daß die Energien in der Tat gegeben sind durch

$$
E_n = \hbar \omega \left(n + \frac{1}{2}\right).
$$

. .

Um auch die Wellenfunktion zu ermitteln, müssen wir die Entwicklung wirklich durchführen. Wir entwickeln (3.281) bis zur Ordnung  $n = 2$ 

$$
G(x_2, T; x_1, 0) = \left(\frac{m\omega}{\pi\hbar}\right)^{1/2} e^{-i\omega T/2} \left(1 + \frac{1}{2}e^{-2i\omega T} + ...\right) \exp\left\{-\frac{m\omega}{2\hbar}(x_1^2 + x_2^2) - \frac{m\omega}{\hbar}(x_1^2 + x_2^2)\left(e^{-2i\omega T} + ...\right) + \frac{2m\omega}{\hbar}x_1 x_2 e^{-i\omega T} + ...\right\}
$$
(3.282)

Die Entwicklung einer der Exponentialfunktionen in eine Reihe liefert

 $\sim$ 

$$
G(x_2, T; x_1, 0) = \left(\frac{m\omega}{\pi\hbar}\right)^{1/2} \exp\left\{-\frac{m\omega}{2\hbar}(x_1^2 + x_2^2)\right\} e^{-i\omega T/2} \left(1 + \frac{1}{2}e^{-2i\omega T}\right) \times \left[1 + \frac{2m\omega}{\hbar}x_1x_2e^{-i\omega T} + \frac{4m^2\omega^2}{2\hbar^2}x_1^2x_2^2e^{-2i\omega T} - \frac{m\omega}{\hbar}\left(x_1^2 + x_2^2\right)e^{-2i\omega T} + \ldots\right].
$$
 (3.283)

Von dieser Entwicklung betrachten wir den Term niedrigster Ordnung und vergleichen ihn mit dem entsprechenden Term niedrigster Ordnung in der Eigendarstellung (3.279) der Greenschen Funktion. Es resultiert

$$
\left(\frac{m\omega}{\pi\hbar}\right)^{1/2} \exp\left\{-\frac{m\omega}{2\hbar}(x_1^2 + x_2^2)\right\} \exp\left\{-i\omega T/2\right\}
$$
\n
$$
= \exp\left\{-\frac{i}{\hbar}E_0T\right\} \phi_0(x_2) \phi_0^*(x_1) . \tag{3.284}
$$

Daraus folgt offensichtlich  $E_0 = \hbar \omega / 2$  und

$$
\phi_0(x) = \left(\frac{m\omega}{\pi\hbar}\right)^{1/4} \exp\left\{-\frac{m\omega x^2}{2\hbar}\right\}.
$$
\n(3.285)

Als Phasenwahl haben wir  $\phi_0$  reell gewählt. Dies stimmt mit unseren bisherigen Kenntnissen aus der Quantenmechanik überein. Der Term nächst höherer Ordnung in dieser Entwicklung lautet

 $\mathbf{r}$ 

$$
\exp\left\{-i\omega T/2\right\} \exp\left\{-i\omega T\right\} \left(\frac{m\omega}{\pi\hbar}\right)^{1/2} \exp\left\{-\frac{m\omega}{2\hbar}(x_1^2 + x_2^2)\right\} \frac{2m\omega}{\hbar} x_1 x_2
$$
  
= 
$$
\exp\left\{-\frac{i}{\hbar}E_1T\right\} \phi_1(x_2) \phi_1^*(x_1).
$$
 (3.286)

Daraus folgt sofort  $E_1 = \frac{3}{2} \hbar \omega$  und

$$
\phi_1(x) = \sqrt{\frac{2m\omega}{\hbar}} x \phi_0(x) \tag{3.287}
$$

Der nächste Term entspricht dem Energieeigenwert  $E_2 = \frac{5}{2} \hbar \omega$ . Der hierzu gehörige Teil der Eigenfunktion, der von  $x_1$  und  $x_2$  abhängt, lautet , der von  $x_1$  und  $x_2$  abhängt, lautet

$$
\left(\frac{m\omega}{\pi\hbar}\right)^{1/2} \exp \left\{-\frac{m\omega}{2\hbar} \left(x_1^2 + x_2^2\right) \right\} \left[\frac{2m^2\omega^2}{\hbar^2} x_1^2 x_2^2 - \frac{m\omega}{\hbar} \left(x_1^2 + x_2^2\right) + \frac{1}{2}\right].
$$

Dies muß dasselbe sein wie  $\phi_2(x_2) \phi_2^*(x_1)$ . Der Ausdruck in der eckigen Klammer kann umgeschieben werden in

$$
\frac{1}{2}\left(\frac{2m\omega}{\hbar}x_1^2-1\right)\left(\frac{2m\omega}{\hbar}x_2^2-1\right).
$$

Damit ergibt sich

$$
\phi_2(x) = \frac{1}{\sqrt{2}} \left( \frac{2m\omega}{\hbar} x^2 - 1 \right) \phi_0(x) \,. \tag{3.288}
$$

Auch dieses Resultat kann wieder verglichen werden mit der bekannten Lösung der Schrödinger - Gleichung. Wir finden vollständige Übereinstimmung. Die Fortführung dieser Studien, um auch die Eigenfunktionen  $\phi_n(x)$  mit  $n > 2$  zu bestimmen, ist evident.

Damit haben wir gezeigt, daß die Greensche Funktion alle notwendigen Informationen enthält, um Eigenfunktionen und Energieeigenwerte ableiten zu können.

# **4 Eichfelder**

## **4.1 Komplexe skalare Felder und das elektromagnetische Feld**

Hat das skalare Feld zwei reelle Komponenten  $\varphi_1$  und  $\varphi_2$ , dann können wir ein komplexes skalares Feld definieren durch

$$
\varphi = (\varphi_1 + i\varphi_2)/\sqrt{2},
$$
  
\n
$$
\varphi^* = (\varphi_1 - i\varphi_2)/\sqrt{2}.
$$
\n(4.1)

Die Wirkung ist eine reelle Größe. Daher schreiben wir für die Lagrange–Dichte

$$
\mathcal{L} = (\partial_{\mu}\varphi^{*})(\partial^{\mu}\varphi) - m^{2}\varphi^{*}\varphi.
$$
\n(4.2)

Betrachten wir nun  $\varphi$  und  $\varphi^*$  als unabhängige Felder, so führen die Euler–Lagrange Gleichungen auf zwei Klein–Gordon Gleichungen

$$
(\Box + m^2)\varphi = 0,
$$
  
\n
$$
(\Box + m^2)\varphi^* = 0.
$$
\n(4.3)

Die Lagrange–Dichte ist offensichtlich invariant unter der globalen Transformation

$$
\begin{array}{rcl}\n\varphi & \to & e^{-i\Lambda}\varphi, \\
\varphi^* & \to & e^{i\Lambda}\varphi^*,\n\end{array} \tag{4.4}
$$

wobei  $\Lambda$  eine reelle Konstante ist. Die Transformation (4.4) nennt man eine Eichtransformation erster Art. In infinitesimaler Form folgt

$$
\delta \varphi = -i\Lambda \varphi, \n\delta \varphi^* = i\Lambda \varphi^*.
$$
\n(4.5)

Damit gilt

$$
\begin{array}{rcl}\n\delta(\partial_{\mu}\varphi) & = & -i\Lambda(\partial_{\mu}\varphi), \\
\delta(\partial_{\mu}\varphi^*) & = & i\Lambda(\partial_{\mu}\varphi^*).\n\end{array} \tag{4.6}
$$

Die Transformation (4.4) enthält keine Raum–Zeit–Abhängigkeit, es ist eine rein interne Transformation. In unserer früheren Nomenklatur

$$
\delta x^{\mu} = X^{\mu}_{\nu} \delta \omega^{\nu}, \n\delta \varphi = \Phi_{\mu} \delta \omega^{\mu}
$$
\n(4.7)

folgt für den betrachteten Spezialfall

$$
\begin{aligned}\n\Phi &= -i\varphi, \\
\Phi^* &= i\varphi^*, \\
X &= 0.\n\end{aligned}
$$
\n(4.8)

Der erhaltene Noether–Strom bestimmt sich dann aus

$$
j^{\mu} = \frac{\partial \mathcal{L}}{\partial(\partial_{\mu}\varphi)}(-i\varphi) + \frac{\partial \mathcal{L}}{\partial(\partial_{\mu}\varphi^{*})}(i\varphi^{*}).
$$
\n(4.9)

Hierbei haben wir über die inneren Indizes von  $\varphi$  effektiv summiert; dies ergibt getrennte Beiträge von  $\varphi$  und  $\varphi^*$ . Mit der Lagrange–Dichte (4.2) folgt explizit

$$
j^{\mu} = i(\varphi^* \partial^{\mu} \varphi - \varphi \partial^{\mu} \varphi^*). \tag{4.10}
$$

Dieser Strom hat eine verschwindende Vierer–Divergenz

$$
\partial_{\mu}j^{\mu} = 0. \tag{4.11}
$$

Die entsprechende Erhaltungsgröße ist die "Ladung" \_\_\_

$$
Q = \int j^0 dV = i \int \left( \varphi^* \frac{\partial \varphi}{\partial t} - \varphi \frac{\partial \varphi^*}{\partial t} \right) dV.
$$
\n
$$
\text{Für diese Erhaltungsgröße gilt } dQ/dt = 0.
$$
\n
$$
(4.12)
$$

<sup>8</sup>  $=0.$ 

Wir können die Eichtransformationen (4.4) in geometrischer Form darstellen. Setzen wir den Ansatz für die Felder (4.1) in die Lagrange–Dichte (4.2) ein, so folgt

$$
\mathcal{L} = \frac{1}{2} (\partial_{\mu} \varphi_1)(\partial^{\mu} \varphi_1) + \frac{1}{2} (\partial_{\mu} \varphi_2)(\partial^{\mu} \varphi_2) - \frac{1}{2} m^2 (\varphi_1^2 + \varphi_2^2).
$$
 (4.13)

Wir führen nun einen Vektor in einem zweidimensionalen Raum mit den Basivektoren i und j ein durch

$$
\Phi = \mathbf{i}\frac{\varphi_1}{\sqrt{2}} + \mathbf{j}\frac{\varphi_2}{\sqrt{2}}.\tag{4.14}
$$

Damit lautet die Lagrange–Dichte

$$
\mathcal{L} = (\partial_{\mu} \Phi) \cdot (\partial^{\mu} \Phi) - m^2 \Phi \cdot \Phi. \tag{4.15}
$$

Die Eichtransformation (4.4) kann ausgedrückt werden als

$$
\begin{array}{rcl}\n\varphi_1' + i\varphi_2' & = & e^{-i\Lambda}(\varphi_1 + i\varphi_2), \\
\varphi_1' - i\varphi_2' & = & e^{i\Lambda}(\varphi_1 - i\varphi_2).\n\end{array} \tag{4.16}
$$

Dies ist gleichbedeutend mit

 $\ddot{\phantom{1}}$ 

$$
\varphi_1' = \varphi_1 \cos \Lambda + \varphi_2 \sin \Lambda, \n\varphi_2' = -\varphi_1 \sin \Lambda + \varphi_2 \cos \Lambda.
$$
\n(4.17)

Die Gleichungen (4.17) implizieren eine Rotation des Vektors  $\Phi$  um den Winkel  $\Lambda$ .

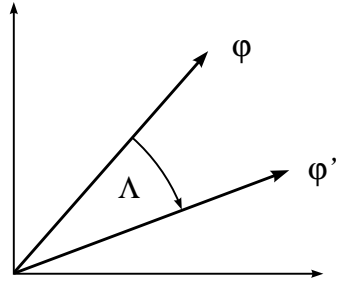

Figur 17: Eine Rotation des Feldes  $\varphi$  im inneren Raum.

Rotationen in zwei Dimensionen bilden die Gruppe  $SO(2)$ . Auf der anderen Seite wurde die Transformation auch gleichbedeutend dargestellt durch  $e^{i\Lambda}$  mit

$$
e^{i\Lambda} \left( e^{i\Lambda} \right)^{\dagger} = 1. \tag{4.18}
$$

Dies entspricht einer unitären Matrix in einer Dimension und die zugehörige Gruppe ist  $U(1)$ . Die Dies entspricht einer unitären Matrix in einer Dimension und die zugenorige Gruppe ist  $U(1)$ . L<br>Gruppe  $U(1)$  ist die Gruppe aller Zahlen der Form  $e^{i\alpha} = \cos \alpha + i \sin \alpha$  und da gilt,  $\cos^2 \alpha$  $\sin^2 \alpha = 1$ , is 1, ist der Raum der Gruppe ein Kreis.

Die Transformationen, die wir bislang besprochen haben, betreffen alle Raum–Zeit–Punkte gleichermaßen; sie gelten global. Dies widerspricht in der Philosophie dem Relativitätsprinzip, da auch kausal nicht verbundene Weltpunkte gleichzeitig dieselbe Transformation erfahren sollen. Wir wei chen nun von dem globalen Charakter der  $\Lambda$  ab und betrachten sie als beliebige Funktion  $\Lambda(x^{\mu})$  der Raum–Zeit. Dies nennen wir eine lokale Eichtransformation oder eine Eichtransformation der zweiten Art. Wieder betrachten wir infinitesimale Transformationen mit  $\Lambda \ll 1$ . Es folgt

$$
\varphi \to \varphi - i\Lambda \varphi \tag{4.19}
$$

sowie

$$
\delta \varphi = -i\Lambda \varphi,
$$
  
\n
$$
\partial_{\mu} \varphi \to \partial_{\mu} \varphi - i(\partial_{\mu} \Lambda) \varphi - i\Lambda (\partial_{\mu} \varphi).
$$
\n(4.20)

Damit bekommen wir

$$
\delta(\partial_{\mu}\varphi) = -i\Lambda(\partial_{\mu}\varphi) - i(\partial_{\mu}\Lambda)\varphi \tag{4.21}
$$

und ebenso

$$
\delta \varphi^* = i \Lambda \varphi^*, \n\delta (\partial_\mu \varphi^*) = i \Lambda (\partial_\mu \varphi^*) + i (\partial_\mu \Lambda) \varphi^*.
$$
\n(4.22)

Man beachte jeweils den Extraterm proportional zu  $\partial_{\mu} \Lambda$ .  $\partial_{\mu} \varphi$  transformiert sich nicht kovariant, d.h. nicht in der selben Weise wie  $\varphi$ . Dieser Extraterm bewirkt auch, daß die Wirkung bei dieser lokalen Eichtransformation nicht invariant ist. Die Änderung der Lagrange–Dichte ist formal gegeben durch

$$
\delta \mathcal{L} = \frac{\partial \mathcal{L}}{\partial \varphi} \delta \varphi + \frac{\partial \mathcal{L}}{\partial (\partial_{\mu} \varphi)} \delta (\partial_{\mu} \varphi) + \frac{\partial \mathcal{L}}{\partial \varphi^{*}} \delta \varphi^{*} + \frac{\partial \mathcal{L}}{\partial (\partial_{\mu} \varphi^{*})} \delta (\partial_{\mu} \varphi^{*}). \tag{4.23}
$$

Jetzt verwenden wir die Euler–Lagrange Gleichungen für  $\partial \mathcal{L}/\partial \varphi$  und setzen die Variation  $\delta \varphi$  und  $\delta(\partial_u \varphi)$  ein - ein.

$$
\delta \mathcal{L} = \partial_{\mu} \left[ \frac{\partial \mathcal{L}}{\partial (\partial_{\mu} \varphi)} \right] (-i\Lambda \varphi) + \frac{\partial \mathcal{L}}{\partial (\partial_{\mu} \varphi)} (-i\Lambda \partial_{\mu} \varphi - i\varphi \partial_{\mu} \Lambda)
$$
  
\n
$$
+ \partial_{\mu} \left[ \frac{\partial \mathcal{L}}{\partial (\partial_{\mu} \varphi^{*})} \right] i\Lambda \varphi^{*} + \frac{\partial \mathcal{L}}{\partial (\partial_{\mu} \varphi^{*})} (i\Lambda (\partial_{\mu} \varphi^{*}) + i(\partial_{\mu} \Lambda) \varphi^{*})
$$
  
\n
$$
= -i\Lambda \partial_{\mu} \left[ \frac{\partial \mathcal{L}}{\partial (\partial_{\mu} \varphi)} \varphi \right] - i \frac{\partial \mathcal{L}}{\partial (\partial_{\mu} \varphi)} (\partial_{\mu} \Lambda) \varphi
$$
  
\n
$$
+ i\Lambda \partial_{\mu} \left[ \frac{\partial \mathcal{L}}{\partial (\partial_{\mu} \varphi^{*})} \varphi^{*} \right] + i \frac{\partial \mathcal{L}}{\partial (\partial_{\mu} \varphi^{*})} (\partial_{\mu} \Lambda) \varphi^{*}
$$
(4.24)

Der erste und dritte Term ist eine totale Divergenz, so daß die entsprechende Änderung in der Wirkung verschwindet. Mit der expliziten Form der Lagrange–Dichte (4.2) erhalten wir die verbliebenden Terme

$$
\delta \mathcal{L} = i(\partial_{\mu} \Lambda)(\varphi^* \partial^{\mu} \varphi - \varphi \partial^{\mu} \varphi^*) = j^{\mu} \partial_{\mu} \Lambda \tag{4.25}
$$

mit dem Strom (4.10). Damit ist die Wirkung nicht invariant unter Eichtransformationen der zweiten Art. Um sie invariant zu machen, führen wir einen neuen Vierervektor  $A_\mu$  ein, der direkt an den Strom  $j^{\mu}$  koppelt. Dies führt zu einem Extraterm in der Lagrange-Dichte

$$
\mathcal{L}_1 = -e\dot{\jmath}^{\mu}A_{\mu} = -ie(\varphi^*\partial^{\mu}\varphi - \varphi\partial^{\mu}\varphi^*)A_{\mu}.
$$
\n(4.26)

Die Kopplungskonstante  $e$  ist so gewählt, daß  $eA_\mu$  die gleichen Einheiten hat wie  $\partial/\partial x^\mu$ . Ferner fordern wir, daß unter Eichtransformationen zweiter Art gelten soll

$$
A_{\mu} \to A_{\mu} + \frac{1}{e} \partial_{\mu} \Lambda. \tag{4.27}
$$

Damit bekommen wir

$$
\delta \mathcal{L}_1 = -e(\delta j^{\mu}) A_{\mu} - e j^{\mu} (\delta A_{\mu})
$$
  
= 
$$
-e(\delta j^{\mu}) A_{\mu} - j^{\mu} \partial_{\mu} \Lambda
$$
 (4.28)

Der letzte Term hebt sich mit (4.25) auf. Wir müssen noch den ersten Term in (4.28) aufheben. Wir haben

$$
\delta j^{\mu} = i\delta(\varphi^*\partial^{\mu}\varphi - \varphi\partial^{\mu}\varphi^*)
$$
  
\n
$$
= i(i\Lambda\varphi^*\partial^{\mu}\varphi - \varphi^*i\Lambda\partial^{\mu}\varphi - i\varphi^*(\partial^{\mu}\Lambda)\varphi)
$$
  
\n
$$
-i(-i\Lambda\varphi\partial^{\mu}\varphi^* + \varphi i\Lambda\partial^{\mu}\varphi^* + \varphi i(\partial^{\mu}\Lambda)\varphi^*)
$$
  
\n
$$
= 2\varphi^*\varphi\partial^{\mu}\Lambda.
$$
 (4.29)

Zusammengefaßt resultiert

$$
\delta \mathcal{L} + \delta \mathcal{L}_1 = -2e A_{\mu} (\partial^{\mu} \Lambda) \varphi^* \varphi.
$$
\n(4.30)

Wir addieren noch einen dritten Term zu  $\mathcal L$ 

$$
\mathcal{L}_2 = e^2 A_\mu A^\mu \varphi^* \varphi. \tag{4.31}
$$

Für die Variation ergibt sich

$$
\delta \mathcal{L}_2 = 2e^2 A_\mu \delta A^\mu \varphi^* \varphi
$$
  
=  $2e A_\mu (\partial^\mu \Lambda) \varphi^* \varphi$  (4.32)

und damit zusammengefaßt das erwünschte Ergebnis:

$$
\delta \mathcal{L} + \delta \mathcal{L}_1 + \delta \mathcal{L}_2 = 0. \tag{4.33}
$$

Die totale Lagrange–Dichte  $\mathcal{L} + \mathcal{L}_1 + \mathcal{L}_2$  ist nun invariant aufgrund der Tatsache, daß wir die Vektorfelder  $A_\mu$  eingeführt haben, die direkt an den Strom des komplexen Feldes  $\varphi$  koppeln. Nun sollte das Feld  $A_\mu$  aber auch selbst zur Lagrange–Dichte mit einem Term  $\mathcal{L}_3$  beitragen und damit solite das Feld  $A_{\mu}$  aber auch selbst zur Lagrange–Dichte mit einem Term  $L_3$  beitragen und damit dynamischen Charakter haben. Da bereits  $\mathcal{L} + \mathcal{L}_1 + \mathcal{L}_2$  invarinat ist, muß auch  $\mathcal{L}_3$  selbst invariant sein. Für die Konstruktion von  $\mathcal{L}_3$  definieren wir die vierdimensionale Rotation von  $A_\mu$ 

$$
F_{\mu\nu} = \partial_{\mu}A_{\nu} - \partial_{\nu}A_{\mu}.
$$
\n(4.34)

Unter der Eichtransformation (4.27) ist  $F_{\mu\nu}$  offensichtlich selbst invariant. Die skalare Lagrange-Dichte  $\mathcal{L}_3$  kann dann angegeben werden als

$$
\mathcal{L}_3 = -\frac{1}{4} F^{\mu\nu} F_{\mu\nu}.
$$
\n(4.35)

Fassen wir alle Terme zusammen, so führt dies auf

$$
\mathcal{L}_{\text{tot}} = \mathcal{L} + \mathcal{L}_1 + \mathcal{L}_2 + \mathcal{L}_3
$$
\n
$$
= (\partial_{\mu}\varphi)(\partial^{\mu}\varphi^*) - ie(\varphi^*\partial^{\mu}\varphi - \varphi\partial^{\mu}\varphi^*)A_{\mu} + e^2A_{\mu}A^{\mu}\varphi^*\varphi - m^2\varphi^*\varphi - \frac{1}{4}F^{\mu\nu}F_{\mu\nu}
$$
\n
$$
= (\partial_{\mu}\varphi + ieA_{\mu}\varphi)(\partial^{\mu}\varphi^* - ieA^{\mu}\varphi^*) - m^2\varphi^*\varphi - \frac{1}{4}F^{\mu\nu}F_{\mu\nu}.
$$
\n(4.36)

 $F_{\mu\nu}$  kann als elektromagnetischer Feldstärketensor identifiziert werden. Das elektromagnetische Feld erscheint also ganz natürlich aufgrund der Forderung nach Invarianz der Wirkung bei Eichtransformationen der zweiten Art, d.h., bei lokalen (koordinatenabhängigen) Rotationen im inneren Raum des komplexen  $\varphi$ -Feldes. Die Eichpotentiale  $A_\mu$  koppeln an den Strom  $j_\mu$  mit der Kopplungsstärke  $e$ , welche die Ladung des Feldes  $\varphi$  ist.

Wir sehen, daß wir die gewöhnliche Ableitung  $\partial_{\mu}\varphi$  in der Lagrange–Dichte ersetzt haben durch die kovariante Ableitung  $D_\mu \varphi$ 

$$
D_{\mu}\varphi = (\partial_{\mu} + ieA_{\mu})\varphi,
$$
  
\n
$$
(D_{\mu}\varphi)^{*} = (\partial_{\mu} - ieA_{\mu})\varphi^{*}.
$$
\n(4.37)

Für die Variation der kovarianten Ableitung folgt sofort

$$
\delta(D_{\mu}\varphi) = \delta(\partial_{\mu}\varphi) + ie(\delta A_{\mu})\varphi + ieA_{\mu}\delta\varphi \n= -i\Lambda(\partial_{\mu}\varphi + ieA_{\mu}\varphi) = -i\Lambda(D_{\mu}\varphi).
$$
\n(4.38)

Dies ist gerade die Regel für kovariantes Transformationsverhalten. Die Eichfelder werden eingeführt, um Invarianz unter lokalen  $U(1)$  Eichtransformationen zu gewärleisten. Die inhomogenen Maxwell–Gleichungen werden aus der totalen Lagrange–Dichte durch Variation nach den  $A_{\mu}$  abgeleitet. Die Euler–Lagrange Gleichung

$$
\frac{\partial \mathcal{L}_{\text{tot}}}{\partial A_{\mu}} - \partial_{\nu} \left( \frac{\partial \mathcal{L}_{\text{tot}}}{\partial (\partial_{\nu} A_{\mu})} \right) = 0 \tag{4.39}
$$

führt auf

$$
\partial_{\nu} F^{\mu\nu} = -ie(\varphi^* \partial^{\mu} \varphi - \varphi \partial^{\mu} \varphi^*) + 2e^2 A^{\mu} |\varphi|^2
$$
  
= 
$$
-ie(\varphi^* D^{\mu} \varphi - \varphi (D^{\mu} \varphi)^*) \equiv -ej^{\mu}.
$$
 (4.40)

Wir wissen, daß das elektromagnetische Feld masselos ist. Diesen Punkt wollen wir noch etwas betonen. Ein Masseterm in der Lagrange–Dichte hätte die Form

$$
\mathcal{L}_M = M^2 A_\mu A^\mu \,. \tag{4.41}
$$

Ein derartiger Term ist nicht invariant unter Eichtransformationen. Die Ladung  $e$  erscheint als Kopplungskonstante. Sie verbindet das  $\varphi$ -Feld und das elektromagnetische Feld mit der Kopplungsstärke  $e$ . Die elektrische Ladung  $e$  hat aber auch gleichzeitig eine zweite Bedeutung als Erhaltungsgröße resultierend aus der nullten Komponente des Noether–Stroms. Dieser duale Charakter von Erhaltungsgröße und Kopplungsstärke ist eine Konsequenz des Eichprinzips. Immer wenn eine Erhaltungsgröße wie zum Beispiel Isospin oder Strangenes auftritt, können wir fragen, ob es zugehörige masselose Eichfelder gibt, die an Teilchen mit derartigen Quantenzahlen ankoppeln.

#### **4.2 Yang–Mills Felder**

Wir betrachten nun nichtabelsche Eichtheorien. Das skalare Feld, das wir bislang behandelt haben, hatte zwei Komponenten, die durch Rotation in einer Ebene miteinander verbunden waren. Offensichtlich kann dies verallgemeinert werden durch die Annahme von drei Komponenten des –Feldes

$$
\mathbf{\Phi} = (\Phi_1, \Phi_2, \Phi_3) \tag{4.42}
$$

in einem internen Raum. Rotationen in diesem Raum entsprechen wieder Eichtransformationen.

Die Hypothese, daß Isospin eine lokale Symmetrie ist, wurde zuerst von Yang und Mills 1954 behandelt und diskutiert. Diese Annahme ist heute ein wesentlicher Bestandteil des Standardmodells. Sie ist verknüpft mit der Wechselwirkung zwischen Quarks und der zugehörigen Farbeichsymmetrie sowie mit den vereinigten elektroschwachen Wechselwirkungen und dem zugehörigen schwachen Isospin und der Hyperladungseichsymmetrie.

Wir betrachten nun im internen dreidimensionalen Raum eine Rotation um die dritte Achse um <sup>9</sup> den Winkel  $\Lambda_3$ 

$$
\begin{array}{rcl}\n\Phi_1' & = & \cos \Lambda_3 \, \Phi_1 + \sin \Lambda_3 \, \Phi_2, \\
\Phi_2' & = & -\sin \Lambda_3 \, \Phi_1 + \cos \Lambda_3 \, \Phi_2, \\
\Phi_3' & = & \Phi_3 \, .\n\end{array}\n\tag{4.43}
$$

Für ein infinitesimales  $\Lambda_3$  folgt

 $\blacksquare$ 

$$
\begin{array}{rcl}\n\Phi_1' & = & \Phi_1 + \Lambda_3 \Phi_2, \\
\Phi_2' & = & -\Lambda_3 \Phi_1 + \Phi_2, \\
\Phi_3' & = & \Phi_3 \,.\n\end{array} \tag{4.44}
$$

Dies folgt für  $\boldsymbol{\Lambda}~=~(0,1)$ . . . ,  $\Lambda_3$ ) aus der allgemeinen Gleichung

$$
\Phi \longrightarrow \Phi' = \Phi - \Lambda \times \Phi, \qquad (4.45)
$$

welche einer Rotation um den kleinen Winkel  $\Lambda$  entspricht.  $|\Lambda|$  ist der Winkel der Rotation,  $\Lambda/|\Lambda|$ \_\_\_ . . gibt die Achse der Rotation an. Somit haben wir auch

$$
\delta \mathbf{\Phi} = -\mathbf{\Lambda} \times \mathbf{\Phi} \,. \tag{4.46}
$$

Diese drei Gleichungen entsprechen wieder einer Eichtransformation erster Art. Es tritt hierbei ein Vektorprodukt auf, das nicht kommutativ ist. Der nichtabelsche Charakter der Gruppe  $O(3)$  der Rotation wird noch physikalische Konsequenzen haben.

Jetzt wollen wir den allgemeinen Fall von lokalen Rotationen um den Winkel  $\mathbf{\Lambda}(x^{\mu})$  diskutieren. Es gilt dann

$$
\partial_{\mu} \Phi \longrightarrow \partial_{\mu} \Phi' = \partial_{\mu} \Phi - (\partial_{\mu} \Lambda) \times \Phi - \Lambda \times \partial_{\mu} \Phi \tag{4.47}
$$

oder

$$
\delta(\partial_{\mu}\Phi) = -(\partial_{\mu}\Lambda) \times \Phi - \Lambda \times \partial_{\mu}\Phi. \tag{4.48}
$$

 $\partial_{\mu} \Phi$  transformiert sich nicht kovariant. Wieder wollen wir eine kovariante Ableitung konstruieren. Dies wird es erforderlich machen, ein Eichpotential analog zu  $A_\mu$  einzuführen. Die kovariante Ableitung schreiben wir formal als

$$
D_{\mu}\Phi = \partial_{\mu}\Phi + g\mathbf{W}_{\mu} \times \Phi. \tag{4.49}
$$

 $\bf{W}_{\mu}$  ist das Eichpotential analog zu  $A_{\mu}$ . Man sollte beachten, daß  $\bf{W}_{\mu}$  ein Vektor im internen Raum ist, während  $A_\mu$  nur eine Komponente in diesem Raum hatte.  $g$  ist eine Kopplungskonstante analog zur elektrische Ladung  $e$ . Wir fordern nun als kovariantes Transformationsverhalten

$$
\delta(D_{\mu}\Phi) = -\Lambda \times (D_{\mu}\Phi). \tag{4.50}
$$

Wie soll sich nun  $W_{\mu}$  transformieren, um diese Forderung zu befriedigen? Als Ansatz machen wir einige Annahmen. Zunächst ist  $W_{\mu}$  ein interner Vektor, so daß bei der Transformation wie in (4.46) ein Term der Form  $\Lambda \times W_\mu$  erwartet werden kann. Wir wissen, daß  $A_\mu$  bei internen Transformationen einen Zusatzterm  $(1/e)\partial_\mu \Lambda$  erhält, ähnliches erwarten wir auch von  $W_\mu$ . So setzen wir an

78 and 78 and 79 and 70 and 70 and 70 and 70 and 70 and 70 and 70 and 70 and 70 and 70 and 70 and 70 and 70 and

$$
\mathbf{W}_{\mu} \longrightarrow \mathbf{W}_{\mu} - \mathbf{\Lambda} \times \mathbf{W}_{\mu} + \frac{1}{g} \partial_{\mu} \mathbf{\Lambda}
$$
\n(4.51)

oder

$$
\delta \mathbf{W}_{\mu} = -\mathbf{\Lambda} \times \mathbf{W}_{\mu} + \frac{1}{g} \partial_{\mu} \mathbf{\Lambda} \,. \tag{4.52}
$$

Dies ergäbe zusammengefaßt

$$
\delta(D_{\mu}\Phi) = \delta(\partial_{\mu}\Phi) + g(\delta \mathbf{W}_{\mu}) \times \Phi + g \mathbf{W}_{\mu} \times \delta \Phi
$$
  
\n
$$
= -\mathbf{\Lambda} \times \partial_{\mu}\Phi - (\partial_{\mu}\mathbf{\Lambda}) \times \Phi - g(\mathbf{\Lambda} \times \mathbf{W}_{\mu}) \times \Phi
$$
  
\n
$$
+ (\partial_{\mu}\mathbf{\Lambda}) \times \Phi - g \mathbf{W}_{\mu} \times (\mathbf{\Lambda} \times \Phi)
$$
  
\n
$$
= -\mathbf{\Lambda} \times \partial_{\mu}\Phi - g [(\mathbf{\Lambda} \times \mathbf{W}_{\mu}) \times \Phi + \mathbf{W}_{\mu} \times (\mathbf{\Lambda} \times \Phi)]
$$
(4.53)

Wir nutzen nun die Vektoridentität aus

$$
(\mathbf{A} \times \mathbf{B}) \times \mathbf{C} + \mathbf{B} \times (\mathbf{A} \times \mathbf{C}) = \mathbf{A} \times (\mathbf{B} \times \mathbf{C}).
$$
 (4.54)

Damit schreiben wir die Terme in der eckigen Klammer in (4.53) um. Es ergibt sich

$$
\delta(D_{\mu}\Phi) = -\Lambda \times (\partial_{\mu}\Phi + g\mathbf{W}_{\mu} \times \Phi) = -\Lambda \times D_{\mu}\Phi. \tag{4.55}
$$

Dies ist das gewünschte Verhalten für eine kovariante Transformation.  $W_{\mu}$  ist das Analogon zu  $A_\mu$ . Was ist nun das Analogon zum Feldstärketensor  $F_{\mu\nu} = \partial_\mu A_\nu - \partial_\nu A_\mu$ ? Wir bezeichnen diese Größe mit  $W_{\mu\nu}$ .  $F_{\mu\nu}$  ist ein Skalar unter der Gruppe  $O(2)$ ,  $W_{\mu\nu}$  jedoch ist ein Vektor unter der Gruppe  $O(3)$  und wird sich daher wie  $\Phi$  transformieren.

$$
\delta(\mathbf{W}_{\mu\nu}) = -\mathbf{\Lambda} \times \mathbf{W}_{\mu\nu} \,. \tag{4.56}
$$

Der Ansatz  $\mathbf{W}_{\mu\nu} = \partial_{\mu} \mathbf{W}_{\nu} - \partial_{\nu} \mathbf{W}_{\mu}$  kann dies nicht befriedigen, denn es folgt

$$
\delta(\partial_{\mu} \mathbf{W}_{\nu} - \partial_{\nu} \mathbf{W}_{\mu}) = \partial_{\mu} (-\mathbf{\Lambda} \times \mathbf{W}_{\nu} + \frac{1}{g} \partial_{\nu} \mathbf{\Lambda}) - \partial_{\nu} (-\mathbf{\Lambda} \times \mathbf{W}_{\mu} + \frac{1}{g} \partial_{\mu} \mathbf{\Lambda})
$$
  
= -\mathbf{\Lambda} \times (\partial\_{\mu} \mathbf{W}\_{\nu} - \partial\_{\nu} \mathbf{W}\_{\mu}) - ((\partial\_{\mu} \mathbf{\Lambda}) \times \mathbf{W}\_{\nu} - (\partial\_{\nu} \mathbf{\Lambda}) \times \mathbf{W}\_{\mu}) .(4.57)

Der letzte Term ist unerwünscht und sollte daher weggehoben werden. Ferner stellen wir fest, daß gilt

$$
\delta(g\mathbf{W}_{\mu}\times\mathbf{W}_{\nu}) = g(-\mathbf{\Lambda}\times\mathbf{W}_{\mu} + \frac{1}{g}\partial_{\mu}\mathbf{\Lambda})\times\mathbf{W}_{\nu} \n+g\mathbf{W}_{\mu}\times(-\mathbf{\Lambda}\times\mathbf{W}_{\nu} + \frac{1}{g}\partial_{\nu}\mathbf{\Lambda}).
$$
\n(4.58)

Der erste und der dritte Term können wieder zusammengefaßt werden

$$
\delta(g\mathbf{W}_{\mu}\times\mathbf{W}_{\nu})=-g\mathbf{\Lambda}\times(\mathbf{W}_{\mu}\times\mathbf{W}_{\nu})+((\partial_{\mu}\mathbf{\Lambda})\times\mathbf{W}_{\nu}-(\partial_{\nu}\mathbf{\Lambda})\times\mathbf{W}_{\mu}).
$$
\n(4.59)

Der zweite Term ist der gleiche wie in (4.57), somit definieren wir

$$
\mathbf{W}_{\mu\nu} = \partial_{\mu} \mathbf{W}_{\nu} - \partial_{\nu} \mathbf{W}_{\mu} + g \mathbf{W}_{\mu} \times \mathbf{W}_{\nu} \,. \tag{4.60}
$$

Jetzt transformiert sich  ${\bf W}_{\mu\nu}$  wie gefordert entsprechend der Gleichung (4.56). Die Feldstärke  ${\bf W}_{\mu\nu}$ ist ein Vektor,  $\mathbf{W}_{\mu\nu}\mathbf{W}^{\mu\nu}$  bildet einen Skalar, und wir können in Analogie zur skalaren Feldtheorie die Lagrange–Dichte ansetzen als

$$
\mathcal{L} = \frac{1}{2} \left( D_{\mu} \Phi \right) \cdot \left( D^{\mu} \Phi \right) - \frac{m^2}{2} \Phi \cdot \Phi + \frac{1}{4} \mathbf{W}_{\mu\nu} \cdot \mathbf{W}^{\mu\nu} \,. \tag{4.61}
$$

Die Bewegungsgleichungen folgen wieder durch Variation der Lagrange–Dichte. Die Euler-Lagrange Gleichungen lauten

$$
\frac{\partial \mathcal{L}}{\partial \mathbf{W}_{\mu}^{i}} = \partial_{\nu} \left[ \frac{\partial \mathcal{L}}{\partial (\partial_{\nu} \mathbf{W}_{\mu}^{i})} \right],
$$
\n(4.62)

wobei  $i$  ein innerer Index ist. Es resultiert explizit

$$
\partial^{\nu} \mathbf{W}_{\mu\nu} + g \mathbf{W}^{\nu} \times \mathbf{W}_{\mu\nu} = g[(\partial_{\mu} \Phi) \times \Phi + g(\mathbf{W}_{\mu} \times \Phi) \times \Phi]. \tag{4.63}
$$

Berücksichtigen wir die Definition der kovarianten Ableitung, so erhalten wir

$$
D^{\nu} \mathbf{W}_{\mu\nu} = g(D_{\mu} \Phi) \times \Phi \equiv g \mathbf{J}_{\mu}.
$$
\n(4.64)

Dies ist das Analogon zu den inhomogenen Maxwell–Gleichungen.  $\mathbf{W}_{\mu\nu}$  ist das Isospin–Eichfeld.  $J_\mu$  ist der Quell– oder Materieterm. Während jedoch die Maxwell–Gleichungen linear in  $A_\mu$  sind, ist die Gleichung (4.64) nichtlinear in  $W_{\mu}$ . In Abwesenheit äußerer Quellen wird aus den Maxwellschen Gleichungen

$$
\partial^{\nu} F_{\mu\nu} = 0 \tag{4.65}
$$

und somit

$$
\nabla \cdot \mathbf{E} = 0, \n\frac{\partial \mathbf{E}}{\partial t} - \text{rot } \mathbf{B} = 0.
$$
\n(4.66)

Für das nichtabelsche Eichfeld gilt jedoch

$$
D^{\nu}\mathbf{W}_{\mu\nu} = 0 \tag{4.67}
$$

und somit

$$
\partial^{\nu} \mathbf{W}_{\mu\nu} = -g \mathbf{W}^{\nu} \times \mathbf{W}_{\mu\nu} \,. \tag{4.68}
$$

Damit wirkt das  $\mathbf{W}_{\mu\nu}$ –Feld als Quelle für sich selbst. Ferner erwähnen wir, daß auch im nichtabelschen Fall das Isospin–Feld  $W_{\mu\nu}$  masselos sein sollte. Betrachten wir einen möglichen Massenterm in der Lagrange–Dichte

$$
\mathcal{L}_m = m^2 \mathbf{W}_\mu \cdot \mathbf{W}^\mu, \tag{4.69}
$$

so stellen wir erneut fest, daß dieser Term nicht eichinvariant wäre. Die Bewegungsgleichung würde hiermit lauten

$$
D^{\nu}\mathbf{W}_{\mu\nu} = g\mathbf{J}_{\mu} + m^2\mathbf{W}_{\mu} \,. \tag{4.70}
$$

### **4.3 Entwicklung in ebene Wellen**

Wenn wir in der Elektrodynamik das Vektorpotential A in ebene Wellen entwickeln, d.h.

$$
\mathbf{A}(\mathbf{r},t) = \sum_{k} \mathbf{a}_k(t) e^{i\mathbf{k}\cdot\mathbf{r}} \tag{4.71}
$$

lautet ausgehend von  $\Box A = 0$  die Gleichung für die Amplitude  $a_k$ 

$$
\ddot{\mathbf{a}}_k = -c^2 k^2 \mathbf{a}_k \tag{4.72}
$$

Dies impliziert, daß  $a_k$  ein einfacher harmonischer Oszillator mit der Frequenz  $\omega = kc$  für jede Komponente von a ist. Es gibt nur zwei unabhängige transversale Wellen. Die Komponente von  $a_k$  in Richtung von **k** muß verschwinden. Die Eichbedingung div $A = 0$  lautet

$$
\mathbf{k} \cdot \mathbf{a}_k = 0 \tag{4.73}
$$

Das elektromagnetische Feld im freien Raum ist äquivalent einem Satz freier harmonischer Oszillatoren mit zwei transversalen Wellen für jeden Wert von k. Bei diesen ebenen Wellen stehen E, B und k senkrecht aufeinander.

Wir betrachten nun den Fall, daß Ladungen und Ströme vorhanden sind. Wir führen Fourier -Entwicklungen durch

$$
\mathbf{A}(\mathbf{r},t) = \sqrt{4\pi}c \int \mathbf{a}_k(t) e^{i\mathbf{k}\cdot\mathbf{r}} \frac{d^3\mathbf{k}}{(2\pi)^3},
$$
\n
$$
\Phi(\mathbf{r},t) = \int \Phi_k(t) e^{i\mathbf{k}\cdot\mathbf{r}} \frac{d^3\mathbf{k}}{(2\pi)^3},
$$
\n
$$
\mathbf{j}(\mathbf{r},t) = \int \mathbf{j}_k(t) e^{i\mathbf{k}\cdot\mathbf{r}} \frac{d^3\mathbf{k}}{(2\pi)^3},
$$
\n
$$
\rho(\mathbf{r},t) = \int \rho_k(t) e^{i\mathbf{k}\cdot\mathbf{r}} \frac{d^3\mathbf{k}}{(2\pi)^3}.
$$
\n(4.74)

Wir bezeichnen die Ortskoordinaten der punktförmigen Ladung  $e$  mit  $q(t)$ . Damit gilt

$$
\rho(x, y, z, t) = e \, \delta^3(\mathbf{r} - \mathbf{q}(t)) \tag{4.75}
$$

und weiter

$$
\rho_k = e e^{-i\mathbf{k} \cdot \mathbf{q}(t)} \tag{4.76}
$$

Die Stromdichte ist ähnlich gegeben durch

$$
\mathbf{j}(\mathbf{r},t) = e \, \dot{\mathbf{q}}(t) \, \delta^3(\mathbf{r} - \mathbf{q}(t)) \,. \tag{4.77}
$$

Für eine gewisse Anzahl von Ladungen mit den Ortskoordinaten  $q_i(t)$  folgt

$$
\rho_k = \sum_i e_i e^{-i\mathbf{k} \cdot \mathbf{q}_i(t)},
$$
  
\n
$$
\mathbf{j}_k = \sum_i e_i \mathbf{q}_i(t) e^{-i\mathbf{k} \cdot \mathbf{q}_i(t)}.
$$
\n(4.78)

Gleichung (4.73) gilt natürlich weiter und wir können sie ausnutzen, um einige Ausdrücke zu vereinfachen. Es gilt

$$
\mathbf{B} = \text{rot}\mathbf{A} \tag{4.79}
$$

und somit

$$
\mathbf{B}_k = \sqrt{4\pi} \, c \, i \, \mathbf{k} \times \mathbf{a}_k \tag{4.80}
$$

und

$$
\mathbf{E} = -\text{grad}\Phi - \frac{1}{c}\,\mathbf{A} \tag{4.81}
$$

und daher

$$
\mathbf{E}_k = -i \mathbf{k} \, \Phi_k - \sqrt{4\pi} \, \dot{\mathbf{a}}_k \,. \tag{4.82}
$$

Aus

$$
\nabla \cdot \mathbf{E} = -\nabla^2 \Phi = 4\pi \rho \tag{4.83}
$$

folgt

$$
i\mathbf{k} \cdot \mathbf{E}_k = k^2 \, \Phi_k \tag{4.84}
$$

Somit haben wir

$$
k^2 \, \Phi_k = 4\pi \rho_k \tag{4.85}
$$

und weiter

$$
\Phi_k = 4\pi \rho_k / k^2 \tag{4.86}
$$

Die Funktion  $\Phi_k$  ist damit vollständig bestimmt durch die Ladungsdichte  $\rho_k$ . Es ist nicht notwendig eine dynamische Differentialgleichung zu lösen, die beispielsweise  $\ddot{\Phi}_k$  enthält. Aufgrund der gewählten Eichung enthält das Coulomb - Potential keinerlei Retardierung. Es beschreibt die instantane Wechselwirkung. Jegliche Retardierungseffekte sind im Vektorpotential enthalten.

Wir müssen noch die Gleichung

$$
\nabla \times \mathbf{B} = \frac{1}{c} \left( \frac{\partial \mathbf{E}}{\partial t} + 4\pi \mathbf{j} \right)
$$
(4.87)

lösen. Ausgedrückt durch die Fourier - Koeffizienten lautet sie

$$
i\mathbf{k} \times \mathbf{B}_k = \frac{1}{c}\dot{\mathbf{E}}_k + \frac{1}{c}4\pi \mathbf{j}_k \,. \tag{4.88}
$$

Nun ist

$$
i\mathbf{k} \times \mathbf{B}_k = -\sqrt{4\pi} c\mathbf{k} \times (\mathbf{k} \times \mathbf{a}_k) = \sqrt{4\pi} c k^2 \mathbf{a}_k
$$
 (4.89)

und es gilt außerdem

$$
\dot{\mathbf{E}}_k = -i\,\mathbf{k}\,\dot{\Phi}_k - \sqrt{4\pi}\,\ddot{\mathbf{a}}_k \tag{4.90}
$$

sowie

$$
\Phi_k = 4\pi \rho_k / k^2 \tag{4.91}
$$

Wir setzen dies ein in (4.88) und erhalten

$$
\sqrt{4\pi} c k^2 \mathbf{a}_k = -\frac{1}{c} i \mathbf{k} 4\pi \dot{\rho}_k / k^2 - \frac{1}{c} \sqrt{4\pi} \ddot{\mathbf{a}}_k + \frac{1}{c} 4\pi \mathbf{j}_k
$$
\n(4.92)

und daher

$$
\ddot{\mathbf{a}}_k + k^2 c^2 \mathbf{a}_k = \sqrt{4\pi} \left( \mathbf{j}_k - i \frac{\mathbf{k}}{k^2} \dot{\rho}_k \right) = \sqrt{4\pi} \mathbf{j}'_k \,. \tag{4.93}
$$

Dabei ist

$$
\mathbf{j}'_k \equiv \mathbf{j}_k - i\mathbf{k} \,\dot{\rho}_k / k^2 \tag{4.94}
$$

der transversale Anteil von  $\mathbf{j}_k$ . Die Kontinuitätsgleichung sagt aus

$$
\dot{\rho}_k = -i \mathbf{k} \cdot \mathbf{j}_k \tag{4.95}
$$

Somit folgt

$$
\mathbf{j}'_k = \mathbf{j}_k - \frac{\mathbf{k}(\mathbf{k} \cdot \mathbf{j}_k)}{k^2} \,. \tag{4.96}
$$

Offensichtlich gilt

$$
\mathbf{k} \cdot \mathbf{j}'_k = 0 \tag{4.97}
$$

Die beiden Richtungen senkrecht auf k kennzeichnen wir durch die Indizes 1 und 2. Die Komponenten von  $a_k$  in diese Richtungen lauten entsprechend  $a_{1k}$  und  $a_{2k}$ . Damit können die Maxwellschen Gleichungen geschrieben werden als

$$
\ddot{a}_{1k} + k^2 c^2 a_{1k} = \sqrt{4\pi} j_{1k}, \n\ddot{a}_{2k} + k^2 c^2 a_{2k} = \sqrt{4\pi} j_{2k}.
$$
\n(4.98)

Dies sind gleichzeitig die Bewegungsgleichungen für den angetriebenen Oszillator.

# **5 Die kanonische Quantisierung von Feldern**

### **5.1 Das Schrodinger ¨ -Feld**

Die Lagrange-Dichte für das Schrödinger-Feld lautet

$$
\mathcal{L} = i\hbar \psi^* \frac{\partial \psi}{\partial t} - \frac{\hbar^2}{2m} \vec{\nabla} \psi^* \cdot \vec{\nabla} \psi - V(\vec{x}, t) \psi^* \psi \quad . \tag{5.1}
$$

Bei der Variation der Wirkung werden  $\psi(\vec{x},t)$ . . . .  $, t)$  und  $\psi^*$   $(\vec{x},$ . . . .  $, t)$  als zwei unabhängige Felder betrachtet. Die Euler-Lagrange-Gleichungen

$$
\frac{\partial \mathcal{L}}{\partial \psi} - \vec{\nabla} \frac{\partial \mathcal{L}}{\partial (\vec{\nabla} \psi)} - \frac{\partial}{\partial t} \frac{\partial \mathcal{L}}{\partial \dot{\psi}} = 0
$$
\n(5.2)

und

$$
\frac{\partial \mathcal{L}}{\partial \psi^*} - \vec{\nabla} \frac{\partial \mathcal{L}}{\partial (\vec{\nabla} \psi^*)} - \frac{\partial}{\partial t} \frac{\partial \mathcal{L}}{\partial \dot{\psi}^*} = 0
$$
\n(5.3)

führen auf die Schrödinger-Gleichung

$$
i\hbar\frac{\partial\psi}{\partial t} = -\frac{\hbar^2}{2m}\vec{\nabla}^2\psi + V(\vec{x},t)\,\psi\tag{5.4}
$$

sowie auf die komplex konjugierte Gleichung. Das zu  $\psi\left(\vec{x},t\right)$ . . . . - kanonisch konjugierte Feld lautet

$$
\pi(\vec{x},t) = \frac{\partial \mathcal{L}}{\partial \dot{\psi}} = i\hbar \psi^* (\vec{x},t) \quad . \tag{5.5}
$$

Das zu  $\psi^*\left(\vec{x}\right)$ . . . .  $h, t$ ) konjugierte Feld verschwindet. Die Hamilton-Dichte lautet

$$
\mathcal{H} = \pi \frac{\partial \psi}{\partial t} - \mathcal{L} = \frac{\hbar^2}{2m} \vec{\nabla} \psi^* \cdot \vec{\nabla} \psi + V(\vec{x}, t) \psi^* \psi
$$
\n(5.6)

Nach partieller Integration bekommen wir für die Hamilton-Funktion

$$
H = \int d^3x \,\mathcal{H}(x) = \int d^3x \,\psi^*(x) \left( -\frac{\hbar^2}{2m} \vec{\nabla}^2 + V(\vec{x}) \right) \psi(x) \tag{5.7}
$$

Die Poisson-Klammern zwischen den Feldern  $\psi$  und  $\pi$  zitieren wir aus der Vorlesung Quantentheorie II als

$$
\{\psi(\vec{x},t),\pi(\vec{x}',t)\}_{\rm PK} = \delta^3(\vec{x}-\vec{x}') \quad , \tag{5.8}
$$

$$
\{\psi(\vec{x},t),\psi(\vec{x}',t)\}_{\rm PK} = \{\pi(\vec{x},t),\pi(\vec{x}',t)\}_{\rm PK} = 0 \quad . \tag{5.9}
$$

Die kanonische Feldquantisierung geschieht nun dadurch, daß wir die Felder  $\psi\left(\vec{x},t\right)$ . . . . ntisierung geschieht nun dadurch, daß wir die Felder  $\psi(\vec{x},t)$  und  $\pi(\vec{x},t)$ durch die Operatoren  $\hat{\psi}\left(\vec{x},t\right)$ . . . . e Operatoren  $\psi(\vec{x},t)$  und

$$
\hat{\pi}(\vec{x},t) = i\hbar\hat{\psi}^{\dagger}(\vec{x},t)
$$
\n(5.10)

ersetzen, für die wir in Analogie zu den Poisson-Klammern die Kommutatorrelation zur gleichen<br>Zeit t

$$
\left[\hat{\psi}\left(\vec{x},t\right),\hat{\psi}^{\dagger}\left(\vec{x},t\right)\right] = \delta^3\left(\vec{x}-\vec{x}'\right) , \qquad (5.11)
$$

$$
\left[\hat{\psi}\left(\vec{x},t\right),\hat{\psi}\left(\vec{x}',t\right)\right] = \left[\hat{\psi}^{\dagger}\left(\vec{x},t\right),\hat{\psi}^{\dagger}\left(\vec{x}',t\right)\right] = 0 \tag{5.12}
$$

fordern. Wegen der Verwendung von  $\hat{\psi}^{\dagger}$  statt  $\hat{\pi}$  hat sich der Faktor  $i\hbar$  herausgehoben. Diese Quantisierungsregel impliziert, daß die damit beschriebenen Teilchen der Bose-Statistik genügen. Die Heisenberg-Bewegungsgleichungen für die Feldoperatoren lauten

$$
\dot{\hat{\psi}} = \frac{1}{i\hbar} \left[ \hat{\psi}, \hat{H} \right] \quad , \tag{5.13}
$$

$$
\dot{\hat{\pi}} = \frac{1}{1\hbar} \left[ \hat{\pi}, \hat{H} \right] \tag{5.14}
$$

Die zweite Gleichung erweist sich als hermitesch konjugierte der ersten, denn es ist

$$
\dot{\hat{\pi}} = i\hbar \dot{\hat{\psi}}^{\dagger} = -\left[\hat{\psi}, \hat{H}\right]^{\dagger} = \left(\hat{\psi}^{\dagger} \hat{H}^{\dagger} - \hat{H}^{\dagger} \hat{\psi}^{\dagger}\right)
$$

$$
= \left[\hat{\psi}^{\dagger}, \hat{H}^{\dagger}\right] = \frac{1}{i\hbar} \left[\hat{\pi}, \hat{H}\right] , \qquad (5.15)
$$

da gilt  $\hat{H}^{\dagger} = \hat{H}$  mit

$$
\hat{H} = \int d^3x' \,\hat{\psi}^\dagger(x') \,\mathcal{D}_x \hat{\psi}(x')\tag{5.16}
$$

und

$$
\mathcal{D}_x = -\frac{\hbar^2 \vec{\nabla}^2}{2m} + V(\vec{x}, t) \quad . \tag{5.17}
$$

Wir können leicht zeigen, daß aufgrund der Heisenberg-Bewegungsgleichung und der Kommutationsregeln die Feldoperatoren der zeitabhängigen Schrödinger-Gleichung genügen. Mit

$$
\begin{aligned}\n\left[\hat{\psi}\left(x\right),\hat{H}\right] &= \int \mathrm{d}^3 x' \left[\hat{\psi}\left(x\right),\hat{\psi}^{\dagger}\left(x'\right) \mathcal{D}_{x'}\hat{\psi}\left(x'\right)\right] \\
&= \int \mathrm{d}^3 x' \left(\left[\hat{\psi}\left(x\right),\hat{\psi}^{\dagger}\left(x'\right)\right] \mathcal{D}_{x'}\hat{\psi}\left(x'\right) \\
&\quad + \hat{\psi}^{\dagger}\left(x'\right) \mathcal{D}_{x'}\left[\hat{\psi}\left(x\right),\hat{\psi}\left(x'\right)\right]\right) \\
&= \mathcal{D}_x \hat{\psi}\left(x\right)\n\end{aligned}\n\tag{5.18}
$$

folgt

the contract of the contract of the contract of the contract of the contract of the contract of the contract of

$$
i\hbar \frac{\partial \hat{\psi}}{\partial t} = \left( -\frac{\hbar^2}{2m} \vec{\nabla}^2 + V(\vec{x}, t) \right) \hat{\psi} \tag{5.19}
$$

Wir wechseln jetzt die Darstellung unter Verwendung eines vollständigen und orthogonalen Satzes von Wellenfunktionen  $u_i(\vec{x})$ . . . . . :nfunktionen  $u_i(\vec{x})$  mit

$$
\int d^3x u_i^*(\vec{x}) u_j(\vec{x}) = \delta_{ij} , \qquad (5.20)
$$

$$
\sum_{i} u_i \left( \vec{x} \right) u_i^* \left( \vec{x}' \right) = \delta^3 \left( \vec{x} - \vec{x}' \right) \tag{5.21}
$$

Hierbei kann die Summation auch eine Integration über kontinuierliche Zustände beinhalten. Wir stellen die Feldoperatoren als Reihenentwicklung unter Verwendung dieses Funktionensystems dar,

$$
\hat{\psi}\left(\vec{x},t\right) = \sum_{i} \hat{a}_i\left(t\right) u_i\left(\vec{x}\right) \quad , \tag{5.22}
$$

$$
\hat{\psi}^{\dagger}(\vec{x},t) = \sum_{i} \hat{a}_{i}^{\dagger}(t) u_{i}^{*}(\vec{x}) \quad . \tag{5.23}
$$

Das Einsetzen dieser Entwicklung in die Kommutationsrelationen der Feldoperatoren liefert <sup>9</sup>

$$
\sum_{i,j} u_i(\vec{x}) u_j^* (\vec{x}') \left[ \hat{a}_i(t), \hat{a}_j^{\dagger}(t) \right] = \delta^3 (\vec{x} - \vec{x}') \quad . \tag{5.24}
$$

Dies impliziert sofort die folgenden Vertauschungsrelationen

$$
\left[\hat{a}_{i}\left(t\right),\hat{a}_{j}^{\dagger}\left(t\right)\right]=\delta_{ij}\tag{5.25}
$$

und analog

$$
\left[\hat{a}_{i}\left(t\right),\hat{a}_{j}\left(t\right)\right]=\left[\hat{a}_{i}^{\dagger}\left(t\right),\hat{a}_{j}^{\dagger}\left(t\right)\right]=0\quad.\tag{5.26}
$$

Die Interpretation der Koeffizienten  $\hat{a}_i$  wird besonders einfach, wenn keine explizite Zeitabhängigkeit vorliegt, also für  $V\left(\vec{x},t\right)$ . . . .  $\mathcal{L}(t,t)=V\left(\vec{x}\right).$  Dann verwenden wir als Basisfunktion die Eigenlösungen der stationären Schrödinger-Gleichung

$$
\left(-\frac{\hbar^2}{2m}\vec{\nabla}^2 + V(\vec{x})\right)u_i(\vec{x}) = \varepsilon_i u_i(\vec{x}) \quad . \tag{5.27}
$$

Damit ergibt sich für den Hamilton-Operator sofort

$$
\hat{H} = \int d^3x \,\hat{\psi}^\dagger(\vec{x},t) \left( -\frac{\hbar^2}{2m} \vec{\nabla}^2 + V(\vec{x}) \right) \hat{\psi}(\vec{x},t) \n= \sum_i \hat{a}_i^\dagger \hat{a}_i \,\varepsilon_i
$$
\n(5.28)

Die Zeitabhängigkeit der Operatoren  $\hat{a}_i(t)$  ist dann durch

$$
i\hbar \dot{a}_i(t) = \left[\hat{a}_i(t), \hat{H}\right] = \sum_j \varepsilon_j \left[\hat{a}_i(t), \hat{a}_j^{\dagger}(t) \hat{a}_j(t)\right]
$$
  
\n
$$
= \sum_j \varepsilon_j \left(\hat{a}_i(t) \hat{a}_j^{\dagger}(t) \hat{a}_j(t) - \hat{a}_j^{\dagger}(t) \hat{a}_j(t) \hat{a}_i(t)\right)
$$
  
\n
$$
= \sum_j \varepsilon_j \left(\left(\delta_{ij} + \hat{a}_j^{\dagger}(t) \hat{a}_i(t)\right) \hat{a}_j(t) - \hat{a}_j^{\dagger}(t) \hat{a}_j(t) \hat{a}_i(t)\right)
$$
  
\n
$$
= \varepsilon_i \hat{a}_i(t)
$$
 (5.29)

bestimmt. Dies wird gelöst durch

$$
\hat{a}_i(t) = e^{-i\varepsilon_i t/\hbar} \hat{a}_i(0) \equiv e^{-i\varepsilon_i t/\hbar} \hat{a}_i \tag{5.30}
$$

Bei Verwendung der Eigenfunktions-Basis unterscheiden sich die Operatoren  $\hat{a}_i(t)$  also nur durch einen Phasenfaktor. Wir verwenden das Heisenberg-Bild, in dem die Operatoren die Zeitabhängigkeit tragen und die Zustandsvektoren konstant sind. Die Zustandsvektoren werden wir mittels der zeitunabhängigen Operatoren  $\hat{a}_i$  konstruieren.

Der Operator der Teilchenzahl ist definiert durch

$$
\hat{N} = \sum_{i} \hat{n}_i = \sum_{i} \hat{a}_i^{\dagger} \hat{a}^i \quad . \tag{5.31}
$$

Der Hamilton-Operator beschreibt damit die Gesamtenergie einer Zahl von Teilchen, die auf ver schiedene Anregungszustände  $u_i$  mi t damit die Gesamtenergie einer<br>mit den Energien  $\varepsilon_i$  verteilt sind,

$$
\hat{H} = \sum_{i} \hat{n}_i \,\varepsilon_i \tag{5.32}
$$

Teilchenzahl-Operatoren vertauschen untereinander

$$
\begin{aligned}\n[\hat{n}_i, \hat{n}_j] &= \left[\hat{a}_i^\dagger \hat{a}_i, \hat{a}_j^\dagger \hat{a}_j\right] = \hat{a}_i^\dagger \hat{a}_i \hat{a}_j^\dagger \hat{a}_j - \hat{a}_j^\dagger \hat{a}_j \hat{a}_i^\dagger \hat{a}_i \\
&= \hat{a}_i^\dagger \hat{a}_j^\dagger \left[\hat{a}_i, \hat{a}_j\right] + \hat{a}_i^\dagger \left[\hat{a}_i, \hat{a}_j^\dagger\right] \hat{a}_j + \hat{a}_j^\dagger \left[\hat{a}_i^\dagger, \hat{a}_j\right] \hat{a}_i + \left[\hat{a}_i^\dagger, \hat{a}_j^\dagger\right] \hat{a}_i \hat{a}_j = 0\n\end{aligned} \tag{5.33}
$$

Der Teilchenzahloperator  $\hat{N}$  muß daher mit dem Hamilton-Operator vertauschen. Somit ist er auch zeitunabhängig.

$$
\dot{\hat{N}} = \frac{1}{i\hbar} \left[ \hat{N}, \hat{H} \right] = \frac{1}{i\hbar} \sum_{i,j} \left[ \hat{a}_i^{\dagger} \hat{a}_i, \hat{a}_j^{\dagger} \hat{a}_j \right] \varepsilon_j = 0 \tag{5.34}
$$

Damit gibt es für diese Operatoren auch einen gemeinsamen Satz von Eigenvektoren. Dieser Satz ist vollständig charakterisiert durch die Angabe von Teilchenzahlen  $n_i$  (dies sind die Eigenwerte der Operatoren  $\hat{n}_i$ ) in allen Zuständen *i*,

$$
\hat{n}_i | n_1, n_2, \dots, n_i, \dots \rangle = n_i | n_1, n_2, \dots, n_i, \dots \rangle \tag{5.35}
$$

Die Zustandsvektoren  $|n_1, n_2, \dots$ . . . . bilden eine Basis des Hilbertraums der zweiten Quantisierung in der Besetzungszahldarstellung. Dieser Hilbertraum wird auch als Fockraum bezeichnet. Als Skalarprodukt gilt

$$
\langle n'_1, n'_2, \ldots | n_1, n_2, \ldots \rangle = \delta_{n'_1, n_1} \delta_{n'_2, n_2} \cdots
$$
\n(5.36)

Die Gesamtteilchenzahl  $n$  resultiert als Eigenwert des Operators  $\hat{N},$ 

$$
\hat{N} |n_1, n_2, \ldots \rangle = \left( \sum_i n_i \right) |n_1, n_2, \ldots \rangle
$$
  
=  $n |n_1, n_2, \ldots \rangle$  (5.37)

Die Anwendung des Operators  $\hat{a}_i^{\dagger}$  auf den Zustand  $|n_1, n_2, ...|$ . . . .  $\langle v_1, n_2, \ldots \rangle$  verändert den Zustandsvektor. Wir berechnen die Teilchenzahl in dem neuen Zustand  $\hat{a}_i^{\dagger} | n_1, n_2, \dots$ . . . . unter Verwendung der Vertauschungsrelationen. Es ist

$$
\hat{N}\hat{a}_{i}^{\dagger}|\vec{n}_{1},\ldots\rangle = \sum_{j}\hat{a}_{j}^{\dagger}\hat{a}_{j}\hat{a}_{i}^{\dagger}|n_{1},\ldots\rangle
$$
\n
$$
= \sum_{j}\hat{a}_{j}^{\dagger}\left(\delta_{ij} + \hat{a}_{i}^{\dagger}\hat{a}_{j}\right)|n_{1},\ldots\rangle
$$
\n
$$
= \sum_{j}\left(\delta_{ij}\hat{a}_{j}^{\dagger} + \hat{a}_{i}^{\dagger}\hat{a}_{j}^{\dagger}\hat{a}_{j}\right)|n_{1},\ldots\rangle
$$
\n
$$
= \hat{a}_{i}^{\dagger}\left(1+\hat{N}\right)|n_{1},\ldots\rangle = (n+1)\hat{a}_{i}^{\dagger}|n_{1},\ldots\rangle \qquad (5.38)
$$

Völlig analog folgt

$$
\hat{N}\hat{a}_i | n_1, \ldots \rangle = (n-1)\,\hat{a}_i | n_1, \ldots \rangle \tag{5.39}
$$

Die Operatoren  $\hat{a}_i^{\dagger}$  und  $\hat{a}_i$  bewirken also eine Erhöhung oder Erniedrigung der Teilchenzahl  $n_i$  im<br>Zustand  $u_i$  und werden daher als Erzeugungs- und Vernichtungsoperatoren bezeichnet. und werden daher als Erzeugungs- und Vernichtungsoperatoren bezeichnet.

Der gesamte Satz von Zustandsvektoren des Fockraums läßt sich auf einem einzigen Zustand aufbauen, der keine Teilchen enthält. Im Rahmen der Quantenfeldtheorie wird dieser Zustand als Vakuum bezeichnet. Er wird beschrieben durch  $|0\rangle$ . A . Alle Vernichtungsoperatoren angewandt auf . .  $\sim$  ,  $\sim$   $\sim$ ergeben Null,

$$
\hat{a}_i |0\rangle = 0 \quad \text{für alle } i. \tag{5.40}
$$

Vielteilchenszustände in der Besetzungsdarstellung lassen sich konstruieren, indem man mit der entsprechenden Zahl von  $n_1, n_2, \ldots$  Erzeugungsoperatoren auf das Vakuum wirkt, also

$$
|n_1, n_2, \ldots\rangle = \frac{1}{\sqrt{n_1! n_2! \cdots}} \left(\hat{a}_1^\dagger\right)^{n_1} \left(\hat{a}_2^\dagger\right)^{n_2} \cdots |0\rangle \tag{5.41}
$$

Dieser Zustandsvektor ist bereits auf 1 normiert.

78 and 78 and 79 and 70 and 70 and 70 and 70 and 70 and 70 and 70 and 70 and 70 and 70 and 70 and 70 and 70 and

# **5.2 Quantisierung fur¨ Fermi-Teilchen**

Für Fermionen gelten Antikommutationsregeln der Feldoperatoren

$$
\left\{\hat{\psi}\left(\vec{x},t\right),\hat{\psi}^{\dagger}\left(\vec{x}',t\right)\right\} \quad = \quad \delta^3\left(\vec{x}-\vec{x}'\right) \quad , \tag{5.42}
$$

$$
\left\{\hat{\psi}\left(\vec{x},t\right),\hat{\psi}\left(\vec{x}',t\right)\right\} = \left\{\hat{\psi}^{\dagger}\left(\vec{x},t\right),\hat{\psi}^{\dagger}\left(\vec{x}',t\right)\right\} = 0 \quad . \tag{5.43}
$$

Hierbei ist

$$
\left\{\hat{A}, \hat{B}\right\} = \hat{A}\hat{B} + \hat{B}\hat{A} \tag{5.44}
$$

Wieder ist die Zeit für alle Feldoperatoren die gleiche.

Wir verwenden die Operator-Identität

$$
\left[\hat{A}, \hat{B}\hat{C}\right] = \left\{\hat{A}, \hat{B}\right\}\hat{C} - \hat{B}\left\{\hat{A}, \hat{C}\right\} ,\qquad(5.45)
$$

$$
\left[\hat{A}\hat{B},\hat{C}\right] = \hat{A}\left\{\hat{B},\hat{C}\right\} - \left\{\hat{A},\hat{C}\right\}\hat{B} \tag{5.46}
$$

Die Basisentwicklung der Feldoperatoren, der Hamilton-Operator sowie die Zeitabhängigkeit der Operatoren  $\hat{a}_i(t)$  sind von der Quantisierungsbedingung unabhängig. Wir untersuchen jetzt die Vielteilchen-Schrödingergleichung für Fermionen. Es folgt mit Hilfe der Operator-Identitäten

$$
i\hbar\hat{\psi} = [\hat{\psi}, \hat{H}] = \int d^{3}x' \left[ \hat{\psi}(\vec{x}, t), \hat{\psi}^{\dagger}(\vec{x}', t) \mathcal{D}_{x'} \hat{\psi}(\vec{x}', t) \right]
$$
  
\n
$$
= \int d^{3}x' \left( \left\{ \hat{\psi}(\vec{x}, t), \hat{\psi}^{\dagger}(\vec{x}', t) \right\} \mathcal{D}_{x'} \hat{\psi}(\vec{x}', t) - \hat{\psi}^{\dagger}(\vec{x}', t) \mathcal{D}_{x'} \left\{ \hat{\psi}(\vec{x}, t), \hat{\psi}(\vec{x}', t) \right\} \right)
$$
  
\n
$$
= \left( \frac{1}{2m} \vec{\nabla}^{2} + V(\vec{x}) \right) \hat{\psi}(\vec{x}, t) \qquad (5.47)
$$

Damit bleibt die Vielteilchen-Schrödinger-Gleichung auch für Fermionen unverändert gültig. Verwenden wir die Basisentwicklung der Feldoperatoren, so folgt als Antikommutationsbeziehung für die Erzeugungs- und Vernichtungsoperatoren -

$$
\left\{\hat{a}_i, \hat{a}_j^{\dagger}\right\} = \delta_{ij} \quad , \tag{5.48}
$$

$$
\{\hat{a}_i, \hat{a}_j\} = \{\hat{a}_i^{\dagger}, \hat{a}_j^{\dagger}\} = 0 \quad . \tag{5.49}
$$

Insbesondere verschwindet das Quadrat eines Erzeugungs- oder Vernichtungsoperators

$$
\hat{a}_i^2 = \left(\hat{a}_i^\dagger\right)^2 = 0 \tag{5.50}
$$

Damit sehen wir sofort, daß der Operator für die Teilchenzahl im Zustand i nur die Eigenwerte 0 oder 1 annehmen kann. Es gilt

$$
(\hat{n}_i)^2 = \hat{a}_i^{\dagger} (\hat{a}_i \hat{a}_i^{\dagger}) \hat{a}_i = \hat{a}_i^{\dagger} (1 - \hat{a}_i^{\dagger} \hat{a}_i) \hat{a}_i
$$
  
=  $\hat{a}_i^{\dagger} \hat{a}_i = \hat{n}_i$  (5.51)

Daher gilt auch für die Eigenwerte von  $\hat{n}_i$  die Relation

$$
n_i^2 = n_i \tag{5.52}
$$

Damit läßt sich auch der Fockraum der Fermionen besonders einfach aufbauen. Als normierter Zustandsvektor folgt

$$
|n_1, n_2, \ldots\rangle = \left(\hat{a}_1^{\dagger}\right)^{n_1} \left(\hat{a}_2^{\dagger}\right)^{n_2} \cdots |0\rangle \tag{5.53}
$$

 $n_1, n_2,...$  können nur die Werte 0 oder 1 annehmen. Das Pauli-Prinzip wird folgendermaßen sichergestellt. War der Zustand  $i$  schon besetzt, so vernichtet die Anwendung von  $\hat{a}_i^{\dagger}$  den Vektor

$$
\hat{a}_i^{\dagger} |n_1, n_2, \dots, 1_i, \dots\rangle = (-1)^{\sum_{k=1}^{i-1} n_k} \left(\hat{a}_1^{\dagger}\right)^{n_1} \cdots \left(\hat{a}_i^{\dagger}\right)^2 \cdots |0\rangle
$$
\n
$$
= 0 \tag{5.54}
$$

## **5.3 Das Klein-Gordon-Feld**

Die Lagrange-Dichte für ein reelles Spin-0-Feld  $\phi(x)$  mit der Masse m lautet

$$
\mathcal{L} = \frac{\hbar^2}{2} \frac{\partial \phi}{\partial x_\mu} \frac{\partial \phi}{\partial x^\mu} - \frac{1}{2} m^2 c^2 \phi^2 \quad . \tag{5.55}
$$

Im Rahmen der relativistischen Feldtheorie werden wir nun natürliche Einheiten mit

$$
\hbar = c = 1 \tag{5.56}
$$

verwenden. Dies macht die Gleichungen übersichtlicher. Die Euler-Lagrange-Gleichung

$$
\frac{\partial \mathcal{L}}{\partial \phi} = \frac{\partial}{\partial x_{\mu}} \frac{\partial \mathcal{L}}{\partial (\partial^{\mu} \phi)}\tag{5.57}
$$

führt auf die Klein-Gordon-Gleichung

$$
\left(\Box + m^2\right)\phi\left(x\right) = 0\tag{5.58}
$$

Als kanonisch konjugiertes Feld resultiert

$$
\pi(x) = \frac{\partial \mathcal{L}}{\partial \dot{\phi}(x)} = \dot{\phi}(x) \tag{5.59}
$$

Für die Hamilton-Dichte erhalten wir somit

 $\ddot{\phantom{a}}$ 

$$
\mathcal{H}(x) = \pi(x) \phi(x) - \mathcal{L}(x)
$$
  
=  $\frac{1}{2} (\pi^2 (x) + (\nabla \phi (x))^2 + m^2 \phi^2 (x))$  (5.60)  
quantisierungsbedingung fordern wir für die Feldoperatoren  $\hat{\phi}(x)$  und  $\hat{\pi}(x)$  die gleichzeitigen

Als Quantisierungsbedingung fordern wir für die Feldoperatoren  $\hat{\phi}\left(x\right)$ - die gleichzeitigen Kommutationsrelationen

$$
\left[\hat{\phi}\left(\boldsymbol{x},t\right),\hat{\pi}\left(\boldsymbol{x}',t\right)\right] = i\delta^3\left(\boldsymbol{x}-\boldsymbol{x}'\right) , \qquad (5.61)
$$

$$
\left[\hat{\phi}\left(\boldsymbol{x},t\right),\hat{\phi}\left(\boldsymbol{x}',t\right)\right] = \left[\hat{\pi}\left(\boldsymbol{x},t\right),\hat{\pi}\left(\boldsymbol{x}',t\right)\right] = 0 \quad . \tag{5.62}
$$

Klein-Gordon-Teilchen genügen der Bose-Einstein-Statistik. Der quantisierte Hamilton-Operator lautet

$$
\hat{H} = \int d^3x \frac{1}{2} \left( \hat{\pi}^2 \left( \boldsymbol{x}, t \right) + \left( \boldsymbol{\nabla} \hat{\phi} \left( \boldsymbol{x}, t \right) \right)^2 + m^2 \hat{\phi}^2 \left( \boldsymbol{x}, t \right) \right) \quad . \tag{5.63}
$$

Es ist

$$
\dot{\hat{\phi}}(\boldsymbol{x},t) = -i\left[\hat{\phi}(\boldsymbol{x},t),\hat{H}\right]
$$
\n
$$
= -i\left[\hat{\phi}(\boldsymbol{x},t),\int d^3x'\frac{1}{2}\left(\hat{\pi}^2(\boldsymbol{x}',t) + \left(\boldsymbol{\nabla}_{x'}\hat{\phi}(\boldsymbol{x}',t)\right)^2 + m^2\hat{\phi}^2(\boldsymbol{x}',t)\right)\right]
$$
\n
$$
= -i\left[\hat{\phi}(\boldsymbol{x},t),\int d^3x'\frac{1}{2}\hat{\pi}^2(\boldsymbol{x}',t)\right]
$$
\n
$$
= -\frac{i}{2}\int d^3x'\left[\hat{\phi}(\boldsymbol{x},t)\,\hat{\pi}(\boldsymbol{x}',t)\,\hat{\pi}(\boldsymbol{x}',t) - \hat{\pi}(\boldsymbol{x}',t)\,\hat{\pi}(\boldsymbol{x}',t)\,\hat{\phi}(\boldsymbol{x},t)\right]
$$
\n
$$
= -\frac{i}{2}\int d^3x'\left[i\delta^3(\boldsymbol{x}-\boldsymbol{x}')\,\hat{\pi}(\boldsymbol{x}',t) + \hat{\pi}(\boldsymbol{x}',t)\,\hat{\phi}(\boldsymbol{x},t)\,\hat{\pi}(\boldsymbol{x}',t) + i\delta^3(\boldsymbol{x}-\boldsymbol{x}')\,\hat{\pi}(\boldsymbol{x}',t) - \hat{\pi}(\boldsymbol{x}',t)\,\hat{\phi}(\boldsymbol{x},t)\,\hat{\pi}(\boldsymbol{x}',t)\right]
$$
\n
$$
= \hat{\pi}(\boldsymbol{x},t) \tag{5.64}
$$

Somit bekommen wir

$$
\hat{\phi}\left(\boldsymbol{x},t\right)=-i\left[\hat{\phi}\left(\boldsymbol{x},t\right),\hat{H}\right]=\hat{\pi}\left(\boldsymbol{x},t\right) \tag{5.65}
$$

Um die Bewegungsgleichung für  $\hat{\pi}(\bm{x},t)$  zu erhalten, differenzieren wir zunächst die Kommutationsrelation

$$
\left[\hat{\pi}\left(\boldsymbol{x},t\right),\boldsymbol{\nabla}_{x'}\hat{\phi}\left(\boldsymbol{x}',t\right)\right]=\boldsymbol{\nabla}_{x'}\left[\hat{\pi}\left(\boldsymbol{x},t\right),\hat{\phi}\left(\boldsymbol{x}',t\right)\right]=-i\boldsymbol{\nabla}_{x'}\delta^3(\boldsymbol{x}-\boldsymbol{x}')\tag{5.66}
$$

Damit bekommen wir

$$
\dot{\hat{\pi}}(\boldsymbol{x},t) = -i \left[ \hat{\pi}(\boldsymbol{x},t), \hat{H} \right]
$$
\n
$$
= -i \left[ \hat{\pi}(\boldsymbol{x},t), \int d^3 x' \frac{1}{2} \left( \hat{\pi}^2(\boldsymbol{x}',t) + \left( \boldsymbol{\nabla}_{x'} \hat{\phi}(\boldsymbol{x},t) \right)^2 + m^2 \hat{\phi}^2(\boldsymbol{x}',t) \right) \right]
$$
\n
$$
= -i \left[ \hat{\pi}(\boldsymbol{x},t), \int d^3 x' \frac{1}{2} \left( \boldsymbol{\nabla}_{x'} \hat{\phi}(\boldsymbol{x}',t) \right)^2 \right] - m^2 \hat{\phi}(\boldsymbol{x}',t)
$$
\n
$$
= \left( \boldsymbol{\nabla}^2 - m^2 \right) \hat{\phi}(\boldsymbol{x},t) \tag{5.67}
$$

Im letzten Schritt wurde (5.66) ausgenutzt, und wir haben eine partielle Integration durchgeführt. Zusammen mit (5.65) erhalten wir schließlich

$$
\ddot{\hat{\phi}}\left(\boldsymbol{x},t\right) = \left(\boldsymbol{\nabla}^2 - m^2\right)\hat{\phi}\left(\boldsymbol{x},t\right) \tag{5.68}
$$

Wir wollen nun den Feldoperator  $\hat{\phi}\left(\bm{x},t\right)$  nach Basiswellenfunktionen entwickeln. Als Basis wählt man zumeist in der Qunatenfeldtheorie den Satz der ebenen Wellen

$$
u_p\left(\boldsymbol{x}\right) = N_p e^{ip\boldsymbol{x}}\tag{5.69}
$$

 $N_p$  ist die Normierungskonstante, die wir noch bestimmen werden. Es folgt weiter

$$
\hat{\phi}\left(\boldsymbol{x},t\right) = \int \mathrm{d}^3 p \, N_p \, e^{i \boldsymbol{p} \cdot \boldsymbol{x}} \, \hat{a}_{\boldsymbol{p}}\left(t\right) \tag{5.70}
$$

Setzen wir diesen Ansatz in (5.68) ein, so folgt als Bewegungsgleichung für die  $\hat{a}_{p}(t)$ 

$$
\ddot{\hat{a}}_{\mathbf{p}}\left(t\right) = -\left(\mathbf{p}^2 + m^2\right)\hat{a}_{\mathbf{p}}\left(t\right) \tag{5.71}
$$

Die allgemeine Lösung dieser Differentialgleichung ist

$$
\hat{a}_{\mathbf{p}}(t) = \hat{a}_{\mathbf{p}}^{(1)} e^{-i\omega_p t} + \hat{a}_{\mathbf{p}}^{(2)} e^{+i\omega_p t} \tag{5.72}
$$

mit zeitunabhängigen Operatoren  $\hat{a}_{\bf n}^{(1)}$  und  $\hat{a}_{\bf n}^{(2)}$ . Ferner gilt

$$
\omega_p = \sqrt{p^2 + m^2} \tag{5.73}
$$

Wir waren von einem reellen Feld mit  $\phi^* = \phi$  ausgegengen. Daher sollte der zugehörige Feldoperator hermitesch sein, d.h.

$$
\hat{\phi}^{\dagger} = \hat{\phi} \tag{5.74}
$$

Dies bedingt

$$
\left(\hat{a}_{\mathbf{p}}^{(1)}\right)^{\dagger} = \hat{a}_{-\mathbf{p}}^{(2)} \tag{5.75}
$$

Damit lautet die Basisentwicklung von  $\hat{\phi}\left(\boldsymbol{x},t\right)$  $\mathcal{O}$  (1)  $\mathcal{O}$ 

$$
\hat{\phi}\left(\boldsymbol{x},t\right) = \int \mathrm{d}^3 p \, N_p \left(\hat{a}_{\boldsymbol{p}} \, e^{i(\boldsymbol{p}\cdot\boldsymbol{x}-\omega_p t)} + \hat{a}_{\boldsymbol{p}}^{\dagger} \, e^{-i(\boldsymbol{p}\cdot\boldsymbol{x}-\omega_p t)}\right) \tag{5.76}
$$

mit  $\hat{a}_{n} \equiv \hat{a}_{n}^{(1)}$ . Die Hermitezität von  $\hat{\phi}(\bm{x}, t)$  ist offensichtlich. Wegen  $\hat{\pi} = \hat{\phi}$  lautet die Basisentwicklung des konjugierten Feldes

$$
\hat{\pi}(\boldsymbol{x},t) = \int d^3p \, N_p \left( -i\omega_p \right) \left( \hat{a}_{\boldsymbol{p}} e^{i(\boldsymbol{p}\cdot\boldsymbol{x}-\omega_p t)} - \hat{a}_{\boldsymbol{p}}^{\dagger} e^{-i(\boldsymbol{p}\cdot\boldsymbol{x}-\omega_p t)} \right) \quad . \tag{5.77}
$$

Als Charakteristikum der relativistischen Theorie treten positive und negative Frequenzen auf. Es gelten die folgenden Vertauschungsregeln für die Erzeugungs- und Vernichtungsoperatoren

$$
\left[\hat{a}_{\boldsymbol{p}}, \hat{a}_{\boldsymbol{p'}}^{\dagger}\right] = \delta^3 \left(\boldsymbol{p} - \boldsymbol{p'}\right) \quad , \tag{5.78}
$$

$$
[\hat{a}_{\boldsymbol{p}}, \hat{a}_{\boldsymbol{p}'}] = [\hat{a}_{\boldsymbol{p}}^{\dagger}, \hat{a}_{\boldsymbol{p}'}^{\dagger}] = 0 \quad . \tag{5.79}
$$

Wir werden zeigen, daß wir mit diesen Vertauschungsregeln auf die Kommutatorbedingungen (5.61) geführt werden. Es resultiert

$$
\begin{aligned}\n\left[\hat{\phi}\left(\boldsymbol{x},t\right),\hat{\pi}\left(\boldsymbol{x}',t\right)\right] &= \int \mathrm{d}^3 p \int \mathrm{d}^3 p' \, N_p N_{p'} \left(-i\omega_{p'}\right) \\
&\quad \left(\begin{array}{c} \left[\hat{a}_{\boldsymbol{p}},\hat{a}_{\boldsymbol{p}'}\right] e^{-i\left(\boldsymbol{p}\cdot\boldsymbol{x}-\boldsymbol{p}'\cdot\boldsymbol{x}'\right)} - \left[\hat{a}_{\boldsymbol{p}},\hat{a}_{\boldsymbol{p}'}^{\dagger}\right] e^{-i\left(\boldsymbol{p}\cdot\boldsymbol{x}+\boldsymbol{p}'\cdot\boldsymbol{x}'\right)}\right. \\
&\quad \left. + \left[\hat{a}_{\boldsymbol{p}}^{\dagger},\hat{a}_{\boldsymbol{p}'}\right] e^{i\left(\boldsymbol{p}\cdot\boldsymbol{x}-\boldsymbol{p}'\cdot\boldsymbol{x}'\right)} - \left[\hat{a}_{\boldsymbol{p}}^{\dagger},\hat{a}_{\boldsymbol{p}'}^{\dagger}\right] e^{i\left(\boldsymbol{p}\cdot\boldsymbol{x}+\boldsymbol{p}'\cdot\boldsymbol{x}'\right)}\right)\n\end{array}\n\tag{5.80}
$$

mit der relativistischen Notation  $rac{1}{2}$ 

<sup>7</sup>

$$
p \cdot x = \omega_p t - \mathbf{p} \cdot \mathbf{x} \tag{5.81}
$$

 $r$ <br>und  $t' =$  $\sim$   $\sim$  $= t$ . Die Anwendung der Kommutatorrelationen für die Erzeugungs- und Vernichtungsoperatoren führt auf

$$
\left[\hat{\phi}\left(\boldsymbol{x},t\right),\hat{\pi}\left(\boldsymbol{x}',t\right)\right] = \int d^3p \int d^3p' N_p N_{p'} i\omega_{p'} \delta^3\left(\boldsymbol{p}-\boldsymbol{p}'\right) \left(e^{-i(p\cdot x-\boldsymbol{p}'\cdot x')} + e^{+i(p\cdot x-\boldsymbol{p}'\cdot x')}\right) \n= i \int d^3p N_p \omega_p \left(e^{i\boldsymbol{p}\cdot(\boldsymbol{x}-\boldsymbol{x}')} + e^{-i\boldsymbol{p}\cdot(\boldsymbol{x}-\boldsymbol{x}')} \right)
$$
\n(5.82)

Offenbar bietet sich aus Konsistenzgründen an, als Normierungsfaktor

$$
N_p = \frac{1}{\sqrt{2\omega_p \left(2\pi\right)^3}}\tag{5.83}
$$

zu wählen. Damit erhalten wir das gewünschte Ergebnis. Die Kommutationsrelationen für die Erzeugungs- und Vernichtungsoperatoren sind genau dieselben, die wir schon für das zweitquantisierte Schrödinger-Feld gefunden hatten, wenn man auch dort ebene Wellen als Entwicklungsbasis verwendet. Damit können wir auch in der relativistischen Klein-Gordon-Theorie einen Fock-Raum konstruieren mit Erzeugungs- und Vernichtungsoperatoren von Teilchen, die durch die Wellenfunktion  $u_{\bm p}(\bm x)$  $\mathbf{p}(\mathbf{x},t)$  beschrieben werden.

Wir betrachten jetzt den Hamilton-Operator der Klein-Gordon-Theorie. Wir schreiben den Feldoperator als

$$
\hat{\phi}\left(\boldsymbol{x},t\right) = \int \mathrm{d}^3 p\left(\hat{a}_{\boldsymbol{p}}\,u_{\boldsymbol{p}}\left(\boldsymbol{x},t\right) + \hat{a}_{\boldsymbol{p}}^\dagger\,u_{\boldsymbol{p}}^*\left(\boldsymbol{x},t\right)\right) \tag{5.84}
$$

und den konjugierten Feldoperator <sup>9</sup>

$$
\hat{\pi}\left(\boldsymbol{x},t\right)=-i\int\mathrm{d}^{3}p\;\omega_{p}\left(\hat{a}_{\boldsymbol{p}}\,u_{\boldsymbol{p}}\left(\boldsymbol{x},t\right)-\hat{a}_{\boldsymbol{p}}^{\dagger}\,u_{\boldsymbol{p}}^{*}\left(\boldsymbol{x},t\right)\right) \tag{5.85}
$$

Dies liefert

$$
\hat{H} = \frac{1}{2} \int d^3x \left( \hat{\pi}^2 + \left( \nabla \hat{\phi} \right)^2 + m^2 \hat{\phi}^2 \right)
$$
\n
$$
= \frac{1}{2} \int d^3x \left[ - \int d^3p' \,\omega_{p'} \left( \hat{a}_{p'} u_{p'} - \hat{a}_{p'}^\dagger u_{p'}^* \right) \cdot \int d^3p \,\omega_p \left( \hat{a}_p u_p - \hat{a}_p^\dagger u_{p'}^* \right) \right. \\
\left. - \int d^3p' \,\mathbf{p'} \left( \hat{a}_{p'} u_{p'} - \hat{a}_{p'}^\dagger u_{p'}^* \right) \cdot \int d^3p \,\mathbf{p} \left( \hat{a}_p u_p - \hat{a}_p^\dagger u_{p'}^* \right) \right. \\
\left. + \int d^3p' \,m \left( \hat{a}_{p'} u_{p'} + \hat{a}_{p'}^\dagger u_{p'}^* \right) \cdot \int d^3p \,m \left( \hat{a}_p u_p + \hat{a}_p^\dagger u_{p'}^* \right) \right] \quad . \tag{5.86}
$$

Wir führen jetzt die Integration über  $x$  aus, dies führt auf  $\delta$ -Funktionen. -9.9 - 9.9 - 9.9 - 9.9 - 9.9 - 9.9 - 9.9 - 9.9 - 9.9 - 9.9 - 9.9 - 9.9 - 9.9 - 9.9 - 9.9 - 9.9 - 9.9 - 9.9 - 9.9 - 9.9 - 9.9 - 9.9 - 9.9 - 9.9 - 9.9 - 9.9 - 9.9 - 9.9 - 9.9 - 9.9 - 9.9 - 9.9 - 9.9 - 9.9 - 9.9 - 9.9 - 9.9 -

$$
\int d^3x \, u_{\boldsymbol{p}'}^* \left( \boldsymbol{x}, t \right) u_{\boldsymbol{p}} \left( \boldsymbol{x}, t \right) = \frac{1}{2\omega_p} \delta^3(\boldsymbol{p} - \boldsymbol{p}') \quad , \tag{5.87}
$$

$$
\int d^3x \, u_{\boldsymbol{p}'}(\boldsymbol{x},t) \, u_{\boldsymbol{p}}(\boldsymbol{x},t) = \frac{1}{2\omega_p} e^{-2i\omega_p t} \, \delta^3(\boldsymbol{p} + \boldsymbol{p}') \tag{5.88}
$$

Damit verbleibt nur noch eine einzelne Impulsintegration

$$
\hat{H} = \frac{1}{2} \Big[ - \int d^3 p \, \frac{\omega_p^2}{2\omega_p} \left( \hat{a} - \mathbf{p} \, \hat{a}_p \, e^{-2i\omega_p t} - \hat{a}_p^\dagger \, \hat{a}_p - \hat{a}_p \, \hat{a}_p^\dagger + \hat{a} - \mathbf{p} \, \hat{a}_p^\dagger \, e^{2i\omega_p t} \right) \Big] \n- \int d^3 p \, \frac{\mathbf{p}^2}{2\omega_p} \left( -\hat{a} - \mathbf{p} \, \hat{a}_p \, e^{-2i\omega_p t} - \hat{a}_p^\dagger \, \hat{a}_p - \hat{a}_p \, \hat{a}_p^\dagger + \hat{a}_-^\dagger \mathbf{p} \, \hat{a}_p^\dagger \, e^{2i\omega_p t} \right) \n+ \int d^3 p \, \frac{m^2}{2\omega_p} \left( \hat{a} - \mathbf{p} \, \hat{a}_p \, e^{-2i\omega_p t} + \hat{a}_p^\dagger \, \hat{a}_p + \hat{a}_p \, \hat{a}_p^\dagger + \hat{a}_- \mathbf{p} \, \hat{a}_p \, e^{2i\omega_p t} \right) \Big] \quad . \tag{5.89}
$$

Jetzt erkennt man leicht, daß die Terme der Form  $\hat a\hat a$  oder  $\hat a^\dagger\hat a^\dagger$  einen Vorfaktor  $\left(-\omega_n^2+\bm{p}^{\,2}+m^2\right)$  $\cdots$ enthalten und deshalb verschwinden. Es verbleibt der Ausdruck <sup>9</sup>

$$
\hat{H} = \frac{1}{2} \int \mathrm{d}^3 p \; \omega_p \left[ \hat{a}^\dagger_{\mathbf{p}} \, \hat{a}_{\mathbf{p}} + \hat{a}_{\mathbf{p}} \, \hat{a}^\dagger_{\mathbf{p}} \right] \tag{5.90}
$$

Dieser Operator beinhaltet jedoch massive Schwierigkeiten. Es ist

78 and 78 and 79 and 70 and 70 and 70 and 70 and 70 and 70 and 70 and 70 and 70 and 70 and 70 and 70 and 70 and

$$
\hat{a}_{\mathbf{p}}\,\hat{a}_{\mathbf{p}}^{\dagger} = \hat{a}_{\mathbf{p}}^{\dagger}\,\hat{a}_{\mathbf{p}} + \delta^3\,(0) \tag{5.91}
$$

Daher ist der Erwartungswert von  $\hat{H}$  bezüglich irgendeines Vielteilchenzustandes und insbesondere auch des Vakuums unendlich groß!

Um die physikalischen Ursachen dieser Unendlichkeit zu erkennen, gehen wir vom Kontinuum zu einer diskreten Theorie über. Das physikalische System sperren wir in einen großen aber endlichen Kasten ein. Die Impulseigenwerte nehmen dann die diskreten Werte  $p_l$  an. Der Hamilton-Operator lautet somit

$$
\hat{H} = \frac{1}{2} \sum_{l} \omega_{p_l} \left( \hat{a}^{\dagger}_{p_l} \hat{a}_{p_l} + \hat{a}_{p_l} \hat{a}^{\dagger}_{p_l} \right)
$$
\n
$$
= \sum_{l} \omega_{p_l} \left( \hat{a}^{\dagger}_{p_l} \hat{a}_{p_l} + \frac{1}{2} \right) \quad . \tag{5.92}
$$

In jedem Zustand  $p_l$  sitzen Teilchen, deren Anzahl durch den Erwartungswert des Operators

$$
\hat{n}_{\mathbf{p}_l} = \hat{a}_{\mathbf{p}_l}^{\dagger} \hat{a}_{\mathbf{p}_l} \tag{5.93}
$$

gegeben wird und die jeweils ein Energiequantum  $\omega_{p_i}$  zur Gesamtenergie beitragen. Unabhängig von der Besetzungszahl tritt aber zusätzlich eine Nullpunktsenergie  $\frac{1}{2}\omega$  $\frac{1}{2}\omega_{p_i}$  auf. Dies ist völlig analog zur quantenmechanischen Nullpunktsenergie eines harmonischen Oszillators. Das Quantenfeld jedoch entspricht einem System von unendlich vielen harmonischen Oszillatoren. Jeder Summand in der Entwicklung (5.92) beschreibt eine Normalschwingung. Aufgrund der unendlichen Anzahl der Summanden ist die Vakuumenergie

$$
E_0 = \sum_l \frac{1}{2} \omega_{\mathbf{p}_l} \tag{5.94}
$$

divergent. Wie ist die Divergenz zu interpretieren? Wie kann man die Schwierigkeiten, die mit dieser Divergenz assoziiert sind, vermeiden? Man argumentiert, daß in der Physik stets nur Ener giedifferenzen beobachtbar sind. Bei der Differenzbildung fällt  $E_0$  heraus. Man kann eine Trivialrenormierung so durchführen, daß man den Hamilton-Operator derart definiert, daß keine Vakuumenergie auftritt,

$$
\tilde{H} = \hat{H} - E_0 \tag{5.95}
$$

In Verbindung mit der Gravitationstheorie und somit der Allgemeinen Relativitätstheorie ergibt sich jedoch die Schwierigkeit, klar zu definieren, welche Energie zu Gravitationseffekten führt und welche Energie zur Raumkrümmung führt.

Die angesprochene Trivialrenormierung kann man mathematisch mittels eines Tricks erreichen. Hierzu zerlegen wir den Feldoperator in einen Anteil mit positiver und einen Anteil mit negativer Frequenz

$$
\hat{\phi}\left(\boldsymbol{x},t\right) = \hat{\phi}^{(+)}\left(\boldsymbol{x},t\right) + \hat{\phi}^{(-)}\left(\boldsymbol{x},t\right) \tag{5.96}
$$

Der erste Anteil enthält die Vernichtungs-, der zweite die Erzeugungsoperatoren. Jetzt definieren wir allgemein das Normalprodukt oder normalgeordnete Produkt zweier Operatoren  $\hat{\phi}$  und  $\hat{\chi}$  dadurch, daß die Anteile mit negativer Frequenz immer links von den Anteilen mit positiver Frequenz stehen,

$$
\hat{\boldsymbol{\phi}}\hat{\chi}\hat{\boldsymbol{\phi}} = \hat{\phi}^{(-)}\hat{\chi}^{(-)} + \hat{\phi}^{(-)}\hat{\chi}^{(+)} + \hat{\chi}^{(-)}\hat{\phi}^{(+)} + \hat{\phi}^{(+)}\hat{\chi}^{(+)}
$$
(5.97)

Definieren wir den Hamilton-Operator über das normalgeordnete Produkt der Feldoperatoren,

$$
\hat{H} = \frac{1}{2} \int d^3 x \; \mathbf{\pmb{:}} \left( \hat{\pi}^2 + \left( \nabla \hat{\phi} \right)^2 + m^2 \hat{\phi}^2 \right) \; \mathbf{\pmb{:}} \\
= \int d^3 p \, \omega_p \, \hat{a}^\dagger_p \hat{a}_p \quad , \tag{5.98}
$$

so stehen automatisch die Erzeugungsoperatoren immer links von den Vernichtern und der unerwünschte Kommutatorrest tritt gar nicht erst auf.

Jedoch ist die Nullpunktsenergie keinesfalls ein Artefakt der Quantenfeldtheorie. So kann man die Differenz zwischen zwei Vakuumkonfigurationen betrachten, die sich beispielsweise durch die auferlegten Randbedingungen unterscheiden:

$$
\Delta E = E_0 \left[ 1 \right] - E_0 \left[ 2 \right] \tag{5.99}
$$

Diese Differenz hat durchaus experimentell beobachtbare Konsequenzen.

Betrachten wir beispielsweise statt des skalaren Felds ein elektromagnetisches Vektorfeld. Die Nullpunktsenergie tritt hier gleichsam auf. Plazieren wir jetzt im Vakuum zwei ideal leitende Platten, deren gravitative Anziehung vernachlässigt werden soll. Für das elektromagnetische Quantenfeld gelten zwischen den elektrisch neutralen Platten aufgrund der so geschaffenen Randbedingungen andere Quantisierungsbedingungen als außerhalb dieses Bereichs. Für dieses physikalische Scenario führt der Unterschied der Vakuumkonfigurationen zu einem Druck des Vakuums von außen auf die Platten. Als Konsequenz folgt eine schwache aber durchaus meßbare anziehende Kraft zwischen den Platten. Dies ist der Casimir-Effekt. Die Casimir-Kraft hängt von der geometrischen Struktur der geschaffenen Randbedingungen ab.

Als nächstes wollen wir den Impuls-Operator des skalaren Felds studieren. Für das klassische Feld  $\phi$  folgt der Impuls aus dem Energie-Impuls Tensor  $\Theta_{\mu\nu}$  durch

$$
p_{\mu} = \int \mathrm{d}^3 x \, \Theta_{0\mu} \quad . \tag{5.100}
$$

Einsetzen des Energie-Impuls Tensors liefert 9

$$
p_{\mu} = \int d^3x \left( \pi \frac{\partial \phi}{\partial x^{\mu}} - g_{0\mu} \mathcal{L} \right) \tag{5.101}
$$

Somit erhalten wir speziell für den Dreierimpulsvektor

$$
\boldsymbol{p} = -\int \mathrm{d}^3 x \,\pi \boldsymbol{\nabla} \phi \tag{5.102}
$$

Analog können wir den Impulsoperator des Quantenfeldes definieren

$$
\hat{\mathbf{p}} = -\int d^3x \,\hat{\pi}\left(\mathbf{x},t\right) \boldsymbol{\nabla} \hat{\phi}\left(\mathbf{x},t\right) \tag{5.103}
$$

Jedoch gibt es keinen spezifischen Grund, die nichtkommutierenden Operatoren  $\hat{\pi}$  und  $\hat{\phi}$  gerade in der angegebenen Reihenfolge hinzuschreiben. Es ist legitim den Impulsoperator zu symmetrisieren. Somit haben wir 9

$$
\hat{\mathbf{p}} = -\frac{1}{2} \int d^3x \left( \hat{\pi} \left( \mathbf{x}, t \right) \nabla \hat{\phi} \left( \mathbf{x}, t \right) + \nabla \hat{\phi} \left( \mathbf{x}, t \right) \hat{\pi} \left( \mathbf{x}, t \right) \right) \tag{5.104}
$$

Diese Symmetrisierung gewährleistet auch die Hermitezität des Impulsoperators. Wir setzen die Entwicklung der Feldoperatoren ein, 9

$$
\hat{\mathbf{p}} = -\frac{1}{2} \int d^3x \Bigg[ -i \int d^3p' \,\omega_{p'} \left( i \hat{a}_{p'} u_{p'} - \hat{a}_{p'}^{\dagger} u_{p'}^* \right) \cdot \int d^3p \, i\mathbf{p} \left( \hat{a}_{p} u_{p} - \hat{a}_{p}^{\dagger} u_{p'}^* \right) \n+ \int d^3p' \, i\mathbf{p'} \left( \hat{a}_{p'} u_{p'} - \hat{a}_{p'}^{\dagger} u_{p'}^* \right) \cdot \left( -i \int d^3p \,\omega_p \left( \hat{a}_{p} u_{p} - \hat{a}_{p}^{\dagger} u_{p}^* \right) \right) \Bigg] \n= -\frac{1}{2} \Bigg[ \int d^3p' \int d^3p \,\omega_{p'} \mathbf{p} \Bigg\{ \begin{array}{c} \hat{a}_{p'} \hat{a}_{p} \frac{1}{2\omega_{p}} e^{-2i\omega_{p}t} \, \delta^3(\mathbf{p} - \mathbf{p'}) - \hat{a}_{p'}^{\dagger} \hat{a}_{p} \frac{1}{2\omega_{p}} \delta^3(\mathbf{p} - \mathbf{p'}) \Bigg] \n- \hat{a}_{p'} \hat{a}_{p}^{\dagger} \frac{1}{2\omega_{p}} \delta^3(\mathbf{p} - \mathbf{p'}) + \hat{a}_{p'}^{\dagger} \hat{a}_{p} \frac{1}{2\omega_{p}} e^{2i\omega_{p}t} \delta^3(\mathbf{p} + \mathbf{p'}) \Bigg] \end{array} \Bigg\}
$$
\n
$$
+ \int d^3p' \int d^3p \, \mathbf{p'} \omega_{p} \Bigg\{ \begin{array}{c} \hat{a}_{p'} \hat{a}_{p} \frac{1}{2\omega_{p}} e^{-2i\omega_{p}t} \, \delta^3(\mathbf{p} + \mathbf{p'}) - \hat{a}_{p'}^{\dagger} \hat{a}_{p} \frac{1}{2\omega_{p}} \delta^3(\mathbf{p} - \mathbf{p'}) \Bigg] \n- \hat{a}_{p'} \hat{a}_{p}^{\dagger} \frac{1}{2\omega_{p}} \delta^3(\mathbf{p} - \mathbf{p'}) + \hat{a}_{p'}^{\dagger} \hat{a}_{
$$

Der Impulsoperator scheint wieder unter einer Divergenz zu leiden. In der diskretisierten Form sieht man aber, daß gilt

$$
\hat{\boldsymbol{p}} = \sum_{l} \boldsymbol{p}_l \,\hat{a}^{\dagger}_{\boldsymbol{p}_l} \hat{a}_{\boldsymbol{p}_l} + \frac{1}{2} \sum_{l} \boldsymbol{p}_l = \sum_{l} \boldsymbol{p}_l \,\hat{a}^{\dagger}_{\boldsymbol{p}_l} \hat{a}_{\boldsymbol{p}_l}
$$
\n(5.106)

Da alle Raumrichtungen gleichberechtigt in der Summe auftreten, hebt sich der Vakuumimpuls aus Symmetriegründen gerade weg. Man kann auch hier wieder die Vorschrift der Normalordnung einführen, um sicherzustellen, daß die Vakuumanteile entfallen.

#### **5.4 Das geladene Klein-Gordon-Feld**

Will man geladene Teilchen und somit gleichermaßen Teilchen und Antiteilchen beschreiben, so führt man komplexe Felder mit  $\phi \neq \phi^*$  ein. Die Feldoperatoren sind dann nichthermitesch,  $\hat{\phi} \neq \hat{\phi}^\dagger$ . Die Lagrange-Dichte der klassischen Theorie ist eine reelle Funktion, sie ist gegeben durch

$$
\mathcal{L} = \frac{\partial \phi^*}{\partial x_\mu} \frac{\partial \phi}{\partial x^\mu} - m^2 \phi^* \phi \tag{5.107}
$$

 $\phi$  und  $\phi^*$  sind unabhängige Felder. Für die kanonisch konjugierten Impulse resultiert

$$
\pi = \frac{\partial \mathcal{L}}{\partial \dot{\phi}} = \dot{\phi}^* \quad , \tag{5.108}
$$

$$
\pi^* = \frac{\partial \mathcal{L}}{\partial \dot{\phi}^*} = \dot{\phi} \tag{5.109}
$$

Die Hamilton-Funktion erhält die Form

$$
H = \int d^3x \left( \pi \partial_0 \phi + \pi^* \partial_0 \phi^* - \mathcal{L} \right) \tag{5.110}
$$

$$
= \int d^3x \left( \pi^* \pi + \nabla \phi^* \nabla \phi + m^2 \phi^* \phi \right) \tag{5.111}
$$

Im Fall des geladenen Klein-Gordon-Felds tritt kein Faktor  $\frac{1}{2}$  auf. Die Quantisierung der Theorie geschieht wieder durch den Übergang zu den Feldoepratoren  $\hat{\phi}$ ,  $\hat{\phi}^{\dagger}$ ,  $\hat{\pi}$ ,  $\hat{\pi}^{\dagger}$ .<br>Als Kommutatorrelation zur gleichen Zeit  $t$  wird gefordert

tatorrelation zur gleichen Zeit  $t$  wird gefordert

$$
\left[\hat{\phi}\left(\boldsymbol{x},t\right),\hat{\pi}\left(\boldsymbol{x}',t\right)\right]=\left[\hat{\phi}^{\dagger}\left(\boldsymbol{x},t\right),\hat{\pi}^{\dagger}\left(\boldsymbol{x}',t\right)\right]=i\delta^{3}\left(\boldsymbol{x}-\boldsymbol{x}'\right) \tag{5.112}
$$

Alle weiteren Kommutatoren sollen verschwinden. Wir führen jetzt eine Basiszerlegung der Feldoperatoren durch. Jedoch gilt nicht mehr  $\hat{\phi}^{\dagger} = \hat{\phi}$ , und daher haben wir separate Koeffizienten für  $u_{\boldsymbol{p}}\left(\boldsymbol{x},t\right)$  und  $u_{\boldsymbol{p}}^{*}\left(\boldsymbol{x}\right)$  $\mathcal{L} u_n^*(\bm{x},t)$ . Als Entwicklung nach ebenen Wellen setzen wir an

$$
\hat{\phi}(\boldsymbol{x},t) = \int d^3p \left( \hat{a}_{\boldsymbol{p}} u_{\boldsymbol{p}}(\boldsymbol{x},t) + \hat{b}_{\boldsymbol{p}}^{\dagger} u_{\boldsymbol{p}}^*(\boldsymbol{x},t) \right) , \qquad (5.113)
$$

$$
\hat{\phi}^{\dagger}(\boldsymbol{x},t) = \int d^3p \left( \hat{a}^{\dagger}_{\boldsymbol{p}} u^*_{\boldsymbol{p}}(\boldsymbol{x},t) + \hat{b}_{\boldsymbol{p}} u_{\boldsymbol{p}}(\boldsymbol{x},t) \right) \quad . \tag{5.114}
$$

Für die Erzeugungs- und Vernichtungsoperatoren gelten die folgenden Vertauschungsregeln

$$
\left[\hat{a}_{\boldsymbol{p}}, \hat{a}_{\boldsymbol{p}'}^{\dagger}\right] = \left[\hat{b}_{\boldsymbol{p}}, \hat{b}_{\boldsymbol{p}'}^{\dagger}\right] = \delta^3\left(\boldsymbol{p} - \boldsymbol{p}'\right) , \qquad (5.115)
$$

$$
[\hat{a}_{\boldsymbol{p}}, \hat{a}_{\boldsymbol{p}'}] = [\hat{b}_{\boldsymbol{p}}, \hat{b}_{\boldsymbol{p}'}] = [\hat{a}_{\boldsymbol{p}}^{\dagger}, \hat{a}_{\boldsymbol{p}'}^{\dagger}] = [\hat{b}_{\boldsymbol{p}}^{\dagger}, \hat{b}_{\boldsymbol{p}'}^{\dagger}] = 0 \quad , \tag{5.116}
$$
  

$$
[\hat{a}_{\boldsymbol{p}}, \hat{b}_{\boldsymbol{p}'}] = [\hat{a}_{\boldsymbol{p}}, \hat{b}_{\boldsymbol{p}'}^{\dagger}] = [\hat{a}_{\boldsymbol{p}}^{\dagger}, \hat{b}_{\boldsymbol{p}'}^{\dagger}] = 0 \quad , \tag{5.117}
$$

$$
\left[\hat{a}_{\boldsymbol{p}}, \hat{b}_{\boldsymbol{p}'}\right] = \left[\hat{a}_{\boldsymbol{p}}, \hat{b}_{\boldsymbol{p}'}^{\dagger}\right] = \left[\hat{a}_{\boldsymbol{p}}^{\dagger}, \hat{b}_{\boldsymbol{p}'}\right] = \left[\hat{a}_{\boldsymbol{p}}^{\dagger}, \hat{b}_{\boldsymbol{p}'}^{\dagger}\right] = 0 \quad . \tag{5.117}
$$

Analog zum reellen Klein-Gordon-Feld läßt sich der Hamilton-Operator und der Impulsoperator für das geladene Klein-Gordon-Feld ausdrücken. Für das reelle Feld galt

$$
\hat{H} = \frac{1}{2} \int \mathrm{d}^3 p \,\omega_p \left( \hat{a}^\dagger_{\mathbf{p}} \hat{a}_{\mathbf{p}} + \hat{a}_{\mathbf{p}} \hat{a}^\dagger_{\mathbf{p}} \right) \tag{5.118}
$$

Für das geladene Feld folgt in normalgeordneter Form

$$
\hat{H} = \mathbf{i} \int d^3 p \,\omega_p \left( \hat{a}_{\mathbf{p}} \hat{a}_{\mathbf{p}}^{\dagger} + \hat{b}_{\mathbf{p}}^{\dagger} \hat{b}_{\mathbf{p}} \right) \mathbf{i}
$$
\n
$$
= \int d^3 p \,\omega_p \left( \hat{a}_{\mathbf{p}}^{\dagger} \hat{a}_{\mathbf{p}} + \hat{b}_{\mathbf{p}}^{\dagger} \hat{b}_{\mathbf{p}} \right)
$$
\n
$$
\equiv \int d^3 p \,\omega_p \left( \hat{n}_{\mathbf{p}}^{(a)} + \hat{n}_{\mathbf{p}}^{(a)} \right) \tag{5.119}
$$

Ebenso erhalten wir für den Impulsoperator

 $\sim$   $\sim$   $\sim$   $\sim$   $\sim$   $\sim$ 

78 and 78 and 79 and 70 and 70 and 70 and 70 and 70 and 70 and 70 and 70 and 70 and 70 and 70 and 70 and 70 and

$$
\hat{\mathbf{p}} = \int d^3 p \, \mathbf{p} \left( \hat{a}^\dagger_{\mathbf{p}} \hat{a}_{\mathbf{p}} + \hat{b}^\dagger_{\mathbf{p}} \hat{b}_{\mathbf{p}} \right) \n\equiv \int d^3 p \, \mathbf{p} \left( \hat{n}_{\mathbf{p}}^{(a)} + \hat{n}_{\mathbf{p}}^{(a)} \right)
$$
\n(5.120)

Durch die Normalordnung stehen die Erzeugungsoperatoren automatisch links von den Vernichtungsoperatoren. Es werden zwei unabhängige Arten  $a$  und  $b$  von Teilchen beschrieben, die beide die Masse m haben. Es läßt sich erneut ein Fockraum kostruieren, ausgehend von einem Vakuumzustand, der weder die Teilchen  $a$  noch die Teilchen  $b$  enthält. Wir haben

$$
\hat{a}_{p} |0\rangle = b_{p} |0\rangle = 0 \quad \text{für alle } p. \tag{5.121}
$$

Beliebige Vielteilchenzustände werden durch zwei Sätze von Besetzungszahlen  $\{n_i^{(a)}\}$  und  $\{n_i^{(0)}\}$ charakterisiert. Den Zusammenhang zwischen den beiden Teilchensorten finden wir durch das Studium der Symmetrien der Lagrange-Dichte. Es besteht eine Symmetrie unter Phasentransformation

$$
\phi' = \phi e^{i\alpha} \quad , \tag{5.122}
$$

$$
\phi^* = \phi^* e^{-i\alpha} \tag{5.123}
$$

Aus dem Noether-Theorem folgt als zugehörige Erhaltungsgröße die Ladung  $Q$ 99 September 2008 - 1995 - 1996 - 1997 - 1998 - 1999 - 1999 - 1999 - 1999 - 1999 - 1999 - 1999 - 1999 - 1999 -

$$
Q = \int d^3x \, j^0(x) = -i \int d^3x \left( \frac{\partial \mathcal{L}}{\partial \pi^*} \phi - \frac{\partial \mathcal{L}}{\partial \pi} \phi^* \right)
$$
  
=  $-i \int d^3x \left( \pi \phi - \pi^* \phi^* \right)$  (5.124)

In der quantisierten Theorie wird aus der Ladung ein Operator

$$
\hat{Q} = -i \int d^3x \; \mathbf{\hat{i}} \left( \hat{\pi} \hat{\phi} - \hat{\pi}^\dagger \hat{\phi}^\dagger \right) \mathbf{\hat{i}} \tag{5.125}
$$

Wiederum ist die Reihenfolge der Operatoren durch die klassische Theorie nicht fixiert. Durch die Vorschrift der Normalordnung der Operatoren haben wir die unendliche, aber nicht beobachtbare Vakuumladung eliminiert.

Setzt man die Entwicklung in ebene Wellen für die Feldoperatoren  $\hat{\pi}^{\dagger}$  ein, so folgt aufgrund der Orthogonalität der ebenen Wellen

$$
\hat{Q} = \frac{\mathbf{i} \frac{1}{2} \int d^3 p \left( \hat{a}^\dagger_{\mathbf{p}} \hat{a}_{\mathbf{p}} + \hat{a}_{\mathbf{p}} \hat{a}^\dagger_{\mathbf{p}} - \hat{b}^\dagger_{\mathbf{p}} \hat{b}_{\mathbf{p}} - \hat{b}_{\mathbf{p}} \hat{b}^\dagger_{\mathbf{p}} \right) : \n= \int d^3 p \left( \hat{a}^\dagger_{\mathbf{p}} \hat{a}_{\mathbf{p}} - \hat{b}^\dagger_{\mathbf{p}} \hat{b}_{\mathbf{p}} \right) \n\equiv \int d^3 p \left( \hat{n}_{\mathbf{p}}^{(a)} - \hat{n}_{\mathbf{p}}^{(b)} \right) .
$$
\n(5.126)

Die Anzahloperatoren vertauschen mit dem Hamilton-Operator. Daher ist

$$
\dot{\hat{Q}} = -i \left[ \hat{Q}, \hat{H} \right] = 0 \tag{5.127}
$$

Also ist die Ladung auch in der quantisierten Theorie eine Erhaltungsgröße. Der Operator  $\hat{a}_n^{\dagger}$  erzeugt ein Teilchen mit der Energie  $\omega_p$ , dem Impuls  $\bm{p}$  und der Ladung +1, während durch  $\hat{b}^{\dagger}_{\bm{n}}$  $b_{\boldsymbol{n}}^{\dagger}$  ein Teilchen mit derselben Energie, demselben Impuls aber entgegengesetzter Ladung -1 erzeugt wird. Natürlich ist das absolute Vorzeichen der Ladung nur eine Konvention. Die b-Teilchen bezeichnet man als die zu den a-Teilchen zugehörigen Antiteilchen.

#### **5.5 Der Klein-Gordon-Propagator**

Bislang hatten wir Kommutatorrelationen von Feldoperatoren betrachtet, wobei die Feldoperatoren an verschiedenen Orten aber zu gleichen Zeiten ausgewertet wurden. Wir wollen nun zu einer relativistisch invarianten Formulierung übergehen, bei der auch die Zeiten unterschiedlich sein können. Insbesondere beschränken wir uns auf den Fall freier Felder, für den wir die Zeitabhängigkeit der Operatoren explizit kennen.

Wir studieren ein komplexes Klein-Gordon-Feld und berechnen den Kommutator zwischen den Feldoperatoren  $\hat{\phi} \left(\bm{x},x_0 \right)$  und  $\hat{\phi} \left(\bm{y},y_0 \right)$  z brdon-Feld und berechnen den Kommutator zwischen den zu beliebigen, aber ungleichen Zeiten  $x_0$  und  $y_0$ . Wir definieren  $\overline{a}$ 

$$
i\Delta(x - y) = \left[\hat{\phi}(x), \hat{\phi}^\dagger(y)\right]
$$
 (5.128)

Aufgrund der Homogenität der Raumzeit kann der Kommutator nur von der Koordinatendifferenz and der Homogenität der Raumzeit kannt<br>abhängen. Die Funktion  $\Delta(x-y)$  w wurde von Pauli und Jordan untersucht, sie heißt aber zuweilen Schwinger-Funktion. Wir gehen aus von der Basisentwicklung des Feldoperators

$$
\hat{\phi}(x) = \int d^3p \left( \hat{a}_{\mathbf{p}} u_{\mathbf{p}}(x) + \hat{b}_{\mathbf{p}}^{\dagger} u_{\mathbf{p}}^*(x) \right)
$$
\n
$$
= \hat{\phi}^{(+)}(x) + \hat{\phi}^{(-)}(x) \tag{5.129}
$$
\nrechend ergibt sich  $\hat{\phi}^{\dagger}(x)$ . Für die weitere Auswertung verwendet wir die Kommutationsre-

Entsprechend ergibt sich  $\hat{\phi}^{\dagger}$  (:

lationen für die Erzeugungs- und Vernichtungsoperatoren.  
\n
$$
i\Delta(x - y) = \int d^3p' d^3p (u_{\mathbf{p}'}(x) u_{\mathbf{p}}^*(y) [\hat{a}_{\mathbf{p}'} , \hat{a}_{\mathbf{p}}^{\dagger}] + u_{\mathbf{p}'}^*(x) u_{\mathbf{p}}(y) [\hat{b}_{\mathbf{p}'}^{\dagger}, \hat{b}_{\mathbf{p}}])
$$
\n
$$
= \int d^3p (u_{\mathbf{p}}(x) u_{\mathbf{p}}^*(y) - u_{\mathbf{p}}^*(x) u_{\mathbf{p}}(y))
$$
\n
$$
= \int \frac{d^3p}{(2\pi)^3} \frac{1}{2\omega_p} (e^{-ip(x-y)} - e^{+ip(x-y)})
$$
\n
$$
\equiv i\Delta^{(+)}(x - y) + i\Delta^{(-)}(x - y) \qquad (5.130)
$$

Hierbei ist jeweils

$$
p_0 = \omega_p \equiv +\sqrt{p^2 + m^2} \tag{5.131}
$$

Aus (5.130) erhalten wir weiter

as (5.130) erhalten wir weiter  
\n
$$
\Delta(x - y) = -\int \frac{d^3 p}{(2\pi)^3} \frac{\sin \{p (x - y)\}}{\omega_p}
$$
\n(5.132)  
\n
$$
(x - y)
$$
ist eine Lorentz-invariante Funktion. Wir bringen  $\Delta(x - y)$  in eine manifest vierdimen-

 in eine manifest vierdimensionale Form. Wir substituieren im zweiten Summanden von (5.130)  $\boldsymbol{p}$  in  $-\boldsymbol{p}$  und führen

$$
z = x - y \tag{5.133}
$$

ein. Damit folgt

$$
\int \frac{\mathrm{d}^3 p}{(2\pi)^3} \frac{1}{2\omega_p} \left( e^{i(\omega_p x_0 - \mathbf{p} \cdot \mathbf{x})} - e^{-i(\omega_p x_0 - \mathbf{p} \cdot \mathbf{x})} \right)
$$
\n
$$
= \int \frac{\mathrm{d}^4 p}{(2\pi)^3} \frac{1}{2\omega_p} \left( \delta(p_0 - \omega_p) - \delta(p_0 + \omega_p) \right) e^{-i(p_0 x_0 - \mathbf{p} \cdot \mathbf{x})}
$$
\n
$$
= \int \frac{\mathrm{d}^4 p}{(2\pi)^3} \frac{1}{2\omega_p} \varepsilon(p_0) \left( \delta(p_0 - \omega_p) + \delta(p_0 + \omega_p) \right) e^{-ipx} \tag{5.134}
$$

Hierbei haben wir die Vorzeichenfunktion

$$
\varepsilon(p_0) \equiv \text{sgn}(p_0) = \begin{cases} +1 & \text{für} \quad p_0 > 0 \\ -1 & \text{für} \quad p_0 < 0 \end{cases} \tag{5.135}
$$

eingeführt. Für die  $\delta$ -Funktion gilt allgemein  $\sim$   $\sim$ 

$$
\delta\left(x^2 - \alpha^2\right) = \frac{\delta(x - \alpha) + \delta(x + \alpha)}{2|\alpha|} \tag{5.136}
$$

Daher haben wir

$$
\frac{1}{2\omega_p} (\delta(p_0 - \omega_p) + \Delta(p_0 + \omega_p)) = \delta(p_0^2 - \omega_p^2) \n= \delta(p_0^2 - \mathbf{p}^2 - m^2) = \delta(p^2 - m^2)
$$
\n(5.137)

Somit resultiert schließlich

$$
i\Delta(x-y) = \int \frac{\mathrm{d}^4 p}{(2\pi)^3} \,\varepsilon(p_0) \,\delta(p^2 - m^2) \, e^{-ip(x-y)} \tag{5.138}
$$

Dieser Ausdruck ist Lorentz-invariant. Auf der rechten Seite stehen nur skalare Größen. Dies Dieser Ausaruck ist Lorentz-invariant. Aur der rechten Seite stehen nur skalare Großen. Dies<br>gilt auch für den Faktor  $\varepsilon(p_o)$ , da sich unter beliebigen eigentlichen (orthochronen) Lorentz-Transformationen das Vorzeichen von  $p_0$  nicht ändert. Zeitartige ( $p^2 = m^2 > 0$ ) Impulsvektoren mit  $p_0 > 0$  liegen immer im Vorwärtslichtkegel, und solche mit  $p_0 < 0$  in 0 immer im Rückwärts-Lichtkegel.

Aus  $(5.132)$  erkennen wir

$$
\Delta(x - y) = -\Delta(y - x) \tag{5.139}
$$

Für gleiche Zeiten folgt aus (5.132), daß für  $x_0 = 0$  gilt

$$
\Delta(0, x) = 0 \quad , \tag{5.140}
$$

da der Integrand eine ungerade Funktion in  $p$  ist. Wir differenzieren (5.130) nach  $x_0$ , es resultiert da der Integrand eine ungerade Funktion in  $p$  ist. Wir differenzieren (5.130) nach  $x_0$ , es resultiert

$$
\frac{\partial}{\partial x_0} \Delta(x_0, \boldsymbol{x})\Big|_{x_0=0} = \frac{1}{i} \int \frac{\mathrm{d}^3 p}{(2\pi)^3} \frac{1}{2\omega_p} \left(-i\omega_p e^{-ipx} - i\omega_p e^{ipx}\right)\Big|_{x=0}
$$
\n
$$
= -\int \frac{\mathrm{d}^3 p}{(2\pi)^3} \frac{1}{2} \left(e^{ip\cdot x} \cdot e^{-ip\cdot x}\right) = -\delta^3(\boldsymbol{x}) \tag{5.141}
$$

Hingegen verschwinden die räumlichen Ableitungen von  $\Delta(x)$  be bei  $x_0 = 0$  wegen der Antisymmetrie des Integranden. Aus (5.132) folgt

$$
\nabla \Delta(x_0, \boldsymbol{x})|_{x_0=0} = \int \frac{\mathrm{d}^3 p}{(2\pi)^3} \boldsymbol{p} \frac{\cos(\boldsymbol{p} \cdot \boldsymbol{x})}{\omega_p} = 0 \quad . \tag{5.142}
$$

Man sieht sofort, daß für  $x_0 = 0$  alle räumlichen Ableitungen und daß alle zeitlichen Ableitungen von gerader Ordnung verschwinden.

Aus (5.141) erhalten wir sofort die gleichzeitigen Kommutationsrelationen zurück. Wir haben

$$
\left[\hat{\phi}\left(x\right),\hat{\pi}\left(y\right)\right]=\left[\hat{\phi}\left(x\right),\hat{\phi}^{\dagger}\left(y\right)\right]=\frac{\partial}{\partial y_{0}}\left[\hat{\phi}\left(x\right),\hat{\phi}^{\dagger}\left(y\right)\right]=i\frac{\partial}{\partial y_{0}}\Delta(x-y) \quad . \tag{5.143}
$$

Speziell ergibt sich für gleiche Zeiten

$$
\left[\hat{\phi}\left(\boldsymbol{x},t\right),\hat{\pi}\left(\boldsymbol{y},t\right)\right]=i\frac{\partial}{\partial y_0}\Delta(x-y)|_{x_0\to y_0}=i\,\delta^3(\boldsymbol{x}-\boldsymbol{y})\tag{5.144}
$$

Die Funktion  $\Delta(x)$  erf ) erfüllt die homogene Klein-Gordon-Gleichung  $\frac{1}{2}$  (x) cran

$$
\left(\Box + m^2\right)\Delta(x) = 0\tag{5.145}
$$

Hierzu setzen wir ein

$$
\Delta(x) = \frac{1}{i} \left[ \hat{\phi}(x), \hat{\phi}^{\dagger}(0) \right]
$$
\n(5.146)

und nutzen aus, das  $\hat{\phi}\left(x\right)$ en)<br>(x) die Klein-Gordon-Gleichung erfüllt. Ferner folgt)  $\frac{1}{2}$ 

$$
\Delta(x - y) = 0 \quad \text{für } (x - y)^2 < 0,\tag{5.147}
$$

d.h. die invariante Funktion  $\Delta (x - y)$  ve e Funktion  $\Delta(x - y)$  verschwindet, wenn das Argument ein raumartiger Vierervektor ist. Für  $x_0 = y_0$  h on  $\Delta(x - y)$  verschwindet, wenn das Argu<br>haben wir nachgewiesen, daß  $\Delta(x - y)$  ve verschwindet. Für  $x_0 = y_0$  i vektor ist. Für  $x_0 = y_0$  haben wir nachgewiesen, daß  $\Delta(x - y)$  verschwindet. Für  $x_0 = y_0$  ist aber  $x - y$  ein raumartiger Vektor. Die invariante Funktion  $\Delta(x - y)$  muß aber dann für alle durch muß aber dann für alle durch eigentliche Lorentz-Transformationen erreichbaren Vierervektoren verschwinden. Die invariante eigentliche Lorentz-T<br>Funktion  $\Delta(x - y)$  ve verschwindet außerhalb des Lichtkegels. Auf dem Lichtkegel ist sie singulär. Wir machen nun einen Rückgriff auf die ursprüngliche Definition der invarianten Funktion mit-

tels eines Kommutators. Das Verschwinden eines Kommutators zwischen zwei Operatoren in der Quantentheorie impliziert, daß man die zugehörigen Observablen unabhängig voneinander messen kann. Dies bedeutet in unserem Fall, daß Messungen an zwei Punkten, die einen raumartigen Abstand besitzen, sich gegenseitig nicht beeinflussen. Störungen können sich nicht mit Überlichtgeschwindigkeit ausbreiten. Diese Bedingung wird als Mikrokausalität bezeichnet. Bei makroskopischen Abmessungen ist die Kausalität sehr gut verifiziert. Jedoch ist im mikroskopischen Bereich eine experimentelle Beweisführung sehr viel schwieriger.<br>Die Funktion  $\Delta(x - y)$  ist nur eine aus einer ganzen Kla

 ist nur eine aus einer ganzen Klasse von invarianten Funktionen, die die Klein-Gordon-Gleichung mit wohldefinierten Randbedingungen lösen. Besonders wichtig bei der störungstheoretischen Behandlung der wechselwirkenden Theorie ist der Feynman-Propagator. Er ist definiert als ein spezieller Vakuumerwartungswert  $\frac{1}{2}$  and  $\frac{1}{2}$   $\frac{1}{2}$   $\frac{1}{2}$   $\frac{1}{2}$   $\frac{1}{2}$   $\frac{1}{2}$   $\frac{1}{2}$ 

$$
i\Delta_{\mathcal{F}}(x-y) = \langle 0 | T [\hat{\phi}(x) \hat{\phi}^{\dagger}(y)] | 0 \rangle \tag{5.148}
$$

Hierbei kennzeichnet das Symbol T das zeitgeordnete Produkt der beiden Operatoren  $\hat{\phi}\left(x\right)$  und  $\hat{\phi}^{\dagger}\left(y\right)$ . Das zeitgeordnete Produkt ist definiert durch Lengtonaneur Frouden ist denniert

$$
T\left[\hat{A}\left(x\right)\hat{B}\left(y\right)\right] = \hat{A}\left(x\right)\hat{B}\left(y\right)\Theta\left(x_0 - y_0\right) \pm \hat{B}\left(y\right)\hat{A}\left(x\right)\Theta\left(y_0 - x_0\right) \tag{5.149}
$$

Die Faktoren werden chronologisch geordnet, so daß der Operator mit dem späteren Zeitargument an die erste Stelle im Produkt gesetzt wird. Hierbei wird das Plus- (Minus-) Zeichen verwendet, wenn es sich um bosonisch (fermionisch) quantisierte Feldoperatoren handelt. Das zeitgeordnete Produkt läßt sich analog auf Produkte von mehreren Operatoren ausdehnen. Stets findet eine chronologische Ordnung der Operatoren statt. Mit <sup>9</sup>

$$
\hat{\phi}^{(+)} = \int d^3p \ \hat{a}_{\mathbf{p}} u_{\mathbf{p}}(x) ,
$$
\n
$$
\hat{\phi}^{(-)} = \int d^3p \ \hat{b}_{\mathbf{p}}^{\dagger} u_{\mathbf{p}}^*(x) ,
$$
\n
$$
\hat{\phi}^{(+)} = \int d^3p \ \hat{b}_{\mathbf{p}} u_{\mathbf{p}}(x) ,
$$
\n
$$
\hat{\phi}^{(+)} = \int d^3p \ \hat{a}_{\mathbf{p}}^{\dagger} u_{\mathbf{p}}^*(x) ,
$$
\n(5.150)

bekommen wir für  $x_0>y_0$  $x_0 > y_0$ 

$$
\langle 0 | T [\hat{\phi}(x) \hat{\phi}^{\dagger}(y)] | 0 \rangle = \langle 0 | \hat{\phi}(x) \hat{\phi}^{\dagger}(y) | 0 \rangle
$$
  
=  $\langle 0 | \hat{\phi}^{(+)}(x) \hat{\phi}^{+(-)}(y) | 0 \rangle$  (5.151)

Andere Anteile verschwinden, da gilt

$$
\hat{\phi}^{\dagger(+)}(y)|0\rangle = \langle 0|\hat{\phi}^{(-)}(x) = 0
$$
\n(5.152)

Wir setzen die Basisentwicklung in den Vakuumerwartungswert ein. Es folgt

$$
\left\langle 0 \left| \int d^3 p \, \hat{a}_{\mathbf{p}} u_{\mathbf{p}}(x) \int d^3 p' \, \hat{a}_{\mathbf{p}'}^{\dagger} u_{\mathbf{p}'}^*(y) \right| 0 \right\rangle
$$
\n
$$
= \left\langle 0 \left| \int d^3 p u_{\mathbf{p}}(x) \int d^3 p' u_{\mathbf{p}'}^*(y) \, \delta^3(\mathbf{p} - \mathbf{p}') \right| 0 \right\rangle
$$
\n
$$
= \int d^3 p u_{\mathbf{p}}(x) u_{\mathbf{p}}^*(y) = \int \frac{d^3 p}{(2\pi)^3} \frac{1}{2\omega_p} e^{-ip(x-y)}
$$
\n
$$
\equiv i\Delta^{(+)}(x-y) \quad \text{für } x_0 > y_0. \tag{5.153}
$$

Ganz analog ergibt sich für die andere Zeitordnung

$$
i\Delta_{\mathcal{F}}(x-y) = \langle 0 | \hat{\phi}^{\dagger}(y) \hat{\phi}(x) | 0 \rangle
$$
  
\n
$$
= \langle 0 | \hat{\phi}^{\dagger(+)}(y) \hat{\phi}^{(-)}(x) | 0 \rangle
$$
  
\n
$$
= \int d^{3}p u_{p}(y) u_{p}^{*}(x)
$$
  
\n
$$
= \int \frac{d^{3}p}{(2\pi)^{3}} \frac{1}{2\omega_{p}} e^{ip(x-y)}
$$
  
\n
$$
\equiv -i\Delta^{(-)}(x-y) \text{ für } x_{0} < y_{0}.
$$
 (5.154)

Zusammengefaßt bekommen wir daher Exercise behominer wir durch

$$
i\Delta_{\mathcal{F}}(x-y) = \Theta(x_0 - y_0) i\Delta^{(+)}(x-y) - \Theta(y_0 - x_0) i\Delta^{(-)}(x-y)
$$
  
= 
$$
\int \frac{d^3p}{(2\pi)^3} \frac{1}{2\omega_p} \left[ \Theta(x_0 - y_0) e^{-ip(x-y)} + \Theta(y_0 - x_0) e^{ip(x-y)} \right]
$$
(5.155)

Um eine andere, sehr nützliche Darstellung von  $\Delta_F$  (*x* –  $\sum_{x} z(x)$   $\sum_{x} w_p$  =  $\sum_{x} w_p$  =  $\sum_{x} (x - y)$  einzuführen, werden wir eine zusätzliche Integrationsvariable  $p_0$  einführen. Wir gehen in die komplexe  $p_0$ -Ebene. Dann ergeben sich die beiden Terme in (5.155) als die beiden Residuen eines Integranden. Im zweiten Summanden (5.155) ersetzen wir  $\boldsymbol{p}$  durch  $-\boldsymbol{p}$ . Es ist

$$
\frac{1}{2\omega_p} \left[ \Theta \left( x_0 - y_0 \right) e^{-i\omega_p (x_0 - y_0)} + \Theta \left( y_0 - x_0 \right) e^{i\omega_p (x_0 - y_0)} \right]
$$
\n
$$
= -\int_{C_{\rm F}} \frac{dp_0}{2\pi i} \frac{e^{-ip_0 (x_0 - y_0)}}{(p_0 - \omega_p) (p_0 + \omega_p)} \qquad (5.156)
$$
\n
$$
\frac{1}{-\omega_p} \qquad \frac{\Im p_0}{+m} \qquad \frac{C_{\rm F}}{+m} \qquad \frac{1}{+\omega_p} \Re p_0
$$

Abbildung: Die Integrationskontur  $C_F$  dient zur Definition des Feynman-Propagators  $\Delta_F$ .

ı.

Dabei ist die Integrationskontur  $C_F$  zu verwenden, welche die Pole des Integranden in der komplexen Ebene umgeht. (5.156) folgt aus dem Residuensatz, wenn man den Integrationsweg durch einen Halbkreis in der oberen Halbebene für  $x_0 < y_0$  bzw. in der unteren Halbebene für  $x_0 > y_0$ schließt.

Aufgrund des Residuensatzes gilt

the contract of the contract of the contract of the contract of the contract of the contract of the contract of

$$
\int_{\mathcal{C}} f(p) \, \mathrm{d}p = 2\pi i \sum_{i} \text{Res } f(p)|_{p=p_i} \tag{5.157}
$$

mit den Polstellen  $p_i$ . Für einen Pol  $m$ -ter Ordnung gilt

$$
\operatorname{Res} f(p)|_{p=p_i} = \frac{1}{(m-1)!} \frac{d^{m-1}}{dp^{m-1}} \left[ f(p) \cdot (p-p_i)^m \right] \Big|_{p=p_i} \quad . \tag{5.158}
$$

Wir betrachten jetzt das Integral

$$
I = -\int_{\mathcal{C}_{\mathrm{F}}} \frac{\mathrm{d}p_0}{2\pi i} \frac{e^{-ip_0(x_0 - y_0)}}{(p_0 - \omega_p)(p_0 + \omega_p)} \tag{5.159}
$$

Der Integrand hat Polstellen erster Ordnung bei  $p_0 = \omega_p$  und  $p_0 = -\omega_p$ . Fi . Für den Fall  $x_0 <$  $\mathbf{E}$  . Either down Ealth as  $\mathbf{Z}$  as  $\mathbf{E}$ schließen wir den Pfad in der oberen Halbebene. Hier liegt der Pol bei  $p_0 = -\omega_p$ . Damit haben wir

$$
\operatorname{Res} f(p_0)|_{p_0 = -\omega_p} = -\frac{1}{2\pi i} \frac{e^{+i\omega_p(x_0 - y_0)}}{-2\omega_p} \quad . \tag{5.160}
$$

Somit folgt in der Tat für diesen Fall

$$
I = \frac{e^{i\omega_p(x_0 - y_0)}}{2\omega_p} \tag{5.161}
$$

Für den Fall  $y_0 < x_0$  schließen wir den Pfad in der unteren Halbebene. Hier liegt der Pol bei  $p_0 = \omega_p$ . Damit haben wir  $-\omega_n(x)$ 

$$
\operatorname{Res} f(p_0)|_{p_0 = \omega_p} = +\frac{1}{2\pi i} \frac{e^{-\omega_p(x_0 - y_0)}}{2\omega_p} . \tag{5.162}
$$

Da die Richtung des geschlossenen Wegintegrals sich ändert, ändert sich auch das Vorzeichen. Damit ist (5.156) nachgewiesen.

Dann lautet der Feynman-Propagator

$$
\Delta_{\mathcal{F}}(x-y) = \int_{\mathcal{C}_{\mathcal{F}}} \frac{\mathrm{d}^4 p}{(2\pi)^4} \frac{e^{-ip(x-y)}}{p^2 - m^2} \tag{5.163}
$$

Derselbe Effekt läßt sich erzielen, wenn man anstatt entlang der Kontur  $\mathcal{C}_{\mathrm{F}}$  auf der reellen  $p_0$ -Achse integriert, dafür aber die Pole infinitesimal verschiebt. Die korrekten Vorzeichen ergeben Acnse integriert, darur aber die Poie infinitesimal verschiebt. Die korrekten Vorzeichen ergeben<br>sich, wenn man im Nenner einen Term +i $\varepsilon$  addiert. Damit können wir den Feynman-Propagator schreiben als

$$
\Delta_{\mathcal{F}}(x - y) = \int \frac{d^4 p}{(2\pi)^4} e^{-ip(x-y)} \Delta_{\mathcal{F}}(p) \n= \int \frac{d^4 p}{(2\pi)^4} e^{-ip(x-y)} \frac{1}{p^2 - m^2 + i\varepsilon} .
$$
\n(5.164)

Diese Integraldarstellung des Feynman-Propagators kann man sofort dazu verwenden, um zu zeigen, daß  $\Delta_F(x-y)$  eine Greensche Funktion der Klein-Gordon-Gleichung ist. Die Anwendung des Klein-Gordon-Operators ergibt

$$
\left(\Box_x + m^2\right)\Delta_{\rm F}(x-y) = \int \frac{\mathrm{d}^4 p}{\left(2\pi\right)^4} \left(-p^2 + m^2\right) \frac{e^{-ip(x-y)}}{p^2 - m^2 + i\varepsilon}
$$

$$
= -\int \frac{\mathrm{d}^4 p}{\left(2\pi\right)^4} e^{-ip(x-y)} = -\delta^4(x-y) \quad . \tag{5.165}
$$

F  $\frac{J}{(2\pi)}$  (2 $\pi$ )<br>(x - y) ist also Lösung der inhomogenen Klein-Gordon-Gleichung mit einer  $\delta$ -Funktion als Quellterm.

Betrachten wir nochmals die Definition des Klein-Gordon-Propagators mit

$$
i\Delta_{\mathcal{F}}(x-y) = \langle 0 | T [\hat{\phi}(x) \hat{\phi}^{\dagger}(y)] | 0 \rangle , \qquad (5.166)
$$

so erhöht hier der Operator  $\hat{\phi}^{\dagger}\left(\bm{x},t\right)$  die Ladung  $Q$  eines Zustandes um eine Einheit, während  $\hat{\phi}(\bm{x},t)$  sie um eine Einheit erniedrigt. Speziell auf das Vakuum  $|0\rangle$  a sie um eine Einheit erniedrigt. Speziell auf das Vakuum (0) angewandt beschreibt  $\hat{\phi}^\dagger\left(\boldsymbol{x}_1,t_1\right)$  |(  $\sim$   $\sim$   $\sim$ ) einen Zustand mit einem Teilchen, beschrieben durch die Erzeugungsoperatoren  $\hat{a}^{\intercal}_{\bm{D}}.$ Die Projektion dieses Zustandes auf  $\left(\hat{\phi}^{\dagger}\left(\boldsymbol{x}_{2},t_{2}\right) | 0\right)$ . . .  $\langle \rangle$  =  $\langle 0 | \hat{\phi} (\boldsymbol{x}_2, t_2)$  liefert die Wahrscheinlichkeitsamplitude dafür, daß sich ein Teilchen vom Raumzeitpunkt  $\pmb{x}_1, t_1$  zum Punkt  $\pmb{x}_2, t_2$  fortpflanzt oder propagiert. Man kann auch sagen, daß ein Teilchen am Punkt 1 (d.h.  $x_1, t_1$ ) erzeugt und am Punkt 2 (d.h.  $x_2, t_2$ ) wieder vernichtet wird.

Man kann aber auch die Propagation eines Antiteilchens studieren, daß bei 2 erzeugt wird, beschrieben durch  $\hat{b}^{\dagger}_{\mathbf{p}}$ .  $b_{p}^{\dagger}$ . Dieses Antiteilchen wird bei 1 vernichtet, was dort die Ladung um eine Einheit erhöht. Die Amplitude für die Propagation des Antiteilchens ist

$$
i\Delta_{\rm F}(x_2-x_1)\Theta(t_1-t_2)=\left\langle 0\left|\hat{\phi}^{\dagger}\left(\boldsymbol{x}_1,t_1\right)\hat{\phi}\left(\boldsymbol{x}_2,t_2\right)\right|0\right\rangle \Theta\left(t_1-t_2\right)\quad .\tag{5.167}
$$

Der Feynman-Propagator  $\Delta_F(x_2 - x_1)$  beinhaltet beide Prozesse der Teilchen- und Antiteilchen-<br>propagation, abhängig von der Zeitordnung von  $t_1$  und  $t_2$ . Die Teilchenpropagation läßt sich leicht  $_1$  und  $t_2$ . Die Teilchenpropagation läßt sich leicht visualisieren

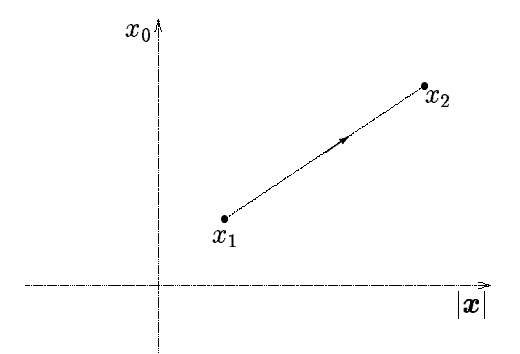

Bezüglich der Propagation des Antiteilchens erinnern wir uns an die Darstellung des Feldoperators

$$
\hat{\phi}(x) = \int d^3p \left( \hat{a}_{\mathbf{p}} u_{\mathbf{p}}(x) + \hat{b}_{\mathbf{p}}^{\dagger} u_{\mathbf{p}}^*(x) \right)
$$
\n
$$
= \hat{\phi}^{(+)}(x) + \hat{\phi}^{(-)}(x) \qquad (5.168)
$$

Die Erzeugung des Antiteilchens beim Punkt 2 wird durch  $\hat{b}^{\dagger}_{\mathbf{n}}$  $b_n^{\dagger}$  beschrieben. Beim Punkt 1 wird es dann vernichtet.

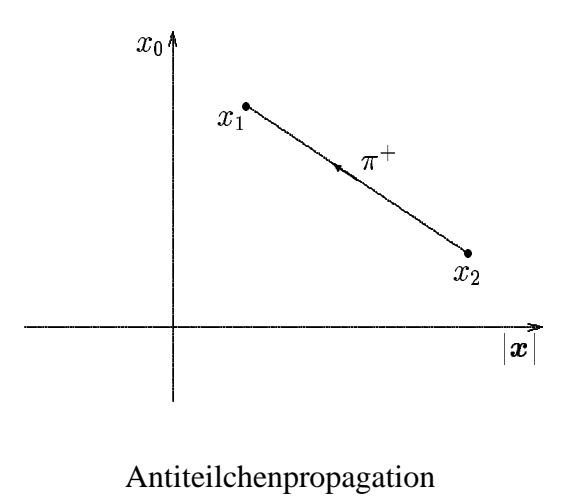
# **6 Zweite Quantisierung des Dirac-Feldes**

## **6.1 Symmetrische Form der Lagrange–Dichte des Dirac–Feldes**

Die Lagrange–Dichte des Dirac–Feldes *Exercises Exercises* 

$$
\mathcal{L} = \bar{\Psi}(x)(i\gamma^{\mu}\partial_{\mu} - m)\Psi(x) \tag{6.1}
$$

ist auch invariant unter globalen Phasentransformationen

$$
\Psi \to \Psi e^{i\chi}, \n\Psi^{\dagger} \to \Psi^{\dagger} e^{-i\chi}. \tag{6.2}
$$

Daraus folgt entsprechend dem Noether–Theorem ein erhaltener Stromdichtevektor  $j_{\mu}(\vec{x},\vec{r})$ . . . . .  $,t$ ). Es ist

$$
j_{\mu} = -ie \left( \frac{\partial \mathcal{L}}{\partial (\partial^{\mu} \Psi)} \Psi - \frac{\partial \mathcal{L}}{\partial (\partial^{\mu} \bar{\Psi})} \bar{\Psi} \right) = e \bar{\Psi} \gamma_{\mu} \Psi . \tag{6.3}
$$

Hier haben wir wieder in der Definition von  $j_{\mu}$  den Faktor e, die elektrische Elementarladung, aufgenommen. Der Ausdruck (6.3) ist gerade der elektrische Stromdichtevektor des Dirac–Feldes. Die zugehörige Erhaltungsgröße ist die Gesamtladung

$$
Q = \int d^3x \, j_0(\vec{x}, t) = e \int d^3x \, \bar{\Psi} \gamma_0 \Psi = e \int d^3x \, \Psi^\dagger \Psi \,. \tag{6.4}
$$

Damit ist die Konstanz von Q direkt verknüpft mit der Normerhaltung des Dirac–Feldes. Die Lagrange–Dichte (6.1) hat jedoch den Schönheitsfehler, daß sie nicht symmetrisch in den beiden Komponenten  $\Psi(x)$  und  $\Psi(x)$  ist. Ferner gilt

$$
\mathcal{L}^* \equiv \mathcal{L}^\dagger = [\bar{\Psi}(i\gamma^\mu \partial_\mu - m)\Psi]^\dagger \n= \Psi^\dagger (-i\gamma^{\mu \dagger} \stackrel{\leftarrow}{\partial}_\mu - m)\gamma^{0 \dagger}\Psi \n= \Psi^\dagger (-i\gamma^0 \gamma^\mu \gamma^0 \stackrel{\leftarrow}{\partial}_\mu - m)\gamma^0\Psi \n= \bar{\Psi}(-i\gamma^\mu \stackrel{\leftarrow}{\partial}_\mu - m)\Psi \neq \mathcal{L}.
$$
\n(6.5)

Hierbei haben wir als Eigenschaften der  $\gamma$ –Matrizen  $\gamma^{0\,\dagger}=\gamma^0$  und  $\gamma^0\gamma^{\mu\dagger}\gamma^0=\gamma^\mu$  ausgenutzt. Wir können nun eine symmetrisierte Form der Diracschen Lagrange–Dichte einführen

$$
\mathcal{L}' \equiv \frac{1}{2} (\mathcal{L} + \mathcal{L}^{\dagger})
$$
  
= 
$$
\frac{1}{2} \bar{\Psi} (i \gamma^{\mu} \vec{\partial}_{\mu} - m) \Psi + \frac{1}{2} \bar{\Psi} (-i \gamma^{\mu} \stackrel{\leftarrow}{\partial}_{\mu} - m) \Psi
$$
  
= 
$$
\frac{1}{2} \bar{\Psi} i \gamma^{\mu} \stackrel{\leftrightarrow}{\partial}_{\mu} \Psi - m \bar{\Psi} \Psi.
$$
 (6.6)

Der Pfeil über  $\partial_{\mu}$  gibt hierbei nur die Richtung der Wirkung des Ableitungsoperators an, nicht aber irgendeinen Vektorcharakter. Diese symmetrische Form der Lagrange–Dichte führt zu den gleichen Bewegungsgleichungen wie die ursprüngliche Lagrange–Dichte. Offensichtlich gilt jetzt auch  $\mathcal{L}^{\dagger} = \mathcal{L}$ .

## **6.2 Kanonische Quantisierung**

Erneut ersetzen wir die Dirac-Bisporen  $\psi\left(\bm{x},t\right)$  und  $\psi^\dagger\left(\bm{x},t\right)$  durch Feldoperatoren  $\hat{\psi}\left(\bm{x},t\right)$  und  $\hat{\psi}^{\dagger}\left(\bm{x},t\right)$ . Dirac-Teilchen sind Fermionen, die dem Pauli-Prinzip unterworfen sind. Daher wählen wir als fundamentale Quantisierungsbedingung die Antikommutator-Relation zu gleichen Zeiten,

$$
\left\{\hat{\psi}_{\alpha}\left(\boldsymbol{x},t\right),\hat{\psi}_{\beta}^{\dagger}\left(\boldsymbol{x}',t\right)\right\} \;\;=\;\; \delta_{\alpha\beta}\,\delta^{3}(\boldsymbol{x}-\boldsymbol{x}')\quad , \tag{6.7}
$$

$$
\left\{\hat{\psi}_{\alpha}\left(\boldsymbol{x},t\right),\hat{\psi}_{\beta}\left(\boldsymbol{x}',t\right)\right\} \hspace{0.2cm} = \hspace{0.2cm} \left\{\hat{\psi}_{\alpha}^{\dagger}\left(\boldsymbol{x},t\right),\hat{\psi}_{\beta}^{\dagger}\left(\boldsymbol{x}',t\right)\right\} = 0 \hspace{0.2cm} . \hspace{0.2cm} (6.8)
$$

 $\alpha$  und  $\beta$  kennzeichnen die Spinor-Indizes. Wir berechnen wiederum zunächst die Bewegungsgleichung für den Feldoperator  $\hat{\psi}\left(\boldsymbol{x},t\right)$ . Die Heisenberg-Gleichung lautet

$$
\dot{\hat{\psi}} = -i \left[ \hat{\psi} \left( \boldsymbol{x}, t \right), \hat{H} \right] \n= - \int d^3 x' \left[ \hat{\psi} \left( \boldsymbol{x}, t \right), \hat{\psi}^\dagger \left( \boldsymbol{x}', t \right) \boldsymbol{\alpha} \cdot \boldsymbol{\nabla}_{x'} \hat{\psi} \left( \boldsymbol{x}', t \right) + i m \hat{\psi}^\dagger \left( \boldsymbol{x}', t \right) \beta \hat{\psi} \left( \boldsymbol{x}, t \right) \right]
$$
\n(6.9)

Wir verwenden die Operatoridentität

$$
\left[\hat{A}, \hat{B}\hat{C}\right] = \left\{\hat{A}, \hat{B}\right\}\hat{C} - \hat{B}\left\{\hat{A}, \hat{C}\right\} \tag{6.10}
$$

Damit können wir den Kommutator in (6.9) auswerten, wobei wir auch die Quantisierungsbedingung in (6.8) verwenden. Es folgt

$$
\dot{\hat{\psi}}_{\sigma}(\boldsymbol{x},t) = -\int d^{3}x' \Biggl( \begin{array}{c} \left\{ \hat{\psi}_{\sigma}(\boldsymbol{x},t) \,, \hat{\psi}_{\alpha}^{\dagger}(\boldsymbol{x}',t) \right\} \boldsymbol{\alpha}_{\alpha\beta} \cdot \boldsymbol{\nabla}_{x'} \hat{\psi}_{\beta}(\boldsymbol{x}',t) \\ -\hat{\psi}_{\alpha}^{\dagger}(\boldsymbol{x}',t) \, \boldsymbol{\alpha}_{\alpha\beta} \cdot \boldsymbol{\nabla}_{x'} \left\{ \hat{\psi}_{\sigma}(\boldsymbol{x},t) \,, \hat{\psi}_{\beta}(\boldsymbol{x}',t) \right\} \\ + im \left\{ \hat{\psi}_{\sigma}(\boldsymbol{x},t) \,, \hat{\psi}_{\alpha}^{\dagger}(\boldsymbol{x}',t) \right\} \beta_{\alpha\beta} \hat{\psi}_{\beta}(\boldsymbol{x}',t) \\ - im \hat{\psi}_{\alpha}^{\dagger}(\boldsymbol{x}',t) \beta_{\alpha\beta} \left\{ \hat{\psi}_{\sigma}(\boldsymbol{x},t) \,, \hat{\psi}_{\beta}(\boldsymbol{x}',t) \right\} \Biggr) \\ = -\int d^{3}x' \Biggl( \begin{array}{c} \delta_{\sigma\alpha} \delta^{3}(\boldsymbol{x}-\boldsymbol{x}') \, \boldsymbol{\alpha}_{\alpha\beta} \cdot \boldsymbol{\nabla}_{x'} \hat{\psi}_{\beta}(\boldsymbol{x}',t) \\ \delta_{\sigma\alpha} \delta^{3}(\boldsymbol{x}-\boldsymbol{x}') \, \beta_{\alpha\beta} \hat{\psi}_{\beta}(\boldsymbol{x}',t) \end{array} \Biggr) \\ = \left( -\boldsymbol{\alpha} \cdot \boldsymbol{\nabla} - im \beta \right)_{\sigma\beta} \hat{\psi}_{\beta}(\boldsymbol{x},t) \end{array} \tag{6.11}
$$

Der quantisierte Feldoperator erfüllt also auch wieder die freie Dirac-Gleichung

$$
i\hat{\psi} = (-i\boldsymbol{\alpha} \cdot \boldsymbol{\nabla} + \beta m)\hat{\psi} \tag{6.12}
$$

**Entwicklung des Feldoperators nach ebenen Wellen Der Feldoperator**  $\hat{\psi}\left(\bm{x},t\right)$  **soll nun nach** einem vollständigen Satz von klassischen Wellenfunktionen entwickelt werden. Dazu verwenden wir als Lösung der freien Dirac-Gleichung die ebenen Wellen

$$
\psi_{\mathbf{p}}^{(r)} = \frac{1}{(2\pi)^{\frac{3}{2}}} \sqrt{\frac{m}{\omega_p}} \omega_r(\mathbf{p}) e^{-i\varepsilon_r(\omega_p t - \mathbf{p} \cdot \mathbf{x})} \quad . \tag{6.13}
$$

Der Index  $r$  zählt die vier unabhängigen Lösungen. Mit  $r = 1, 2$  kennzeichnen wir die Lösungen zu positiver Energie mit

$$
E = +\omega_p = +\sqrt{p^2 + m^2} \quad . \tag{6.14}
$$

Mit  $r = 3, 4$  kennzeichnen wir die Lösungen zu negativer Energie mit

$$
E = -\omega_p = -\sqrt{p^2 + m^2}
$$
 (6.15)

Die ebenen Wellen genügen der Dirac-Gleichung

$$
\left(i\gamma^{\mu}\partial_{\mu}-m\right)\psi_{\mathbf{p}}^{(r)}\left(\mathbf{x},t\right)=0\tag{6.16}
$$

Damit dies erfüllt ist, müssen die Diracschen Einheitsspinoren  $\omega_{r}\left(\bm{p}\right)$  den algebraischen Gleichungen

$$
\left(\gamma^{\mu}p_{\mu}-\varepsilon_{r}m\right)\omega_{r}(\boldsymbol{p})=0\tag{6.17}
$$

genügen. Die Diracschen Einheitsspinoren erfüllen die folgenden Orthogonalitäts- und Vollständigkeitsrelationen

$$
\omega_{r'}^{\dagger} \left( \varepsilon_{r'} \boldsymbol{p} \right) \omega_r \left( \varepsilon_r \boldsymbol{p} \right) = \frac{\omega_p}{m} \delta_{rr'} \quad , \tag{6.18}
$$

$$
\bar{\omega}_{r'}\left(\boldsymbol{p}\right)\omega_{r}\left(\boldsymbol{p}\right) = \varepsilon_{r}\delta_{rr'}\quad ,\tag{6.19}
$$

$$
\sum_{r=1}^{4} \omega_{r\alpha} (\varepsilon_r \boldsymbol{p}) \bar{\omega}_{r\beta} (\varepsilon_r \boldsymbol{p}) = \frac{\omega_p}{m} \delta_{\alpha\beta} , \qquad (6.20)
$$

$$
\sum_{r=1}^{4} \varepsilon_r \omega_{r\alpha} \left( \boldsymbol{p} \right) \bar{\omega}_{r\beta} \left( \boldsymbol{p} \right) = \delta_{\alpha\beta} \quad . \tag{6.21}
$$

Man beachte, daß bei den Lösungen für  $r = 3, 4$ , d.h. für die Zustände des Kontinuums zu negativer Energie, zuweilen negative Impulse in den Relationen auftauchen. Wir rechnen die Normierung der ebenen Wellen auf Deltafunktionen nach. Es ist

$$
\int d^{3}x \,\psi_{\boldsymbol{p}}^{(r')\dagger}(x) \,\psi_{\boldsymbol{p}}^{(r)}(x) = \int d^{3}x \frac{1}{(2\pi)^{3}} \sqrt{\frac{m^{2}}{\omega_{p}\omega_{p'}}} e^{-i(\varepsilon_{r}\omega_{p}-\varepsilon_{r'}\omega_{p'})t} e^{i(\varepsilon_{r}\boldsymbol{p}-\varepsilon_{r'}\boldsymbol{p'})\cdot \boldsymbol{x}}
$$
\n
$$
= \sqrt{\frac{m^{2}}{\omega_{p'}\omega_{p}}} e^{-i(\varepsilon_{r}\omega_{p}-\varepsilon_{r'}\omega_{p'})t} \,\delta^{3}(\varepsilon_{r}\boldsymbol{p}-\varepsilon_{r'}\boldsymbol{p'})\,\omega_{r'}^{\dagger}(\boldsymbol{p'})\,\omega_{r}(\boldsymbol{p})
$$
\n
$$
= \sqrt{\frac{m^{2}}{\omega_{p'}\omega_{p}}} e^{-i(\varepsilon_{r}\omega_{p}-\varepsilon_{r'}\omega_{p'})t} \,\delta^{3}(\varepsilon_{r'}\varepsilon_{r}\boldsymbol{p}-\boldsymbol{p'})\,\omega_{r'}^{\dagger}(\boldsymbol{p'})\,\omega_{r}(\boldsymbol{p})
$$
\n
$$
= \sqrt{\frac{m^{2}}{\omega_{p'}\omega_{p}}} e^{-i(\varepsilon_{r}\omega_{p}-\varepsilon_{r'}\omega_{p'})t} \,\delta^{3}(\varepsilon_{r'}\varepsilon_{r}\boldsymbol{p}-\boldsymbol{p'})\,\omega_{r'}^{\dagger}(\varepsilon_{r'}\varepsilon_{r}\boldsymbol{p'})\,\omega_{r}(\boldsymbol{p})
$$
\n
$$
= \frac{m}{\omega_{p}} e^{-i(\varepsilon_{r}\omega_{p}-\varepsilon_{r'}\omega_{p'})t} \,\delta^{3}(\varepsilon_{r'}\varepsilon_{r}\boldsymbol{p}-\boldsymbol{p'})\,\frac{\omega_{p}}{m} \delta_{rr'}
$$
\n
$$
= \delta^{3}(\boldsymbol{p}-\boldsymbol{p'})\,\delta_{rr'}.
$$
\n(6.22)

Die Entwicklung des Feldoperators nach ebenen Wellen lautet nun

 $\overline{1}$ 

$$
\hat{\psi}(\boldsymbol{x},t) = \sum_{r=1}^{4} \int d^3 p \,\hat{a}(\boldsymbol{p},r) \, \psi_{\boldsymbol{p}}^{(r)}(\boldsymbol{x},t) \n= \sum_{r=1}^{4} \int \frac{d^3 p}{(2\pi)^{\frac{3}{2}}} \sqrt{\frac{m}{\omega_p}} \hat{a}(\boldsymbol{p},r) \, \omega_r(\boldsymbol{p}) \, e^{-i\varepsilon_r p x}
$$
\n(6.23)

Für den adjungierten Feldoperator schreiben wir entsprechend

$$
\hat{\psi}^{\dagger}(\boldsymbol{x},t) = \sum_{r=1}^{4} \int d^{3}p \, \hat{a}^{\dagger}(\boldsymbol{p},r) \, \psi_{\boldsymbol{p}}^{(r)\dagger}(\boldsymbol{x},t) \n= \sum_{r=1}^{4} \int \frac{d^{3}p}{(2\pi)^{\frac{3}{2}}} \sqrt{\frac{m}{\omega_{\boldsymbol{p}}}} \hat{a}^{\dagger}(\boldsymbol{p},r) \, \bar{\omega}_{r}(\boldsymbol{p}) \, \gamma^{0} e^{+i\varepsilon_{r} p x}
$$
\n(6.24)

Entsprechend unserer üblichen Vorgehensweise wollen wir auch diesmal die Antikommutationsrelationen für die Erzeugungs- und Vernichtungsoperatoren ableiten. Dazu projezieren wir den Feldoperator zunächst

$$
\int d^3x \, \psi_{\boldsymbol{p}}^{(r)\dagger}(\boldsymbol{x},t) \, \hat{\psi}(\boldsymbol{x},t) = \sum_{r'=1}^4 \int d^3p' \, \hat{a}(\boldsymbol{p}',r') \int d^3x \, \psi_{\boldsymbol{p}}^{(r)\dagger}(\boldsymbol{x},t) \, \psi_{\boldsymbol{p}'}^{(r')}\left(\boldsymbol{x},t\right)
$$
\n
$$
= \sum_{r'=1}^4 \int d^3p' \, \hat{a}(\boldsymbol{p}',r') \, \delta_{rr'} \, \delta^3(\boldsymbol{p}-\boldsymbol{p}')
$$
\n
$$
= \hat{a}(\boldsymbol{p},r) \qquad (6.25)
$$

Somit gilt

$$
\hat{a}(\boldsymbol{p},r) = \int \frac{\mathrm{d}^3 x}{\left(2\pi\right)^{\frac{3}{2}}} \sqrt{\frac{m}{\omega_p}} e^{i\varepsilon_r p x} \omega_r^{\dagger}(\boldsymbol{p}) \hat{\psi}(\boldsymbol{x},t) \tag{6.26}
$$

Ganz analog finden wir für den adjungierten Operator

$$
\hat{a}^{\dagger}(\boldsymbol{p},r) = \int d^{3}x \,\hat{\psi}^{\dagger}(\boldsymbol{x},t) \,\psi_{\boldsymbol{p}}^{(r)}(\boldsymbol{x},t) \n= \int \frac{d^{3}x}{(2\pi)^{\frac{3}{2}}} \sqrt{\frac{m}{\omega_{p}}} e^{-i\varepsilon_{r}p x} \hat{\psi}^{\dagger}(\boldsymbol{x},t) \,\omega_{r}(\boldsymbol{p})
$$
\n(6.27)

Jetzt können wir die gesuchten Antikommutatorrelationen ableiten

$$
\begin{split}\n\left\{\hat{a}\left(\boldsymbol{p},r\right),\hat{a}^{\dagger}\left(\boldsymbol{p}',r'\right)\right\} &= \int \mathrm{d}^{3}x \, \mathrm{d}^{3}x' \, \psi_{\boldsymbol{p}\alpha}^{(r)\dagger}\left(\boldsymbol{x},t\right) \psi_{\boldsymbol{p}'\beta}^{(r')}\left(\boldsymbol{x}',t\right) \left\{\hat{\psi}_{\alpha}\left(\boldsymbol{x},t\right),\hat{\psi}_{\beta}^{\dagger}\left(\boldsymbol{x}',t\right)\right\} \\
&= \int \mathrm{d}^{3}x \, \mathrm{d}^{3}x' \, \psi_{\boldsymbol{p}\alpha}^{(r)\dagger}\left(\boldsymbol{x},t\right) \psi_{\boldsymbol{p}'\beta}^{(r')}\left(\boldsymbol{x}',t\right) \delta_{\alpha\beta} \, \delta^{3}\left(\boldsymbol{x}-\boldsymbol{x}'\right) \\
&= \int \mathrm{d}^{3}x \, \psi_{\boldsymbol{p}\alpha}^{(r)\dagger}\left(\boldsymbol{x},t\right) \psi_{\boldsymbol{p}'\alpha}^{(r')}\left(\boldsymbol{x},t\right)\n\end{split} \tag{6.28}
$$

Jetzt nutzen wir die Orthogonalität der ebenen Wellen aus und erhalten daher

$$
\left\{\hat{a}\left(\boldsymbol{p},r\right),\hat{a}^{\dagger}\left(\boldsymbol{p}',r'\right)\right\}=\delta^{3}(\boldsymbol{p}-\boldsymbol{p}')\,\delta_{rr'}\quad.\tag{6.29}
$$

Vollkommen analog resultiert

$$
\left\{\hat{a}\left(\mathbf{p},r\right),\hat{a}\left(\mathbf{p}',r'\right)\right\} = \left\{\hat{a}^{\dagger}\left(\mathbf{p},r\right),\hat{a}^{\dagger}\left(\mathbf{p}',r'\right)\right\} = 0 \tag{6.30}
$$

Als nächstes berechnen wir den Hamilton-Operator der quantisierten Dirac-Theorie. Wir gehen aus von

$$
\hat{H} = \int d^3x \,\hat{\psi}^\dagger \left( \boldsymbol{x}, t \right) \left( -i \boldsymbol{\alpha} \cdot \boldsymbol{\nabla} + \beta m \right) \hat{\psi} \left( \boldsymbol{x}, t \right) \tag{6.31}
$$

Wir setzen die Entwicklung des Feldoperators ein

$$
\hat{H} = \sum_{r,r'} \int \mathrm{d}^3 p' \int \mathrm{d}^3 p \,\hat{a}^\dagger \left( \mathbf{p}', r' \right) \hat{a} \left( \mathbf{p}, r \right) \int \mathrm{d}^3 x \, \psi_{\mathbf{p}'}^{(r')\dagger} \left( -i \boldsymbol{\alpha} \cdot \boldsymbol{\nabla} + \beta m \right) \psi_{\mathbf{p}}^{(r)} \tag{6.32}
$$

Aus

$$
\left(i\gamma^{\mu}\partial_{\mu}-m\right)\psi_{\mathbf{p}}^{(r)}\left(\mathbf{x},t\right)=0\tag{6.33}
$$

folgt explizit

$$
\left(i\gamma^{0}\partial_{0} + i\gamma^{i}\partial_{i} - m\right)\psi_{\mathbf{p}}^{(r)}\left(\mathbf{x},t\right) = 0 \quad . \tag{6.34}
$$

Wir multiplizieren von links mit  $\gamma^0$  und bekommen so mit  $\gamma^0 = \beta$  un tiplizieren von links mit  $\gamma^0$  und bekommen so mit  $\gamma^0 = \beta$  und  $\gamma^i = \beta \alpha_i$ 

$$
i\partial_0 \psi_{\mathbf{p}}^{(r)}(\mathbf{x},t) = (-i\boldsymbol{\alpha} \cdot \boldsymbol{\nabla} + \beta m) \psi_{\mathbf{p}}^{(r)}(\mathbf{x},t)
$$
  

$$
= \varepsilon_r \omega_p \psi_{\mathbf{p}}^{(r)}(\mathbf{x},t)
$$
(6.35)

Wir nutzen jetzt die Orthogonalität der ebenen Wellen aus. Somit haben wir

$$
\hat{H} = \sum_{r,r'} \int d^3p' \int d^3p \,\hat{a}^\dagger \left( \boldsymbol{p}', r' \right) \hat{a} \left( \boldsymbol{p}, r \right) \varepsilon_r \omega_p \int d^3x \, \psi_{\boldsymbol{p}'}^{(r')\dagger} \left( \boldsymbol{x} \right) \psi_{\boldsymbol{p}}^{(r)} \left( \boldsymbol{x} \right)
$$
\n
$$
= \sum_{r=1}^4 \int d^3p \, \varepsilon_r \omega_p \, \hat{a}^\dagger \left( \boldsymbol{p}, r \right) \hat{a} \left( \boldsymbol{p}, r \right) \quad . \tag{6.36}
$$

Wir spalten den Hamilton-Operator auf nach positiven und negativen Frequenzen. Er lautet dann <sup>9</sup>

$$
\hat{H} = \int d^3p \left( \sum_{r=1}^2 \omega_p \,\hat{a}^\dagger \left( \boldsymbol{p}, r \right) \hat{a} \left( \boldsymbol{p}, r \right) - \sum_{r=3}^4 \omega_p \,\hat{a}^\dagger \left( \boldsymbol{p}, r \right) \hat{a} \left( \boldsymbol{p}, r \right) \right) \tag{6.37}
$$

Wir führen erneut den Operator der Teilchenzahl im Zustand  $\psi_n^{(r)}$  ein durch

$$
\hat{n}_{\mathbf{p},r} = \hat{a}^\dagger\left(\mathbf{p},r\right)\hat{a}\left(\mathbf{p},r\right) \tag{6.38}
$$

Der Hamilton-Operator (6.37) ist nicht positiv definit. Abhängig von der Teilchenzahl im Kontinuum zu negativer Energie kann der Erwartungswert des Hamilton-Operators beliebig negative Werte annehmen. Als Hilfsvorstellung nehmen wir Bezug auf die Diracsche Löchertheorie. Wir betrachten das Spektrum der Dirac-Gleichung

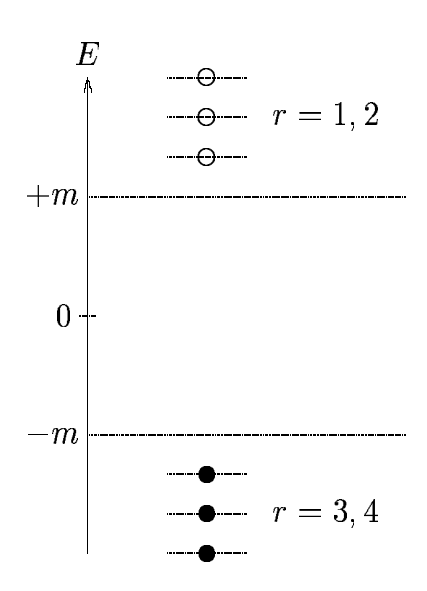

Das Spektrum der Dirac-Gleichung

Im Rahmen der Löchertheorie wird gefordert, daß im Vakuumzustand, d.h. bei Abwesenheit von reellen beobachtbaren Teilchen, sämtliche Niveaus im Kontinuum zu negativer Energie mit  $E < -m$  mit Teilchen besetzt sind. Aufgrund dieser Hilfsvorstellung wird die Strahlungskatastrophe vermieden. Ohne den besetzten Dirac-See könnte ein Elektron zu positiver Energie in immer tieferliegende Zustände zu negativer Energie durch Emission von elektromagnetischer Strahlung übergehen. Es wird davon ausgegangen, daß diese Teilchen im Dirac-See stets vorhanden sind und daß sie bei Abwesenheit elektromagnetischer Felder homogen im Raum verteilt sind. Daher kann der Dirac-See nicht beobachtet werden. Die Energie und die Ladung der Teilchen im Dirac-See wird durch einfache Subtraktion wegrenormiert.

Zur Verdeutlichung dieser Prozedur gehen wir wieder zur Kastennormierung und zu diskreten Impulsvariablen  $p_i$  über. Die Antikommutationsrelationen lauten dann

$$
\left\{\hat{a}\left(\boldsymbol{p}_{l},r\right),\hat{a}^{\dagger}\left(\boldsymbol{p}_{l'},r'\right)\right\} = \delta_{\boldsymbol{p}_{l}\boldsymbol{p}_{l'}}\delta_{rr'}\quad ,\tag{6.39}
$$

$$
\left\{\hat{a}\left(\boldsymbol{p}_{l},r\right),\hat{a}\left(\boldsymbol{p}_{l'},r'\right)\right\} \quad = \quad \left\{\hat{a}^{\dagger}\left(\boldsymbol{p}_{l},r\right),\hat{a}^{\dagger}\left(\boldsymbol{p}_{l'},r'\right)\right\} = 0 \quad . \tag{6.40}
$$

Die nichtbeobachtbare Vakuumenergie ist dann die Summe über alle Energien aller Zustände im Kontinuum zu negativer Energie

$$
E_0 = -\sum_{p_l} \sum_{r=3}^{4} \omega_{p_l} \tag{6.41}
$$

Es ist eine divergente Größe. Jetzt definieren wir den renormierten Hamilton-Operator durch

$$
\hat{H}' = \hat{H} - E_0
$$
\n
$$
= \sum_{\mathbf{p}_l} \left( \sum_{r=1}^2 \omega_{p_l} \hat{a}^\dagger (\mathbf{p}_l, r) \hat{a} (\mathbf{p}_l, r) + \sum_{r=3}^4 \omega_{p_l} (1 - \hat{a}^\dagger (\mathbf{p}_l, r) \hat{a} (\mathbf{p}_l, r)) \right)
$$
\n
$$
= \sum_{\mathbf{p}_l} \left( \sum_{r=1}^2 \omega_{p_l} \hat{a}^\dagger (\mathbf{p}_l, r) \hat{a} (\mathbf{p}_l, r) + \sum_{r=3}^4 \omega_{p_l} \hat{a} (\mathbf{p}_l, r) \hat{a}^\dagger (\mathbf{p}_l, r) \right)
$$
\n
$$
= \sum_{\mathbf{p}_l} \left( \sum_{r=1}^2 \omega_{p_l} \hat{n}_{\mathbf{p}_l r} + \sum_{r=3}^4 \omega_{p_l} \hat{\tilde{n}}_{\mathbf{p}_l r} \right) . \tag{6.42}
$$

Hier haben wir mit  $\hat{\tilde{n}}_{\bm{p}_i r}$  den Operator für die Anzahl der Löcher im Zustand  $\psi_{\bm{n}_i}^{(r)}$  eingeführt. Es ist

$$
\hat{\tilde{n}}_{\boldsymbol{p}_l r} = 1 - \hat{a}^\dagger \left( \boldsymbol{p}_l, r \right) \hat{a} \left( \boldsymbol{p}_l, r \right) = \hat{a} \left( \boldsymbol{p}_l, r \right) \hat{a}^\dagger \left( \boldsymbol{p}_l, r \right) \tag{6.43}
$$

 $\hat{H}'$  ist nun ein wohldefinierter positiv definiter Hamilton-Operator. Wir werden jetzt die Löcher mit den Antiteilchen der Elektronen, den Positronen, identifizieren. Das physikalische Vakuum ist jetzt definiert als der Zustand, der weder Teilchen noch Antiteilchen enthält,

$$
\hat{n}_{\text{pr}}\left|0\right\rangle = 0 \quad \text{für } r = 1, 2,\tag{6.44}
$$

$$
\hat{\tilde{n}}_{pr} |0\rangle = 0 \quad \text{für } r = 3, 4. \tag{6.45}
$$

Hinsichtlich der Operatoren  $\hat{a}$  und  $\hat{a}^{\dagger}$  impliziert dies

$$
\hat{a} \left( \boldsymbol{p}, r \right) \left| 0 \right\rangle = 0 \quad \text{für } r = 1, 2, \tag{6.46}
$$

$$
\hat{a}^\dagger \left( \boldsymbol{p}, r \right) |0\rangle = 0 \quad \text{für } r = 3, 4. \tag{6.47}
$$

Daher werden wir  $\hat{a} \left(\boldsymbol{p},r \right)$  al ) als Vernichtungsoperator für Teilchen ( $r = 1, 2$ ) und  $\hat{a}^{\dagger}(\boldsymbol{p}, r)$  al - als Vernichtungsoperator für Antiteilchen ( $r = 3, 4$ ) bezeichnen. Entsprechend sind auch  $\hat{a}^{\dagger}(\bm{p}, r)$  n - mit 1, 2 und  $\hat{a}(\boldsymbol{p}, r)$  mit  $r = 3, 4$  Erzeugungsoperatoren für Teilchen bzw. Antiteilchen.

Die Doppelrolle von  $\hat{a}$  und  $\hat{a}^{\dagger}$  macht die Theorie etwas unübersichtlich. Wir werden unterschiedliche Bezeichnungen für Teilchen- und Lochoperatoren einführen. Gleichzeitig kehren wir zu den alten Bezeichnungen für die Dirac-Spinoren  $u(p, s)$ ---) und  $v(p,s)$  : \_ \_ ) zurück. Es galt

$$
\omega_1(\mathbf{p}) = u(p, +s) ,
$$
  
\n
$$
\omega_2(\mathbf{p}) = u(p, -s) ,
$$
  
\n
$$
\omega_3(\mathbf{p}) = u(p, -s) ,
$$
  
\n
$$
\omega_4(\mathbf{p}) = u(p, +s) .
$$
\n(6.48)

Man beachte das umgekehrte Vorzeichen für den Spin bei den Lösungen für die Zustände zu negativer Energie. Entsprechend definieren wir jetzt neue Operatoren

$$
b (p, +s) = \hat{a} (p, 1) ,\n\hat{b} (p, -s) = \hat{a} (p, 2) ,\n\hat{d}^{\dagger} (p, -s) = \hat{a} (p, 3) ,\n\hat{d}^{\dagger} (p, +s) = \hat{a} (p, 4) .
$$
\n(6.49)

Für die Teilchen des Kontinuums zu positiver Energie ist es einfach nur eine Umbenennung  $\hat{a} \to \hat{b}$ . Für die Antiteilchenoperatoren wird nicht nur der Spin umgedreht, sondern auch der Operator Für die Antiteilchenoperatoren wird nicht nur der Spin umgedreht, sondern auch dadjungiert,  $\hat{a} \rightarrow \hat{d}^{\dagger}$ . Für die neuen Operatoren lauten die Antikommutationsrelationen

$$
\left\{\hat{b}\left(p,s\right),\hat{b}^{\dagger}\left(p',s'\right)\right\} = \delta^3(\boldsymbol{p}-\boldsymbol{p}')\,\delta_{ss'}\quad ,\tag{6.50}
$$

$$
\left\{\hat{d}\left(p,s\right),\hat{d}^{\dagger}\left(p',s'\right)\right\} = \delta^3(\boldsymbol{p}-\boldsymbol{p}')\,\delta_{ss'}\quad .\tag{6.51}
$$

Alle anderen Antikommutatoren verschwinden. In der neuen Nomenklatur lautet der Feldoperator <sup>9</sup>

$$
\hat{\psi}\left(\boldsymbol{x},t\right) = \sum_{s} \int \frac{\mathrm{d}^3 p}{\left(2\pi\right)^{\frac{3}{2}}} \sqrt{\frac{m}{\omega_p}} \left(\hat{b}\left(p,s\right)u\left(p,s\right)e^{-ipx} + \hat{d}^{\dagger}\left(p,s\right)v\left(p,s\right)e^{+ipx}\right) \tag{6.52}
$$

Hierbei ist  $\hat{b}^\dagger$  ein Teilchen-Erzeuger,  $\hat{b}$  ein Teilchen-Vernichter,  $\hat{d}^\dagger$  ein Antiteilchen-Erzeuger und ein Antiteilchen-Vernichter. Mit diesen Operatoren läßt sich nun wieder der Fockraum konstruieren. Der Vakuumzustand ist definiert durch

$$
\hat{b}(p,s)|0\rangle = 0 \quad , \tag{6.53}
$$

$$
d(p,s)|0\rangle = 0 \tag{6.54}
$$

Durch sukzessive Anwendung der Erzeugungsoperatoren  $\hat{b}^\dagger$  (  $b^\dagger\left(\overline{p},\overline{s}\right)$  ) ---- und  $^{\dagger}$   $(p, s)$ - - -) auf |0} la lassen sich dann Zustände mit beliebig vielen Teilchen und Antiteilchen aufbauen. Das Pauli-Prinzip ist automatisch gewahrleistet. ¨

Als nächstes studieren wir den Ladungsoperator

 $\sim$   $\sim$ 

 $\sim$   $\sim$   $\sim$   $\sim$   $\sim$   $\sim$ 

$$
\hat{Q} = e \int d^3x \,\hat{\psi}^\dagger(x) \,\hat{\psi}(x) \tag{6.55}
$$

Wir setzen die Entwicklung des Feldoperators ein und erhalten

$$
\hat{Q} = e \int d^3x \sum_{s} \sum_{s'} \int \frac{d^3p'}{(2\pi)^{\frac{3}{2}}} \int \frac{d^3p}{(2\pi)^{\frac{3}{2}}} \sqrt{\frac{m^2}{\omega_p \omega_{p'}}}
$$
\n
$$
\begin{aligned}\n(\hat{b}^{\dagger}(p',s') u^{\dagger}(p',s') e^{ip'x} + \hat{d}(p',s') \hat{v}^{\dagger}(p',s') e^{-ip'x}) \\
P(\hat{b}(p,s) u (p,s) e^{-ipx} + \hat{d}^{\dagger}(p,s) v (p,s) e^{ipx})\n\end{aligned}
$$
\n
$$
= e \sum_{s,s'} \int d^3p \frac{m}{\omega_p} \left( \begin{array}{cc} \hat{b}^{\dagger}(p,s') \hat{b}(p,s) u^{\dagger}(p,s') u (p,s) \\
+ \hat{d}(p,s') \hat{d}^{\dagger}(p,s) v^{\dagger}(p,s') v (p,s) \\
+ \hat{b}^{\dagger}(-p,s') \hat{d}^{\dagger}(p,s) u^{\dagger}(-p,s') v (p,s) e^{2i\omega_p t} \\
+ \hat{d}(-p,s') \hat{b}(p,s) v^{\dagger}(-p,s') u (p,s) e^{-2i\omega_p t} \end{array} \right).
$$
\n(6.56)

Jetzt nutzen wir die Orthogonalitätsrelationen der Spinoren  $u$  und  $v$  aus. Es gilt

$$
u^{\dagger}(p,s') u(p,s) = v^{\dagger}(p,s) v(p,s) = \frac{\omega_p}{m} \delta_{ss'} \quad , \tag{6.57}
$$

$$
u^{\dagger}(-p,s')v(p,s) = v^{\dagger}(-p,s')u(p,s) = 0
$$
 (6.58)

Damit bekommen wir für den Ladungsoperator

$$
\hat{Q} = e \sum_{s} \int d^{3}p \left( \hat{b}^{\dagger} \left( p, s \right) \hat{b} \left( p, s \right) + \hat{d} \left( p, s \right) \hat{d}^{\dagger} \left( p, s \right) \right) \tag{6.59}
$$

Damit  $\hat{Q}$  durch die Teilchenzahloperatoren  $\hat{n}\left( p,s\right)$  : - . -zahloperatoren  $\hat{n}\left( p,s\right)$  ausgedrückt werden kann, müssen im zweiten Summanden die Operatoren  $d(p, s)$ - -) und  $d^{\dagger}\left(p,s\right)$  : \_ \_ \_ - vertauscht werden. Der resultierende Kommutatorrest ist gerade die Ladung der Elektronen im Dirac-See. Die Gesamtladung des Dirac-Vakuums ist eine nicht beobachtbare unendlich große Zahl  $Q_0$ . Sie wird von (6.59) subtrahiert, um den physikalischen Ladungsoperator zu erhalten

$$
\hat{Q}' = \hat{Q} - Q_0 = e \sum_{s} \int d^3 p \left( \hat{b}^\dagger (p, s) \hat{b} (p, s) - \hat{d}^\dagger (p, s) \hat{d} (p, s) \right) \tag{6.60}
$$

Die Antiteilchen tragen hier das entgegengesetzte Ladungsvorzeichen (-e) im Vergleich zu den Teilchen.

Eine formal korrekte Vorgehensweise besteht darin von Anfang an die Vorschrift der Normalordnung zu verwenden. Wir zerlegen erneut den Feldoperator in Anteile mit positiver und negativer Frequenz

$$
\hat{\psi}(\boldsymbol{x},t) = \hat{\psi}^{(+)}(\boldsymbol{x},t) + \hat{\psi}^{(-)}(\boldsymbol{x},t)
$$
\n(6.61)

Es war

$$
\hat{\psi}\left(\boldsymbol{x},t\right) = \sum_{s} \int \frac{\mathrm{d}^3 p}{\left(2\pi\right)^{\frac{3}{2}}} \sqrt{\frac{m}{\omega_p}} \left(\hat{b}\left(p,s\right)u\left(p,s\right)e^{-ipx} + \hat{d}^{\dagger}\left(p,s\right)v\left(p,s\right)e^{ipx}\right) \quad , \tag{6.62}
$$

und es galt  $\hat{b}\left(\vec{p}\right)$  $b(p,s)$  -  $\sim$   $\sim$   $\sim$   $=0$  bzw.  $d(p,s)$  | -  $\sim$   $\sim$   $\sim$  alt  $b(p, s)$   $|0\rangle = 0$  bzw.  $d(p, s)$   $|0\rangle = 0$ . Daher haben wir auch

$$
\hat{\psi}^{(+)}\left(\boldsymbol{x},t\right)|0\rangle = 0 \quad , \tag{6.63}
$$

$$
\hat{\psi}^{(-)\dagger}(\boldsymbol{x},t) |0\rangle = 0 \qquad (6.64)
$$

Die Normalordnung besteht nun wieder darin, alle positiv frequenten (also Vernichtungs-) Anteile nach rechts zu rücken. Wir müssen jedoch beachten, daß wir aufgrund der Antikommutation bei jeder Vertauschung ein Minuszeichen bekommen. Beispielsweise lautet das Normalprodukt von  $\hat{\bar{\psi}}_{\alpha}$  und  $\hat{\psi}$ 

$$
\mathbf{:\!}\hat{\bar{\psi}}_{\alpha}\hat{\psi}_{\beta}\mathbf{:\!}=\hat{\bar{\psi}}_{\alpha}^{(+)}\hat{\psi}_{\beta}^{(+)}+\hat{\bar{\psi}}_{\alpha}^{(-)}\hat{\psi}_{\beta}^{(-)}+\hat{\bar{\psi}}_{\alpha}^{(-)}\hat{\psi}_{\beta}^{(+)}-\hat{\psi}_{\beta}^{(-)}\hat{\bar{\psi}}_{\alpha}^{(+)}\qquad .
$$
\n(6.65)

Verwendet man die Normalordnung, so verschwinden aufgrund von (6.64) alle Vakuumbeitrage. ¨ Die physikalischen Operatoren für Energie und Ladung lauten somit

$$
\hat{H}' = \int d^3x \, \mathbf{\hat{i}} \hat{\psi}^\dagger \left( -i \boldsymbol{\alpha} \cdot \boldsymbol{\nabla} + \beta m \right) \hat{\psi} \mathbf{\hat{i}} \quad , \tag{6.66}
$$

$$
\hat{Q}' = e \int d^3x \; \mathbf{\hat{i}} \hat{\psi}^\dagger \hat{\psi} \mathbf{\hat{j}} \tag{6.67}
$$

# **6.3 Der Feynman-Propagator fur¨ Dirac-Felder**

Wie im Klein-Gordon Fall definieren wir den Feynman-Propagator als Vakuumerwartungswert des zeitgeordneten Produkts der Feldoperatoren an verschiedenen Raum-Zeit-Punkten

$$
iS_{\mathbf{F}\alpha\beta}\left(x-y\right) = \left\langle 0 \left| T\left(\hat{\psi}_{\alpha}\left(x\right) \hat{\bar{\psi}}_{\beta}\left(y\right)\right) \right| 0 \right\rangle \tag{6.68}
$$

Der Feynman-Propagator für Dirac-Teilchen hat eine Matrixstruktur. Bezüglich der Zeitordnung muß wieder berücksichtigt werden, daß beim Vertauschen der Feldoperatoren ein Minuszeichen auftritt  $\sim$  $\sim$ i<br>Linda

$$
T\left(\hat{\psi}_{\alpha}\left(x\right)\tilde{\bar{\psi}}_{\beta}\left(y\right)\right)=\hat{\psi}_{\alpha}\left(x\right)\tilde{\bar{\psi}}_{\beta}\left(y\right)\Theta\left(x_{0}-y_{0}\right)-\tilde{\bar{\psi}}_{\beta}\left(y\right)\hat{\psi}_{\alpha}\left(x\right)\Theta\left(y_{0}-x_{0}\right)\quad .\tag{6.69}
$$

Somit ist auch

ist auch  

$$
iS_{F\alpha\beta}(x-y) = \Theta(x_0 - y_0) \left\langle 0 \left| \hat{\psi}_{\alpha}(x) \, \hat{\bar{\psi}}_{\beta}(y) \right| 0 \right\rangle - \Theta(y_0 - x_0) \left\langle 0 \left| \hat{\bar{\psi}}_{\beta}(y) \, \hat{\psi}_{\alpha}(x) \right| 0 \right\rangle \quad . (6.70)
$$

Wir setzen in diesen Ausdruck die Entwicklung des Dirac-Feldoperators  $\hat{\psi}\left(\bm{x},t\right)$  ein und berücksichtigen die Wirkung der Erzeugungs- und Vernichtungsoperatoren auf das Vakuum. Somit bekommen wir

$$
iS_{F\alpha\beta}(x - y) = \Theta(x_0 - y_0) \left\langle 0 \middle| \left( \sum_{s'} \int \frac{d^3p'}{(2\pi)^{\frac{3}{2}}} \sqrt{\frac{m}{\omega_{p'}}} \left( \hat{b}(p', s') u_{\alpha}(p', s') e^{-ip'x} \right) + \hat{d}^{\dagger}(p', s') v_{\alpha}(p', s') e^{ip'x} \right) \right\rangle
$$
  

$$
\left( \sum_{s} \int \frac{d^3p}{(2\pi)^{\frac{3}{2}}} \sqrt{\frac{m}{\omega_p}} \left( \hat{b}^{\dagger}(p, s) \bar{u}_{\beta}(p, s) e^{ipy} \right) + \hat{d}(p, s) \bar{v}_{\beta}(p, s) e^{-ipy} \right) \Big| 0 \right\rangle
$$
  

$$
- \Theta(y_0 - x_0) \left\langle 0 \middle| \left( \sum_{s'} \int \frac{d^3p'}{(2\pi)^{\frac{3}{2}}} \sqrt{\frac{m}{\omega_p}} \left( \hat{b}^{\dagger}(p', s') \bar{u}_{\beta}(p', s') e^{-ip'y} \right) + \hat{d}(p', s') \bar{v}_{\beta}(p', s') e^{-ip'y} \right) \right|
$$
  

$$
\left( \sum_{s} \int \frac{d^3p}{(2\pi)^{\frac{3}{2}}} \sqrt{\frac{m}{\omega_p}} \left( \hat{b}(p, s) u_{\alpha}(p, s) e^{-ipx} \right) + \hat{d}^{\dagger}(p, s) v_{\alpha}(p, s) e^{-ipx} \right)
$$
  

$$
= \Theta(x_0 - y_0) \left\langle 0 \middle| \sum_{s,s'} \int \frac{d^3p'd^3p}{(2\pi)^3} \sqrt{\frac{m^2}{\omega_p \omega_p}} + \hat{d}^{\dagger}(p, s) v_{\alpha}(p, s) e^{-ip'x} e^{ipy} \right| 0 \right\rangle
$$
  

$$
- \Theta(y_0 - x_0) \left\langle 0 \middle| \sum_{s,s'} \int \frac{d^3p'd^3p}{(2\pi)^3} \sqrt{\frac{m^2}{\omega_p \omega_p}} + \hat{d}^{\dagger}(p, s) v_{\alpha}(p, s) e^{-ip'x} e^{ipy} \right| 0 \right\rangle
$$
  
<

Die Spin-Summen führen auf die Projektionsoperatoren

$$
\sum_{s} u_{\alpha}(p,s) \bar{u}_{\beta}(p,s) = \left(\frac{p\!\!\!/ + m}{2m}\right)_{\alpha\beta}, \qquad (6.72)
$$

$$
\sum_{s} v_{\alpha}(p,s) \bar{v}_{\beta}(p,s) = \left(\frac{p}{2m}\right)_{\alpha\beta} \quad . \tag{6.73}
$$

Somit folgt für den Feynman-Propagator

$$
iS_{\mathbf{F}\alpha\beta}(x-y) = \int \frac{\mathrm{d}^3 p}{(2\pi)^3} \frac{1}{2\omega_p} \Big( \Theta(x_0 - y_0) e^{-ip(x-y)} (\not p + m)_{\alpha\beta} - \Theta(y_0 - x_0) e^{ip(x-y)} (\not p - m)_{\alpha\beta} \Big) \tag{6.74}
$$

Aus der Diskussion des Klein-Gordon-Propagators erinnern wir uns, daß gilt <sup>9</sup>

$$
i\Delta^{(+)}\left(x-y\right) = \int \frac{\mathrm{d}^3 p}{(2\pi)^3} \frac{1}{2\omega_p} e^{-ip(x-y)} \quad \text{für} \quad x_0 > y_0 \quad , \tag{6.75}
$$

$$
-i\Delta^{(-)}(x-y) = \int \frac{\mathrm{d}^3 p}{(2\pi)^3} \frac{1}{2\omega_p} e^{ip(x-y)} \quad \text{für} \quad x_0 < y_0 \quad . \tag{6.76}
$$

Wir wenden den Operator  $(i \not \nabla + m)$  auf  $\Delta$ ) auf  $\Delta^{(+)}$  bzw.  $\Delta^{(-)}$  an,

$$
(i \nabla + m) \Delta^{(+)} (x - y) = \frac{1}{i} \int \frac{d^3 p}{(2\pi)^3} \frac{1}{2\omega_p} (i \nabla + m) e^{-ip(x-y)} \n= \frac{1}{i} \int \frac{d^3 p}{(2\pi)^3} \frac{1}{2\omega_p} (p + m) e^{-ip(x-y)} \n= (p + m) \Delta^{(+)} (x - y) , \qquad (6.77) \n(i \nabla + m) \Delta^{(-)} (x - y) = \frac{1}{(-i)} \int \frac{d^3 p}{(2\pi)^3} \frac{1}{2\omega_p} (i \nabla + m) e^{ip(x-y)} \n= \frac{1}{(-i)} \int \frac{d^3 p}{(2\pi)^3} \frac{1}{2\omega_p} (-p + m) e^{ip(x-y)} \n= -(p - m) \Delta^{(-)} (x - y) . \qquad (6.78)
$$

Somit können wir auch schreiben  $\frac{1}{2}$   $\frac{1}{2}$ 

$$
iS_{\text{F}\alpha\beta}(x-y) = \Theta(x_0 - y_0) (i \nabla + m)_{\alpha\beta} \Delta^{(+)}(x-y)
$$
  
 
$$
-\Theta(y_0 - x_0) (i \nabla + m)_{\alpha\beta} \Delta^{(-)}(x-y) \qquad (6.79)
$$

Somit haben wir insgesamt

$$
S_{\text{F}\alpha\beta}(x-y) = (i \nabla + m)_{\alpha\beta} \left[ \Theta(x_0 - y_0) \Delta^{(+)}(x-y) - \Theta(y_0 - x_0) \Delta^{(-)}(x-y) \right]
$$

$$
= (i \nabla + m)_{\alpha\beta} \Delta_{\text{F}}(x-y) \qquad (6.80)
$$

Die vierdimensionale Fourierdarstellung von (6.80) lautet

$$
S_{\mathbf{F}\alpha\beta}(x-y) = \int \frac{\mathrm{d}^4 p}{(2\pi)^4} e^{-ip(x-y)} \frac{p+m}{p^2 - m^2 + i\varepsilon} \tag{6.81}
$$

Der Feynman-Propagator im Impulsraum läßt sich zusammenfassen in kompakter Notation schreiben

$$
S_{\mathbf{F}\alpha\beta}\left(p\right) = \frac{1}{\not p - m + i\varepsilon} \quad . \tag{6.82}
$$

Zu beachten ist, daß in (6.80) der zeitliche Anteil des Differentialoperators auch auf die Sprungfunktion wirkt. Die auftretenden Zusatzterme heben sich jedoch gerade weg. Diese Terme haben die Struktur

$$
i\gamma^{0}\delta(x_{0}-y_{0})\Delta^{(+)}(x-y)-i\gamma^{0}(-\delta(x_{0}-y_{0}))\Delta^{(-)}(x-y)
$$
  
=  $i\gamma^{0}\delta(x_{0}-y_{0})\left(\Delta^{(+)}(x-y)+\Delta^{(-)}(x-y)\right)$   
=  $i\gamma^{0}\delta(x_{0}-y_{0})\Delta(x-y)=0$ , (6.83)

denn  $\Delta (x - y)$  ve verschwindet für die Zeitdifferenz  $x_0$  –  $=0.$ 

# **6.4 Zum Elektronenpropagator S**

Wir betrachten ein Elektron im elektromagnetischen Feld. Wir gehen aus von der Dirac-Gleichung

$$
\left(i\gamma_{\mu}\partial^{\mu} - m\right)\psi = -e\ \gamma_{\mu}A^{\mu}\ \psi. \tag{6.84}
$$

Die rechte Seite weist die Struktur des Faktors auf, den wir jedem elektromagnetischen Vertex zuordnen. Wir erinnern uns, daß für ein einlaufendes Photon gilt

$$
A_{\mu} = \epsilon_{\mu} e^{-ikx}.\tag{6.85}
$$

Wir gehen jetzt aus von der Definitionsgleichung der freien Greenschen Funktion

$$
(i \gamma_\mu \partial^\mu - m) G_F = \delta^{(4)}(x - x'). \tag{6.86}
$$

Mit dieser Greenschen Funktion können wir eine Lösung zu (6.84) finden

$$
\psi(x) = -e \int d^4 x' \; G_F(x, x') \; \gamma_\mu \; A^\mu(x') \; \psi(x'). \tag{6.87}
$$

 $\psi$  tritt hier auch auf der rechten Seite auf, so daß bei einer iterativen Lösung eine Störungsreihe in Potenzen von e erhalten wird.

Aufgrund der Translationsinvarianz ist  $G_F(x, x)$  $$ nur eine Funktion der Differenz  $x - x'$ . . Wir transformieren in den Impulsraum

$$
G_F(x - x') = \frac{1}{(2\pi)^4} \int S_F(p) e^{-ip(x - x')} d^4p.
$$
 (6.88)

Wir setzen dies in (6.86) ein und bekommen

$$
\frac{1}{(2\pi)^4} \int (\not p - m) S_F(p) e^{-ip(x-x')} d^4p = \frac{1}{(2\pi)^4} \int e^{-ip(x-x')} d^4p.
$$
 (6.89)

Die rechte Seite ist gerade die Fourier-Darstellung der Delta-Funktion. Damit bekommen wir im Impulsraum gerade

$$
\left(\rlap{\,/}p - m\right)S_F(p) = 1\tag{6.90}
$$

und somit

$$
S_F(p) = \frac{1}{p \!\!\!/ - m} = \frac{p \!\!\!/ + m}{p^2 - m^2}.
$$
\n(6.91)

## **6.5 Grassmann–Variable**

Wir folgen einem Vorschlag von Berezin und betrachten die Größen  $a, a^*, b$ - - $, b^*$  als antikommutierende c-Zahlen. Alle Paare dieser Größen antikommutieren

$$
\{a, a'\} = \{a, a'^{*}\} = \{a, b'\} = \{a, b'^{*}\}\
$$
  
= 
$$
\{a^*, a'^{*}\} = \{a^*, b'\} = \{a^*, b'^{*}\} = \{b, b'\}\
$$
  
= 
$$
\{b, b'^{*}\} = \{b^*, b'^{*}\} = 0
$$
 (6.92)

mit  $a = a(k, s)$  und  $a' = a(k', s')$ . Die antikommutierenden Variablen bilden eine Grassmann– Algebra. In der skalaren Feldtheorie waren  $a, a^*$  gewöhnliche  $c$ -Zahlen. Die Einführung der Grassmann–Variablen wird hier durch das Spin-Statistik Theorem bewirkt. Damit wird auch die Energie im Fall von Spinoren eine Grassmann–Variable. Der Begriff "positiv" macht dabei keinen Sinn. Spin–Felder sind *keine* klassischen Felder. Die observable Energie ist ein Erwartungswert der Energie.

Die Verallgemeinerung der Spinorfelder zur Quantenfeldtheorie wird durch Funktionalintegration über klassische Spinorfeldkonfigurationen durchgeführt. Dazu müssen wir Differentiation und Integration in bezug auf Grassmann–Variable einführen. Wir betrachten zwei Variable

$$
\{a, a\} = \{a, b\} = \{b, b\} = 0. \tag{6.93}
$$

Damit gilt auch

$$
a^2 = b^2 = 0. \t\t(6.94)
$$

Ohne Verlust der Allgemeinheit können wir jede Funktion  $f(a, b)$  so - schreiben als

$$
f(a,b) = f_0 + f_1 a + \tilde{f}_1 b + f_2 ab
$$
  
=  $f_0 + f_1 a + \tilde{f}_1 b - f_2 ba$ , (6.95)

wobei  $f_0, f_1, \tilde{f}_1$  und  $f_2$  gewöhnliche c-Zahlen sind. Beispielsweise gilt auch

$$
e^{ax} = 1 + ax \,, \tag{6.96}
$$

wenn a eine Grassmann-Variable ist.

Differentiation erfolgt offensichtlich durch

$$
\frac{\partial f}{\partial a} = f_1 + f_2 b ,
$$
  
\n
$$
\frac{\partial f}{\partial b} = \tilde{f}_1 - f_2 a .
$$
\n(6.97)

Für die zweite Ableitung gilt

$$
\frac{\partial^2 f}{\partial a \partial b} = -\frac{\partial^2 f}{\partial b \partial a} = -f_2 \tag{6.98}
$$

Ähnlich können wir die Integration über Grassmann–Variable definieren. Die infinitesimale Größen da und db sind ebenfalls Grassmann–Variable Größen da und db sind ebenfalls Grassmann–Variable<br>  ${a, da} = {a, db} = {da, b} = {da, db}$ 

$$
\{a, da\} = \{a, db\} = \{da, b\} = \{da, db\} = 0.
$$
\n(6.99)

Multiple Integrale werden sukzessive ausgeführt

$$
\int da \, db \, f(a,b) \equiv \int da \left( \int db \, f(a,b) \right) \,. \tag{6.100}
$$

Dazu müssen wir nur die elementaren Integrale  $\int da$  und  $\int da$  a kennen. Nun ist

$$
\left(\int da\right)^2 = \left(\int da\right)\left(\int db\right) = \int da \, db = -\int db \, da = -\left(\int da\right)^2. \tag{6.101}
$$

Daraus folgt 

and the contract of the contract of the contract of the contract of the contract of the contract of the contract of

$$
\int da = 0. \tag{6.102}
$$

Da es keine weitere Skala für Grassmann–Variable gibt, können wir frei definieren

$$
\int da \, a = 1. \tag{6.103}
$$

Wir sehen, daß die Integration die gleiche Wirkung hat wie die Differentiation

$$
\int da \, db \, f(a,b) \ = \ -f_2 \ = \ \frac{\partial^2 f}{\partial a \, \partial b} \,. \tag{6.104}
$$

Die Verallgemeinerung zu einer endlichen Zahl von Grassmann–Variablen ist offensichtlich. Auch die Funktionalableitung und Integration ist ähnlich. Es gibt keinen Unterschied zwischen bestimmter und unbestimmter Integration. Es ist beispielsweise 

$$
\int e^{ax} da = \int (1 + ax) da = x . \tag{6.105}
$$

## **6.6 Weitere Bemerkungen zu Grassmann–Variablen**

#### **6.6.1 Differentiation**

#### **Differentiation nach Grassmann-Variablen**

Bei "herkömmlichen" Variablen ist die Ableitung so definiert, daß

$$
\left[\frac{\partial}{\partial x_i}, x_j\right] = \delta_{ij} \tag{6.106}
$$

und damit

$$
\frac{\partial x_j}{\partial x_i} = \delta_{ij} \quad . \tag{6.107}
$$

Grassmann-Zahlen dagegen sind *antikommutierende* Objekte — man nennt sie oft auch "fermionische Objekte" —, und deshalb *definiert* man:

$$
\{\frac{\partial}{\partial \theta_p}, \theta_r\} = \delta_{pr} \tag{6.108}
$$

Auch hier (wende den Antikommutator auf 1 an;  $\frac{\partial}{\partial \theta}$ 1 = 0) gilt:

$$
\frac{\partial \theta_r}{\partial \theta_p} = \delta_{pr} \tag{6.109}
$$

Für Grassmann-Zahlen  $\{\theta\}$  gilt

 $\{\theta_n, \theta_r\} =$  $0$  (6.110)

Genauso gilt analog zu

$$
\left[\frac{\partial}{\partial x_i}, \frac{\partial}{\partial x_j}\right] = 0\tag{6.111}
$$

nun

$$
\{\frac{\partial}{\partial \theta_p}, \frac{\partial}{\partial \theta_r}\} = 0 \tag{6.112}
$$

Beweis: Mit Hilfe von  $\frac{\partial}{\partial \theta}$ , {  $\cdots$ ,  $\{\frac{\partial}{\partial \theta_i}, \theta$  $\theta$   $\lambda$  = . . . . . . . Beweis: Mit Hilfe von  $\left[\frac{\partial}{\partial \theta_i}, \left\{\frac{\partial}{\partial \theta_j}, \theta_r\right\}\right] = 0 \forall i, j, r$  und der (sog. "graded") Jacobi-Identität<br>  $\left[\left\{\theta_r, \frac{\partial}{\partial \theta_i}, \frac{\partial}{\partial \theta_i}\right\} + \left[\left\{\frac{\partial}{\partial \theta_i}, \frac{\partial}{\partial \theta_i}\right\}, \theta_r\right] + \left[\left\{\frac{\partial}{\partial \theta_i}, \theta_r\right\}, \frac{\partial}{\partial \theta_i}\right$  $\cdots$ Time von  $\frac{1}{\epsilon}$ <br> $\frac{1}{\epsilon}$  +  $\left[\frac{\partial}{\partial \theta_i}, \frac{\partial}{\partial \theta_k}\right]$  $\partial$   $\Gamma$ . . . . . .  $\{\partial_t, \chi_{\overline{\partial \theta_j}}, \nu_{rf} \} \rightarrow 0 \, \ \{\partial_t, \theta_r \} + [\{\frac{\partial}{\partial \theta_i}, \theta_r \}]$  $\sim$  $A$  )  $\underline{\partial}$  . . . . . and the state of the state of . . . . . . . . , j, r folgt  $[\theta_r, {\frac{\partial}{\partial \theta_i}}, \frac{\partial}{\partial \theta_j}]$ ור לז  $\cdots$ . . <u>ւ</u>| = . . . . . . . .  $,j, r$ . Für alle Funktionen  $f(\theta_1 \dots \theta_N)$ , ), die als Potenzreihe in den  $\theta_r$  geschrieben werden können, ist daher  $\{\frac{\delta}{\partial \theta_i}, \frac{\epsilon}{\partial \theta_i}\}$  $\partial$  1 . . . . . . . . .  $\{f=\{\frac{\delta}{\partial \theta_i}, \frac{\delta}{\partial \theta_i}\}$  $\partial$  1 . . . . . . 77 L  $\cdot 1 = f\{\frac{\partial}{\partial \theta_i}, \frac{\partial}{\partial \theta_i}\}$  $\partial$  11 . . . . . . . . . .  $1 =$  $\forall f.$ Als Beispiel betrachte

$$
\frac{\partial}{\partial \theta_i} \frac{\partial}{\partial \theta_j} (\theta_r \theta_p) = \delta_{rj} \delta_{pi} - \delta_{ri} \delta_{pj} \tag{6.113}
$$

Das Ergebnis ist in der Tat antisymmetrisch in i und j.

Beweis: 
$$
\frac{\partial}{\partial \theta_i} \left( \frac{\partial}{\partial \theta_j} \theta_r \theta_p \right) = \frac{\partial}{\partial \theta_i} \left( \delta_{rj} \theta_p - \theta_r \underbrace{\frac{\partial}{\partial \theta_j} \theta_p}_{\delta_{pj}} \right) = \delta_{rj} \delta_{pi} - \delta_{ri} \delta_{pj}
$$

#### **6.6.2 Integration**

#### **Integration uber ¨ Grassmann-Variablen**

#### *Fall 1: Eine Grassmann-Variable*

Angenommen, es gebe nur eine Grassmann-Variable  $\theta$  mit

$$
\{\theta,\theta\} = 0 \tag{6.114}
$$

Sei

$$
f(\theta) = f(0) + f_1 \theta \tag{6.115}
$$

eine Funktion dieser Grassmann-Variablen. (Höhere Terme verschwinden wegen  $\theta^2 = 0$ .) Dann definiere ganz formal das Integral 

$$
\int d\theta f(\theta) = I[f] \tag{6.116}
$$

als Funktional

$$
I \t f \to I[f] \in C \t (6.117)
$$

Das Integral ist eine komplexe Zahl c. Hier kann man das Integral weder als Fläche unter einer Kurve  $f(\theta)$  interpretieren, noch haben Integrationsgrenzen einen Sinn. Trotzdem fordert man einige Eigenschaften, die denen von  $\int_{-\infty}^{+\infty} dx$  e naften, die denen von  $\int_{-\infty}^{+\infty} dx$  entsprechen:

$$
\int d\theta f(\theta + \theta_0) = \int d\theta f(\theta) \quad \text{Translation} \sin \theta_0 \tag{6.118}
$$

$$
\int d\theta[\alpha f(\theta) + \beta g(\theta)] = \alpha \int d\theta f(\theta) + \beta \int d\theta g(\theta) \quad \alpha, \beta \in C \quad \text{Linearität} \tag{6.119}
$$

$$
\int d\theta \, 1 := 0 \tag{6.120}
$$

$$
\int d\theta \,\theta := 1 \tag{6.121}
$$

Dann ist

$$
\int d\theta f(\theta) = f_1 \tag{6.122}
$$

Gleichzeitig ist

and the contract of the contract of the contract of the contract of the contract of the contract of the contract of

and the contract of the contract of the contract of the contract of the contract of the contract of the contract of

$$
\frac{\partial}{\partial \theta} f(\theta) = f_1 \quad . \tag{6.123}
$$

Es gibt also *keinen Unterschied zwischen Differentiation und Integration.* Definiere die (eindimensionale) *Deltafunktion* mit 

$$
\int d\theta f(\theta)\delta(\theta) = f(0) \tag{6.124}
$$

Aus

$$
\int d\theta f(\theta)\theta = \int d\theta \,\theta f(0) + \int d\theta \,\theta^2 f_1 = f(0) \tag{6.125}
$$

wegen  $\theta^2 = 0$  schließt man

$$
\delta(\theta) = \theta \tag{6.126}
$$

#### *Fall 2: Mehrere Grassmann-Variablen*

Die Argumentation verläuft ähnlich wie im Fall der Differentiation. Gegeben seien N Grassmann-Variablen  $\theta_1 \dots \theta_N$  mit

$$
\{\theta_i, \theta_j\} = 0 \quad \forall i, j = 1 \dots N \quad . \tag{6.127}
$$

Die Differentiale sind ebenfalls antikommutierende ("fermionische") Objekte. Deshalb fordere 

$$
\{d\theta_i, d\theta_j\} = 0 \quad \forall i, j = 1 \dots N \tag{6.128}
$$

bzw.

$$
\{\int d\theta_i, \int d\theta_j\} = 0 \quad \forall i, j = 1 \dots N \tag{6.129}
$$

Analog zum eindimensionalen Fall gelten *Translationsinvarianz* und *Linearitat¨* sowie 

$$
\int d\theta_i \, 1 := 0 \quad \forall i \tag{6.130}
$$

$$
\int d\theta_i \theta_i := 1 \quad \forall i \tag{6.131}
$$

und

$$
\{\int d\theta_i, \theta_j\} = 0 \quad \text{für} \quad i \neq j \tag{6.132}
$$

Man kann die letzten beiden Gleichungen zusammenfassen zu 

$$
\{\int d\theta_i, \theta_j\} = \delta_{ij} \tag{6.133}
$$

Vergleicht man die Antikommutatoren (6.129,6.132) mit (6.108,6.112) und berucksichtigt ¨ 

$$
\frac{\partial}{\partial \theta_i} 1 = \int d\theta_i \, 1 = 0 \quad \forall i \quad , \tag{6.134}
$$

so erkennt man wieder:

the contract of the contract of the contract of the contract of the contract of the contract of the contract of

*Integration = Differentiation*.

Anschaulich kann man dasso verstehen: Differenzieren bzw. Integrieren bedeutet Erniedrigen bzw. Erhöhen der Ordnung um 1. Da es bei Grassmann-Variablen jedoch nur die Ordnungen 0 und 1 gibt, ist diese Erniedrigung bzw. Erhöhung modulo 2 zu verstehen. Und dann haben Erniedrigen und Erhöhen den gleichen Effekt.

Eine beliebige Funktion der Grassmann-Variablen läßt sich entwickeln:

$$
f(\theta_1 \dots \theta_N) = f(0) + f^1 \theta_1 + \dots + f^N \theta_N + f^{12} \theta_2 \theta_1 + \dots + f^{12 \dots N} \theta_N \dots \theta_2 \theta_1 \tag{6.135}
$$

Mit Hilfe von (6.130,6.131) erhält man dann

$$
\int d\theta_1 \int d\theta_2 \dots \int d\theta_N f(\theta_1 \dots \theta_N) = f^{12\dots N} \tag{6.136}
$$

Ein Integral ∫ d $\theta_1 \ldots$  ∫ d $\theta_N$  stellt somit eine *Projektion auf die Komponente höchster Ordnung in*  $der$  *Reihenentwicklung* von  $f(\theta_1 \dots \theta_N)$  dar.

# **7 Pfadintegral – Quantisierung**

## **7.1 Feldtheorie und Pfadintegrale**

Die Feldtheorie ist heutzutage das Hauptanwendungsgebiet der Pfadintegrale. Wir beginnen mit einigen allgemeinen Vorbemerkungen. In der Pfadintegralbeschreibung der Quantenmechanik sum-<br>mieren wir über alle Pfade  $x(t)$  mit  $0 \le t \le T$ . Für  $x(t)$  wurden gewisse Randbedingungen mieren wir über alle Pfade  $x(t)$  mit  $0 \le t \le T$ . Für  $x(t)$  wurden gewisse Randbedingungen<br>bei  $t = 0$  und  $t = T$  vorgegeben. In der Feldtheorie haben wir über alle Feldkonfigurationen = 0 und  $t = T$  vorgegeben. In der Feldtheorie haben wir über alle Feldkonfigurationen  $t$ ) zu summieren, wobei **r** als auch  $t$  variieren. Angenommen wir haben das klassische Feld . . . . . - - - - $(t)$  zu summieren, wobei r als auch t variieren. Angenommen wir haben das klassische Feld . . . . . - - - -,  $t)$  vorliegen, dann soll das entsprechende quantenmechanische Objekt mit  $\psi(\varphi({\bf r}))$ . . . . . - - - - $, t)$ ) bezeichnet werden. Dies ist die Wahrscheinlichkeitsamplitude dafür, daß das Feld den Wert  $\varphi(\mathbf{r})$  z - - net werden. Dies ist die Wahrscheinlichkeitsamplitude dafür, daß das Feld den Wert  $\varphi(\mathbf{r})$  zur Zeit  $t$  angenommen hat.

Wir nehmen an, daß die Dynamik des klassischen Feldes aus dem Variationsprinzip mit der Wirkung abgeleitet wird, die gegeben ist durch

$$
\mathcal{A} = \int dt \int d^3x \, \mathcal{L}(\varphi, \dot{\varphi}) \tag{7.1}
$$

mit

$$
\mathcal{L} = \frac{1}{2} \left( \frac{\partial \varphi}{\partial t} \right)^2 - \frac{1}{2} \left( \nabla \varphi \right)^2 - \frac{1}{2} m^2 \varphi^2 - P(\varphi) \,. \tag{7.2}
$$

m ist hierbei konstant und  $P$  ist eine Funktion von  $\varphi,$  beispielsweise  $\lambda\,\varphi^4.$  Dann erfüllt das klassische Feld die Euler–Lagrange Gleichung

$$
\frac{\partial^2 \varphi}{\partial t^2} - \nabla^2 \varphi + m^2 \varphi + \frac{\partial P}{\partial \varphi} = 0.
$$
\n(7.3)

Der quantenmechanische Zustand wird durch den Propagator charakterisiert

$$
G[\varphi''(\mathbf{r}), t''; \varphi'(\mathbf{r}), t'] = \int \prod_{\mathbf{r}\tau} d\varphi(\mathbf{r}, \tau) \exp\left\{ \frac{i}{\hbar} \int_{0}^{t} d\tau \int d^{3}x \, \mathcal{L}(\varphi, \dot{\varphi}) \right\} . \tag{7.4}
$$

Das Symbol  $\prod_{r}$  kennzeichnet eine Summe über alle Feldkonfigurationen. Die Summe ist über Das Symbol  $\prod_{\mathbf{r}\tau}$  kennzeichnet eine Su<br>alle Felder zu nehmen, die zur Zeit  $t'$  d ' die Konfiguration  $\varphi'(\mathbf{r})$ - 1 - 1 nfiguratione<br>und bei  $t''$  d " die Konfiguration  $\varphi''(\mathbf{r})$ \_\_\_\_ haben.

Startet man von der Kenntnis von  $G$ , kann man formal alles Weitere ableiten: Wellengleichung, Kommutatorbeziehungen, Vakuumerwartungswerte, Störungsentwicklungen usw.

# **7.2 Die Vakuum-Persistenz-Amplitude**  $W[J]$  oder **die Verweil-Amplitude**

Um etwas über die dynamischen Eigenschaften eines Quantensystems zu lernen, kann man die Reaktion untersuchen, die erfolgt, wenn am System "gerüttelt" wird. Das soll heißen, man unterwirft das System einer von außen aufgeprägten Störung und beobachtet, welchen Einfluß dies auf Übergangsamplituden hat, beispielsweise auf  $\langle q', t' \rangle$  $\sim$   $\sim$   $\sim$   $\sim$   $\sim$   $\sim$ . . . . .  $, t$ ). Die Störung soll durch einen klassischen Quellterm  $J(t)$  beschrieben werden, den man sich durch ein makroskopisches Kraftfeld realisiert denken könnte. Damit  $J(t)$  als Inhomogenität in der Bewegungsgleichung auftritt, muß ein Term  $J(t)q$  in die Lagrange-Funktion bzw.  $-J(t)q$  in die Hamilton-Funktion geschrieben werden. Aufgrund dieser Modifikation lautet nun der Feynman-Kern in der Pfadintegral-Formulierung

$$
\langle q',t'|q,t\rangle_J = \int \mathcal{D}q \int \mathcal{D}p \, e^{\frac{i}{\hbar}(p\dot{q}-H(p,q)+J(t)q)} \quad , \tag{7.5}
$$

wobei der Index J die Abhängigkeit von der Störung kennzeichnet. Es soll gelten

$$
\lim_{t \to \pm \infty} J(t) = 0 \tag{7.6}
$$

Wir nehmen an, daß die externe Quelle  $J(t)$  für große Zeiten adiabatisch ausgeschaltet wird.

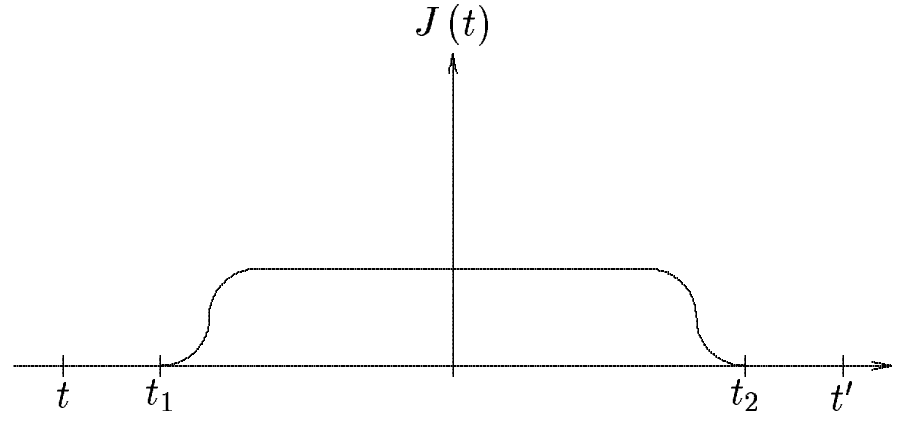

Asymptotisches Ausschalten des Quellterms

Die Zeitpunkte  $t_1$  und  $t_2$  mit  $t <$ nd  $t_2$  mit  $t < t_1 < 0, t' > t_2 > 0$  seien so gewählt, daß die Funktion  $J(t)$  außerhalb des Intervalls  $[t_1, t_2]$  verschwindet. Wir schieben zwei vollständige Sätze von Eigenzuständen des Ortsoperators  $\hat{q}$  in der "bewegten" Basis des Heisenberg-Bilds ein. Es folgt

$$
\langle q',t' | q,t \rangle_J = \int dq_2 \int dq_1 \langle q',t' | q_2,t_2 \rangle \langle q_2,t_2 | q_1,t_1 \rangle_J \langle q_1,t_1 | q,t \rangle \quad . \tag{7.7}
$$

Da im Außenbereich die Störung J abgeschaltet ist, kann man das erste und das letzte Matrixelement nach dem Satz von Eigenzuständen des ungestörten Hamilton-Operators  $\hat{H}$  entwickeln. Es resultiert  $\mathbb{R}^2$ 

$$
\left\langle q',t'\left|q_2,t_2\right.\right\rangle \;\;=\;\; \left\langle q'\left|e^{-i\hat{H}(t-t_2)/\hbar}\right|q_2\right\rangle
$$

$$
= \sum_{n} \left\langle q' | e^{-i\hat{H}t'/\hbar} | n \right\rangle \left\langle n | e^{i\hat{H}t_2/\hbar} | q_2 \right\rangle
$$
  
\n
$$
= \sum_{n} \left\langle q' | n \right\rangle \left\langle n | q_2 \right\rangle e^{-iE_n(t'-t_2)/\hbar}
$$
  
\n
$$
= \sum_{n} \psi_n (q') \psi_n^* (q_2) e^{-iE_n(t'-t_2)/\hbar}
$$
 (7.8)

Damit bekommen wir für das Übergangsmatrixelement (7.7)

$$
\langle q',t' | q,t \rangle_J
$$
\n
$$
= \sum_{n,n'} \psi_{n'}(q') \psi_n^*(q) e^{-i(E_{n'}t' - E_{n}t)/\hbar} \int dq_2 \int dq_1 \psi_{n'}^*(q_2,t_2) \langle q_2,t_2 | q_1,t_1 \rangle_J \psi_n(q_1,t_1)/J_2
$$

Erneut interessieren wir uns für das Verhalten für  $t' \to \infty$ ,  $t \to -\infty$ . Hierzu führen wir erneut eine analytische Fortsetzung zu imaginären Zeiten durch mit  $\tau = it$ . zung zu imaginären Zeiten durch mit  $\tau = it$ .

$$
\lim_{\substack{t' \to \infty \\ t \to -\infty}} \langle q', t' | q, t \rangle_J = \lim_{\substack{\tau' \to +i\infty \\ \tau \to -i\infty}} \langle q', -i\tau' | q, -i\tau \rangle_J
$$
\n
$$
\longrightarrow \lim_{\substack{\tau' \to \infty \\ \tau \to -\infty}} \langle q', -i\tau' | q, -i\tau \rangle_J
$$
\n(7.10)

Aufgrund des exponentiellen Abfalls bleibt in der Summe in (7.9) nur der Beitrag des Grundzustandes mit  $n = n' = 0$  $= 0$  übrig. Somit ergibt sich für  $\tau' \to \infty$ ,  $\tau \to -\infty$ 

$$
\langle q', -i\tau' | q, -i\tau \rangle_J
$$
  
\n
$$
\rightarrow \psi_0(q') e^{-E_0 \tau'/\hbar} \psi_0^*(q) e^{E_0 \tau/\hbar} \int dq_2 \int dq_1 \psi_0^*(q_2, t_2) \langle q_2, t_2 | q_1, t_1 \rangle_J \psi_0(q_1, t_1)
$$
  
\n
$$
= \psi_0(q', -i\tau') \psi_0^*(q, -i\tau) \int dq_2 \int dq_1 \langle 0 | q_2, t_2 \rangle \langle q_2, t_2 | q_1, t_1 \rangle_J \langle q_1, t_1 | 0 \rangle
$$
(7.11)

Der Integralausdruck auf der rechten Seite hat offenbar die Bedeutung der Wahrscheinlichkeitsamplitude dafür, daß der Grundzustand  $|0\rangle$  ur ) unter Einwirkung der Störung  $J(t)$  im Zeitintervall  $(t_1, t_2)$  unverändert bleibt oder dafür, daß die Störung keine Anregung induziert. Unter Vorwegnahme der feldtheoretischen Nomenklatur sprechen wir von der Vakuum-Vakuum-Amplitude, der Vakuum-Persistenz-Amplitude oder der Vakuum-Verweil-Amplitude. Wir bezeichnen dies durch das Funktional  $W\,[\hskip.4pt J],$ 

$$
W[J] = \langle 0 | 0 \rangle_J
$$
  
=  $\int dq_2 \int dq_1 \langle 0 | q_2, t_2 \rangle \langle q_2, t_2 | q_1, t_1 \rangle_J \langle q_1, t_1 | 0 \rangle$  (7.12)

Das so definierte Vakuumfunktional kann berechnet werden durch

$$
W\left[J\right] = \lim_{\substack{t' \to -i\infty \\ t \to i\infty}} \frac{\langle q', t'| \, q, t\rangle}{\psi_0\left(q', t'\right) \psi_0^*\left(q, t\right)}\tag{7.13}
$$

Wir definieren die Vakuum-Vakuum-Amplitude oder die Vakuum-Persistenz-Amplitude oder die Verweil-Amplitude als

$$
W[J] = \langle 0|0 \rangle_J = \lim_{\substack{t' \to -i\infty \\ t \to i\infty}} \frac{\langle q', t'|q, t \rangle_J}{\langle q', t'|q, t \rangle} . \tag{7.14}
$$

 $W$  ist ein Funktional von  $J$ . Es ist ein Fundamentalobjekt in der Quantenfeldtheorie. Aus der Kenntnis dieses generierenden Funktionals lassen sich die  $n$ -Teilchen-Greenschen-Funktionen ableiten. Damit lassen sich in einer störungstheoretischen Behandlung der Quantenfeldtheorie alle Observablen ermitteln. Ferner kann das generierende Funktional  $W[J]$  als Ausgangspunkt für eine nicht perturbative Behandlung der Quantenfeldtheorie dienen. Bis auf den Normierungsfaktor ist  $W[J]$  gerade der Feynman-Kern für die Propagation von  $(q, t)$  nach  $(q', t')$  unter Berücksichtigung der Störung  $J(t)q$ . Deshalb läßt sich  $W[J]$  durch das entsprechende Pfadintegral darstellen

$$
W[J] = \mathcal{N} \int \mathcal{D}q \int \mathcal{D}p \, \exp\left\{ \frac{i}{\hbar} \int_{-\infty}^{+\infty} dt (p\dot{q} - H(p,q) + Jq) \right\} \tag{7.15}
$$

Die Normierungskonstante  $N$  kann durch die Forderung

$$
W[0] = 1\tag{7.16}
$$

fixiert werden. Der Grundzustand eines Systems soll stabil sein, wenn keine äußere Störung wirkt, \_\_\_  $= 0$ . Bei einer Verallgemeinerung auf ein Quantensystem von  $D$  Dimensionen folgt

$$
W[J_1,\cdots,J_D] = \mathcal{N} \int \prod_{\alpha=1}^D \mathcal{D}q_\alpha \prod_{\alpha=1}^D \mathcal{D}p_\alpha \exp\left\{\frac{i}{\hbar} \int_{-\infty}^{+\infty} dt \left(\sum_{\alpha=1}^D p_\alpha \dot{q}_\alpha - H\right) + \sum_{\alpha=1}^D J_\alpha q_\alpha\right\} (7.17)
$$

Wir können die *n*-fache Funktionalableitung von  $W[J]$  nach der Funktion  $J(t)$  bilden

$$
\frac{\delta^n W[J]}{\delta J(t_1)\cdots\delta J(t_n)} = \left(\frac{i}{\hbar}\right)^n \mathcal{N} \int \mathcal{D}q \int \mathcal{D}p \, q(t_1)\cdots q(t_n) \exp\left\{\frac{i}{\hbar} \int\limits_{-\infty}^{+\infty} dt (p\dot{q} - H + Jq)\right\} \tag{7.18}
$$

Dies unterscheidet sich von der Definition der  $n$ -Punkte-Funktion nur durch das Auftreten von  $J(t)$ im Exponenten. Also erhält man die n-Punkt-Funktion aus der Funktionalableitung von  $W[J]$ , genommen an der Stelle  $J = 0$ ,

$$
\langle 0|T[\hat{q}(t_1)\cdots\hat{q}(t_n)]|0\rangle = \left(\frac{\hbar}{i}\right)^n \left.\frac{\delta^n W[J]}{\delta J(t_1)\cdots\delta J(t_n)}\right|_{J=0} \quad . \tag{7.19}
$$

Dies ist die grundlegende Relation für die Berechnung von Propagatoren in der Quantenfeldtheorie.

## **7.3 Feldtheorie im Euklidischen**

Bei der Ausführung des Pfadintegrals gibt es Konvergenzprobleme durch die ungedämpft oszillierende Exponentialfunktion für asymptotische Zeiten. Als Ausweg können wir komplexe Zeiten lierende Exponentialfunktion für asymptotische Zeiten. Als Ausweg können wir komplexe Zeiten einführen, indem wir die Zeitintegrationskontur drehen. Dann gilt  $t = e^{-i\delta}\tau$  mit  $\tau$  reell. Besonders übersichtlich wird das Verfahren, wenn man als Drehwinkel  $\delta = \frac{\pi}{2}$  wählt. Hierbei geht man von reellen zu rein imaginären Zeiten über. reellen zu rein imaginären Zeiten über.<br>Wir gehen aus von dem Vierervektor  $x_{\mu} = (x_0, x_1, x_2, x_3)$ 

. . . . . . .  $=(x_0, x_1, x_2, x_3) = (x_0, \boldsymbol{x})$  im Minkowski-Raum. Nun Wir gehen aus von dem Vierervektor  $x_{\mu} = (x_0, x_1, x_2, x_3) = ($ <br>wird ein neuer Koordinatenvektor  $x_{E\mu} = (x_{E1}, x_{E2}, x_{E3}, x_{E4}) =$ -  $= (\boldsymbol{x}_E, x_e)$  $\overline{\phantom{a}}$ in neuer Koordinatenvektor  $x_{E\mu} = (x_{E1}, x_{E2}, x_{E3}, x_{E4}) = (\boldsymbol{x}_E, x_4)$  eingeführt mit<br>  $x_4 = ix_0$ ,  $\boldsymbol{x}_E = \boldsymbol{x}$ .

$$
x_4 = ix_0 \quad , \quad x_E = x \tag{7.20}
$$

Die Zeitkoordinate wird um einen Winkel  $\frac{\pi}{2}$  gedreht, die Ortskoordinaten werden beibehalten. Es wird ein vierdeimensionaler euklidischer Raum aufgespannt. Durch den Faktor  $i$  wird der Vorzeichenunterschied in der Metrik zwischen den räumlichen und zeitlichen Komponenten eines Vektors im Mikowski-Raum aufgehoben. Für das Quadrat eines euklidischen Vektors folgt

$$
x_E^2 = x_{E\mu} x_{E\mu} = x_1^2 + x_2^2 + x_3^2 + x_4^2 = \mathbf{x}^2 - x_0^2
$$
  
=  $-x_{\mu} x^{\mu} = -x^2$  (7.21)

Im Euklidischen gibt es keinen Unterschied zwischen den kovarianten und den kontravarianten Komponenten eines Vektors.

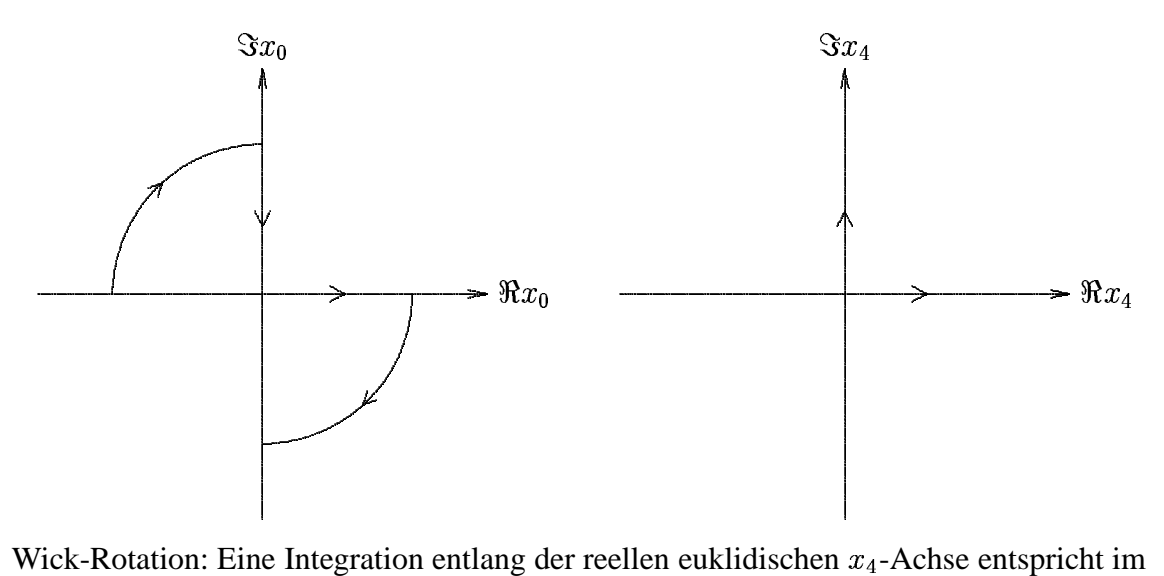

Minkowski-Raum der Integration entlang der imaginären  $x_0$ -Achse in negativer Richtung.

Bei der Berechnung des Pfadintegrals hat man nun entlang der reellen  $x_4$ -Achse zu integrieren. Dies liefert die euklidische Übergangsamplitude. Anschließend geht man durch analytische Fortsetzung zurück zur Minkowski-Zeitkoordinate.

Gleichermaßen führen wir einen euklidischen Impulsvektor ein mit

$$
p_{E\mu} = (\boldsymbol{p}_E, p_4) \tag{7.22}
$$

und

$$
p_4 = -ip_0 \quad , \quad \boldsymbol{p}_E = \boldsymbol{p} \quad . \tag{7.23}
$$

Das Quadrat des euklidischen Impulsvektors ist

$$
p_E^2 = \mathbf{p}^2 - p_0^2 = -p^2 \tag{7.24}
$$

Jedoch erfolgt die Drehung beim Impulsvektor in die andere Richtung als beim Ortsvektor.

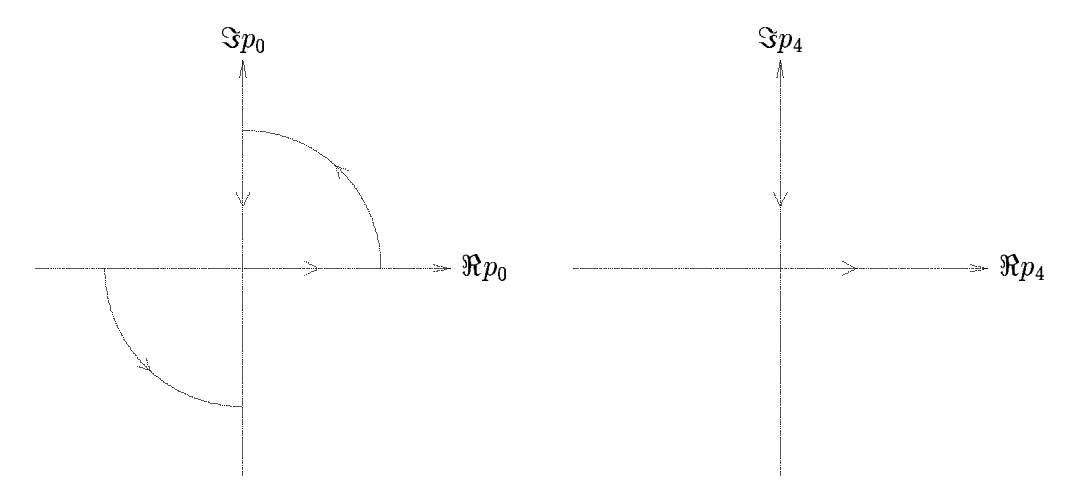

Die Wick-Rotation im Impulsraum ist mit umgekehrtem Vorzeichen definiert.

Das Vorzeichen beim Impulsvektor wurde so gewählt, daß das Produkt aus Zeit und Energie invariant ist,

$$
p_4 x_4 = (-ip_0)(ix_0) = p_0 x_0 \tag{7.25}
$$

Diese willkürliche Konvention hat den physikalischen Nebeneffekt, daß sich die Laufrichtung einer ebenen Welle beim Übergang zu den neuen Koordinaten nicht ändert. Es ist

$$
e^{ip_{\mu}x^{\mu}} = e^{i(p_0x_0 - \mathbf{p}\cdot\mathbf{x})} = e^{i(p_4x_4 - \mathbf{p}_E\cdot\mathbf{x}_E)} \tag{7.26}
$$

Für das Skalarprodukt der euklidischen Vierervektoren gilt

$$
p_E \cdot x_E = p_4 x_4 + \boldsymbol{p}_E \cdot \boldsymbol{x}_E = p_0 x_0 + \boldsymbol{p} \cdot \boldsymbol{x} \quad , \tag{7.27}
$$

was nicht mit  $p \cdot x$  übereinstimmt.

Wir untersuchen jetzt die vierdimensionale Fourier-Transformierte. Für die Volumenelemente gilt

$$
\mathbf{d}^4 x = -i \mathbf{d}^4 x_E \quad , \tag{7.28}
$$

$$
\mathbf{d}^4 p = i \mathbf{d}^4 p_E \tag{7.29}
$$

Die Fourier-Transformation einer Funktion  $f (p^2)$ , die vom Quadrat des 4-Impulses abhängt, läßt sich folgendermaßen auf euklidische Koordinaten umschreiben

$$
\tilde{f}(x) = \int \frac{d^4 p}{(2\pi)^4} e^{-ipx} f(p^2) \n= i \int \frac{d^4 p_E}{(2\pi)^4} e^{-i(p_4 x_4 - p_E \cdot x_E)} f(-p_E^2) \n= i \int \frac{d^4 p'_E}{(2\pi)^4} e^{-i(p'_4 x_4 + p'_E \cdot x_E)} f(-p'_E) \n= i \int \frac{d^4 p_E}{(2\pi)^4} e^{-ip_E x_E} f(-p_E^2)
$$
\n(7.30)

Hierbei haben wir den räumlichen Anteil des Impulsvektors umgedreht,  ${\bm p}'_E=-{\bm p}_E$ . Abschließend wurde die Integrationsvariable wieder in  $p_E$  umbenannt.

Auch das Verhalten von Vektorfeldern bei Wick-Rotation muß festgelegt werden. Wir bestimmen

$$
A_4(x_E) = -iA_0(x) \qquad ,\tag{7.31}
$$
\n
$$
\mathbf{A}_E(x_E) = \mathbf{A}(x) \tag{7.32}
$$

$$
\boldsymbol{A}_{E}\left(x_{E}\right) = \boldsymbol{A}\left(x\right) \tag{7.32}
$$

Diese Vorzeichenwahl ist durch das Prinzip der minimalen Ankopplung und durch die Eichinvarianz nahegelegt.

Schließlich schreiben wir noch das Vakuum-Funktional einer skalaren Feldtheorie ins Euklidische um. Es ist

$$
W_E[J] = \mathcal{N}_E \int \mathcal{D}\phi \exp\left\{\frac{i}{\hbar}(-i) \int d^4x_E \left(\mathcal{L}\left(\phi, i\frac{\partial\phi}{\partial x_4}\right) + J\phi\right)\right\}
$$
(7.33)  
Hierbei ist die Zeitintegration entlang der reellen  $x_4$ -Achse zu führen. Im Fall eines skalaren Felds

mit Selbstwechselwirkung  $V(\phi)$  lautet die Lagrange-l - - - - -- lautet die Lagrange-Dichte

$$
\mathcal{L} = \frac{\hbar^2}{2} (\partial_0 \phi \partial_0 \phi - \nabla \phi \cdot \nabla \phi) - \frac{1}{2} m^2 \phi^2 - V (\phi)
$$
  
\n
$$
= -\left[ \frac{\hbar^2}{2} (\partial_4 \phi \partial_4 \phi + \nabla \phi \cdot \nabla \phi) + \frac{1}{2} m^2 \phi^2 + V (\phi) \right]
$$
  
\n
$$
= -\left[ \frac{\hbar^2}{2} \partial_{E\mu} \phi \partial_{E\mu} \phi + \frac{1}{2} m^2 \phi^2 + V (\phi) \right]
$$
\n(7.34)

Das euklidische Vakuumfunktional der skalaren Feldtheorie hat also die Form

$$
W_E[J] =
$$
  
\n
$$
\mathcal{N}_E \int \mathcal{D}\phi \exp\left\{-\frac{1}{\hbar} \int d^4x_E \left(\frac{\hbar^2}{2} \partial_{E\mu}\phi \partial_{E\mu}\phi + \frac{1}{2}m^2\phi^2 + V(\phi) - J\phi\right)\right\}
$$
\n(7.35)

Der Integrand fällt asymptotisch exponentiell ab, statt ungedämpft zu oszillieren. Die Relation

$$
W_E \propto \int \mathcal{D}\phi \, \exp\left\{-\frac{1}{\hbar}S_E\left[\phi\right]\right\} \tag{7.36}
$$

mit der reellen euklidischen Wirkung  $S_E \geq 0$  ist Ausgangspunkt für eine Analogiebetrachtung zur statistischen Physik, in der die Zustandssumme

$$
Z = \sum_{n} \exp\left\{-E_n / \left(kT\right)\right\} \tag{7.37}
$$

eine fundamentale Größe ist.

Die euklidische Formulierung der Feldtheorie ist auch Ausgangspunkt für die Gittereichtheorien.

### **7.4 Das Pfadintegral fur¨ skalare Quantenfelder**

Bisher haben wir ein System mit endlich vielen Freiheitsgraden  $q_{\alpha}$  mit  $\alpha = 1, ...$  $, D$  mittels der Pfadintegralmethode untersucht. Wir wollen dies nun auf den Fall einer relativistischen Feldtheorie mit unendlich vielen Freiheitsgraden verallgemeinern.

Als einfachsten Fall betrachten wir zunächst das skalare Feld  $\phi \left( x\right)$ . Die Feldfunktion  $\phi \left( \bm{x},t\right)$  läßt sich als Verallgemeinerung eines Koordinatenvektors  $q_\alpha\left(t\right)$  mit  $\boldsymbol{x}$  als kontinuierlichen Index ansehen. Die Dynamik des Systems wird beschrieben durch eine Lagrange-Funktion, die sich bei einer lokalen Feldtheorie als Integrand über eine Lagrange-Dichte schreiben läßt

$$
L = \int d^3x \mathcal{L}(\phi(x), \partial_\mu \phi(x)) \quad . \tag{7.38}
$$

Mit dem kanonisch konjugierten Feld

$$
\pi(x) = \frac{\partial \mathcal{L}}{\partial \left(\partial_0 \phi\right)}\tag{7.39}
$$

lautet die zugehörige Hamilton-Funktion

$$
H = \int d^3x \, \mathcal{H}(\pi, \phi) = \int d^3x \, (\pi \partial_0 \phi - \mathcal{L})
$$
\n
$$
\text{er kanonischen Quantisierung werden den Feldgrößen } \phi(x) \text{ und } \pi(x) \text{ Operatoren } \hat{\phi}(x) \text{ und}
$$

Bei der kanonischen Quantisierung werden den Feldgrößen  $\phi(x)$ ) Operatoren  $\hat{\phi}(x)$ Bei der kanonischen Quantisierung werden den Feldgrößen  $\phi(x)$  und  $\pi(x)$  Operatoren  $\hat{\phi}(x)$  und ) zugeordnet. Es werden die Kommutatorrelationen zu gleicher Zeit postuliert

$$
\left[\hat{\phi}\left(\boldsymbol{x},t\right),\hat{\pi}\left(\boldsymbol{x}',t\right)\right] = i\hbar\,\delta^3\left(\boldsymbol{x}-\boldsymbol{x}'\right) \quad , \tag{7.41}
$$

$$
\left[\hat{\phi}\left(\boldsymbol{x},t\right),\hat{\phi}\left(\boldsymbol{x}',t\right)\right] = \left[\hat{\pi}\left(\boldsymbol{x},t\right),\hat{\pi}\left(\boldsymbol{x}',t\right)\right] = 0 \tag{7.42}
$$

Der Feldoperator genügt der Heisenberg-Gleichung

$$
-i\hbar\hat{\phi}\left(\boldsymbol{x},t\right) = \left[\hat{H},\hat{\phi}\left(\boldsymbol{x},t\right)\right] \quad , \tag{7.43}
$$

was durch

$$
\hat{\phi}\left(\boldsymbol{x},t\right) = e^{i\hat{H}t/\hbar} \,\hat{\phi}\left(\boldsymbol{x},0\right) e^{-i\hat{H}t/\hbar} \tag{7.44}
$$

gelöst wird.

Der Heisenberg-Feldoperator besitzt einen Satz von zeitabhängigen Eigenzuständen. Es gilt

$$
\hat{\phi}\left(\boldsymbol{x},t\right)|\phi,t\rangle = \phi\left(\boldsymbol{x}\right)|\phi,t\rangle \tag{7.45}
$$

Dies ist analog zur bewegten Basis für einfache Quantensysteme.

Die Zeitabhängigkeit des Basisvektors  $|\phi, t\rangle$  ausgedrückt durch den entsprechenden Heisenberg-Vektor  $|\phi\rangle$  ist gegeben durch

$$
|\phi, t\rangle = e^{i\hat{H}t/\hbar} |\phi, 0\rangle \equiv e^{i\hat{H}t/\hbar} |\phi\rangle \tag{7.46}
$$

Wir betrachten nun die Übergangsamplitude zwischen zwei dieser Zustandsvektoren zu unterschiedlichen Zeiten. In der Quantenmechanik war diese Größe der Feynman-Kern

$$
\langle \phi', t' | \phi, t \rangle = \langle \phi' | e^{-i\hat{H}(t'-t)/\hbar} | \phi \rangle \tag{7.47}
$$

Diese Größe gibt die Wahrscheinlichkeitsamplitude dafür an, von der Feldkonfiguration  $\phi\left(\boldsymbol{x}\right)$  zum Diese Größe gibt die Wahrscheinlichkeitsam<br>Zeitpunkt t zur Feldkonfiguration  $\phi'(\boldsymbol{x})$  zur amplitude dafür an,<br>zum Zeitpunkt *t'*ü ' überzugehen. Wir verallgemeinern die Pfadintegraldarstellung des Feynman-Kerns aus der Quantenmechanik zur Quantenfeldtheorie

$$
\langle \phi', t' | \phi, t \rangle = \int \mathcal{D}\phi \int \mathcal{D}\pi \, \exp\left\{ \frac{i}{\hbar} \int \limits_{t}^{t'} d\tau \int d^3x \left( \pi \partial_0 \phi - \mathcal{H} \left( \pi, \phi \right) \right) \right\} \quad . \tag{7.48}
$$

Die zugehörigen Randbedingungen sind

$$
\phi\left(\boldsymbol{x},t'\right) = \phi'\left(\boldsymbol{x}\right) \quad , \tag{7.49}
$$

$$
\phi\left(\boldsymbol{x},t\right) = \phi\left(\boldsymbol{x}\right) \tag{7.50}
$$

mit speziell gewählten Funktionen  $\phi'\left(\boldsymbol{x}\right)$  und  $\phi\left(\boldsymbol{x}\right)$ .

Wir müssen jetzt angeben, was wir unter dem Pfadintegral  $\int \mathcal{D}\phi$  genau verstehen und wie es technisch auszuwerten ist. Wir werden zunächst die Raumkoordinate auf ein endliches Volumen beschränken und die auftretenden Feldgrößen diskretisieren. Wir führen Elementarzellen mit dem Volumen  $\Delta V$  ein mit Mittelpunktskoordinaten  $\boldsymbol{x}_{\ell}, \ell =$ \_\_\_\_\_\_\_ ittelpunktskoordinaten  $\boldsymbol{x}_{\ell}, \ell = 1, \ldots, M$ . Dann wird aus der kontinuierlichen Feldfunktion  $\phi\left(\boldsymbol{x},t\right)$  ein endlichdimensionaler Vektor

$$
\phi_{\ell}(t) = \phi\left(\boldsymbol{x}_{\ell}, t\right) \tag{7.51}
$$

mit diskretem Index  $\ell.$  Die Konstruktion des Pfadintegrals durch Zerlegung des Zeitintervalls  $[t,t']$ in  $N$  Abschnitte kann direkt übernommen werden. Wir erhalten

$$
\langle \phi', t' | \phi, t \rangle = \lim_{\ell=1} \prod_{n=1}^{M} \left[ \prod_{n=1}^{N-1} d\phi_{\ell n} \prod_{n=0}^{N-1} \frac{\Delta V d \pi_{\ell n}}{2 \pi \hbar} \right] \exp \left\{ \frac{i}{\hbar} \sum_{n=0}^{N-1} \varepsilon \sum_{\ell=1}^{M} \Delta V \left( \pi_{\ell n} \frac{\phi_{\ell, n+1} - \phi_{\ell n}}{\varepsilon} = \mathcal{H}_{\ell n} \right) \right\} .52)
$$

Hierbei haben wir als Feldvariable

$$
\phi_{\ell n} = \phi(\boldsymbol{x}_{\ell}, t_n) \quad , \tag{7.53}
$$

$$
\pi_{\ell n} = \pi(\boldsymbol{x}_{\ell}, t_n) \tag{7.54}
$$

auf den Gitterpunkten. Der Grenzübergang in (7.52) besteht aus drei Schritten:

- (1)  $\lim_{M \to \infty}$  unter der Bedingung  $N\varepsilon = t'$   $t - t$  fest,
- (2)  $\lim_{M \to \infty}$  unter der Bedingung  $M\Delta V = V$  fest,  $(2)$

$$
(3) \lim_{V \to \infty}.
$$

Erneut können wir auf die Lagrangesche Form des Pfadintegrals übergehen. Wir betrachten ein skalares Feld mit Selbstwechselwirkung. Die Lagrange-Dichte lautet  $(c = 1)$ 

$$
\mathcal{L} = \frac{\hbar^2}{2} \partial_\mu \phi \partial^\mu \phi - \frac{1}{2} m^2 \phi^2 - V(\phi) \tag{7.55}
$$

Die Hamilton-Dichte ist

$$
\mathcal{H} = \frac{1}{2\hbar^2} \pi^2 + \frac{1}{2}\hbar^2 (\nabla \phi)^2 + \frac{1}{2}m^2 \phi^2 + V(\phi)
$$
\n(7.56)

mit dem kanonisch konjugierten Feld

$$
\pi = \hbar^2 \partial_0 \phi \tag{7.57}
$$

In diesem Fall erhalten wir für das Feynmansche Pfadintegral

$$
\langle \phi', t' | \phi, t \rangle = \mathcal{N} \int \mathcal{D}\phi \, \exp\left\{ \frac{i}{\hbar} \int_{t}^{t'} d\tau \int d^3x \, \mathcal{L}\left(\phi, \dot{\phi}\right) \right\} \quad . \tag{7.58}
$$

Auch weitere Größen lassen sich direkt auf die Feldtheorie übertragen. So lautet der Vakuum-Erwartungsert des zeitgeordneten Produkts mehrerer Feldoperatoren  $\hat{\phi}(x)$ , also die *n*-Punkt-Funktion oder die Mehrteilchen-Greensfunktion

$$
\langle 0 | T [\hat{\phi}(x_1) \cdots \hat{\phi}(x_n)] | 0 \rangle
$$
  
=  $\mathcal{N} \int \mathcal{D} \phi \phi(x_1) \cdots \phi(x_n) \exp \left\{ \frac{i}{\hbar} \int d^4 x \mathcal{L} (\phi, \dot{\phi}) \right\}$  (7.59)

Die Zeitintegration bei der Bestimmung der Wirkung erstreckt sich bis ins Unendliche. Um Konvergenz zu erzielen, muß man erneut eine Drehung in der komplexen Zeitebene vornehmen. Auch der Kunstgriff, eine externe Quelle einzuführen, läßt sich auf die Feldtheorie übertragen. Auch der Kunstgriff, eine externe Quelle einer Quellterm ist jetzt ein Funktion  $J(x)$  vo - von Ort und Zeit, die mit dem lokalen Feld multipliziert wird. Dies führt auf die Übergangsamplitude

$$
\langle \phi', t' | \phi, t \rangle = \mathcal{N} \int_{\phi}^{\phi'} \mathcal{D}\phi \, \exp\left\{ \frac{i}{\hbar} \int_{t}^{t'} d^4 x \left( \mathcal{L} \left( \phi, \dot{\phi} \right) + J \phi \right) \right\} \quad . \tag{7.60}
$$

Das Vakuum-Vakuum-Übergangsfunktional lautet dann

$$
W\left[J\right] = \langle 0|0 \rangle_J = \mathcal{N} \int \mathcal{D}\phi \, \exp\left\{\frac{i}{\hbar} \int d^4x \left(\mathcal{L}\left(\phi, \dot{\phi}\right) + J\phi\right) \right\} \quad . \tag{7.61}
$$

Das Vakuumfunktional  $W[J]$  ist von zentraler Bedeutung in der Feldtheorie. Mit seiner Hilfe können die Greenschen Funktionen berechnet werden. So folgt

$$
\left\langle 0 \left| T \left[ \hat{\phi} \left( x_1 \right) \cdots \hat{\phi} \left( x_n \right) \right] \right| 0 \right\rangle = \left( \frac{\hbar}{i} \right)^n \frac{\delta^n W \left[ J \right]}{\delta J \left( x_1 \right) \cdots \delta J \left( x_n \right)} \Big|_{J=0} \tag{7.62}
$$

## **7.5 Konstruktion des Pfadintegrals in der Feldtheorie**

Wir betrachten ein skalares Feld  $\phi(\vec{x}, t)$ . . . .  $(t, t)$  und wollen nun das spezielle Übergangsmatrixelement . . . . . . . . . . . . .  $b', t' >$  berechnen. Wir diskretisieren den Konfigurationsraum in M Zellen  $\vec{x}_l$  mit - \_\_\_\_\_\_ . . . . , M, sowie die Zeitkoordinate in N Intervalle durch Wahl der Stützpunkte  $t_n$  mit , N. Damit ist  $t_0 = t'$ ,  $t_1 = t' + \epsilon$ , ...,  $t_N = t''$ . Dann existiert in jeder der Zellen eine . . . . . . . . . ',  $t_1 = t' +$ Basis von Eigenzuständen des Heisenberg–Feldoperators  $\hat{\phi}_{ln} \equiv \hat{\phi}(\vec{x}_l)$ , . Dann existiert in jeder der Zellen eine . . . . .  $(t, t_n)$ , die die Vollständigkeitsrelation

$$
\int d\phi_{ln} |\phi_l, t_n\rangle \langle \phi_l, t_n| = 1 \tag{7.63}
$$

erfüllt.

the contract of the contract of the contract of the contract of the contract of the contract of the contract of

Die Übergangsamplitude läßt sich in ein Produkt über die Amplituden der  $M$  Zellen zerlegen. Anschließend wird die Zeitentwicklung diskretisiert

$$
\langle \phi'', t'' | \phi', t' \rangle \simeq \langle \phi_1'', \phi_2'', \dots, \phi_M', t'' | \phi_1', \phi_2', \dots, \phi_M', t' \rangle
$$
  
\n
$$
= \prod_{l=1}^M \langle \phi_l'', t'' | \phi_l', t' \rangle
$$
  
\n
$$
= \prod_{l=1}^M \int d\phi_l_{N-1} \dots \int d\phi_l_2 \int d\phi_l_1 \langle \phi_l'', t'' | \phi_l_{N-1}, t_{N-1} \rangle \dots
$$
  
\n
$$
\langle \phi_l_2, t_2 | \phi_l_1, t_1 \rangle \langle \phi_l_1, t_1 | \phi', t' \rangle . \tag{7.64}
$$

Macht man  $N$  sehr groß, so genügt es, die Übergangsamplituden für infinitesimal benachbarte Zeitpunkte zu kennen

$$
\langle \phi_{l\,n+1}, t_{n+1} | \phi_{l\,n}, t_n \rangle = \langle \phi_{l\,n+1} | \exp\left\{-\frac{i}{\hbar} \hat{H} \epsilon\right\} | \phi_{l\,n} \rangle
$$

$$
= \langle \phi_{l\,n+1} | 1 - \frac{i}{\hbar} \hat{H} \epsilon | \phi_{l\,n} \rangle + \mathcal{O}(\epsilon^2). \tag{7.65}
$$

Der Hamilton-Operator der diskretisierten Theorie (endliches M) lautet

$$
\hat{H}(\hat{\pi}_1, ..., \hat{\pi}_M; \hat{\phi}_1, ..., \hat{\phi}_M) = \sum_{l=1}^M \Delta V \hat{\mathcal{H}}(\hat{\pi}_l, \hat{\phi}_l)
$$
\n(7.66)

und hängt von den diskretisierten Werten des konjugierten Feldoperators

$$
\hat{\pi}_l = \frac{\partial \mathcal{L}}{\partial \dot{\hat{\phi}}_l} \tag{7.67}
$$

ab. Zur Auswertung von (7.65) wird wieder ein vollständiger Satz von Eigenzuständen

$$
\hat{\pi}_l|\pi_{ln} \rangle = \pi_{ln}|\pi_{ln} \rangle \tag{7.68}
$$

mit

$$
\int \frac{\Delta V d\pi_{ln}}{2\pi\hbar} |\pi_{ln}\rangle \langle \pi_{ln}| = 1 \tag{7.69}
$$

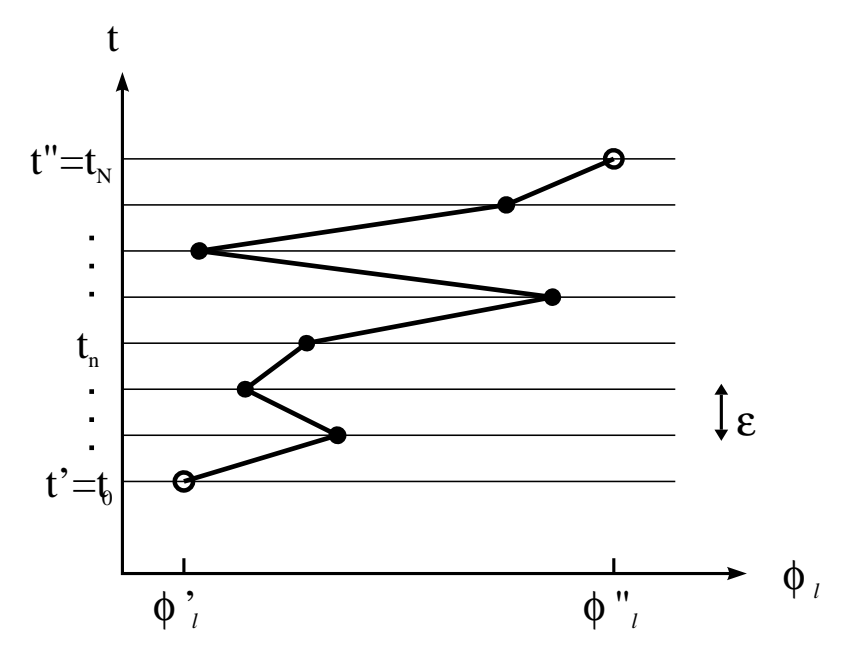

Figur 18: Ein Pfad für die Entwicklung der Feldfunktion in einer Zelle l des Konfigurationsraumes.

eingeschoben. Dann ergibt das Matrixelement des Hamilton-Operators

$$
\langle \phi_{n+1} | \hat{H}(\hat{\pi}, \hat{\phi}) | \phi_{n} \rangle
$$
  
=  $\int \frac{\Delta V d\pi_{ln}}{2\pi \hbar} \langle \phi_{n+1} | \pi_{ln} \rangle \langle \pi_{ln} | \hat{H} | \phi_{n} \rangle$   
=  $\int \frac{\Delta V d\pi_{ln}}{2\pi \hbar} \langle \phi_{n+1} | \pi_{ln} \rangle \langle \pi_{ln} | \phi_{n} \rangle \Delta V \mathcal{H}(\pi_{ln}, \phi_{ln}).$  (7.70)

Man beachte, daß hier nicht mehr der Operator  $\hat{\mathcal{H}}$  der Hamilton-Dichte auftritt. Als Verallgemeinerung von

$$
\langle q|p \rangle = \exp(ipq/\hbar) \tag{7.71}
$$

in der Quantenmechanik verwenden wir nun

 

$$
\langle \phi_{l_n} | \pi_{l_n} \rangle = \exp \left\{ \frac{i}{\hbar} \Delta V \ \pi_{l_n} \phi_{l_n} \right\} \,. \tag{7.72}
$$

Im Kontinuumslimes wird dies

$$
\langle \phi | \pi \rangle = \exp \left\{ \frac{i}{\hbar} \int d^3 x \ \pi(\vec{x}) \phi(\vec{x}) \right\} \,. \tag{7.73}
$$

Das Überlapp-Matrix element in (7.65) wird damit

$$
\langle \phi_{l\,n+1}, t_{n+1} | \phi_{l\,n}, t_n \rangle = \int \frac{\Delta V d\pi_{l\,n}}{2\pi \hbar} \exp\left\{ \frac{i}{\hbar} \Delta V \, \pi_{l\,n} (\phi_{l\,n+1} - \phi_{l\,n}) \right\} \times \left( 1 - \frac{i}{\hbar} \epsilon \, \Delta V \, \mathcal{H}_{l\,n} \right) + \mathcal{O}(\epsilon^2) \tag{7.74}
$$

mit der Abkürzung  $\mathcal{H}_{ln} \equiv \mathcal{H}(\pi_{ln},\phi_{ln})$ . . . . . . g  $\mathcal{H}_{ln} \equiv \mathcal{H}(\pi_{ln}, \phi_{ln})$ . Damit bekommen wir schließlich kommen wir schl

$$
\langle \phi'', t'' | \phi', t' \rangle \simeq \prod_{l=1}^{M} \left( \prod_{n=1}^{N-1} \int d\phi_{l n} \right) \left( \prod_{n=0}^{N-1} \int \frac{\Delta V d\pi_{l n}}{2\pi \hbar} \right)
$$

$$
\times \exp \left\{ \frac{i}{\hbar} \sum_{n=0}^{N-1} \sum_{l=1}^{M} \Delta V \pi_{l n} (\phi_{l n+1} - \phi_{l n}) \right\}
$$

$$
\times \exp \left\{ -\frac{i}{\hbar} \sum_{n=0}^{N-1} \epsilon \sum_{l=1}^{M} \Delta V \mathcal{H}_{l n} \right\}.
$$
(7.75)

Im Kontinuums-Grenzfall führt dies auf das Ergebnis

$$
\langle \phi'', t'' | \phi', t' \rangle = \lim_{V \to \infty} \lim_{M \to \infty} \lim_{N \to \infty} \prod_{l=1}^{M} \left( \prod_{n=1}^{N-1} \int d\phi_{l_n} \right) \left( \prod_{n=0}^{N-1} \int \frac{\Delta V d\pi_{l_n}}{2\pi \hbar} \right)
$$
  

$$
\times \exp \left\{ \frac{i}{\hbar} \sum_{n=0}^{N-1} \sum_{l=1}^{M} \Delta V \pi_{l_n} (\phi_{l_{n+1}} - \phi_{l_n}) \right\}
$$
  

$$
\times \exp \left\{ -\frac{i}{\hbar} \sum_{n=0}^{N-1} \sum_{l=1}^{M} \Delta V \mathcal{H}_{l_n} \right\}
$$
  

$$
\equiv \int \mathcal{D}\phi \int \mathcal{D}\pi \exp \left\{ \frac{i}{\hbar} \int_{t'}^{t''} d\tau \int d^3x \left( \pi \partial_0 \phi - \mathcal{H}(\pi, \phi) \right) \right\}.
$$
 (7.76)

Der Grenzübergang besteht damit aus drei Schritten

$$
\lim_{\substack{N \to \infty \\ M \to \infty}} \quad \text{unter der Bedingung} \quad N\epsilon = t'' - t' \quad \text{fest,}
$$
\n
$$
\lim_{\substack{M \to \infty \\ V \to \infty}} \quad \text{unter der Bedingung} \quad M\Delta V = V \quad \text{fest,}
$$

Das Phasenraumintegral (7.76) läßt sich auf die Feynmansche Form bringen, wenn die Hamilton-Funktion nur quadratisch von den konjugierten Feld  $\pi$  abhängt. Wir nehmen an, daß  $\mathcal H$  die Standardform hat

$$
\mathcal{H}(\pi,\phi) = \frac{1}{2\hbar^2}\pi^2 + \frac{1}{2}\hbar^2(\vec{\nabla}\phi)^2 + \frac{1}{2}m^2\phi^2 + V(\phi) = \frac{1}{2\hbar^2}\pi^2 + \mathcal{H}'.
$$
\n(7.77)

Dann lautet die Übergangsamplitude für benachbarte Zeitstützpunkte in erster Ordnung nachbart<br>.

$$
\langle \phi_{l\,n+1}, t_{n+1} | \phi_{l\,n}, t_n \rangle \simeq \int_{-\infty}^{\infty} \frac{\Delta V d\pi_{l\,n}}{2\pi\hbar} \times \exp\left\{ \frac{i}{\hbar} \epsilon \Delta V \left( \pi_{l\,n} \dot{\phi}_{l\,n} - \frac{1}{2\hbar^2} \pi_{l\,n}^2 - \mathcal{H}'_{l\,n} \right) \right\}.
$$
 (7.78)

In  $\mathcal{H}'_{ln}$  sind die  $\pi$ -unabhängigen Terme der Hamilton-Dichte zusammengefaßt. Gleichung (7.78) ist wieder ein Gaußsches Integral, das sich durch quadratische Ergänzung auf die Standardform bringen läßt.

$$
\langle \phi_{l\,n+1}, t_{n+1} | \phi_{l\,n}, t_n \rangle \simeq \frac{\Delta V}{2\pi \hbar} \exp \left\{ \frac{i}{\hbar} \epsilon \Delta V \left( \frac{1}{2} \hbar^2 \dot{\phi}_{l\,n}^2 - \mathcal{H}'_{l\,n} \right) \right\} \times \int_{-\infty}^{\infty} d\pi' \exp \left\{ -\frac{i\epsilon \Delta V}{2\hbar^3} \pi'^2 \right\} = \left( \frac{2\pi i \epsilon}{\Delta V \hbar} \right)^{-1/2} \exp \left\{ \frac{i}{\hbar} \epsilon \Delta V \left( \hbar^2 \dot{\phi}_{l\,n}^2 - \mathcal{H}'_{l\,n} \right) \right\}.
$$
 (7.79)

Für das Übergangselement folgt damit schließlich

$$
\langle \phi'', t'' | \phi', t' \rangle = \lim_{V \to \infty} \lim_{M \to \infty} \lim_{N \to \infty} \prod_{l=1}^{M} \prod_{n=1}^{N-1} \int d\phi_{ln} \left( \frac{2\pi i \epsilon}{\Delta V \hbar} \right)^{-N/2} \times \exp \left\{ \frac{i}{\hbar} \sum_{n=0}^{N-1} \epsilon \sum_{l=1}^{M} \Delta V \mathcal{L}_{ln} \right\} \equiv \mathcal{N} \int \mathcal{D}\phi \, \exp \left\{ \frac{i}{\hbar} \int d^4 x \, \mathcal{L}(\phi, \dot{\phi}) \right\} . \tag{7.80}
$$

## **7.6 Der Propagator fur¨ das Klein–Gordon Feld**

Für den Fall des freien skalaren Feldes können wir das generierende Funktional exakt berechnen. Im Gegensatz hierzu können wir im Fall des wechselwirkenden skalaren Feldes nur eine Entwicklung in Potenzen der Kopplungskonstanten um das freie Feld durchführen.

Die Lagrange–Dichte des freien Feldes lautet für  $\lambda = 0$ 

$$
\mathcal{L} = \frac{\hbar^2}{2} \partial_\nu \varphi \, \partial^\nu \varphi - \frac{\mu^2}{2} \varphi^2 \,. \tag{7.81}
$$

Wir starten unsere Untersuchungen im euklidischen Raum, berechnen hier  $W_{E}[J]$  und  $\left[ J\right]$  und gehen dann zurück zum Minkowski–Raum. Eine konsistente Feldtheorie kann nur auf diesem Umweg generiert werden. Im Minkowski–Raum ist  $W[J]$  nicht direkt bestimmbar. Die Lagrange–Dichte ist von der Form

$$
\mathcal{L}(\varphi,\partial_{\mu}\varphi) = \frac{\hbar^2}{2}(\partial_0\varphi)^2 + F(\varphi,\,\nabla\varphi) \,. \tag{7.82}
$$

Damit ist der bereits abgeleitete Ausdruck für das generierende Funktional  $W_{E}[J]$  anv  $[J]$  anwendbar

$$
W_E[J] = N' \int \mathcal{D}\varphi \, \exp\left\{ \frac{1}{\hbar} \int d^4 \bar{x} \left( \mathcal{L}_E + J\varphi \right) \right\} \tag{7.83}
$$

mit  $\bar{x}~=~(i x_0$   $\sim$   $\sim$   $\sim$ - . Die Fortsetzung der Lagrange–Dichte in den euklidischen Raum ergibt

$$
\mathcal{L}_E = -\frac{\hbar^2}{2} \bar{\partial}_\nu \varphi \, \bar{\partial}_\nu \varphi - \frac{1}{2} \mu^2 \varphi^2 \tag{7.84}
$$

mit

$$
\bar{\partial}_{\nu}\varphi\,\bar{\partial}_{\nu}\varphi\;=\;\bar{\partial}_{0}\varphi\,\bar{\partial}_{0}\varphi+\bar{\partial}_{1}\varphi\,\bar{\partial}_{1}\varphi+\bar{\partial}_{2}\varphi\,\bar{\partial}_{2}\varphi+\bar{\partial}_{3}\varphi\,\bar{\partial}_{3}\varphi\;.\tag{7.85}
$$

Damit folgt offensichtlich

$$
W_E[J] = N' \int \mathcal{D}\varphi \, \exp\left\{ \frac{1}{\hbar} \int d^4 \bar{x} \left( -\frac{\hbar^2}{2} \bar{\partial}_\nu \varphi \, \bar{\partial}_\nu \varphi - \frac{1}{2} \mu^2 \varphi^2 + J \varphi \right) \right\}.
$$
 (7.86)

Dieser Ausdruck ist von der Form

<sup>7</sup>

$$
W_E[J] = N' \int \mathcal{D}\varphi \, \exp\left\{-\frac{1}{2} \int d^4 \bar{x}' \int d^4 \bar{x} \, \varphi(\bar{x}') \, A(\bar{x}', \bar{x}) \, \varphi(\bar{x}) \right. \\ \left. + \int d^4 \bar{x} \, \rho(\bar{x}) \, \varphi(\bar{x})\right\} \tag{7.87}
$$

mit

$$
A(\bar{x}', \bar{x}) = \frac{1}{\hbar} \left( \hbar^2 \frac{\partial}{\partial \bar{x}'_{\nu}} \frac{\partial}{\partial \bar{x}_{\nu}} + \mu^2 \right) \delta(\bar{x}' - \bar{x}) \tag{7.88}
$$

und

$$
\rho(\bar{x}) = \frac{1}{\hbar} J(\bar{x}) \tag{7.89}
$$

Wir verwenden jetzt das bereits abgeleitete Resultat 

$$
\int \mathcal{D}\varphi \exp\left\{-\frac{1}{2}\int dx' \int dx \,\varphi(x')\,A(x',x)\,\varphi(x) + \int dx \,\rho(x)\,\varphi(x)\right\} = \exp\left\{-\frac{1}{2}\operatorname{Tr}\,\ln\hat{A}\right\} \exp\left\{\frac{1}{2}\int dx' \int dx \,\rho(x')\,A^{-1}(x',x)\,\rho(x)\right\}.
$$
\n(7.90)

Dies führt uns auf

$$
W_E[J] = \exp\left\{\frac{1}{2\hbar^2} \int d^4 \bar{x}' \int d^4 \bar{x} J(\bar{x}') A^{-1}(\bar{x}', \bar{x}) J(\bar{x})\right\}.
$$
 (7.91)

Dabei wurde die Proportionalitätskonstante so gewählt, daß gilt  $W_E[J]$  = -  $1$  für  $J = 0$ . Wir verwenden die Notation

$$
\Delta_F^E(\bar{x}' - \bar{x}) = \hbar^{-1} A^{-1}(\bar{x}', \bar{x}) \tag{7.92}
$$

 $E\overline{F}$  ist der Feynman–Propagator im euklidischen Raum für skalare Felder.

$$
W_E[J] = \exp\left\{\frac{1}{2\hbar} \int d^4 \bar{x}' \int d^4 \bar{x} J(\bar{x}') \Delta_F^E(\bar{x}' - \bar{x}) J(\bar{x})\right\}.
$$
 (7.93)

Um die inverse Größe  $A^{-1}$  zu berechnen, führen wir eine Fourier–Transformation durch. ---

$$
\delta(\bar{x}' - \bar{x}) = \int \frac{d^4 \bar{p}}{(2\pi \hbar)^4} \exp\left\{-\frac{i}{\hbar} \bar{p} \cdot (\bar{x}' - \bar{x})\right\} \,. \tag{7.94}
$$

Das Skalarprodukt ist im euklidischen Raum definiert durch

$$
\bar{p} \cdot \bar{x} = \bar{p}_0 \bar{x}_0 + \bar{p}_1 \bar{x}_1 + \bar{p}_2 \bar{x}_2 + \bar{p}_3 \bar{x}_3 \tag{7.95}
$$

Dann folgt

$$
A(\bar{x}', \bar{x}) = \frac{1}{\hbar} \left( \hbar^2 \frac{\partial}{\partial \bar{x}'_{\nu}} \frac{\partial}{\partial \bar{x}_{\nu}} + \mu^2 \right) \delta(\bar{x}' - \bar{x})
$$
  
\n
$$
= \frac{1}{\hbar} \left( \hbar^2 \frac{\partial}{\partial \bar{x}'_{\nu}} \frac{\partial}{\partial \bar{x}_{\nu}} + \mu^2 \right) \int \frac{d^4 \bar{p}}{(2\pi \hbar)^4} \exp \left\{ -\frac{i}{\hbar} \bar{p} \cdot (\bar{x}' - \bar{x}) \right\}
$$
  
\n
$$
= \frac{1}{\hbar} \left( \hbar^2 \left( -\frac{i}{\hbar} \right) (-\bar{p}_{\nu}) \left( -\frac{i}{\hbar} \right) \bar{p}_{\nu} + \mu^2 \right) \int \frac{d^4 \bar{p}}{(2\pi \hbar)^4} \exp \left\{ -\frac{i}{\hbar} \bar{p} \cdot (\bar{x}' - \bar{x}) \right\}
$$
  
\n
$$
= \frac{1}{\hbar} \left( \bar{p}^2 + \mu^2 \right) \int \frac{d^4 \bar{p}}{(2\pi \hbar)^4} \exp \left\{ -\frac{i}{\hbar} \bar{p} \cdot (\bar{x}' - \bar{x}) \right\}
$$
(7.96)

Also haben wir

$$
A(\bar{x}', \bar{x}) = \int \frac{d^4 \bar{p}}{(2\pi \hbar)^4} \exp \left\{-\frac{i}{\hbar} \,\bar{p} \cdot (\bar{x}' - \bar{x})\right\} \,\hbar^{-1} \left(\bar{p}^2 + \mu^2\right) \tag{7.97}
$$

mit

$$
\bar{p}^2 = \bar{p}_0^2 + \bar{p}_1^2 + \bar{p}_2^2 + \bar{p}_3^2 \,. \tag{7.98}
$$

Der inverse Ausdruck lautet offensichtlich . . .

$$
A^{-1}(\bar{x}', \bar{x}) = \int \frac{d^4 \bar{p}}{(2\pi \hbar)^4} \exp \left\{-\frac{i}{\hbar} \bar{p} \cdot (\bar{x}' - \bar{x})\right\} \hbar (\bar{p}^2 + \mu^2)^{-1} \,. \tag{7.99}
$$

Damit können wir für  $\Delta^E_F$  schreiben

$$
\Delta_F^E(\bar{x}' - \bar{x}) = \int \frac{d^4 \bar{p}}{(2\pi \hbar)^4} \exp\left\{-\frac{i}{\hbar} \bar{p} \cdot (\bar{x}' - \bar{x})\right\} \tilde{\Delta}_F^E(\bar{p}) \tag{7.100}
$$

mit

$$
\tilde{\Delta}_F^E(\bar{p}) = (\bar{p}^2 + \mu^2)^{-1} \,. \tag{7.101}
$$

Wir haben nun  $W_{E}[J]$  ber  $\left[ J\right]$  berechnet und kehren zurück zum Minkowski–Raum. Es folgt

$$
W[J] = \exp\left\{-\frac{i}{2\hbar} \int d^4x' \int d^4x \, J(x') \, \Delta_F(x'-x) \, J(x)\right\} \tag{7.102}
$$

mit

$$
\Delta_F(x'-x) = \int \frac{d^4p}{(2\pi\hbar)^4} \exp\left\{-\frac{i}{\hbar}p\cdot(x'-x)\right\}\tilde{\Delta}_F(p) \tag{7.103}
$$

und

$$
\tilde{\Delta}_F(p) = (p^2 - \mu^2 + i\epsilon)^{-1} \tag{7.104}
$$

Es galt zuvor  $\bar{x} = (ix_0)$  . . . .  $,\mathbf{x})$ . Nun ist

$$
\bar{p} = (\bar{p}_0, \bar{\mathbf{p}}) = (-ip_0, \mathbf{p}) \tag{7.105}
$$

 $F = \begin{pmatrix} P_0, P_1 \\ P_1, P_2 \end{pmatrix}$ . (1997)<br>Die  $x_0, x_0'$  und  $p_0$ -Integrationen wurden von der imaginären Achse zur reellen Achse gedreht. In der Rotation des Weges für die  $p_0$ -Integration wurde das *i* $\epsilon$  mit  $\epsilon \to 0^+$  eingeführt. Dies ist notwendig, um die Polstellen in  $p_0$  richtig zu umgehen für  $p^2 = \mu^2$ .

### **7.7 Das masselose Vektorfeld**

Bereits aus der klassischen Elektrodynamik wissen wir, daß die Maxwell–Gleichungen

$$
\partial_{\mu}(\partial^{\mu}A^{\nu} - \partial^{\nu}A^{\mu}) = j^{\nu} \tag{7.106}
$$

nicht eindeutig die Vektorpotentiale fixieren. Wenn  $A^{\mu}$  die Maxwell–Gleichungen befriedigen, so tut es auch  $\frac{1}{2}$  $\frac{1}{2}$ 

$$
A^{\prime \mu}(x) \equiv A^{\mu}(x) + \partial^{\mu} \Lambda(x) \tag{7.107}
$$

mit einer beliebigen Funktion  $\Lambda(x)$ . Die Feldstärken E und B bleiben invariant bei den Substitutionen

$$
A_0 \rightarrow A_0' = A_0 + \partial_0 \Lambda ,
$$
  
\n
$$
A \rightarrow A' = A - \nabla \Lambda .
$$
\n(7.108)

Die mangelnde Eindeutigkeit der Vektorpotentiale führt zu Schwierigkeiten beispielsweise bei der Funktionalintegration. Als generelle Eichbedingung führen wir die Lorentz–Bedingung ein<br> $\partial A^{\mu}(x) = 0$ 

$$
\partial_{\mu}A^{\mu}(x) = 0 \tag{7.109}
$$

die offensichtlich kovariant ist. Selbst die Lorentz–Bedingung fixiert nicht vollständig das Vektorpotential. Wenn A und A' wie in (7.107) miteinander verknüpft sind, so ist die Lorentz–Bedingung immer befriedigt, sofern gilt

$$
\Box \Lambda \equiv \partial^{\mu} \partial_{\mu} \Lambda = 0 \,. \tag{7.110}
$$

Die Lorentz–Bedingung kann in den Lagrange–Formalismus miteinbezogen werden durch den Gebrauch eines Lagrange–Multiplikators  $\xi$ . Wir addieren einen eichfixierenden Term  $-\frac{1}{2\xi}(\partial_\mu A^\mu)^2$ zur Lagrange–Dichte. Damit lautet die Lagrange–Dichte für das elektromagnetische Feld unter Einbeziehung einer Eichfixierung

$$
\mathcal{L} = -\frac{1}{4} F_{\mu\nu} F^{\mu\nu} - j_{\mu} A^{\mu} - \frac{1}{2\xi} (\partial_{\mu} A^{\mu})^2 \ . \tag{7.111}
$$

Dabei ist

$$
F_{\mu\nu} \equiv \partial_{\mu}A_{\nu} - \partial_{\nu}A_{\mu} \tag{7.112}
$$

Die Euler–Lagrange Gleichungen ergeben dann

$$
\partial_{\mu}F^{\mu\nu} + \frac{1}{\xi}\partial^{\nu}(\partial_{\mu}A^{\mu}) = j^{\nu} \tag{7.113}
$$

Wenn der Strom erhalten ist, d.h., wenn die Kontinuitätsgleichung gilt, folgt

$$
\Box(\partial_{\mu}A^{\mu}) = 0. \tag{7.114}
$$

Wenn  $\partial_{\mu}A^{\mu}$  und  $(\partial/\partial t)(\partial_{\mu}A^{\mu})$  z zu einer Zeit  $t_0$  verschwindet, folgt

$$
\partial_{\mu}A^{\mu} = 0 \tag{7.115}
$$
für alle Zeiten. Dies reduziert (7.113) zu den Maxwell–Gleichungen, die dann auch geschrieben werden können als

$$
\Box A^{\nu} = j^{\nu} \tag{7.116}
$$

Wie erwartet wird diese Gleichung auch befriedigt durch  $A^{\nu} + \partial^{\nu} \Lambda$  mit  $\Box \Lambda =$  $= 0$ . Aus der Lagrange–Dichte (7.111) und der Lorentz–Bedingung (7.109) folgt

$$
\frac{\partial \mathcal{L}}{\partial(\partial_{\mu} A_{\nu})} = -F^{\mu\nu} - \frac{1}{\xi} g^{\mu\nu} (\partial_{\lambda} A^{\lambda}) = -F^{\mu\nu} . \qquad (7.117)
$$

Der Term  $\frac{1}{5} g^{\mu\nu} (\partial_{\lambda} A^{\lambda})$  folgt direkt aus (7.111). Weiter müssen wir für die Ableitung von (7.117) ausnutzen, daß gilt

$$
F_{\mu\nu}F^{\mu\nu} = (\partial_{\mu}A_{\nu} - \partial_{\nu}A_{\mu})(\partial^{\mu}A^{\nu} - \partial^{\nu}A^{\mu}). \qquad (7.118)
$$

Bei Poincaré–Transformationen

$$
\mathbf{x} \to \mathbf{x}' = \tilde{\Lambda}\mathbf{x} + \mathbf{a} \tag{7.119}
$$

transformiert sich das Vektorpotential wie

 $\sim$   $\sim$   $\sim$   $\sim$   $\sim$   $\sim$ 

$$
A^{\mu}(x) \rightarrow A^{\prime \mu}(x^{\prime}) = \Lambda^{\mu}_{\nu} A^{\nu}(x) \tag{7.120}
$$

 $A^{\mu}$  ist invariant bei infinitesimalen Translationen. Der Energie–Impuls Tensor lautet

$$
T^{\mu}_{\lambda} = \frac{\partial \mathcal{L}}{\partial(\partial_{\mu} A_{\nu})} \partial_{\lambda} A_{\nu} - \delta^{\mu}_{\lambda} \mathcal{L} = -F^{\mu \nu} \partial_{\lambda} A_{\nu} + \delta^{\mu}_{\lambda} \frac{1}{4} F_{\rho \sigma} F^{\rho \sigma} . \tag{7.121}
$$

Dies gilt für den feldfreien Fall  $(j = 0)$ .

Die Fourier-Darstellung von A lautet

$$
A_{\mu}(x) = \int \frac{d^3k}{(2\pi)^3} \frac{1}{2k_0} \left( a_{\mu}(k) e^{-ikx} + a_{\mu}^*(k) e^{ikx} \right) \tag{7.122}
$$

mit  $k_0 = |\mathbf{k}|$ . . . -- - - - -. Aufgrund der Lorentz–Bedingung gilt

$$
k \cdot a(k) = 0 \tag{7.123}
$$

Für den Energie–Impuls Vektor folgt 9

$$
P_{\nu} = \int d^3 x \, T_{\nu}^0 = \int \frac{d^3 k}{(2\pi)^3} \, \frac{1}{2k_0} \left[ -a^*(k) \, a(k) \, k_{\nu} \right] \,. \tag{7.124}
$$

Wir können nicht sofort die Größe  $(2\pi)^{-3}(2k_0)^{-1}[-a^*(k) a(k)]d^3k$  als die Zahl der Moden interpretieren, die einen Impuls im Element  $d^3k$  um **k** haben, da  $-a^*(k) a(k)$  offensichtlich nicht um k haben, da $-a^*(k) a(k)$  offensichtlich nicht positiv definit ist. Die Lorentz–Bedingung und somit (7.123) impliziert jedoch

$$
a_0(k) = \hat{\mathbf{k}} \cdot \mathbf{a}(k) \tag{7.125}
$$

 $\text{mit } \hat{\mathbf{k}} \, = \, \mathbf{k} / |\mathbf{k}|.$ -- - - -. Damit ist die Zeitkomponente von  $a_{\mu}$  gleich der longitudinalen Komponente  $\mathbf{a} \cdot \hat{\mathbf{k}}$ . Somit wird auch  $a^*(k) \cdot a(k)$  vollständig durch die transversale Komponente gegeben,

$$
\mathbf{a}_{\perp} = \mathbf{a} - \mathbf{a} \cdot \hat{\mathbf{k}} \hat{\mathbf{k}} \tag{7.126}
$$

Aus (7.125) folgt

$$
-a^*(k) a(k) = -\mathbf{a}^*(k) \cdot \hat{\mathbf{k}} \mathbf{a}(k) \cdot \hat{\mathbf{k}} + \mathbf{a}^*(k) \cdot \mathbf{a}(k) = \mathbf{a}^*_{\perp}(k) \cdot \mathbf{a}_{\perp}(k)
$$
 (7.127)

Die Lorentz–Eichung stellt also sicher, daß die zeitartigen Photonen durch die longitudinalen Photonen weggehoben werden. Es verbleibt eine nichtnegative Energie.

Wir untersuchen die Fourier–Darstellung der Funktion  $\Lambda(x)$  mit  $\Box \Lambda = 0$  $\epsilon$  routier-Darstending det funktion  $\Lambda(x)$  mit  $\Box \Lambda = 0$ 

$$
\Lambda(x) = \int \frac{d^3k}{(2\pi)^3} \frac{1}{2k_0} \left[ \lambda(k) e^{-ikx} + \lambda^*(k) e^{ikx} \right] \,. \tag{7.128}
$$

Aufgrund der Eichbedingung haben wir

$$
a_{\mu}'(k) = a_{\mu}(k) - ik_{\mu}\lambda(k) \tag{7.129}
$$

Wir können stets eine Eichung wählen, in der gilt

$$
a_0'(k) = \mathbf{a}'(k) \cdot \hat{\mathbf{k}} = 0. \tag{7.130}
$$

Die einzigen nichtverschwindenden Komponenten sind somit die transversalen Moden. In dieser Eichung gilt

$$
a_{\mu}(k) = \sum_{\lambda=1,2} a(k,\lambda) \epsilon_{\mu}(k,\lambda) , \qquad (7.131)
$$

wobei  $\epsilon_{\mu}(k,1)$  und  $\epsilon_{\mu}(k,2)$  zwei orthonormale raumartigen Vektoren in der Ebene senkrecht zu k sind. Es gilt

$$
\epsilon_0(k,\lambda) = 0, \tag{7.132}
$$

$$
\boldsymbol{\epsilon}(k,\lambda) \cdot \boldsymbol{\epsilon}(k,\lambda') = \delta_{\lambda \lambda'}, \tag{7.133}
$$

$$
\boldsymbol{\epsilon}(k,1) \times \boldsymbol{\epsilon}(k,2) = \hat{\mathbf{k}},\tag{7.134}
$$

$$
\mathbf{k} \cdot \boldsymbol{\epsilon}(k,\lambda) = 0 \tag{7.135}
$$

Einsetzen in den Energie-Impuls Vektor (7.124) liefert

$$
P_{\nu} = \int \frac{d^3k}{(2\pi)^3} \frac{1}{2k_0} \sum_{\lambda=1,2} a^*(k,\lambda) a(k,\lambda) k_{\nu} . \tag{7.136}
$$

#### **7.8 Der Propagator fur¨ das Photon**

Wir wollen zunächst die freien Propagatoren für die skalare und für die Spinor-Feldtheorie zusammenfassen. Für skalare Felder mit der Lagrange–Dichte

$$
\mathcal{L} = \frac{1}{2} \partial_{\mu} \phi \, \partial^{\mu} \phi - \frac{1}{2} m^2 \, \phi^2 = - \frac{1}{2} \, \phi (\Box + m^2) \phi \tag{7.137}
$$

(Oberflächenterme werden vernachlässigt) fanden wir die 2-Punkte Funktion

$$
G(x, y) = i\Delta_F(x - y), \qquad (7.138)
$$

wobei der Feynman-Propagator  $\Delta_F$  die Gleichung befriedigt

$$
(\Box + m^2) \Delta_F(x - y) = -\delta^4(x - y) \ . \tag{7.139}
$$

Es ist

$$
\Delta_F(x-y) = \int \frac{d^4p}{(2\pi)^4} \exp \{-ip \cdot (x-y)\} (p^2 - m^2 + i\epsilon)^{-1} . \tag{7.140}
$$

Für Spinor–Felder mit der Lagrange–Dichte

$$
\mathcal{L} = i\bar{\psi}\gamma^{\mu}\partial_{\mu}\psi - m\bar{\psi}\psi = \bar{\psi}S_{F}^{-1}\psi \tag{7.141}
$$

ist die 2-Punkte Funktion gerade  $i$ -mal dem Propagator

$$
G(x,y) = i S_F(x-y) \tag{7.142}
$$

Es ist

$$
S_F(x-y) = \int \frac{d^4p}{(2\pi)^4} \exp \{-ip \cdot (x-y)\} \ (\not\! p - m + i\epsilon)^{-1} \ . \tag{7.143}
$$

In jedem Fall ist der Propagator gerade das Inverse des Operators, der im quadratischen Term der Lagrange–Dichte auftritt. Der Faktor  $\frac{1}{2}$  in der skalaren Lagrange–Dichte ist ohne Bedeutung. Er tritt nur für reelle  $\phi$  auf, er fehlt bei komplexen  $\phi$ . Es ist möglich, von der gerade formulierten Erkenntnis als Definition für den Propagator auszugehen.

Wir beginnen unsere Ableitung des Photonenpropagators mit dem generierenden Funktional der Quantenelektrodynamik

$$
W[J] = \int \mathcal{D}A_{\mu} \exp\left\{i\int (\mathcal{L} + j^{\mu}A_{\mu})d^4x\right\} , \qquad (7.144)
$$

wobei  $j^{\mu}$  eine externe Stromquelle ist. Bei Abwesenheit von Materie gilt

$$
\mathcal{L} = -\frac{1}{4} F_{\mu\nu} F^{\mu\nu} \,. \tag{7.145}
$$

Die Variation der Lagrange–Dichte (7.145) führt auf die Maxwell–Gleichungen

$$
\partial_{\mu}F^{\mu\nu} = \partial_{\mu}(\partial^{\mu}A^{\nu} - \partial^{\nu}A^{\mu}) = 0 \tag{7.146}
$$

oder

$$
(g_{\mu\nu}\Box - \partial_{\mu}\partial_{\nu})A^{\mu} = 0. \qquad (7.147)
$$

Die Lagrange–Dichte kann umgeschrieben werden in

$$
\mathcal{L} = -\frac{1}{4} \left( \partial_{\mu} A_{\nu} - \partial_{\nu} A_{\mu} \right) \left( \partial^{\mu} A^{\nu} - \partial^{\nu} A^{\mu} \right)
$$
\n
$$
= -\frac{1}{4} \partial_{\mu} A_{\nu} \partial^{\mu} A^{\nu} + \frac{1}{4} \partial_{\mu} A_{\nu} \partial^{\nu} A^{\mu} + \frac{1}{4} \partial_{\nu} A_{\mu} \partial^{\mu} A^{\nu} - \frac{1}{4} \partial_{\nu} A_{\mu} \partial^{\nu} A^{\mu}
$$
\n
$$
= -\frac{1}{2} \partial_{\mu} A_{\nu} \partial^{\mu} A^{\nu} + \frac{1}{2} \partial_{\mu} A_{\nu} \partial^{\nu} A^{\mu}
$$
\n
$$
= -\frac{1}{2} \partial_{\mu} A_{\nu} \partial^{\mu} A^{\nu} + \frac{1}{2} \partial_{\mu} A^{\nu} \partial_{\nu} A^{\mu} . \tag{7.148}
$$

Nach partieller Integration des zweiten Terms folgt

$$
\mathcal{L} = -\frac{1}{2} \partial_{\mu} A_{\nu} \partial^{\mu} A^{\nu} - \frac{1}{2} A^{\mu} \partial_{\mu} \partial_{\nu} A^{\nu} , \qquad (7.149)
$$

wobei wir wieder Oberflächenterme weggelassen haben. Ebenso verfahren wir mit dem ersten Term in (7.149). Dies ergibt

$$
\mathcal{L} = \frac{1}{2} A^{\mu} [g_{\mu\nu} \Box - \partial_{\mu} \partial_{\nu}] A^{\nu} . \qquad (7.150)
$$

Nach der eingangs genannten Vorschrift soll der Photonenpropagator  $D_{\mu\nu}$  das Inverse dieses Operators sein, d.h., es muß gelten  $\frac{1}{2}$ -

$$
(g_{\mu\nu}\Box - \partial_{\mu}\partial_{\nu})D^{\nu\lambda}(x - y) = \delta^{\lambda}_{\mu}\delta^{4}(x - y)
$$
\n(7.151)

Ebenso sehen wir, daß  $D^{\nu\lambda}$  die Greensche Funktion der Maxwell-Gleichungen (7.147) ist. Nun multiplizieren wir (7.151) mit dem Operator  $\partial^{\mu}$ . Dies liefert  $\frac{1}{2}$ 

$$
(0 \cdot \partial_{\nu}) D^{\nu \lambda} = \partial^{\lambda} \delta^{4}(x - y) \tag{7.152}
$$

Hieraus erkennen wir, daß  $D^{\nu\lambda}$  kein Inverses hat und formal unendlich ist. Wir wenden den Operator  $(g_{\mu\nu} \Box - \partial_{\mu} \partial_{\nu})$  ar ) auf  $\partial^{\mu} \Lambda$  an und sehen, daß dies null ergibt,

$$
(g_{\mu\nu}\Box - \partial_{\mu}\partial_{\nu})\,\partial^{\mu}\Lambda = (\partial_{\nu}\Box - \Box\partial_{\nu})\Lambda = 0. \qquad (7.153)
$$

Damit hat der Operator den Eigenwert null und somit kein Inverses. Unser geradliniger Weg, den Photonenpropagator zu bestimmen, ist also zunächst fehlgeschlagen.

Im Rahmen der Pfadintegralmethode betrachten wir das generierende Funktional 

$$
W = \int \mathcal{D}A_{\mu} \exp\left\{i \int \mathcal{L} d^4x\right\} \tag{7.154}
$$

 $\mathcal L$  bleibt invariant bei der Eichtransformation  $A_\mu \to A_\mu + \partial_\mu \Lambda$ . Aber die Pfadintegration erstreckt sich über alle  $A_\mu$ , auch unter Einbeziehung derjenigen  $A_\mu$ , die über Eichtransformationen miteinander verbunden sind. Dies liefert einen unendlichen Beitrag zu  $W$  und damit auch zur Greenschen Funktion, die durch Funktionalableitung aus gewonnen wird.

Um einen endlichen Wert für  $W$  zu bekommen, müssen wir eine spezielle Eichung fixieren. Wir werden die Lorentz–Eichbedingung  $\partial_{\mu}A^{\mu} = 0$  wählen. Dies ergibt aus (7.150) die Lagrange– Dichte

$$
\mathcal{L} = \frac{1}{2} A^{\mu} g_{\mu\nu} \Box A^{\nu} \tag{7.155}
$$

Der Operator  $g_{\mu\nu} \Box$  hat ein Inverses, der als Feynman-Propagator bekannt ist,

$$
D_F(x,y)_{\mu\nu} = -g_{\mu\nu} \Delta_F(x,y;m=0) \ . \tag{7.156}
$$

Mit dem eichfixierenden Term

$$
\mathcal{L}_{GF} = -\frac{1}{2} \left( \partial_{\mu} A^{\mu} \right)^2 \tag{7.157}
$$

kann die Lagrange–Dichte insgesamt geschrieben werden als

$$
\mathcal{L} = -\frac{1}{4} F_{\mu\nu} F^{\mu\nu} - \frac{1}{2} (\partial_{\mu} A^{\mu})^2 \,. \tag{7.158}
$$

Wir können in ähnlicher Weise die Betrachtungen nochmals im Impulsraum durchführen. Aus dem wir konnen in anniicher weise die Betrachtungen<br>Operator  $g_{\mu\nu} \Box - \partial_{\mu} \partial_{\nu}$  wird dann  $-g_{\mu\nu} k^2 + k_{\mu} k_{\nu}$  $k_{\mu}k_{\nu}$ . Es läßt sich leicht zeigen, daß dieser Operator Operator  $g_{\mu\nu} = \partial_{\mu}\partial_{\nu}$  wird dann  $-g_{\mu\nu} \kappa^- + \kappa_{\mu} \kappa_{\nu}$ . Es labt sich leicht zeigen, dabt kein Inverses hat. Der inverse Operator müßte die Form haben  $A g^{\nu\lambda} + B k^{\nu} k^{\lambda}$  mit

$$
(-g_{\mu\nu} k^2 + k_{\mu} k_{\nu}) (A g^{\nu\lambda} + B k^{\nu} k^{\lambda}) = \delta^{\lambda}_{\mu}.
$$
 (7.159)

Dies impliziert jedoch

$$
-A k^2 \delta_\mu^\lambda + A k_\mu k^\lambda = \delta_\mu^\lambda , \qquad (7.160)
$$

was offensichtlich aufgrund der unterschiedlichen Tensorstruktur keine Lösung hat. Auf der anderen Seite hat in der Lorentz-Eichung der Operator  $-g_{\mu\nu} k^2$  das Inverse  $-g^{\nu\lambda}(1/k^2)$ , und der Feynman–Propagator lautet

$$
D_F(k)_{\mu\nu} = -\frac{g_{\mu\nu}}{k^2} \,. \tag{7.161}
$$

Allgemeiner können wir zur Lagrange–Dichte einen beliebigen Beitrag von  $\mathcal{L}_{GF}$  hinzuaddieren,

$$
\mathcal{L} = -\frac{1}{4} F_{\mu\nu} F^{\mu\nu} - \frac{1}{2\xi} (\partial_{\mu} A^{\mu})^2
$$
  

$$
= \frac{1}{2} A^{\mu} \left[ g_{\mu\nu} \Box + \left( \frac{1}{\xi} - 1 \right) \partial_{\mu} \partial_{\nu} \right] A^{\nu} . \tag{7.162}
$$

Im Impulsraum wird aus dem Operator in eckiger Klammer

$$
-k^2 g_{\mu\nu} + \left(1 - \frac{1}{\xi}\right) k_{\mu} k_{\nu} \,. \tag{7.163}
$$

Das Inverse hiervon ergibt den Propagator

$$
D(k)_{\mu\nu} = -\frac{1}{k^2} \left[ g_{\mu\nu} + (\xi - 1) \frac{k_{\mu} k_{\nu}}{k^2} \right], \qquad (7.164)
$$

was sich leicht durch Produktbildung mit (7.163) nachweisen läßt.

Spezielle Namensgebungen bezüglich  $\xi$  sind verbunden mit

- The contract of the contract of the contract of Feynman–Propagator (Feynman–Eichung)
- the contract of the contract of the contract of the contract of the contract of Landau–Eichung

Die Physik ist natürlich unabhängig von der Wahl von  $\xi$ .

## **7.9 Die Greensche Funktion fur¨ die freie skalare Feldtheorie**

Wir berechnen nun die Greenschen Funktionen nach -

$$
\left(\frac{i}{\hbar}\right)^n G^{(n)}(x_1,\ldots,x_n) = \left.\frac{\delta^n W[J]}{\delta J(x_1)\ldots\delta J(x_n)}\right|_{J(x)=0} \tag{7.165}
$$

mit

$$
W[J] = \exp\left\{-\frac{i}{2\hbar} \int d^4x' \int d^4x \, J(x') \, \Delta_F(x'-x) \, J(x)\right\} \tag{7.166}
$$

Damit erhalten wir

$$
G^{(2)}(x_1, x_2) = i\hbar \Delta_F(x_1 - x_2),
$$
  
\n
$$
G^{(4)}(x_1, x_2, x_3, x_4) = (i\hbar)^2 [\Delta_F(x_1 - x_2) \Delta_F(x_3 - x_4)
$$
  
\n
$$
+ \Delta_F(x_1 - x_3) \Delta_F(x_2 - x_4)
$$
  
\n
$$
+ \Delta_F(x_1 - x_4) \Delta_F(x_2 - x_3)].
$$
\n(7.168)

Weiter gilt  $G^{(n)} =$  $f(0) = 0$  für *n* ungerade. Wir können diese Resultate diagrammatisch darstellen.

$$
i\hbar \Delta_F(y-x) = x - - -y = G^{(2)}(x, y) \tag{7.169}
$$

und

$$
G^{(4)}(x_1,x_2,x_3,x_4) = \frac{x_2}{x_4} - \frac{-}{-} - \frac{-x_1}{-x_3} + (x_3 \leftrightarrow x_2) + (x_4 \leftrightarrow x_2). \hspace{1cm} (7.170)
$$

Aus der Darstellung

$$
\Delta_F(x'-x) = \int \frac{d^4p}{(2\pi\hbar)^4} \exp\left\{-\frac{i}{\hbar}p\cdot(x'-x)\right\} (p^2-\mu^2+i\epsilon)^{-1}
$$
\n(7.171)

folgt direkt

$$
(\hbar^2 \partial_\nu \partial^\nu + \mu^2) \Delta_F(x - x') = -\delta(x - x') \ . \tag{7.172}
$$

Daher ist  $\Delta_F(x (x - x')$  die Greensche Funktion für den Operator  $(\hbar^2 \partial_\nu \partial^\nu + \mu^2)$ . S <sup>2</sup>). Sie ist assoziiert mit der Propagation der Lösungen der Klein–Gordon Wellengleichung

$$
(\hbar^2 \partial_\nu \partial^\nu + \mu^2)\varphi(x) = 0. \tag{7.173}
$$

Da dies die klassische Feldgleichung für ein neutrales skalares Feld ist, schlußfolgern wir, daß  $\cdots$ - klassische Feldgleichung für ein neutrales skalares Feld ist, schlußfolgern wir<br>assoziiert ist mit der Propagation eines neutralen skalaren Teilchens von x' na . . chung für ein neutrales skalares Feld ist, schlußfolgern wir, daß<br>
Ir Propagation eines neutralen skalaren Teilchens von  $x'$  nach  $x$ . Daher erwarten wir auch, daß  $G^{(4)}(x_1)$  $e^{4i}(x_1, x_2, x_3, x_4)$  verknüpft ist mit der Streuamplitude eines Pro zesses, bei dem wir es mit vier einlaufenden oder auslaufenden neutralen skalaren Teilchen zu tun haben.

Wir führen nun eine Fourier–Transformation der Greenschen Funktion in den Impulsraum durch

$$
\tilde{G}^{(n)}(p_1,\ldots,p_n) (2\pi)^4 \delta(p_1+\ldots+p_n) =
$$
\n
$$
\int d^4x_1 \ldots \int d^4x_n \exp\{i(p_1x_1+\ldots+p_nx_n)\} G^{(n)}(x_1,\ldots,x_n). \tag{7.174}
$$

Die Diracsche  $\delta$ -Funktion als Faktor tritt aufgrund der Translationsinvarianz von  $G^{(n)}(x_1,\ldots)$  $\frac{1}{2}$ auf.  $G^{(n)}$  häi acsche  $\delta$ -Funktion als Faktor tritt aufgrund der <mark>T</mark><br>) hängt nur von Differenzen der  $x_i$  ab. Es gilt

$$
\tilde{G}^{(2)}(p,-p) = i \tilde{\Delta}_F(p) = i (p^2 - \mu^2 + i\epsilon)^{-1}.
$$
\n(7.175)

Aufgrund der  $\delta$ -Funktion ist  $\tilde{G}^{(2)}(p_1, p_2)$  n nur definiert für  $p_1 + p_2 = 0$ .

Diagrammatisch symbolisieren wir  $i\,\tilde{\Delta}_F($ nmatisch symbolisieren wir  $i\,\Delta_F(p)$  durch eine Linie mit dem assoziierten Impuls

$$
\tilde{G}^{(2)}(p,-p) = i\,\tilde{\Delta}_F(p) = - - \rightarrow - . \tag{7.176}
$$

Die freie Greensche Funktion symbolisiert durch  ist ein unverbundenes Objekt. Die einzelnen Propagationen symbolisiert durch die beiden Linien sind unabgängig voneinander und nicht miteinander verbunden. Es ist vorteilhaft, die sogenannten verbundenen Greenschen Funktionen zu studieren.

Wir führen ein generierendes Funktional  $X[J]$  für verbundene Greensche Funktionen ein durch den Zusammengang

$$
W[J] = e^{iX[J]} \tag{7.177}
$$

Die verbundenen Greenschen Funktionen  $G_c^{(n)}(x_1)$  $\frac{1}{2}$ ,  $x_n$ ) sind definiert durch die Funktionalentwicklung

$$
i X[J] = \sum_{n=1}^{\infty} \frac{i^n}{n!} \int d^4 x_1 \dots \int d^4 x_n G_c^{(n)}(x_1, \dots, x_n) J(x_1) \dots J(x_n) \qquad (7.178)
$$

Daraus folgt

$$
i^{n} G_{c}^{(n)}(x_{1},...,x_{n}) = i \frac{\delta^{n} X[J]}{\delta J(x_{1}) \dots \delta J(x_{n})} \bigg|_{J(x) = 0}.
$$
\n(7.179)

In unserem feldfreien Fall folgt 

$$
i X[J] = -\frac{i}{2} \int d^4 x' \int d^4 x J(x') \, \Delta_F(x'-x) J(x) \tag{7.180}
$$

und die einzige nichtverschwindende verbundene Greensche Funktion ist  $G<sup>(2)</sup>$ . In einer wechselwirkenden Theorie gibt es verbundene Greensche Funktionen mit mehr als zwei skalaren Teilchen. Ähnlich wie die unverbundenen Greenschen Funktionen können wir auch die verbundenen Greenschen Funktionen in den Impulsraum transformieren.

#### **7.10 Die effektive Wirkung und die irreduzible Greensche Funktion** ig ui

Wir führen das klassische Feld  $\varphi_c(x)$  ein durch die Definition

$$
\varphi_c(x) = \frac{\delta X[J]}{\delta J(x)}.\tag{7.181}
$$

 $\varphi_c(x)$  ist ein Funktional von J. Wir hatten den allgemeinen Zusammenhang abgeleitet

$$
\left(\frac{i}{\hbar}\right)^n < 0|T(\hat{\varphi}(x_1)\dots\hat{\varphi}(x_n))|0\rangle = \left.\frac{\delta^n W[J]}{\delta J(x_1)\dots\delta J(x_n)}\right|_{J(x)=0}.\tag{7.182}
$$

Damit folgt  $(h = 1)$ 

$$
\frac{\delta W[J]}{\delta J(x)} = i < 0 \quad |\hat{\varphi}(x)| \quad 0 > J \tag{7.183}
$$

wobei  $< 0|\hat{\varphi}|$  $|\hat{\omega}|0>$  $0 > J$  der Vakuumerwartungswert des Feldoperators in Gegenwart der Quelle  $J$  ist. Aus  $W[J]$  $= e^{iX[J]}$  folgt in Maria -

$$
\varphi_c(x) = \frac{\delta X[J]}{\delta J(x)} = \frac{<0|\hat{\varphi}(x)|0>_{J}}{<0|0>_{J}}
$$
  
= 
$$
\frac{\frac{1}{i}\frac{\delta W[J]}{\delta J(x)}}{<0|0>_{J}} = \frac{-i\frac{\delta W[J]}{\delta J(x)}}{W[J]},
$$
 (7.184)

wobei wir die Notation

$$
W[J] = \langle 0 | 0 >_{J} \tag{7.185}
$$

für die Vakuum–Vakuum Amplitude in Gegenwart der Quelle  $J$  verwendet haben. Bei Abwesenheit der Quelle ist  $\varphi_c(x)$  gerade der Vakuumerwartungswert des Feldoperators.

Mit diesen Vorbereitungen läßt sich die effektive Wirkung  $\Gamma[\varphi_c]$  definieren durch die Transformation

$$
\Gamma[\varphi_c] = X[J] - \int d^4x \, J(x) \, \varphi_c(x) \,. \tag{7.186}
$$
\nBilden wir die Funktionalableitung von (7.186) in bezug auf  $J(x)$  und benutzen dabei (7.181),

- und benutzen dabei (7.181), dann sehen wir sofort, daß  $\Gamma[\varphi_c]$  nur von  $\varphi_c$  abhängt, wie es auch die Notation impliziert. So wie  $\varphi_c$ durch Funktionalableitung von  $X[J]$  gewonnen werden kann, so kann  $J$  durch Funktionalableitung von  $\Gamma[\varphi_c]$  generiert werden. Es gilt

$$
\frac{\delta\Gamma[\varphi_c]}{\delta\varphi_c(x)} = \frac{\delta X[J]}{\delta\varphi_c(x)} - J(x) - \int d^4y \frac{\delta J(y)}{\delta\varphi_c(x)} \varphi_c(y) ,
$$
\n
$$
\frac{\delta X[J]}{\delta\varphi_c(x)} = \int d^4y \frac{\delta X[J]}{\delta J(y)} \frac{\delta J(y)}{\delta\varphi_c(x)} = \int d^4y \frac{\delta J(y)}{\delta\varphi_c(x)} \varphi_c(y) \tag{7.187}
$$

und damit schließlich

$$
J(x) = -\frac{\delta\Gamma[\varphi_c]}{\delta\varphi_c} \,. \tag{7.188}
$$

Für die freie Theorie folgt aus

$$
i X[J] = -\frac{i}{2} \int d^4 x' \int d^4 x J(x') \, \Delta_F(x'-x) J(x) \tag{7.189}
$$

sofort

$$
\varphi_c(x) = -\int d^4x' \,\Delta_F(x-x')\,J(x')\,.
$$
\n(7.190)

Da nun gilt

$$
(\partial_{\nu}\partial^{\nu} + \mu^2) \Delta_F(x - x') = -\delta(x - x'), \qquad (7.191)
$$

folgt

$$
(\partial_{\nu}\partial^{\nu} + \mu^2)\varphi_c(x) = J(x) \tag{7.192}
$$

Dies ist identisch zur klassischen Feldgleichung in Gegenwart einer Quelle J. Dies rechtfertigt auch die Bezeichnung von  $\varphi_c(x)$  als klassisches Feld.

Wir berechnen nun  $\Gamma[\varphi_c]$  explizit für den Fall des freien Feldes. Es gilt (7.189), (7.191) und (7.192). Damit ist 

$$
X[J] = -\frac{1}{2} \int d^4x \, J(x) \int d^4x' \, J(x') \, \Delta_F(x'-x) = -\frac{1}{2} \int d^4x \, J(x) \int d^4x' \, \left[ (\partial_\nu' \partial^{\nu'} + \mu^2) \varphi_c(x') \right] \Delta_F(x'-x) \,. \tag{7.193}
$$

Es wird zweimal partiell integriert. Oberflächenterme werden vernachlässigt und so folgt

$$
X[J] = -\frac{1}{2} \int d^4x J(x) \int d^4x' \varphi_c(x') (\partial_\nu' \partial^{\nu'} + \mu^2) \Delta_F(x' - x)
$$
  
\n
$$
= -\frac{1}{2} \int d^4x J(x) \int d^4x' \varphi_c(x') (-\delta(x' - x))
$$
  
\n
$$
= \frac{1}{2} \int d^4x \left[ (\partial_\nu \partial^\nu + \mu^2) \varphi_c(x) \right] \varphi_c(x) . \tag{7.194}
$$

Insgesamt bekommen wir in der Tat 

$$
\Gamma[\varphi_c] = -\frac{1}{2} \int d^4 x \, \varphi_c(x) (\partial_\nu \partial^\nu + \mu^2) \varphi_c(x) \n= \frac{1}{2} \int d^4 x \, (\partial_\nu \varphi_c \partial^\nu \varphi_c - \mu^2 \varphi_c^2) ,
$$
\n(7.195)

wobei wir im letzten Schritt noch einmal partiell integriert haben. Dies ist exakt die Wirkung des freien Feldes in der klassischen Theorie. Daher resultiert auch die Bezeichnung effektive Wirkung für  $\Gamma(\varphi_c).$ 

Im allgemeinen Fall der wechselwirkenden Theorie, in dem wir  $\Gamma[\varphi_c]$  nicht exakt bestimmen können, wird eine Funktionalentwicklung durchgeführt

$$
\Gamma[\varphi_c] = -\sum_{n=1}^{\infty} \frac{i^n}{n!} \int d^4x_1 \ldots \int d^4x_n \Gamma^{(n)}(x_1 \ldots x_n) \varphi_c(x_1) \ldots \varphi_c(x_n) \,. \tag{7.196}
$$

Die Koeffizienten  $\Gamma^{(n)}$  in dieser Entwicklung sind die irreduziblen Greenschen Funktionen für ein Teilchen. In der Theorie des freien Feldes ist die einzige nichtverschwindende irreduzible Greensche Funktion nur für ein Teilchen gegeben. Aus (7.195) erhalten wir

$$
\Gamma^{(2)}(x',x) = \left(\partial_{\nu}^{x'}\partial_{x'}^{\nu} + \mu^2\right)\,\delta(x'-x) \,. \tag{7.197}
$$

Wir können wieder eine Fourier–Transformation der Einteilchen–Green Funktion in den Impulsraum durchführen. Es folgt

$$
\tilde{\Gamma}^{(n)}(p_1,\ldots,p_n) (2\pi)^4 \delta(p_1+\ldots+p_n) =
$$
\n
$$
\int d^4x_1 \ldots \int d^4x_n \exp\{i(p_1x_1+\ldots+p_nx_n)\} \Gamma^{(n)}(x_1,\ldots,x_n) .
$$
\n(7.198)

Es folgt offensichtlich aus (7.197) und (7.198)

$$
\tilde{\Gamma}^{(2)}(p,-p) = -(p^2 - \mu^2) \tag{7.199}
$$

Alternativ zu (7.196) können wir eine Entwicklung in Potenzen des Impulses durchführen. Im Ortsraum haben wir eine Entwicklung von der folgenden Form vorliegen

$$
\Gamma[\varphi_c] = \int d^4x \left( -V(\varphi_c) + \frac{A(\varphi_c)}{2} \partial_\nu \varphi_c \, \partial^\nu \varphi_c + \ldots \right) \;, \tag{7.200}
$$

wobei  $A(\varphi_c)$  und  $V(\varphi_c)$  Funktionen (aber keine Funktionale) von  $\varphi_c$  sind.

#### **7.11 Storungsr ¨ eihe fur¨ wechselwirkende Felder**

Das Ziel der Studien, die wir nun beginnen wollen, ist die Ableitung von Feynman–Regeln für die Beschreibung störungstheorethischer Prozesse in der Quantenfeldtheorie. Zunächst bleiben wir bei dem Beispiel eines skalaren Feldes unter Einbeziehung einer Selbswechselwirkung. Diese sei beschrieben durch eine lokale Potentialfunktion  $V(\phi)$ , v . . . . . . ), wobei wir noch eine Kopplungskonstante  $g$ als Faktor abspalten. Damit läßt sich die betrachtete Lagrange–Dichte ausdrücken als

$$
\mathcal{L} = \mathcal{L}_0 + \mathcal{L}_{\text{int}} = \frac{\hbar^2}{2} \partial_\mu \phi \, \partial^\mu \phi - \frac{1}{2} m^2 \phi^2 - g V(\phi) \,. \tag{7.201}
$$

Das erzeugende Funktional der wechselwirkenden Theorie lautet damit 

$$
W[J] = \mathcal{N} \int D\phi \exp \left\{ \frac{i}{\hbar} \int d^4x \left( \mathcal{L}_0 + \mathcal{L}_{\text{int}} + J\phi \right) \right\}
$$
  
=  $\mathcal{N} \int D\phi \exp \left\{ -\frac{i}{\hbar} \int d^4x g V(\phi) \right\} \exp \left\{ \frac{i}{\hbar} \int d^4x \left( \mathcal{L}_0 + J\phi \right) \right\}.$  (7.202)

Den Wechselwirkungsterm haben wir als Faktor abgespalten. Ohne diesen Faktor hätten wir das generierende Funktional  $W_0[J]$  für freie Felder vorliegen, das wir analytisch ausintegrieren können. Um eine rechentechnische Auswertung bewerkstelligen zu können, wenden wir einen Trick an: Wir ersetzen das Feld  $\phi$  jeweils durch einen Funktional–Differentialoperator nach der Trick an: Wir  $\alpha$ <br>Quelle  $J(x)$ . E - . Es gilt

$$
\frac{\delta}{\delta J(x)} \exp\left\{\frac{i}{\hbar} \int d^4 x' \left(\mathcal{L}_0 + J\phi\right) \right\} = \frac{i}{\hbar} \phi(x) \exp\left\{\frac{i}{\hbar} \int d^4 x' \left(\mathcal{L}_0 + J\phi\right) \right\} \ . \tag{7.203}
$$

Die Hilfsgröße J war ja gerade eingeführt worden, um solche Umformungen zu ermöglichen. Wir ersetzen im folgenden jedes auftretende  $\phi$  in  $V(\phi)$  d  $\tau$  , we write - durch den Ableitungsoperator

$$
\phi(x) \to \frac{\hbar}{i} \frac{\delta}{\delta J(x)}.
$$
\n(7.204)

Dies führt zu der Schreibweise

$$
\mathcal{L}_{\text{int}}(\phi) \to \mathcal{L}_{\text{int}}\left(\frac{\hbar}{i}\frac{\delta}{\delta J(x)}\right). \tag{7.205}
$$

Wir gehen nun davon aus, daß das Vertauschen der Funktionalintegration mit der Differentiation nach dem Parameter J mathematisch erlaubt ist und ziehen den Wechselwirkungsterm vor das Integral. Also lautet das erzeugende Funktional mit Wechselwirkung

$$
W[J] = \mathcal{N} \exp\left\{-\frac{i}{\hbar} \int d^4x \, gV\left(\frac{\hbar}{i} \frac{\delta}{\delta J(x)}\right)\right\} W_0[J].\tag{7.206}
$$

Wieder wird der Normierungsfaktor so bestimmt, daß gilt  $W[0] =$ and the state of the state of 1. Damit folgt explizit

$$
\mathcal{N}^{-1} = \exp\left\{-\frac{i}{\hbar} \int d^4x \, gV\left(\frac{\hbar}{i} \frac{\delta}{\delta J(x)}\right)\right\} W_0[J]\bigg|_{J=0} \,. \tag{7.207}
$$

Entwickeln wir in (7.206) und (7.207) die Exponentialfunktion in eine Potenzreihe, so liefert dies die Störungsreihe für das erzeugende Funktional. Man kann schreiben

$$
W[J] = W_0[J] \left(1 + g w_1[J] + g^2 w_2[J] + \cdots \right). \tag{7.208}
$$

Die Entwicklungskoeffizienten lassen sich nicht ganz trivial ermitteln, da wir auch den Normierungsfaktor (7.207) in eine Taylor–Reihe entwickeln müssen. Wir definieren nun Funktionale  $u_{k}[J]^{-1}$ durch

$$
\exp\left\{-\frac{i}{\hbar}\int d^4x\,gV\left(\frac{\hbar}{i}\frac{\delta}{\delta J(x)}\right)\right\}W_0[J] \equiv
$$
  
 
$$
W_0[J](1+gu_1[J]+g^2u_2[J]+g^3u_3[J]+\cdots)
$$
 (7.209)

Damit bekommen wir beispielsweise

$$
u_1[J] = W_0^{-1}[J] \left( -\frac{i}{\hbar} \int d^4x \, V\left(\frac{\hbar}{i} \frac{\delta}{\delta J}\right) \right) W_0[J],
$$
  

$$
u_2[J] = W_0^{-1}[J] \frac{1}{2!} \left( -\frac{i}{\hbar} \int d^4x \, V\left(\frac{\hbar}{i} \frac{\delta}{\delta J}\right) \right) \left( -\frac{i}{\hbar} \int d^4y \, V\left(\frac{\hbar}{i} \frac{\delta}{\delta J}\right) \right) W_0[J].
$$
 (7.210)

Um das erzeugende Funktional  $W[J]$  als Potenzreihe zu erhalten, müssen zwei Reihen durcheinander dividiert werden  $\frac{1}{2}$   $\frac{1}{2}$  $\frac{1}{2}$   $\frac{1}{2}$  $\mathcal{L}^{\text{max}}$ 

$$
W[J] = W_0[J] \frac{1 + gu_1[J] + g^2 u_2[J] + g^3 u_3[J] + \cdots}{1 + gu_1[0] + g^2 u_2[0] + g^3 u_3[0] + \cdots}.
$$
\n(7.211)

Die Koeffizienten–Funktionale  $w_k[J]$  ergeben sich erst nach Division der beiden Reihen. Betrachten wir nun allgemein die Division zweier Potenzreihen

$$
\frac{\sum_{k=0}^{\infty} a_k x^k}{\sum_{k=0}^{\infty} b_k x^k} = \sum_{k=0}^{\infty} c_k x^k.
$$
\n(7.212)

Wir bringen den Nenner auf die rechte Seite und führen die Multiplikation aus. Dann ergibt sich nach Koeffizientenvergleich

$$
a_k = \sum_{i=0}^k b_{k-i} c_i \,. \tag{7.213}
$$

Mit dieser Rekursionsbeziehung lassen sich sukzessive die  $c_i$  berechnen. Speziell folgt für  $a_0 =$  78 and 78 and 79 and 70 and 70 and 70 and 70 and 70 and 70 and 70 and 70 and 70 and 70 and 70 and 70 and 70 and

$$
c_0 = 1,\nc_1 = a_1 - b_1,\nc_2 = a_2 - b_2 - (a_1 - b_1)b_1.
$$
\n(7.214)

Damit folgt auch bis zur quadratischen Ordnung

$$
w_1[J] = u_1[J] - u_1[0],
$$
  
\n
$$
w_2[J] = (u_2[J] - u_2[0]) - (u_1[J] - u_1[0])u_1[0].
$$
\n(7.215)

## $\,$  **7.12** Feynman–Regeln für die  $\phi^4$ –Theorie

Als praktisches Beispiel wollen wir die Störungsreihe der  $\phi^4$ -Theorie ableiten. Wir gehen aus von der Lagrange–Dichte

$$
\mathcal{L} = \frac{\hbar^2}{2} \partial_{\mu} \phi \, \partial^{\mu} \phi - \frac{1}{2} m^2 \phi^2 - \frac{g}{4!} \phi^4 \,. \tag{7.216}
$$

Um das erzeugende Funktional  $W[J]$  und um die 2–Punkt– und 4–Punkt–Greensche Funktion in erster Ordnung Störungstheorie ermitteln zu können benötigen wir das Funktional

$$
u_1[J] = W_0^{-1}[J] \left( -\frac{i}{\hbar} \int d^4x \, V \left( \frac{\hbar}{i} \frac{\delta}{\delta J(x)} \right) \right) W_0[J]
$$
  
=  $W_0^{-1}[J] \frac{-i}{\hbar} \frac{1}{4!} \int d^4x \, \left( \frac{\hbar}{i} \right)^4 \left( \frac{\delta}{\delta J(x)} \right)^4 W_0[J].$  (7.217)

Das erzeugende Funktional der freien Theorie ist analytisch bekannt

$$
W_0[J] = \exp\left\{-\frac{i}{2\hbar} \int d^4y \, d^4z \, J(y) \Delta_F(y-z) J(z)\right\}
$$
  

$$
\equiv \exp\left\{-\frac{i}{2\hbar} (J, \Delta_F J)\right\}.
$$
 (7.218)

Man erhält für die erste Ableitung

$$
\frac{\hbar}{i} \frac{\delta}{\delta J(x)} \exp\left\{-\frac{i}{2\hbar}(J, \Delta_F J)\right\} = -\int d^4 y \,\Delta_F(x-y) \, J(y) \, \exp\left\{-\frac{i}{2\hbar}(J, \Delta_F J)\right\} \,. \tag{7.219}
$$

Entsprechend folgt für die zweite Ableitung

$$
\left(\frac{\hbar}{i}\frac{\delta}{\delta J(x)}\right)^2 \exp\left\{-\frac{i}{2\hbar}(J,\Delta_F J)\right\} = \left[-\frac{\hbar}{i}\Delta_F(0) + \left(\int d^4y \,\Delta_F(x-y)J(y)\right)^2\right] \exp\left\{-\frac{i}{2\hbar}(J,\Delta_F J)\right\}.
$$
\n(7.220)

In diesem Zusammenhang erinnern wir an die Funktionalableitungsregel

$$
\frac{\delta\phi(x')}{\delta\phi(x)} = \delta(x'-x) \,. \tag{7.221}
$$

Diese Regel ist verantwortlich für das Auftreten von  $\Delta_F(0)$ .  $\sim$  $-1$ rantwortlich für das Auftreten von  $\Delta_F(0)$ . Die dritte Ableitung wird zu

$$
\left(\frac{\hbar}{i}\frac{\delta}{\delta J(x)}\right)^3 \exp\left\{-\frac{i}{2\hbar}(J,\Delta_F J)\right\} =
$$
\n
$$
\left[3\frac{\hbar}{i}\Delta_F(0)\int d^4y\,\Delta_F(x-y)J(y)\right.
$$
\n
$$
-\left(\int d^4y\,\Delta_F(x-y)J(y)\right)^3\right] \exp\left\{-\frac{i}{2\hbar}(J,\Delta_F J)\right\}.
$$
\n(7.222)

Die vierte Ableitung lautet schließlich

$$
\left(\frac{\hbar}{i}\frac{\delta}{\delta J(x)}\right)^{4} \exp\left\{-\frac{i}{2\hbar}(J,\Delta_{F}J)\right\} =
$$
\n
$$
\left[3\left(\frac{\hbar}{i}\right)^{2}(\Delta_{F}(0))^{2} - 6\frac{\hbar}{i}\Delta_{F}(0)\left(\int d^{4}y\,\Delta_{F}(x-y)J(y)\right)^{2} + \left(\int d^{4}y\,\Delta_{F}(x-y)J(y)\right)^{4}\right] \exp\left\{-\frac{i}{2\hbar}(J,\Delta_{F}J)\right\}.
$$
\n(7.223)

Zur Veranschaulichung benutzen wir eine graphische Schreibweise. Jedem Feynman-Propagator haulichung benutzen wir eine graphische Schreibweise. Jedem Feynman-Propag<br>wird eine Linie  $\frac{1}{x-y}$  zugeordnet. Außerdem werden die Quellterme  $J(x)$  du ) durch Linienenden  $\bullet$  bezeichnet. Wir fassen die graphische Schreibweise zusammen.

Propagator  $i\hbar \Delta_F(x-\Delta)$  $\cdots$ Schleife  $i\hbar \Delta_F(0)$   $\sim$   $\sim$ - -Externe Quelle  $h \cdot \cdot \cdot$  $\frac{1}{2}$  $\phi^4$ -Wechselwirkung  $-\frac{i}{\hbar} \int d^4x$   $\times$ 

Es ist zu beachten, daß zu jedem Vertex  $\chi$  mit vier daranhängenden Linien und zu jedem Quellterm  $\longleftarrow$  jeweils eine Koordinate x gehört. Über diese Koordinate muß integriert werden, uellterm  $\bullet$  jeweils eine Koordinate x gehört. Über diese Koordinate muß integriert werden,  $\int d^4x$ . In dieser kompakten Schreibweise erhalten wir für  $u_1[J]$ 

$$
u_1[J] = \frac{1}{4!} \left( 3 \text{OO} + 6 \bullet \text{O} \bullet + \text{O} \right)
$$
\n
$$
(7.224)
$$

Hier treten Terme quadratisch und in vierter Potenz in  $J$  auf, sowie ein konstanter Term der Form . Die Normierung des erzeugenden Funktionals  $W[J]$  auf  $W[0] =$  \_\_\_ 1 führt dazu, daß sich die Beiträge solcher unverbundener Vakuumblasen herauskürzen. In erster Ordnung der Störungsentwicklung gilt

$$
W[J] = \frac{1 + gu_1[J] + \cdots}{1 + gu_1[0] + \cdots} W_0[J]
$$
  
=  $(1 + g(u_1[J] - u_1[0]) + \cdots) W_0[J].$  (7.225)

Der Normierungsterm  $u_1[0]$ - - enthält nur die Vakuumgraphen, da ja durch die Forderung  $J = 0$  die Linienenden explizit eliminiert werden. Damit lautet das erzeugende Funktional in erster Ordnung graphisch dargestellt

$$
W[J] = \left[1 + \frac{g}{4!} \left(6 \bullet \bullet + \star\right) + \cdots\right] e^{1 - \frac{1}{2} \bullet - \bullet} \tag{7.226}
$$

Explizit ausgeschrieben bekommen wir

$$
W[J] = \left[1 - \frac{i}{\hbar} \frac{g}{4!} \int d^4x \left(6i\hbar \Delta_F(0) \cdot \int d^4y_1 \int d^4y_2 \, \Delta_F(x - y_1) \Delta_F(x - y_2) J(y_1) J(y_2) \right.\right.\left. + \int d^4y_1 \, d^4y_2 \, d^4y_3 \, d^4y_4 \, \Delta_F(x - y_1) \Delta_F(x - y_2) \Delta_F(x - y_3) \right.\left. \Delta_F(x - y_4) J(y_1) J(y_2) J(y_3) J(y_4) + \cdots \right] \exp\left\{-\frac{i}{2\hbar} (J, \Delta_F J)\right\}.
$$
\n(7.227)

Ausgehend von diesen Erkenntnissen können wir nun auch die Greensche Funktion der wechselwirkenden Theorie in erster Ordnung der Störungsentwicklung berechnen. Die 2-Punkt-Funktion resultiert aus

$$
G(x_1, x_2) = \left(\frac{\hbar}{i}\right)^2 \frac{\delta^2 W[J]}{\delta J(x_1) \delta J(x_2)}\Big|_{J=0} \tag{7.228}
$$

Die Auswertung machen wir am übersichtlichsten wieder graphisch. Die Differentiation nach ) bedeutet einfach, daß ein Linienende durch eine offene äußere Linie mit dem Koordinatenindex  $x_i$  ersetzt wird,

$$
\frac{\hbar}{i} \frac{\delta}{\delta J(x_i)} \bullet \qquad = \frac{\hbar}{x_i} \tag{7.229}
$$

Damit resultiert für die erste Ableitung des Funktionals (7.226)

$$
\frac{\hbar}{i} \frac{\delta}{\delta J(x_1)} W[J] = \frac{\hbar}{i} \frac{\delta}{\delta J(x_1)} \left[ 1 + \frac{g}{4!} \left( 6 \cdot \frac{\mathbf{O} \cdot \mathbf{e}}{4!} + 3 \right) \right] e^{i \mathbf{O} \cdot \mathbf{e}}
$$
\n
$$
= \left[ \frac{g}{4!} \left( 6 \cdot 2 \frac{\mathbf{O} \cdot \mathbf{e}}{4!} + 4 \frac{\mathbf{e}}{4!} \right) \right] + \left( 1 + \frac{g}{4!} \left( 6 \cdot \frac{\mathbf{O} \cdot \mathbf{e}}{4!} + 3 \right) \right) e^{\frac{1}{2} \mathbf{e} - \mathbf{e}}
$$
\n
$$
= \left[ \frac{g}{\pi_1} \mathbf{e} + \frac{g}{4!} \left( 12 \frac{\mathbf{O} \cdot \mathbf{e}}{4!} + 4 \frac{\mathbf{e}}{4!} \right) \right] + 6 \cdot \mathbf{O} \cdot \frac{\mathbf{e}}{4!} + 3 \cdot \mathbf{O} \cdot \frac{\mathbf{e}}{4!} + 3 \cdot \mathbf{O} \cdot \frac{\mathbf{e
$$

Jeder der Summanden enthält mindestens einen Endpunkt  $\bullet$  — (entspricht einem Faktor  $J(x)$ ), s - ), so daß auch in der wechselwirkenden Theorie keine 1–Punkt Greensche Funktion existiert, da diese im Grenzfall  $J \to 0$  verschwindet. Für die zweite Ableitung von  $W[J]$  ergibt sich graphisch

$$
\left(\frac{\hbar}{i}\right)^{2} \frac{\delta^{2}}{\delta J(x_{1}) \delta J(x_{2})} W[J] = \left\{ \frac{\pi_{1} x_{2} + \pi_{1} \cdot \pi_{2} \cdot \cdot}{\pi_{1} \cdot \pi_{2}} + \frac{g}{4!} \left[ 12 \frac{\sigma_{1}}{\pi_{1}} \frac{\sigma_{2}}{\pi_{2}} + 12 \frac{x_{1}}{\pi_{2}} \right] \left( \frac{\sigma_{1}}{\pi_{1}} + 12 \frac{\sigma_{2}}{\pi_{2}} \right) + 4 \frac{\sigma_{2}}{\pi_{2}} \left( \frac{\pi_{1}}{\pi_{1}} + \frac{\sigma_{1}}{\pi_{2}} \right) \left( \frac{\pi_{1}}{\pi_{1}} + \frac{\sigma_{2}}{\pi_{2}} + \frac{\sigma_{2}}{\pi_{2}} \right) + 6 \frac{\sigma_{2}}{\pi_{1}} \left( \frac{\pi_{1}}{\pi_{2}} + \frac{\sigma_{2}}{\pi_{2}} \right) \left( \frac{\pi_{2}}{\pi_{2}} + \frac{\sigma_{2}}{\pi_{2}} \right) \left( \frac{\pi_{2}}{\pi_{2}} + \frac{\sigma_{2}}{\pi_{2}} \right) \left( \frac{\pi_{2}}{\pi_{2}} + \frac{\sigma_{2}}{\pi_{2}} \right) \left( \frac{\pi_{2}}{\pi_{2}} + \frac{\sigma_{2}}{\pi_{2}} \right) \left( \frac{\pi_{2}}{\pi_{2}} + \frac{\pi_{2}}{\pi_{2}} \right) \left( \frac{\pi_{2}}{\pi_{2}} + \frac{\pi_{2}}{\pi_{2}} \right) \left( \frac{\pi_{2}}{\pi_{2}} + \frac{\pi_{2}}{\pi_{2}} \right) \left( \frac{\pi_{2}}{\pi_{2}} + \frac{\pi_{2}}{\pi_{2}} \right) \left( \frac{\pi_{2}}{\pi_{2}} + \frac{\pi_{2}}{\pi_{2}} \right) \left( \frac{\pi_{2}}{\pi_{2}} + \frac{\pi_{2}}{\pi_{2}} \right) \left( \frac{\pi_{2}}{\pi_{2}} + \frac{\pi_{2}}{\pi_{2}} \right) \left( \frac{\pi_{2}}{\pi_{2}} + \frac{\pi_{2}}{\pi_{2}} \right) \left( \frac{\pi_{2}}{\pi_{2}} + \frac{\pi_{2}}{\pi_{2}} \right) \left( \frac{\pi_{2}}{\pi_{2}} + \frac{\pi_{2}}{\pi_{2}} \right) \left( \frac{\pi_{2}}{\pi_{
$$

Im Grenzfall  $J \to 0$  fallen alle Terme bis auf zwei weg. Die 2-Punkt–Greensche Funktion der  $\phi^4$ –Theorie lautet damit

$$
G^{(2)}(x_1, x_2) = \frac{1}{x_1 x_2} + \frac{1}{2} g \sum_{x_1} Q_{x_2} + O(g^2) \tag{7.232}
$$

Explizit ausgeschrieben gilt

$$
G^{(2)}(x_1, x_2) = i\hbar\Delta_F(x_1 - x_2)
$$
  

$$
-\frac{1}{2}\hbar^2 g \Delta_F(0) \int d^4x \,\Delta_F(x_1 - x)\Delta_F(x - x_2) + O(g^2).
$$
 (7.233)

Der Einfluß der Wechselwirkung auf die Greensche Funktion besteht also in niedrigster Ordnung

im Auftreten des Schleifengraphen  $\bigoplus_{x_1 \in \mathcal{X}_2} ($ ( " tadpole graph"). Die Berechnung der 4–Punkt Greenschen Funktion erfordert sehr viel mehr Aufwand, da beim nochmaligen Differentieren viel mehr Terme entstehen. Letztlich interessieren wir uns aber nur für diejenigen Beiträge, die im Limes 0 nicht verschwinden, also kein Linienende • enthalten. Diese Bedingung schränkt die

Zahl der relevanten Terme stark ein. Wir betrachten zunächst den Beitrag  $\tilde{W}[J]$ J] mit $\overline{\bigcirc}$  zu dem erzeugenden Funktional  $W[J]$ . Die interessierenden Terme mit einem Linienende in der dritten Ableitung ergeben sich als <sup>9</sup> <sup>9</sup>

$$
\left(\frac{\hbar}{i}\right)^{3} \frac{\delta^{3}}{\delta J(x_{1}) \delta J(x_{2}) \delta J(x_{3})} \tilde{W}[J] = \frac{g}{4!} 12 \left[\overbrace{x_{1} \bullet x_{2} x_{3}}^{T} \bullet + \overbrace{x_{1} \bullet x_{3} x_{2}}^{T} \bullet + \overbrace{x_{2} \bullet x_{3} x_{1}}^{T} \bullet + \overbrace{x_{1} \bullet x_{2} x_{3}}^{T} \bullet + \overbrace{x_{2} \bullet x_{3} x_{1}}^{T} \bullet \overbrace{x_{1} x_{3}}^{T} \bullet \overbrace{x_{1} x_{3}}^{T} \bullet \overbrace{x_{1} x_{2}}^{T} \bullet \overbrace{x_{1} x_{2}}^{T} \right] e^{\frac{1}{2} \bullet \bullet \bullet}
$$
\n
$$
+ \dots
$$
\n(7.234)

Die weggelassenen Terme enthalten mindestestens zwei Linienenden, d. h. zwei Faktoren  $J(x_i)$ . -. Wir gehen nun zur vierten Ableitung über und setzen anschließend  $J = 0$ . Es bleiben die folgenden Terme übrig

$$
\left(\frac{\hbar}{i}\right)^{4} \frac{\delta^{4}}{\delta J(x_{1}) \delta J(x_{2}) \delta J(x_{3}) \delta J(x_{4})} \tilde{W}[J]\Big|_{J=0} = \frac{g}{4!} 12 \left[\sum_{x_{2}} \sum_{x_{3}} \frac{x_{4} x_{1}}{x_{4} x_{1}} + \sum_{x_{2}} \sum_{x_{4}} \frac{x_{3} x_{1}}{x_{3} x_{1}} + \sum_{x_{3}} \sum_{x_{4}} \frac{x_{2} x_{2}}{x_{1} x_{2} x_{1}} + \sum_{x_{4}} \sum_{x_{1}} \frac{x_{1} x_{2}}{x_{1} x_{2} x_{2}} + \sum_{x_{4}} \sum_{x_{1}} \frac{x_{2}}{x_{2} x_{3}}\right].
$$
\n(7.235)

Es handelt sich hier immer um den gleichen, aus zwei disjunkten Anteilen bestehenden Graphen, der mit allen Permutationen der Koordinaten  $x_i$  auftritt. Analog geht die Rechnung für den Beitrag der mit allen Permutationen der Koordinaten  $x_i$  auftritt. Analog geht die Rechnung für den Beitrag

[J], der den Faktor X enthält. Es folgt  
\n
$$
\left(\frac{\hbar}{i}\right)^3 \frac{\delta^3}{\delta J(x_1) \delta J(x_2) \delta J(x_3)} \stackrel{\circ}{W} [J] = \frac{g}{4!} 24 \stackrel{x_1}{x_2} \chi_{x_3}^{\rho} e^{\frac{1}{2} \bullet - \bullet} + \dots
$$
\n(7.236)

Weiter erhalten wir

 $W$ 

$$
\left(\frac{\hbar}{i}\right)^4 \frac{\delta^4}{\delta J(x_1) \, \delta J(x_2) \, \delta J(x_3) \, \delta J(x_4)} \left. \stackrel{\circ}{W} [J] \right|_{J=0} = \frac{g}{4!} \, 24 \, \mathop{x_2}_{x_1} \times \mathop{x_3}_{x_3} \tag{7.237}
$$

Damit sind alle Beiträge zur 4–Punkt–Funktion der  $\phi^4$ –Theorie in erster Ordnung ausgerechnet. Das Ergebnis hat graphisch die folgende Gestalt

$$
G^{(4)}(x_1, x_2, x_3, x_4) = \left(\frac{\underline{\hspace{1cm}}}{\underline{\hspace{1cm}}} + |\phantom{\hspace{1cm}}| + \underline{\hspace{1cm}} \times \right) + + \frac{1}{2} g \left(\frac{\underline{\hspace{1cm}}}{\underline{\hspace{1cm}}} + \frac{\underline{\hspace{1cm}}}{\underline{\hspace{1cm}}} + \underline{\hspace{1cm}} + \underline{\hspace{1cm}} + |\phantom{\hspace{1cm}}| + |\phantom{\hspace{1cm}}| + \frac{\underline{\hspace{1cm}}}{\times} + \frac{\underline{\hspace{1cm}}}{\times} \times \right) + g \times
$$
 (7.238)

Die Struktur dieses Resultats ist sehr plausibel. Zusätzlich zur freien 4–Punkt Funktion treten in erster Ordnung alle Propagatoren mit einem Selbstenergieeinschub  $\overline{\mathcal{Q}}$ auf. Zusätzlich gibt es einen einzigen echten Wechselwirkungsgraphen  $\,\,\times\,$  .

Die numerischen Vorfaktoren vor den einzelnen Graphen — man spricht auch von Symmetriefaktoren — kann man durch kombinatorische Überlegegungen erschließen. Der Symmetriefaktor des Streugraphen  $\chi$  ist 4!/4! = 1, denn es gibt 4! Möglichkeiten, die vier äußeren Linien den vier Beinen des Vertex zuzuordnen.

Die 4–Punkt–Funktion hat eine recht komplizierte Gestalt aufgrund der Anwesenheit der Produkte von disjunkten 2-Punkt-Funktionen. Beschränken wir uns hingegen auf die zusammenhängende Greensche Funktion  $G_c^4(x_1, x_2, x_3, x_4)$ , dann wird nur der letzte Term von (7.238) beitragen. Wir betrachten hierzu das erzeugende Funktional

$$
\frac{i}{\hbar}X[J] = \ln W[J].\tag{7.239}
$$

Damit folgt ausgehend von der graphischen Darstellung für  $W[J]$ 

 - <sup>7</sup> <sup>7</sup> - -<sup>7</sup> - -(7.240)

Hiervon müssen wir jetzt die vierte Ableitung nach  $J$  bilden, um auf die zusammenhängende 4– Punkt–Funktion zu kommen. Es gibt hier nur einen einzigen nichtverschwindenden Beitrag, <sup>9</sup>

$$
G_c^{(4)}(x_1, x_2, x_3, x_4) = \left. \left( \frac{\hbar}{i} \right)^3 \frac{\delta^4 X[J]}{\delta J(x_1) \delta J(x_2) \delta J(x_3) \delta J(x_4)} \right|_{J=0}
$$
  
=  $g \times 0$  +  $O(g^2)$ . (7.241)

Wir fassen die verbundenen Greenschen Funktionen zusammen

$$
G_c^{(2)}(x_1, x_2) = \frac{1}{x_1 x_2} + \frac{1}{2} \sum_{x_1 \searrow x_2} x_2
$$
  

$$
G_c^{(4)}(x_1, x_2, x_3, x_4) = \frac{x_2}{x_1} \times \frac{x_4}{x_3} .
$$
 (7.242)

Wieder können wir eine Fourier–Transformation in den Impulsraum vornehmen. Wir setzen  $\hbar = 1$ und verwenden

$$
\tilde{G}^{(n)}(p_1, p_2, \dots, p_n)(2\pi)^4 \delta(p_1 + p_2 + \dots + p_n) =
$$
\n
$$
\int dx_1 \dots dx_n \ G^{(n)}(x_1, \dots, x_n) e^{i(p_1 x_1 + \dots + p_n x_n)}.
$$
\n(7.243)

Diese Definition gilt gleichermaßen für verbundene und unverbundene Greensche Funktionen. Für die freie Theorie finden wir so

$$
\tilde{G}_0^{(2)}(p,-p) = \frac{i}{p^2 - m^2 + i\varepsilon},\tag{7.244}
$$

während die verbundene Greensche Funktion bei Anwesenheit der Wechselwirkung lautet

$$
\tilde{G}^{(2)}(p,-p) = \frac{i}{p^2 - m^2 + i\varepsilon} \n- \frac{i}{2} g \int \frac{d^4 k}{(2\pi)^4} \frac{i}{p^2 - m^2 + i\varepsilon} \frac{i}{k^2 - m^2 + i\varepsilon} \frac{i}{p^2 - m^2 + i\varepsilon} + O(g^2)
$$
\n(7.245)

Dies können wir erneut diagrammatisch darstellen

$$
\tilde{G}^{(2)}(p,-p) = \longrightarrow_{p} + \frac{1}{2} \sum_{p} \sum_{p}^{k} + O(g^{2}). \tag{7.246}
$$

Die Feynman–Regeln zur Darstellung und Berechnung der Diagramme fassen wir zusammen:

1. Jeder Linie, die den Impuls  $p$  trägt, ordnen wir einen Faktor  $i(p^2 - m^2 - n)$ -  $\overline{a}$ . . .  $)^{-1}$  zu

*k*

$$
\frac{i}{p^2 - m^2 + i\varepsilon} \tag{7.247}
$$

2. Jedem Vertex mit vier Linien, die die Impulse  $p_1, p_2, p_3, p_4$  tragen, ordnen wir einen Faktor  $-ig$  zu. Es gilt insgesamt Impulserhaltung

$$
\sum_{p_1}^{p_2} \sum_{p_4}^{p_3} -ig \quad ; \quad p_1 + p_2 + p_3 + p_4 = 0 \tag{7.248}
$$

3. Wir integrieren über jeden Impuls k einer inneren Schleife mit dem Gewicht  $d^4k (2\pi)^{-4}$ .

# **8 Quantenelektrodynamik**

## **8.1 Mandelstam Variable**

Zur Beschreibung von Streuprozessen ist es vorteilhaft, invariante Variablen zu verwenden, die in jedem Koordinatensystem unverändert gelten. Zur Illustration betrachten wir Streuprozesse von zwei Teilchen der Form AB → CD. Zur Beschreibung dieses Streuprozesses wollen wir Variable verwenden, die invariant unter Lorentz-Transformationen sind. Gegeben seien die Impulse der vier Teilchen  $p_A, p_B, p_C$  und  $p_D$ . Mögliche Invariante sind damit  $p_A \cdot p_B$  $p_B, p_A \cdot p_C$  und  $p_A \cdot p_D$ . Ferner gilt

$$
p_i^2 = m_i^2 \tag{8.1}
$$

und aufgrund der Gesamtimpulserhaltung

$$
p_A + p_B = p_C + p_D. \tag{8.2}
$$

Damit sind nur zwei der drei Skalarprodukte unabhängig voneinander. Wir definieren die folgenden Variablen

$$
s := (p_A + p_B)^2,
$$
  
\n
$$
t := (p_A - p_C)^2,
$$
  
\n
$$
u := (p_A - p_D)^2.
$$
\n(8.3)

Es gilt die allgemeine Relation

$$
s + t + u = m_A^2 + m_B^2 + m_C^2 + m_D^2.
$$
\n(8.4)

Dies prüfen wir nach

$$
s + t + u = p_A^2 + p_B^2 + 2p_A p_B + p_A^2 + p_C^2 - 2p_A p_C + p_A^2 + p_D^2 - 2p_A p_D
$$
  
=  $m_A^2 + m_B^2 + m_C^2 + m_D^2 + 2p_A(p_A + p_B - p_C - p_D)$ . (8.5)

Die letzte Klammer verschwindet aufgrund der Energie-Impulserhaltung (8.2). Die Variable s hat im Schwerpunktsystem eine besonders einfache Bedeutung. Hier gilt

$$
p_A = (E_A, \vec{p}_A)
$$
  
\n
$$
p_B = (E_B, \vec{p}_B) = (E_B, -\vec{p}_A)
$$
\n(8.6)

und damit

$$
s = (E_A + E_B)^2. \t\t(8.7)
$$

Damit entspricht  $\sqrt{s}$  der totalen Schwerpunktsenergie. Die Variable t schreiben wir aus als

$$
t = (p_A - p_C)^2 = p_A^2 + p_C^2 - 2p_A p_C
$$
  
=  $m_A^2 + m_C^2 - 2E_A E_C + 2|\vec{p}_A||\vec{p}_C|\cos\theta,$  (8.8)

wobei  $\theta$  der Winkel zwischen  $\vec{p}_A$  und  $\vec{p}_C$  ist.

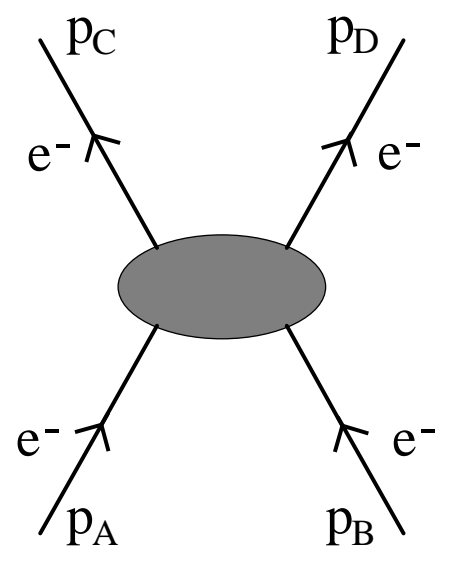

Figur 19: Graphische Darstellung der Elektron-Elektron Streuung. Im Eingangskanal haben die Teilchen die Impulse  $p_A$  und  $p_B$ , im Ausgangskanal die Impulse  $p_C$  und  $p_D$ .

Als Beispiel betrachten wir nun die elastische Streuung von zwei Elektronen. Hierbei gilt offensichtlich

$$
m_A = m_B = m_C = m_D = m_e. \t\t(8.9)
$$

Ferner sei  $\vec{p}_e$  der Impuls des Elektrons im Schwerpunktsystem, so daß gilt

$$
\vec{p}_A = -\vec{p}_B = \vec{p}_e \tag{8.10}
$$

Aufgrund der Energie-Impulserhaltung folgt

$$
|\vec{p}_C| = |\vec{p}_D| = |\vec{p}_e| =: p_e \tag{8.11}
$$

mit

$$
p_e = \sqrt{E_e^2 - m_e^2} \,. \tag{8.12}
$$

Damit ergibt sich

$$
s = (E_A + E_B)^2 = (2E_A)^2 = 4(p_e^2 + m_e^2) ,
$$
\n(8.13)

$$
t = 2m_e^2 - 2E_e^2 + 2p_e^2 \cos \theta = -2p_e^2 (1 - \cos \theta). \tag{8.14}
$$

Für u folgt

$$
u = m_A^2 + m_D^2 - 2E_A E_D + 2\vec{p}_A \cdot \vec{p}_D. \tag{8.15}
$$

Im Schwerpunktsystem gilt aber  $\vec{p}_C = -\vec{p}_D$  und daher schließlich

$$
u = 2m_e^2 - 2E_e^2 - 2p_e^2 \cos \theta = -2p_e^2(1 + \cos \theta). \tag{8.16}
$$

Damit ist der Streuprozess vollständig durch  $p_e$  und  $\theta$  beschrieben.

#### **8.2 Regeln fur¨ Feynman–Graphen**

Wir notieren in kompakter Schreibweise die Regeln für Feynman–Graphen in der Quantenelektrodynamik. Die Ausdrücke für Wirkungsquerschnitte teilt man in zwei Teile auf. Erstens die invariante Amplitute  $M$ , die ein Lorentz-Skalar ist und in der die Physik liegt, und zweitens die kinematischen und Phasenraumfaktoren. Ausgedrückt durch  ${\cal M}$  lautet der Ausdruck für den differentiellen Wirkungsquerschnitt für spinlose Teilchen und für Photonen (skalare Quantenelektrodynamik) 

$$
d\sigma = \frac{1}{|\vec{v}_1 - \vec{v}_2|} \left(\frac{1}{2E_1}\right) \left(\frac{1}{2E_2}\right) |\mathcal{M}|^2 \frac{d^3 p_1'}{2E_1'(2\pi)^3} \cdots \frac{d^3 p_n'}{2E_n'(2\pi)^3}.
$$
  

$$
(2\pi)^4 \delta^4 \left(p_1 + p_2 - \sum_{i=1}^n p_i'\right) S.
$$
 (8.17)

Wie üblich ist

$$
E_i = \sqrt{\vec{p}_i^2 + m_i^2} \tag{8.18}
$$

 $\vec{v}_1$  und  $\vec{v}_2$  sind die Geschwindigkeiten der kollinear einfallenden Teilchen. In dem Ausdruck (8.17) wird dann über alle die Ausgangsimpulse  $p'_1 \dots p'_n$  integriert, die nicht beobachtet werden. Den Faktor  $1/(2\pi)^3$  bei der Dichte der Endzustände macht man sich leicht klar. Wir betrachten die Dichte der Zustände von ebenen Wellen in einem Kasten mit der Kastenlänge L. Stehende Wellen im Kasten erfordern

$$
k_x L = n_x 2\pi ,
$$
  
\n
$$
k_y L = n_y 2\pi ,
$$
  
\n
$$
k_z L = n_z 2\pi .
$$
\n(8.19)

Damit folgt 

$$
dN = dn_x \, dn_y \, dn_z
$$
  
=  $\frac{1}{(2\pi)^3} L^3 dk_x \, dk_y \, dk_z = \frac{V}{(2\pi)^3} d^3k$   
=  $\frac{V}{(2\pi)^3} d^3p$  für  $\hbar = 1$ . (8.20)

Den statistischen Faktor  $S$  erhält man, indem man für jeweils  $l$  identische Teilchen im Endzustand einen Faktor  $\frac{1}{l_1}$  mitnimmt

$$
S = \prod_{i} \frac{1}{l_i!} \tag{8.21}
$$

Für Dirac–Teilchen ersetzt man den Faktor  $1/(2E_i)$  durch  $m_i/E_i$  und nimmt wieder den statistischen Faktor S mit. Mit der Konvention, daß Dirac–Spinoren auf  $2m$  statt auf Eins normiert sind, gilt Gleichung (8.17) unverändert auch für Fermionen.

Die differentielle Zerfallsrate (Zerfallswahrscheinlichkeit) eines Teilchens mit der Masse  $M$  ist in seinem Ruhesystem gegeben durch 

$$
d\omega = d\left(\frac{1}{\tau}\right) = \frac{1}{2M} |\mathcal{M}|^2 \frac{d^3 p_1'}{2E_1'(2\pi)^3} \cdots \frac{d^3 p_n'}{2E_n'(2\pi)^3} (2\pi)^4 \delta^4 \left(p - \sum_{i=1}^n p_i'\right) S \,. \tag{8.22}
$$

Für jedes Fermion im Endzustand ersetzt man wieder (abhängig von der Normierungsvorschrift der Spinoren)  $1/(2E_i) \rightarrow m_i/E_i$  $m_i/E_i$ . Der Faktor  $1/(2M)$  wird weggelassen, wenn das Teilchen im Eingangskanal ein Fermion ist. Ferner summiert man in den Ausdrücken (8.17) und (8.22) über die möglichen Endzustände und mittelt in den Anfangszuständen über die Polarisationsrichtungen. Für den Fall, daß die einlaufenden Teilchen die Spins  $s_1$  und  $s_2$  haben, müssen wir eine Summation über Spinzustände durchführen. Für einen anfänglich unpolarisierten Zustand ersetzen wir  $|\mathcal{M}|^2$ durch

$$
|\mathcal{M}|^2 \to \frac{1}{(2s_1+1)(2s_2+1)} \sum_{s_i, s_f} |\mathcal{M}_{fi}|^2.
$$
 (8.23)

Diese Substitution gilt auch für Bosonen.

Wir werden uns jetzt der Berechnung der invarianten Amplitude  $M$  in niedrigster Ordnung Störungstheorie zu und fassen die Feynman–Regeln zusammen. Die invariante Amplitude  $\mathcal M$  findet man, indem man alle Feynman–Graphen für den in Frage kommenden Prozeß aufzeichnet, außer solchen mit unverbunden Blasen. Die einem Graphen G entsprechende Amplitude  $\mathcal{M}(G)$ wird dadurch konstruiert, daß man den Elementen des Graphen Faktoren zuordnet. Die Faktoren in niedrigster Ordnung Störungstheorie sind die folgenden:

- 1. Ein Faktor  $u(p, s)$  1 - - - $)$  bzw.  $v(p,s)$  : - - - -) für jede einlaufende äußere Fermionenlinie, je nach dem, ob sie im Anfangs– oder Endzustand auftritt; ebenso ein Faktor  $\bar{u}(p,s)$  l - - -) bzw.  $\bar{v}(p,s)$  i - - -) für jede aus dem Graphen herauslaufende Fermionenlinie.
- 2. Ein Faktor  $\varepsilon_{\mu}$  (Polarisationsvektor) für jede äußere Photonenlinie.
- 3. Für jede innere Fermionenlinie mit Impuls  $p$  ein Faktor

$$
iS_F(p) = \frac{i}{\not p - m + i\varepsilon} = \frac{i(\not p + m)}{p^2 - m^2 + i\varepsilon}.
$$
\n(8.24)

Hierbei ist  $m$  die Masse des Fermions.

4. Für jede innere Bosonenlinie mit Spin Null und Impuls  $q$  ein Faktor

$$
i\Delta_F(q) = \frac{i}{q^2 - \mu^2 + i\varepsilon}.
$$
\n(8.25)

Hierbei ist  $\mu$  die Masse des Bosons.

5. Für jede innere Photonenlinie mit Impuls  $q$  ein Faktor

$$
i(D_F(q))_{\mu\nu} = -\frac{ig_{\mu\nu}}{q^2 + i\varepsilon} \,. \tag{8.26}
$$

Wir haben hierbei eine spezielle Eichung fixiert und mögliche zusätzliche Eichterme weggelassen.

6. Für jeden inneren Impuls  $k$ , der nicht durch die Impulserhaltung an den Vertices festgelegt ist, ist zu integrieren mit dem Gewicht 

$$
\int \frac{d^4k}{(2\pi)^4} \tag{8.27}
$$

- 7. Für jeden geschlossenen Fermionenring ein Faktor −1.
- 8. Ein Faktor -1 zwischen zwei Graphen, die sich nur durch eine Vertauschung zweier äußerer, identischer Fermionenlinien unterscheiden. Dazu gehört nicht nur die Vertauschung identischer Teilchen im Endzustand, sondern zum Beispiel auch die Vertauschung eines einlaufenden Teilchen mit einem auslaufenden Antiteilchen.
- 9. Ein Faktor  $-ie\gamma_{\mu}$  an jeden Vertex eines Spinors.
- 10. Ein Faktor  $-ie(p+p')_{\mu}$  a  $\mu$  an jedem Vertex eines Bosons mit Spin Null, wobei p und p' die Impulse der geladenen Linien sind.
- 11. Ein Faktor  $2ie^2g_{\mu\nu}$  für jeden "Seemöven"–Graphen.

<sup>7</sup>

12. Ein Faktor  $\frac{1}{2}$  für jeden geschlossenen Ring, der nur zwei Photonenlinien enthält.

In dem Streuquerschnitt geht die Übergangsrate normiert auf den Fluß der einfallenden Teilchen ein. Dieser Fluß  $|J|$  ist gegeben durch die Anzahl der Teilchen pro Flächeneinheit, die pro Teileinheit aufeinander zulaufen. Haben die einlaufenden Teilchen die Geschwindigkeiten  $\vec{v}_1$  und  $\vec{v}_2$ , so lautet der Fluß

$$
|J| = \frac{1}{V} |\vec{v}_1 - \vec{v}_2| \,. \tag{8.28}
$$

Dies entspricht gerade der Teilchendichte mal der Relativgeschwindigkeit. Im folgenden werden wir uns stets auf kollineare Stöße beschränken. Die Anzahl der Targetteilchen pro Volumeneinheit ist gerade  $1/V$ , weil wir die Normierung der Wellenfunktion so vorgenommen haben, daß im Normierungsvolumen genau ein Teilchen sitzt. Wir wollen jetzt den Flußfaktor  $|\vec{v}_1 - \vec{v}_2|$  durch eine Invariante ausdrücken. Es ist

$$
E_1 E_2 |\vec{v}_1 - \vec{v}_2| = E_1 E_2 \sqrt{{\vec{v}_1}^2 + {\vec{v}_2}^2 - 2{\vec{v}_1} \cdot {\vec{v}_2}}
$$
  
=  $E_1 E_2 \sqrt{\frac{{\vec{p}_1}^2}{E_1^2} + \frac{{\vec{p}_2}^2}{E_2^2} - \frac{2{\vec{p}_1} \cdot {\vec{p}_2}}{E_1 E_2}} = \sqrt{{\vec{p}_1}^2 E_2^2 + {\vec{p}_2}^2 E_1^2 - 2{\vec{p}_1} \cdot {\vec{p}_2} E_1 E_2}.$  (8.29)

Wir haben ausgenutzt, daß gilt  $\vec{v}_i = \vec{p}_i / E_i$ . Ferner gilt

$$
\sqrt{(p_1p_2)^2 - m_1^2m_2^2} = \sqrt{(E_1E_2 - \vec{p}_1 \cdot \vec{p}_2)^2 - m_1^2m_2^2}
$$
\n
$$
= \sqrt{E_1^2E_2^2 + (\vec{p}_1 \cdot \vec{p}_2)^2 - 2E_1E_2\vec{p}_1 \cdot \vec{p}_2 - m_1^2m_2^2}
$$
\n
$$
= \sqrt{(\vec{p}_1^2 + m_1^2)(\vec{p}_2^2 + m_2^2) + (\vec{p}_1 \cdot \vec{p}_2)^2 - 2E_1E_2\vec{p}_1 \cdot \vec{p}_2 - m_1^2m_2^2}
$$
\n
$$
= \sqrt{\vec{p}_1^2\vec{p}_2^2 + \vec{p}_2^2m_1^2 + \vec{p}_1^2m_2^2 + \vec{p}_1^2\vec{p}_2^2 - 2E_1E_2\vec{p}_1 \cdot \vec{p}_2}
$$
\n
$$
= \sqrt{\vec{p}_1^2E_2^2 + \vec{p}_2^2E_1^2 - 2E_1E_2\vec{p}_1 \cdot \vec{p}_2}.
$$
\n(8.30)

Hierbei haben wir von der Kollinearität Gebrauch gemacht,  $(\vec{p}_1 \cdot \vec{p}_2)^2 = \vec{p}_1^2 \vec{p}_2^2$  $\frac{2}{1} \vec{p}_2^2$ . Damit können wir zusammenfassend schreiben:

$$
E_1 E_2 |\vec{v}_1 - \vec{v}_2| = \sqrt{(p_1 p_2)^2 - m_1^2 m_2^2}.
$$
\n(8.31)

#### **8.3 Relativistisch invarianter Wirkungsquerschnitt**

In diesem Abschnitt leiten wir den Zusammenhang zwischen der S-Matrix, der invarianten Streu amplitude  $M_{fi}$  und dem relativistisch invarianten Wirkungsquerschnitt her.

Gegeben ist der Anfangszustand  $\mid i \rangle$ eines Systems (zwei freie Teilchen mit dem Gesamtimpuls Gegeben ist der Antangszustand  $|i\rangle$ eines Systems (zwei freie Teilchen mit dem Gesamtimpuls  $P_i = p_1 + p_2$ ) und es sind die verschiedenen möglichen Endzustände  $|f\rangle$  (zwei freie Teilchen mit  $P_f = p^t$  $y_1 + p_2$ ) una e<br>=  $p'_1 + p'_2$ ) zu  $\chi_2$ ) zu berechnen. Das Ergebnis eines Stoßes kann dann als Superposition

$$
\sum_{f} |f\rangle < f|S|i\rangle \tag{8.32}
$$

dargestellt werden. Die Entwicklungskoeffizienten  $\langle f|S|i\rangle$ . . --t werden. Die Entwicklungskoeffizienten  $\langle f|S|i\rangle$  bilden die S-Matrix oder Streumatrix  $S_{fi}$ . Die Quadrate  $|S_{fi}|^2$  geben die Übergangswahrscheinlichkeiten in bestimmte Zustände  $f >$  an.

Ohne Wechselwirkung zwischen den Teilchen würde sich der Zustand des Systems nicht ändern, die zugehörige S-Matrix wäre die Einheitsmatrix (es gibt keine Streuung). Es ist zweckmäßig, diese Einheitsmatrix immer abzutrennen und die Streumatrix in der From

$$
S_{fi} = \delta_{fi} + i(2\pi)^4 \, \delta^4 (P_f - P_i) \, T_{fi} \tag{8.33}
$$

mit der neuen Matrix  $T_{fi}$  (Streuamplitude) darzustellen. Im zweiten Term ist die  $\delta$ -Funktion herausgezogen worden, die den Erhaltungssatz für den 4-Impuls ausdrückt. Im Weiteren untersuchen wir Übergänge  $i \neq f$ ,

$$
S_{fi} = i(2\pi)^4 \, \delta^4 (P_f - P_i) \, T_{fi} \quad . \tag{8.34}
$$

Beim Quadrieren von  $|S_{fi}|$  tritt das Quadrat der  $\delta$ -Funktion auf. Dieses ist folgendermaßen zu . . verstehen. Die  $\delta$ -Funktion ist dargestellt durch das Integral

$$
\delta^4(P_f - P_i) = \frac{1}{(2\pi)^4} \int e^{i(P_f - P_i)x} d^4x \quad . \tag{8.35}
$$

Berechnet man dieses Integral für  $P_f = F$  $= P_i$  (auf Grund der zweiten  $\delta$ -Funktion) und erstreckt man Berechnet man dieses Integral für  $P_f = P_i$  (auf Grund der zweiten  $\delta$ -Funktion) und erstreckt man die Integration über ein großes aber endliches Volumen  $V$  und endliches Zeitintervall  $t$ , dann ergibt (8.35) einfach den Wert  $Vt/(2\pi)^4$ . Das heißt, wir haben

$$
[(2\pi)^4 \delta^4 (P_f - P_i)]^2 = Vt (2\pi)^4 \delta^4 (P_f - P_i)
$$
 (8.36)

Die Übergangswahrscheinlichkeit pro Zeiteinheit ist dann gegeben durch

$$
\omega_{f \leftarrow i} \ = \ \frac{|S_{fi}|^2}{t} \ = \ (2\pi)^4 \ \delta^4(P_f - P_i) \ |T_{fi}|^2 \ V \quad . \tag{8.37}
$$

Dieser Ausdruck läßt sich auch in differentieller Form schreiben als  $\frac{1}{2}$ 

$$
d\omega = (2\pi)^4 \, \delta^4 (P_f - P_i) \, |T_{fi}|^2 \, V \, d\mathcal{N}_f \tag{8.38}
$$

mit

$$
d\mathcal{N}_f = \frac{V d^3 \vec{p}_1^{\prime}}{(2\pi)^3} \frac{V d^3 \vec{p}_2^{\prime}}{(2\pi)^3} \tag{8.39}
$$

als der Zahl der Endzustände. Dabei müssen die Wellenfunktionen aller Teilchen zur Berechnung des Matrixelementes "auf ein Teilchen im Volumen V" normiert sein, d.h. alle Wellenfunktionen enthalten den Faktor  $\sqrt{N_i/2E_iV}$ , wobei

$$
N_i = \begin{cases} 2m_0 & \text{Spin } \frac{1}{2} - \text{Teilchen} \\ 1 & \text{Photonen.} \end{cases}
$$
 (8.40)

(Man beachte: die Faktoren  $N_i$  hängen von der gewählten Normierung der Wellenfunktion ab. Oftmals normiert man die Bispinoren zu  $\overline{u}u = 2$  $= 2m_0$ . In diesem Fall sind alle  $N_i = 1$ . <sup>7</sup> -Oftmals normiert man die Bispinoren zu  $\overline{u}u = 2m_0$ . In diesem Fall sind alle  $N_i = 1$ ).<br>Nun führen wir die invariante Streuamplitude  $M_{fi}$  ein, welche mit  $T_{fi}$  über die Beziehung

$$
T_{fi} = \left(\frac{N_1}{2E_1V} \frac{N_2}{2E_2V} \frac{N_1'}{2E_1'V} \frac{N_2'}{2E_2'V}\right)^{1/2} M_{fi}
$$
\n(8.41)

verknüpft ist. Hier steht je ein Faktor  $\sqrt{N_i/2E_iV}$  für jedes Teilchen im Anfangs- und Endzustand. Damit erhalten wir

$$
d\omega = (2\pi)^4 \,\delta^4(P_f - P_i) \, \frac{N_1 \, N_2}{4E_1 E_2 V} \, |M_{fi}|^2 \, \frac{N'_1 \, d^3 \vec{p}_1'}{2E'_1(2\pi)^3} \, \frac{N'_2 \, d^3 \vec{p}_2'}{2E'_2(2\pi)^3} \quad . \tag{8.42}
$$

 $4E_1E_2v$ <br>Erinnert sei daran, daß sowohl  $N_i$  als auch  $d^3\vec{p}_i/2E_i$  relativistisch invariante Größen sind.

Der (gegenüber Lorentz-Transformationen) invariante Streuquerschnitt ergibt sich aus  $d\omega$ , indem wir durch die Stromdichte

$$
j = \frac{I}{V E_1 E_2} \tag{8.43}
$$

dividieren;  $I$  ist dabei der 4-Skalar

$$
I = \sqrt{(p_1 \cdot p_2)^2 - m_1^2 m_2^2} \quad . \tag{8.44}
$$

Damit erhalten wir schließlich

$$
d\sigma = \frac{N_1 N_2}{4I} (2\pi)^4 \delta^4(p_1 + p_2 - p_1' - p_2') |M_{fi}|^2 \left[ \frac{N_1' d^3 \vec{p}_1'}{2E_1' (2\pi)^3} \frac{N_2' d^3 \vec{p}_2'}{2E_2' (2\pi)^3} \right] \quad . \tag{8.45}
$$

Dieser Ausdruck läßt sich für Prozesse mit mehreren Teilchen im Endzustand verallgemeinern, wenn man die eckige Klammer in (8.45) durch

$$
\prod_{n} \frac{N_n \, d^3 \vec{p'}_n}{2E'_n (2\pi)^3} \tag{8.46}
$$

ersetzt. Abschließend müssen wir noch die Ununterscheidbarkeit der Teilchen im Endzustand berücksichtigen. Das geschieht, indem wir  $(8.45)$  mit einem Entartungsfaktor  $S$  multiplizieren. Für den wichtigen Spezialfall von nur zwei Teilchen im Endzustand gilt:

$$
S = \begin{cases} 1/2 & \text{für} \quad 2 \text{ identifies the Teilchen im Endzustand} \\ 1 & \text{sonst.} \end{cases}
$$
 (8.47)

Bevor wir den Wirkungsquerschnitt (8.45) weiter umformen, geben wir die Formel für die S-Matrix an, in welcher der Zusammenhang mit der invarianten Amplitude  $M_{fi}$  noch einmal zum Ausdruck kommt,

$$
S_{fi} = i(2\pi)^4 \delta^4(p_1 + p_2 - p'_1 - p'_2) M_{fi} \sqrt{\frac{N_1}{2E_1}} \sqrt{\frac{N_2}{2E_2}} \sqrt{\frac{N'_1}{2E'_1}} \sqrt{\frac{N'_2}{2E'_2}} \cdot S.
$$
 (8.48)

Unser Ziel besteht nun, den invarianten Wirkungsquerschnitt (8.45) weiter umzuformen und zu vereinfachen. Dazu betrachten wir die 4 Deltafunktionen <sup>9</sup>

$$
\delta^4(p_1+p_2-p'_1-p'_2) = \delta^3(\vec{p}_1+\vec{p}_2-\vec{p'}_1-\vec{p'}_2) \,\delta(E_1+E_2-E'_1-E'_2) \quad . \tag{8.49}
$$

Die erste Deltafunktion wird bei der Impulsintegration  $d^3 \vec{p_2}'$  verbraucht. Nun gehen wir in das Massenschwerpunktsystem (CMS), in dem gilt

$$
\vec{p_1}' = -\vec{p_2}' \equiv \vec{p} \tag{8.50}
$$

Das verbliebene Differential  $d^3 \vec{p_1}'$  schreiben wir in der Form

$$
d^3 \vec{p_1}' = \vec{p_1}'^2 \, d|\vec{p_1}'| d\Omega = |\vec{p_1}'| \, \frac{E_1'E_2'd(E_1' + E_2')}{E_1' + E_2'} \, d\Omega,\tag{8.51}
$$

welches wir nun herleiten wollen. Dazu benötigen wir die Ableitung

$$
\frac{d|\vec{p_1}'|}{dE} = \frac{d|\vec{p_1}'|}{d\vec{p_1}'^2} \cdot \frac{d\vec{p_1}'^2}{dE} = \frac{1}{2|\vec{p_1}'|} \frac{d\vec{p_1}'^2}{dE}
$$
\n(8.52)

wobei

$$
E \equiv E'_1 + E'_2 = \sqrt{\vec{p}^2 + m_1^2} + \sqrt{\vec{p}^2 + m_2^2}
$$
 (8.53)  
die Gesamtenergie darstellt. Der Ausdruck  $d\vec{p_1}'^2/dE = d\vec{p}^2/dE$  läßt sich nun bestimmen, wenn

 $\frac{a}{2}$ /dE läßt sich nun bestimmen, wenn wir (8.53) quadrieren

$$
(\vec{p}^2 + m_1^2)(\vec{p}^2 + m_2^2) = \left[\frac{1}{2}(E^2 - m_1^2 - m_2^2) - \vec{p}^2\right]^2
$$
\n(8.54)

und nach  $\vec{p}^{\,2}$  umstellen

$$
\vec{p}^2 = \frac{E^2}{4} - \frac{1}{2}(m_1^2 + m_2^2) + \frac{1}{4E^2}(m_1^2 - m_2^2)^2.
$$
 (8.55)

Die Differentation nach  $E$  ergibt

$$
\frac{d\vec{p}^2}{dE} = \frac{E}{2} - \frac{(m_1^2 - m_2^2)^2}{2E^3} = \frac{E^4 - (E_1^2 - E_2^2)^2}{2E^3}
$$
\n
$$
= \frac{(E_1' + E_2')^4 - (E_1'^2 - E_2'^2)^2}{2(E_1' + E_2')^3} = \frac{(E_1' + E_2')^2 - (E_1' - E_2')^2}{2(E_1' + E_2')}
$$
\n
$$
= \frac{2E_1'E_2'}{E_1' + E_2'}
$$
\n(8.56)

Zusammen mit (8.52) folgt schließlich (8.51). Das Einsetzen in (8.45) ergibt dann 

. .

$$
\frac{d\sigma}{d\Omega} = \frac{N_1 N_2 N_1' N_2' S}{16 I (2\pi)^2} \frac{|\vec{p_1}'|}{E_1' + E_2'} |M_{fi}|^2 \tag{8.57}
$$

Im Schwerpunktsystem gilt

$$
I = |\vec{p_1}| (E_1 + E_2) = |\vec{p_1}| E \quad , \tag{8.58}
$$

und wir erhalten damit den Wirkungsquerschnitt für die Winkelverteilung im Schwerpunktsystem,

$$
\frac{d\sigma}{d\Omega} = \frac{N_1 N_2 N_1' N_2' S}{64\pi^2 E^2} \frac{|\vec{p}_1'|}{|\vec{p}_1|} |M_{fi}|^2 \tag{8.59}
$$

Unter Benutzung von (8.58) läßt sich der Wirkungsquerschnitt auch durch die Invariante  $I^2$  ausdrücken

$$
\frac{d\sigma}{d\Omega} = \frac{N_1 N_2 N_1' N_2' S}{64\pi^2 I^2} |\vec{p_1}| |\vec{p_1}'| |M_{fi}|^2 \quad . \tag{8.60}
$$

Diesen Ausdruck formen wir noch weiter um, indem wir die invariante Größe (Mandelstam-Variable)

$$
t \equiv (p_1 - p_1')^2 = m_1^2 + m_1^2 - 2(p_1 \cdot p_1') = m_1^2 + m_1'^2 - 2E_1 E_1' + 2|\vec{p}_1||\vec{p}_1'| \cos \theta \qquad (8.61)
$$

einführen;  $\theta$  ist darin der Winkel zwischen  $\vec{p}_1$  und  $\vec{p_1}'$  . Im Schwerpunktsystem werden die Impulse  $|\vec{p}_1|$  und  $|\vec{p_1}'|$  allein durch die Gesamtenergie bestimmt und für gegebenes E ist  $\frac{1}{2}$ 

$$
dt = 2|\vec{p_1}||\vec{p_1'}| \, d\cos\theta \quad . \tag{8.62}
$$

 $\frac{dv}{d\Omega}$   $\Omega = 2\pi d \cos \theta$  folgt aus (8.60)

$$
\frac{d\sigma}{dt} = \frac{N_1 N_2 N_1' N_2' S}{64\pi I^2} |M_{fi}|^2 \quad . \tag{8.63}
$$

In diesem Wirkungsquerschnitt stehen nur invariante Größen. Er ist daher in jedem beliebigen Bezugssystem gültig.

#### **8.4 Crossing–Relationen**

Die Crossing–Relationen werden an dem einfachen Beispiel der Photonen–Elektron–Streuung demonstriert. In niedrigster Ordnung ist das ein Prozeß mit zwei Vertices. (Prozesse mit nur einem Vertex sind wegen Verleztung des Impuls–Energie–Satzes ausgeschlossen.)

Die Streuung eines Photons am Elektron wird durch den folgenden Graphen dargestellt:

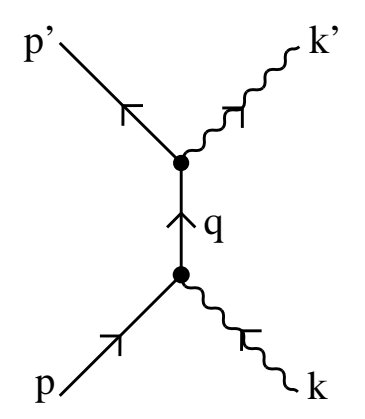

Figur 20: Streuung eines Photons mit dem Viererimpuls  $k$  an einem Elektron mit dem Viererimpuls  $\overline{p}$ .

Die Zeitachse läuft hier nach oben. Der Impuls–Energie–Satz lautet

$$
p + k = p' + k'. \tag{8.64}
$$

Die zugehörige  $S$ -Matrix ist von der Struktur

$$
\bar{u}(p',s') \not\leq_i S_F(q) \not\leq_i u(p,s).
$$
\n
$$
(8.65)
$$

Dieser Prozeß ist jedoch unvollständig. Neben dem direkten Term muß noch der Austauschprozeß berücksichtigt werden:

Beide Prozesse werden kohärent addiert und die vollständige S-Matrix für die Photon-Elektron-Streuung (Compton–Effekt) besitzt die Struktur

$$
\bar{u}(p',s')\left[\not{q}_2iS_F(q)\not\!q_1+\not\!q_1iS_F(q')\not\!q_2\right]u(p,s)\,.
$$
\n(8.66)

Das Pluszeichen resultiert aus dem Bosonencharakter der Photonen. Die kinematischen Invarianten (Mandelstam–Variablen) für diesen Prozeß lauten

$$
s = (p+k)^2 = (p'+k')^2, \tag{8.67}
$$

$$
t = (p - p')^2 = (k' - k)^2,
$$
\n(8.68)

$$
u = (p - k')^2 = (p' - k)^2. \tag{8.69}
$$

Die Größe  $\sqrt{s}$  stellt dabei die Gesamtenergie im Massenschwerpunktsystem (CMS) dar. Man spricht deshalb bei der Compton–Streuung von einem Prozeß im s–Kanal.

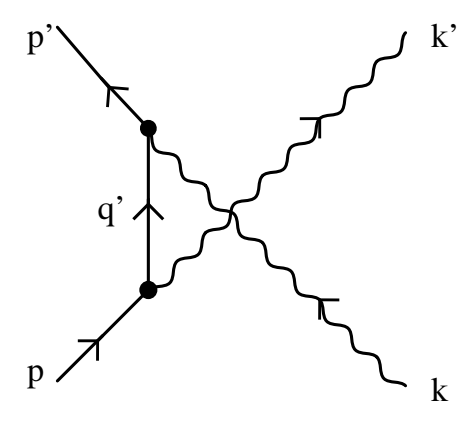

Figur 21: Austauschprozeß zur Photon-Elektron Streuung.

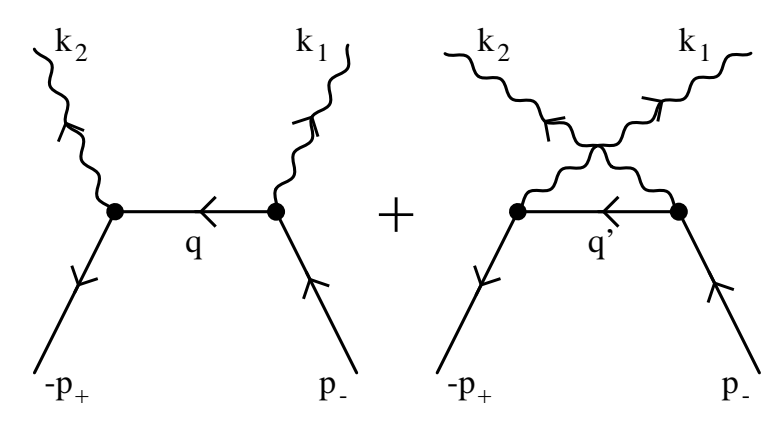

Figur 22: Direkt- und Austauschgraph zur Elektron-Positron Paarvernichtung.

Durch drehen dieser Feynman–Diagramme um 90° in bzw. entgegengesetzt zur Uhrzeigerrichtung gelangen wir zur Elektronen–Positronen–Paar Vernichtung bzw. Erzeugung. Der direkte und Austauschprozeß bei der Paarvernichtung sind demzufolge darstellbar als Dabei ist folgende Umbennung der –Vektoren ersichtlich

$$
p \to p_- \qquad , \qquad p' \to -p_+ \tag{8.70}
$$

$$
k \to -k_1 \qquad , \qquad k' \to k_2 \,. \tag{8.71}
$$

Die Mandelstam–Variablen lauten nun

$$
s = (p_- - k_1)^2 = (k_2 - p_+)^2, \tag{8.72}
$$

$$
t = (p_{-} + p_{+})^{2} = (k_{1} + k_{2})^{2}, \qquad (8.73)
$$

$$
u = (p_- - k_2)^2 = (k_1 - p_+)^2. \tag{8.74}
$$

 $\alpha = (\mu - \mu^2)$  =  $(\mu_1 - \mu_2)$ <br>Bei der Paarvernichtung stellt  $\sqrt{t}$  die Gesamtenergie im CMS dar. Wir sprechen also vom t-Kanal. Die S-Matrix für die Paarvernichtung besitzt die Struktur

$$
\bar{v}(p_+,s_+) \left[ \not{q}_2 i S_F(q) \not{q}_1 + \not{q}_1 i S_F(q') \not{q}_2 \right] u(p_-,s_-) \,. \tag{8.75}
$$

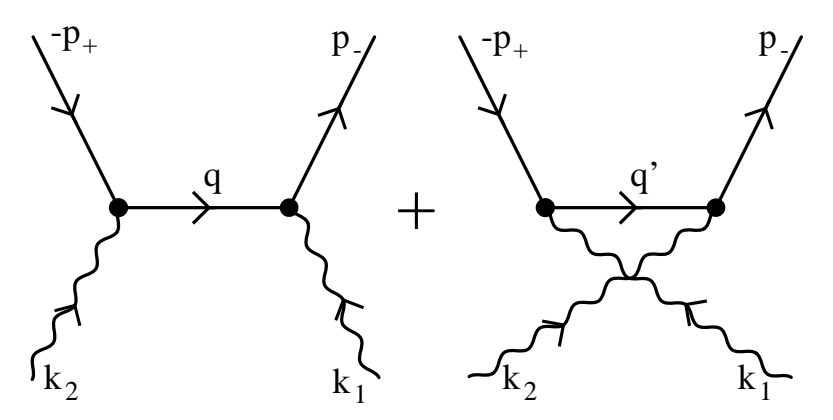

Figur 23: Direkt- und Austauschdiagramm zur Elektron-Positron Paarerzeugung durch zwei Photonen.

Nun zur Paarerzeugung. Die Feynman–Graphen sind in der Figur dargestellt. Hier lauten die Umbenennungen

$$
p \to -p_+ \qquad , \qquad p' \to p_- \tag{8.76}
$$

$$
k \to k_2 \qquad , \qquad k' \to -k_1 \,. \tag{8.77}
$$

Aus  $(8.67)$  —  $(8.69)$  erhält man dann für die Mandelstam–Variablen

$$
s = (k_2 - p_+)^2 = (p_- - k_1)^2, \tag{8.78}
$$

$$
t = (p_{-} + p_{+})^{2} = (k_{1} + k_{2})^{2}, \qquad (8.79)
$$

$$
u = (k_1 - p_+)^2 = (p_- - k_2)^2. \tag{8.80}
$$

Genau wie die Paarvernichtung ist die Paarerzeugung ein Prozeß im *t*-Kanal, d.h.  $\sqrt{t}$  ist die Gesamtenergie im CMS. Daß wir sowohl bei der Paarerzeugung als auch bei der Paarvernichtung<br>einen Prozeß im t-Kanal vorliegen haben, ist ein Spezialfall und hängt mit der Gleichheit von einen Prozeß im t-Kanal vorliegen haben, ist ein Spezialfall und hängt mit der Gleichheit von Teilchen und Antiteilchen beim Photon zusammen. Die S-Matrix für die Paarerzeugung besitzt die Struktur

$$
\bar{u}(p_-, s_-) \left[ \not{q}_2 i S_F(q) \not{q}_1 + \not{q}_1 i S_F(q') \not{q}_2 \right] v(p_+, s_+).
$$
\n(8.81)

Vergleichen wir die S-Matrix für die drei unterschiedlichen Prozesse miteinander, so stellt man fest, daß die Ausdrücke in den eckigen Klammern alle identisch sind. Sie unterscheiden sich nur in den 2 Bispinoren. Bei der Berechnung des Absolutquadrates der S-Matrix (welches in die Wirkungsquerschnitte eingeht) reicht es deshalb aus, nur einen dieser Prozesse auszuwerten. Die beiden anderen Prozesse erhält man dann, indem man im Endergebnis lediglich die Variablen umbenennt. Das ist der große Vorteil der Crossing–Relationen.

#### **8.5 Summationen uber ¨ Polarisationen**

In vielen Experimenten wird weder die Polarisation der Teilchen im Endzustand noch die Polarisation der Teilchen im Anfangszustand gemessen. Man nimmt an, daß die verschiedenen, möglichen Anfangspolarisationen mit gleicher Wahrscheinlichkeit vorkommen. Damit beinhaltet der gemessene Wirkungsquerschnitt eine Summe über die Endpolarisationen  $s_f$  und einen Mittelwert über die Anfangspolarisationen s<sub>i</sub>.

Die auftretende Doppelsumme über die Polarisationen läßt sich umformen. Wir üben dies an einem Beispiel.

$$
\sum_{\pm s_f, s_i} |\bar{u}(p_f, s_f) \gamma^0 u(p_i, s_i)|^2
$$
\n
$$
= \sum_{\pm s_f, s_i} \bar{u}_{\alpha}(p_f, s_f) \gamma^0_{\alpha\beta} u_{\beta}(p_i, s_i) u_{\lambda}^+(p_i, s_i) \gamma^{0+}_{\lambda\delta} \gamma^{0+}_{\delta\sigma} u_{\sigma}(p_f, s_f)
$$
\n
$$
= \sum_{\pm s_f, s_i} \bar{u}_{\alpha}(p_f, s_f) \gamma^0_{\alpha\beta} u_{\beta}(p_i, s_i) \bar{u}_{\delta}(p_i, s_i) \gamma^0_{\delta\sigma} u_{\sigma}(p_f, s_f).
$$
\n(8.82)

Hierbei haben wir ausgenutzt, daß gilt  $\gamma^{0+} = \gamma^0$ . Über doppelt vorkommende Indizes soll in dieser Summe automatisch summiert werden. Für einen beliebigen Übergangsoperator  $\hat{\Gamma}$  erhält man allgemein

$$
|\bar{u}(f)\hat{\Gamma}u(i)|^2 = (\bar{u}(f)\hat{\Gamma}u(i)) (\bar{u}(i)\hat{\Gamma}u(f))
$$
\n(8.83)

mit

$$
\hat{\bar{\Gamma}} = \gamma^0 \hat{\Gamma}^+ \gamma^0 \,. \tag{8.84}
$$

Wir prüfen dies nach

$$
\begin{split}\n&\left(\bar{u}_{\alpha}(f)\,\hat{\Gamma}_{\alpha\beta}\,u_{\beta}(i)\right)\left(u_{\gamma}^{+}(i)\,\hat{\Gamma}_{\gamma\delta}^{+}\,\gamma_{\delta\tau}^{0+}\,u_{\tau}(f)\right) \\
&=\,\left(\bar{u}_{\alpha}(f)\,\hat{\Gamma}_{\alpha\beta}\,u_{\beta}(i)\right)\left(u_{\gamma}^{+}(i)\,\gamma_{\gamma\epsilon}^{0}\,\gamma_{\epsilon\mu}^{0}\,\hat{\Gamma}_{\mu\delta}^{+}\,\gamma_{\delta\tau}^{0+}\,u_{\tau}(f)\right) \\
&=\,\left(\bar{u}(f)\,\hat{\Gamma}\,u(i)\right)\left(\bar{u}(i)\,\hat{\Gamma}\,u(f)\right).\n\end{split} \tag{8.85}
$$

Hierbei haben wir ausgenutzt  $(\gamma^0)^2 = 1$  un  $= 1$  und

$$
(\bar{u}(f)\hat{\Gamma}u(i))^* = (\bar{u}(f)\hat{\Gamma}u(i))^+ .
$$
\n(8.86)

Für eine Reihe von Operatoren  $\hat{\Gamma}$  läßt sich  $\hat{\bar{\Gamma}}$  sofort ausrechnen, z.B.,

$$
\bar{\gamma}^{\mu} = \gamma^0 \gamma^{\mu +} \gamma^0 = \gamma^{\mu} \tag{8.87}
$$

wegen

$$
\gamma^0 \gamma^{0+} \gamma^0 = \gamma^0 \gamma^0 \gamma^0 = \gamma^0 \tag{8.88}
$$

und

$$
\gamma^0 \gamma^{i+} \gamma^0 = -\gamma^0 \gamma^i \gamma^0 = \gamma^i \gamma^0 \gamma^0 = \gamma^i.
$$
\n(8.89)

Allgemeiner haben wir

$$
\phi \not\! \phi \not\! \phi \dots \not\! \phi = \phi \dots \phi \not\! \phi \not\! \phi \tag{8.90}
$$

Die Spinsummationen lassen sich auf Spurbildungen zurückführen. Dies wollen wir nun verifizieren. Wir machen dabei Gebrauch von den bereits eingeführten Projektionsoperatoren<br>  $\hat{p} = \dot{p} + m_0$ 

$$
\hat{\Lambda}_{\pm} = \frac{\pm \not p + m_0}{2m_0} \tag{8.91}
$$

oder

$$
\hat{\Lambda}_r = \frac{\epsilon_r \not{p} + m_0}{2m_0} \,. \tag{8.92}
$$

Als Beispiel berechnen wir

$$
\sum_{\pm s_i} u_\beta(p_i, s_i) \, \bar{u}_\lambda(p_i, s_i) = \sum_{r=1}^4 \epsilon_r \, w_\beta^r(\vec{p_i}) \, \bar{w}_\gamma^r(\vec{p_i}) \left( \frac{\not p_i + m_0}{2m_0} \right)_{\gamma \lambda} \n= \left( \frac{\not p_i + m_0}{2m_0} \right)_{\beta \lambda} = \left( \hat{\Lambda}_+(p_i) \right)_{\beta \lambda} .
$$
\n(8.93)

Hierbei haben wir von den folgenden, bereits bewiesenen Relationen Gebrauch gemacht

$$
\bar{w}^r(\rlap{\,/}p - \epsilon_r m_0) = 0 \tag{8.94}
$$

oder

$$
\bar{w}^r \not\equiv \epsilon_r m_0 \bar{w}^r \tag{8.95}
$$

sowie

$$
\sum_{r=1}^{4} \epsilon_r w_{\beta}^r(\vec{p}_i) \,\bar{w}_{\gamma}^r(\vec{p}_i) = \delta_{\beta\gamma} \,. \tag{8.96}
$$

Die letzte Gleichung repräsentiert die bekannte Vollständigkeitsrelation. Wir betrachten Gleichung  $(8.82)$  nun ausführlicher

$$
\sum_{\alpha,\sigma} \sum_{\pm s_f} \bar{u}_{\alpha}(p_f, s_f) \gamma_{\alpha\beta}^0 \left( \sum_{\pm s_i} u_{\beta}(p_i, s_i) \bar{u}_{\delta}(p_i, s_i) \right) \gamma_{\delta\sigma}^0 u_{\sigma}(p_f, s_f)
$$
\n
$$
= \sum_{\alpha,\sigma} \sum_{\pm s_f} \bar{u}_{\alpha}(p_f, s_f) \gamma_{\alpha\beta}^0 \left( \frac{p_i + m_0}{2m_0} \right)_{\beta\delta} \gamma_{\delta\sigma}^0 u_{\sigma}(p_f, s_f)
$$
\n
$$
= \sum_{\alpha,\sigma} \sum_{\pm s_f} \bar{u}_{\alpha}(p_f, s_f) \left( \gamma^0 \frac{p_i + m_0}{2m_0} \gamma^0 \right)_{\alpha\sigma} u_{\sigma}(p_f, s_f)
$$
\n
$$
= \sum_{\alpha,\sigma} \sum_{r=1}^2 \bar{w}_{\alpha}^r(\vec{p}_f) \left( \gamma^0 \frac{p_i + m_0}{2m_0} \gamma^0 \right)_{\alpha\sigma} w_{\sigma}^r(\vec{p}_f)
$$
\n
$$
= \sum_{\alpha,\sigma} \sum_{r=1}^4 \epsilon_r \bar{w}_{\alpha}^r(\vec{p}_f) \left[ \gamma^0 \frac{p_i + m_0}{2m_0} \gamma^0 \right]_{\alpha\sigma} \left[ \frac{p_f + m_0}{2m_0} \right]_{\sigma\tau} w_{\tau}^r(\vec{p}_f)
$$
\n
$$
= \sum_{\alpha,\sigma} \left[ \gamma^0 \frac{p_i + m_0}{2m_0} \gamma^0 \right]_{\alpha\sigma} \left[ \frac{p_f + m_0}{2m_0} \right]_{\sigma\alpha}
$$
\n
$$
= \text{Sp} \left[ \gamma^0 \left( \frac{p_i + m_0}{2m_0} \right) \gamma^0 \left( \frac{p_f + m_0}{2m_0} \right) \right]. \tag{8.97}
$$

Hierbei haben wir in der dritten Zeile von unten ausgenutzt, daß gilt

$$
\not\!{p} w^r(p) = \epsilon_r m_0 w^r(p).
$$
\n(8.98)

Diese Beziehung hilft uns, die Summation von  $r = 1$  bis 2 formal auf  $r = 1$  bis 4 zu erweitern. Danach verwenden wir die Vollständigkeitsrelation. Generell erhält man für ein allgemeines Matrixelement nach Durchführung der Spinsummen .<br>Barat da

$$
\sum_{\pm s_f, \pm s_i} |\bar{u}(p_f, s_f) \hat{\Gamma} u(p_i, s_i)|^2 = \text{Sp}\left[\hat{\Gamma} \frac{\not p_i + m_0}{2m_0} \hat{\Gamma} \frac{\not p_f + m_0}{2m_0}\right]. \tag{8.99}
$$

Als nächstes untersuchen wir den Ausdruck

$$
A := \sum_{\pm s_f, \pm s_i} |\bar{v}(p_i, s_i)\gamma^0 v(p_f, s_f)|^2.
$$
\n(8.100)

Wir schreiben die Summen über die Spins um

$$
\sum_{\pm s_i} v_\alpha(p_i, s_i) \,\bar{v}_\beta(p_i, s_i) = \sum_{r=1}^4 \epsilon_r \, w_\alpha^r(\vec{p}_i) \, \bar{w}_\gamma^r(\vec{p}_i) (-) \left( \frac{-\not p_i + m_0}{2m_0} \right)_{\gamma\beta} \,. \tag{8.101}
$$

Es galt

$$
\bar{w}^r(\vec{p}) (\not\!{p} - \epsilon_r m_0) = 0 \tag{8.102}
$$

damit gilt speziell für  $r = 1$  und  $r = 2$ 

$$
\bar{w}^r(\vec{p}) (\not\!{p} - m_0) = 0, \qquad (8.103)
$$

während wir für  $r = 3$  und  $r = 4$  haben

$$
\epsilon_r \,\bar{w}^r(\vec{p})\left(\frac{\not p - m_0}{2m_0}\right) = \bar{w}^r(\vec{p}).\tag{8.104}
$$

Wir nutzen jetzt die Vollständigkeitsrelation aus

$$
\sum_{r=1}^{4} \epsilon_r w_{\alpha}^r(\vec{p}) \,\bar{w}_{\beta}^r(\vec{p}) = \delta_{\alpha\beta} \,. \tag{8.105}
$$

Damit folgt als Resultat

$$
\sum_{\pm s_i} v_{\alpha}(p_i, s_i) \overline{v}_{\beta}(p_i, s_i) = -\delta_{\alpha\gamma} \left( \frac{-\not p_i + m_0}{2m_0} \right)_{\gamma\beta} \n= -\left( \frac{-\not p_i + m_0}{2m_0} \right)_{\alpha\beta}.
$$
\n(8.106)

Damit erhalten wir abschließend

$$
A = \frac{1}{4m_0^2} \text{Sp}\gamma^0 (\rlap{\,/}p_i - m_0) \gamma^0 (\rlap{\,/}p_f - m_0)
$$
  
\n
$$
= \frac{1}{4m_0^2} \left[ \text{Sp}\gamma^0 \rlap{\,/}p_i \gamma^0 \rlap{\,/}p_f + m_0^2 \text{Sp}(\gamma^0)^2 \right].
$$
\n(8.107)

Entsprechend gilt generell

$$
\sum_{\pm s_f, \pm s_i} |\bar{v}(p_i, s_i)\hat{\Gamma}v(p_f, s_f)|^2 = \text{Sp}\left[\hat{\Gamma}\frac{\not p_i - m_0}{2m_0}\hat{\Gamma}\frac{\not p_f - m_0}{2m_0}\right].\tag{8.108}
$$

Man beachte dabei das unterschiedliche Vorzeichen im Vergleich zu (8.99).

# **8.6 Spuren von -Matrizen**

Für die Berechnung von Feynman–Diagrammen und somit auch physikalisch meßbaren Wirkungsquerschnitten ist es unerläßlich, einige nützliche Eigenschaften der Spuren von Kombinationen der Dirac–Matrizen zu untersuchen. Dabei ist es nicht notwendig, die explizite Gestalt der  $\gamma$ -Matrizen zu verwenden. Zumeist ist es ausreichend, von der Kommutator–Algebra der  $\gamma$ -Matrizen Gebrauch zu machen. Wir fassen diese Eigenschaften zusammen:

**1.)** Die Spur eine ungeraden Anzahl von  $\gamma$ -Matrizen ist Null.

Es gilt für beliebige Vierervektoren  $a_1...a_n$ 

the contract of the contract of the contract of the contract of the contract of the contract of the contract of

$$
\text{Sp} \ \mathcal{d}_1 \dots \mathcal{d}_n = \text{Sp} \ \mathcal{d}_1 \dots \mathcal{d}_n \gamma_5 \gamma_5 = \text{Sp} \ \gamma_5 \ \mathcal{d}_1 \dots \mathcal{d}_n \gamma_5 \tag{8.109}
$$

wegen der Vertauschbarkeit der Faktoren unter der Spur, d.h., Sp $AB =$ Sp $BA$ . Jetzt nutzen wir die Antikommutatorrelation

$$
\gamma_{\mu}\gamma_5 + \gamma_5\gamma_{\mu} = 0 \tag{8.110}
$$

aus und ziehen das erste  $\gamma_5$  nach rechts durch. Das liefert *n* Minuszeichen, und wir erhalten insbesondere für ungerade  $n$ 

$$
\text{Sp} \ \ d_1 \dots \ d_n = (-1) \, \text{Sp} \ \ d_1 \dots \ d_n \gamma_5 \gamma_5 = 0 \,. \tag{8.111}
$$

**2.)**

$$
\text{Sp 1} = 4 \tag{8.112}
$$

$$
\text{Sp } d \not\! y = \text{Sp } \not\! y \not\! a = \frac{1}{2} \text{Sp} (d \not\! y + \not\! y \not\! a) = \frac{1}{2} \text{Sp} (\gamma^{\mu} \gamma^{\nu} + \gamma^{\nu} \gamma^{\mu}) a_{\mu} b_{\nu}
$$
\n
$$
= \text{Sp } g^{\mu\nu} a_{\mu} b_{\nu} = a \cdot b \text{Sp } 1 = 4a \cdot b \tag{8.113}
$$

**3.)**

$$
\text{Sp } d_1 \dots d_n = a_1 \cdot a_2 \text{ Sp } d_3 \dots d_n - a_1 \cdot a_3 \text{ Sp } d_2 d_4 \dots d_n + \dots
$$
  
+
$$
a_1 \cdot a_n \text{ Sp } d_2 \dots d_{n-1} .
$$
 (8.114)

Insbesondere gilt

$$
\text{Sp} \ \not{a}_1 \ \not{a}_2 \ \not{a}_3 \ \not{a}_4 = 4 \left[ (a_1 \cdot a_2)(a_3 \cdot a_4) - (a_1 \cdot a_3)(a_2 \cdot a_4) + (a_1 \cdot a_4)(a_2 \cdot a_3) \right]. \tag{8.115}
$$

In der Beweisführung verwenden wir

$$
\mathbf{\phi}_1 \; \mathbf{\phi}_2 = - \; \mathbf{\phi}_2 \; \mathbf{\phi}_1 + 2a_1 \cdot a_2 \tag{8.116}
$$

und schieben damit  $\rlap{/}{\not|}^{\,}$  auf die rechte Seite von  $\rlap{/}{\not|}^{\,}{}_{2}$ . Es folgt

$$
\text{Sp } d_1 \not{d}_2 \dots \not{d}_n = 2a_1 \cdot a_2 \text{ Sp } d_3 \dots \not{d}_n - \text{Sp } d_2 \not{d}_1 \not{d}_3 \dots \not{d}_n \,. \tag{8.117}
$$

Durch Fortsetzen dieses Prozesses erhalten wir

$$
\text{Sp } \phi_1 \dots \phi_n = 2a_1 \cdot a_2 \text{ Sp } \phi_3 \dots \phi_n - \dots + 2a_1 \cdot a_n \text{ Sp } \phi_2 \dots \phi_{n-1} - \text{Sp } \phi_2 \dots \phi_n \phi_1 \tag{8.118}
$$

Schließlich bringen wir durch Ausnutzung der Vertauschbarkeit von Matrizen unter der Spur  $\not{A}_1$ wieder auf die linke Seite der anderen  $\gamma$ -Matrizen zurück. Daraus folgt die Behauptung. Speziell ergibt sich

$$
\text{Sp} \ \mathcal{d}_1 \ \mathcal{d}_2 \ \mathcal{d}_3 \ \mathcal{d}_4 \ = \ a_1 \cdot a_2 \, \text{Sp} \ \mathcal{d}_3 \ \mathcal{d}_4 - a_1 \cdot a_3 \, \text{Sp} \ \mathcal{d}_2 \ \mathcal{d}_4 + a_1 \cdot a_4 \, \text{Sp} \ \mathcal{d}_2 \ \mathcal{d}_3
$$
\n
$$
= \ 4 \left[ (a_1 \cdot a_2)(a_3 \cdot a_4) - (a_1 \cdot a_3)(a_2 \cdot a_4) + (a_1 \cdot a_4)(a_2 \cdot a_3) \right]. \tag{8.119}
$$

Diese Relationen sind außerordentlich nützlich, wenn man eine komplizierte Spur von vielen  $\gamma$ -Matrizen ausrechnen muß.

**4.)**

$$
\operatorname{Sp}\gamma^5 = 0\,. \tag{8.120}
$$

Unter Verwendung von

$$
\gamma^{\mu}\gamma^{5} = -\gamma^{5}\gamma^{\mu} \tag{8.121}
$$

folgt

$$
Sp \gamma^{5} = Sp \gamma^{5} (\gamma^{0})^{2} = -Sp \gamma^{0} \gamma^{5} \gamma^{0} = -Sp \gamma^{5} (\gamma^{0})^{2} = -Sp \gamma^{5} = 0.
$$
 (8.122)

**5.**) Das Skalarprodukt der  $\gamma$ -Matrizen mit sich selbst ist

$$
\gamma_{\mu}\gamma^{\mu} = g_{\mu\nu}\gamma^{\mu}\gamma^{\nu} = 4 \cdot 1. \tag{8.123}
$$

Weiterhin gilt

$$
\gamma_{\mu} \not\!{\alpha} \gamma^{\mu} = \gamma_{\mu} \gamma^{\nu} a_{\nu} \gamma^{\mu} = a_{\nu} \gamma_{\mu} (2g^{\mu\nu} - \gamma^{\mu} \gamma^{\nu}) = 2 \not\!{\alpha} - 4 \not\!{\alpha} = -2 \not\!{\alpha}.
$$
 (8.124)

Ferner betrachten wir

$$
\gamma_{\mu} \notin \mathcal{V}^{\mu} = \gamma_{\mu} \gamma^{\nu} a_{\nu} \gamma^{\lambda} b_{\lambda} \gamma^{\mu} = \gamma_{\mu} \notin 2g^{\lambda \mu} b_{\lambda} - \gamma_{\mu} \notin \gamma^{\mu} \notin \mathcal{V} = 2 \notin \mathcal{V} \notin \mathcal{V}
$$
  
= 4 a \cdot b - 2 \notin \mathcal{V} + 2 \notin \mathcal{V} = 4 a \cdot b . \t(8.125)

Ebenso ergibt sich

$$
\gamma_{\mu} \notin \mathcal{V} \notin \gamma^{\mu} = \gamma_{\mu} \notin \mathcal{V}2g^{\mu\nu}c_{\nu} - \gamma_{\mu} \notin \mathcal{V}\gamma^{\mu} \notin = 2 \notin \mathcal{V} \notin \mathcal{V} - 4a \cdot b \notin
$$
  
= 4 \notin a \cdot b - 2 \notin \mathcal{V} \notin - 4a \cdot b \notin = -2 \notin \mathcal{V} \notin . \t(8.126)

Abschließend betrachten wir noch den folgenden Ausdruck 

$$
\gamma_{\mu} \notin \mathcal{V} \notin d\gamma^{\mu} = \gamma_{\mu} \notin \mathcal{V} \notin 2g^{\mu\nu}d_{\nu} - \gamma_{\mu} \notin \mathcal{V} \notin \gamma^{\mu} \notin 2 \notin \mathcal{V} \notin \gamma^{\mu} \notin 2 \notin \mathcal{V} \notin d.
$$
 (8.127)
#### **8.7 Elektron–Positron–Paarerzeugung durch zwei Photonen**

Die Berechnung des Wirkungsquerschnittes für die Paarerzeugung erfolgt in mehreren Schritten:

- das Zeichnen aller Feynman–Diagramme, die zu diesem Prozeß beitragen;
- $-$  das Übersetzen der Feynman–Graphen in einen mathematischen Ausdruck für die S–Matrix;
- die Bildung des Absolutquadrates der S–Matrix und Summation über die Polarisations– und Spinzustände;
- Auswertung der Spuren und deren Darstellung durch Mandelstam–Variable, welches zum relativistisch invarianten Wirkungsquerschnitt führt.

In zwei weiteren Abschnitten werden ausgehend vom relativistisch invarianten Wirkungsquerschnitt

- durch Integration der totale Wirkungsquerschnitt und
- $-$  durch Übergang ins Massenmittelpunktsystem (CMS) die Winkelverteilung

berechnet.

Beginnen wir mit den Feynman–Graphen.

Die Paarerzeugung stellt in niedrigster Ordnung einen Prozeß mit zwei Vertizes dar. Dabei mussen ¨ die Amplituden für den *direkten* und Austauschprozeß kohärent addiert werden.

Nun wenden wir die Feynman–Regeln der QED im Impulsraum an. Jedes Diagramm enthält 4 äußere Linien, denen folgende Faktoren zuzuordnen sind:

auslaufendes Elektron

\n
$$
\longleftrightarrow \sqrt{\frac{m_0}{E_-}} \overline{u}(p_-, s_-)
$$
\n(8.128)

auslaufendes Position

\n
$$
\longleftrightarrow \sqrt{\frac{m_0}{E_+}} v(p_+, s_+)
$$
\n(8.129)

1. einlaufendes Photon 
$$
\longleftrightarrow \sqrt{\frac{1}{2\omega_1}} \varepsilon_1
$$
 (8.130)

2. einlaufendes Photon 
$$
\longleftrightarrow \sqrt{\frac{1}{2\omega_2}} \varepsilon_2
$$
 (8.131)

Die beiden Vertizes liefern die Faktoren

$$
-ie\,\gamma_\mu\quad\text{und}\quad -ie\,\gamma_\nu.\tag{8.132}
$$

(Wir benutzen hier das Gauß-Einheiten-System, in welchem die Feinstrukturkonstante  $\alpha = e^2/\hbar c$ ist und  $\hbar = c = 1$ .) Die Photonen greifen an den Vertizes an, und man faßt gleich zusammen

$$
\phi_1 = \gamma_\mu \varepsilon_1^\mu \quad \text{und} \quad \phi_2 = \gamma_\nu \varepsilon_2^\nu. \tag{8.133}
$$

Jeder Vertex erhält eine  $\delta$ -Funktion multipliziert mit  $(2\pi)^4$ , welche die 4-Impuls-Erhaltung garantiert. Die innere Linie repräsentiert den Elektronen–Propagator

$$
iS_F(q) = \frac{i}{q - m_0 + i\varepsilon} = i \frac{q + m_0}{q^2 - m_0^2 + i\varepsilon}.
$$
\n(8.134)

Über alle inneren Linien wird dabei mit  $\int d^4q/(2r)$  $1/(2\pi)^4$  integriert. Damit lautet die S–Matrix

$$
S_{fi} = -\alpha \sqrt{\frac{m_0}{E_{-}}} \sqrt{\frac{m_0}{E_{+}}} \sqrt{\frac{1}{2\omega_1}} \sqrt{\frac{1}{2\omega_2}} \pi (p_-, s_-)
$$
  

$$
\left[ \int \frac{d^4q}{(2\pi)^4} \, \phi_2 i S_F(q) \, \phi_1 (2\pi)^4 \delta^4 (k_2 - p_+ - q) (2\pi)^4 \delta^4 (p_- - k_1 - q) + \int \frac{d^4q'}{(2\pi)^4} \, \phi_1 i S_F(q') \, \phi_2 (2\pi)^4 \delta^4 (k_1 + p_+ - q') (2\pi)^4 \delta^4 (p_- - k_2 - q') \right]
$$
  

$$
v (p_+, s_+).
$$
 (8.135)

Die invariante Streuamplitude  $M_{fi}$ , welche in den Wirkungsquerschnitt eingeht, ist mit der S-Matrix über folgende Beziehung

$$
S_{fi} = i (2\pi)^4 \delta^4 (k_1 + k_2 - p_- - p_+) M_{fi} \sqrt{\frac{m_0}{E_-}} \sqrt{\frac{m_0}{E_+}} \sqrt{\frac{1}{2\omega_1}} \sqrt{\frac{1}{2\omega_2}}
$$
(8.136)

verknüpft. Die Integration von (8.135) und der Vergleich mit (8.136) führt zu 

$$
M_{fi} = -\alpha \,\overline{u}(p_{-}, s_{-}) \left[ \not{q}_{2} \frac{\dot{q} + m_{0}}{q^{2} - m_{0}^{2} + i\epsilon} \not{q}_{1} + \not{q}_{1} \frac{\dot{q}' + m_{0}}{q'^{2} - m_{0}^{2} + i\epsilon} \not{q}_{2} \right] v(p_{+}, s_{+}), \quad (8.137)
$$

wobei die Abkürzungen

$$
q = p_{-} - k_{1} = k_{2} - p_{+} = k_{2} + p,
$$
\n(8.138)  
\n
$$
a' = p_{-} - k_{-} = k_{-} - p_{+} + p
$$
\n(8.139)

$$
q' = p_- - k_2 = k_1 - p_+ = k_1 + p,\tag{8.139}
$$

mit  $p = -p_+$  verwendet wurden. Sie sind mit den Mandelstam-Variablen über

$$
s = q^2 \tag{8.140}
$$

$$
u = q'^2 \tag{8.141}
$$

verknüpft. Der Wirkungsquerschnitt beinhaltet das Absolutquadrat  $|M_{fi}|^2$ . Einfache analytische Ausdrücke lassen sich dafür herleiten, wenn man über die Spinprojektionen des Elektrons und Positrons im Endzustand *summiert* und gleichzeitig über die 2 Polarisationszustände jedes Photons im Anfangszustand *mittelt*. In der Praxis entspricht das einem Experiment mit unpolarisierten Teilchen– und Lichtstrahlen.

Die Mittelung über die Photonenpolarisationen entspricht formal der Ersetzung der Matrizen  $\cancel{\varepsilon}$ durch die  $\gamma$ -Matrizen,

$$
\phi_1^+ Q \phi_1 \quad \longrightarrow \quad \frac{1}{2} \gamma_\mu Q \gamma^\mu, \tag{8.142}
$$

$$
\mathcal{J}_2^+ Q \mathcal{J}_2 \longrightarrow \frac{1}{2} \gamma_\nu Q \gamma^\nu, \tag{8.143}
$$

wobei  $Q$  einen beliebigen Operator (Matrix) darstellt. Damit erhalten wir aus Gleichung (8.137)

$$
\overline{\left|M_{fi}\right|^2} = \frac{\alpha^2}{4} \left[\overline{u}\,(p_-,s_-)\Gamma_{\mu\nu}v\,(p_+,s_+)\right] \left[\overline{u}\,(p_-,s_-)\Gamma^{\mu\nu}v\,(p_+,s_+)\right]^*,\tag{8.144}
$$

mit der Definition

$$
\Gamma_{\mu\nu} \equiv \gamma_{\mu} S_F(q) \gamma_{\nu} + \gamma_{\nu} S_F(q') \gamma_{\mu}.
$$
\n(8.145)

Nun summieren wir über die Spins. Unter Verwendung von

$$
\overline{\Gamma} \equiv \gamma^0 \Gamma^{\dagger} \gamma^0 \tag{8.146}
$$

erhalten wir

$$
\sum_{s_-,s_+} \overline{\left|M_{fi}\right|^2} = \frac{\alpha^2}{4} \sum_{s_-,s_+} \overline{u}(p_-,s_-) \Gamma_{\mu\nu} v(p_+,s_+) \overline{v}(p_+,s_+) \overline{\Gamma}^{\mu\nu} u(p_-,s_-). \tag{8.147}
$$

Mit den Regeln

$$
\sum_{s=1} u_{\alpha}(p_-, s_-) \, \overline{u}_{\beta}(p_-, s_-) = \left(\frac{p_+ + m_0}{2m_0}\right)_{\alpha\beta} \tag{8.148}
$$

$$
\sum_{s_{+}} v_{\alpha}(p_{+}, s_{+}) \overline{v}_{\beta}(p_{+}, s_{+}) = \left(\frac{\not p_{+} - m_{0}}{2m_{0}}\right)_{\alpha\beta} \tag{8.149}
$$

sowie

$$
\overline{\phi} \quad \overline{\phi} \cdots \overline{\phi} \quad = \quad \phi \cdots \phi \phi \tag{8.150}
$$

ergibt sich der Ausdruck

$$
\sum_{s_-,s_+} \overline{|M_{fi}|^2} = \frac{\alpha^2}{4} \frac{\rlap{\,/}{p}_- + m_0}{2m_0} \Gamma_{\mu\nu} \frac{\rlap{\,/}{p}_+ - m_0}{2m_0} \overline{\Gamma}^{\mu\nu}
$$
\n
$$
= -\frac{\alpha^2}{16m_0^2} (\rlap{\,/}{p}_- + m_0) \left[ \gamma_\mu S_F(q) \gamma_\nu + \gamma_\nu S_F(q') \gamma_\mu \right]
$$
\n
$$
(\rlap{\,/}{p}_+ + m_0) \left[ \gamma^\nu S_F(q) \gamma^\mu + \gamma^\mu S_F(q') \gamma^\nu \right]. \tag{8.151}
$$

Hierbei wurde  $(p_+ - m_0)$ . . . . *. . . . . .* . . durch  $-(\cancel{p} + m_0)$  erse - ersetzt. Das Ausmultiplizieren erzeugt vier Terme

$$
\sum_{s_-,s_+} \overline{\left|M_{fi}\right|^2} = -\frac{\alpha^2}{4m_0^2} \Big[ f\left(s, u\right) + g\left(s, u\right) + f\left(u, s\right) + g\left(u, s\right) \Big],\tag{8.152}
$$

die unter Verwendung von (8.140) und (8.141) folgendermaßen lauten:

$$
f(s, u) = \frac{1}{4(s - m_0^2)^2} Sp\{(\cancel{p}_- + m_0)\gamma_\mu(\cancel{q}_+ + m_0)\gamma_\nu(\cancel{p}_+ + m_0)\gamma^\nu(\cancel{q}_+ + m_0)\gamma^\mu\},
$$
  
\n
$$
f(u, s) = \frac{1}{4(u - m_0^2)^2} Sp\{(\cancel{p}_- + m_0)\gamma_\nu(\cancel{q}_- + m_0)\gamma_\mu(\cancel{p}_+ + m_0)\gamma^\mu(\cancel{q}_- + m_0)\gamma^\nu\},
$$
  
\n
$$
g(s, u) = \frac{1}{4(s - m_0^2)(u - m_0^2)} Sp\{(\cancel{p}_- + m_0)\gamma_\mu(\cancel{q}_+ + m_0)\gamma_\nu(\cancel{p}_+ + m_0)\gamma^\mu(\cancel{q}_- + m_0)\gamma^\nu\},
$$
  
\n
$$
g(u, s) = \frac{1}{4(s - m_0^2)(u - m_0^2)} Sp\{(\cancel{p}_- + m_0)\gamma_\nu(\cancel{q}_- + m_0)\gamma_\mu(\cancel{p}_+ + m_0)\gamma^\nu(\cancel{q}_+ + m_0)\gamma^\mu\}.
$$

Man beachte hierbei die Symmetrie bei Vertauschung von  $s$  mit  $u$  bzw. von  $q$  mit  $q'$ . Diese Symmetrie sagt aus, daß wir insgesamt nur zwei Spuren auswerten müssen:  $f(s, v)$ - - - $, u$ ) und  $g(s, t)$ . . .  $, u$ ). Die anderen beiden Terme folgen dann unmittelbar aus der Vertauschung der Variablen. Folgende bekannte Regeln verwenden wir beim Auswerten der Spuren:

**(i)** Die Spur einer ungeraden Anzahl von  $\gamma$ -Matrizen ist Null.

(ii) 
$$
Sp\{1\} = 4
$$
 (8.153)

$$
\textbf{(iii)} \quad \text{Sp}\{\text{ }\mathcal{d}\text{ }\mathcal{V}\} \ = \ 4\,a\cdot b \tag{8.154}
$$

(iv) 
$$
\text{Sp}\{\not\in \not\! \not\in \not\! \not\in \mathcal{A}\} = 4[(a \cdot b)(c \cdot d) + (a \cdot d)(b \cdot c) - (a \cdot c)(b \cdot d)].
$$
 (8.155)

Weiterhin erinnern wir an die wichtige Vertauschungsrelation

$$
\gamma^{\mu}\gamma^{\nu} + \gamma^{\nu}\gamma^{\mu} = 2 g^{\mu\nu}, \qquad (8.156)
$$

aus welcher man die Relationen

$$
\gamma^{\mu}\gamma_{\mu} = 4 \tag{8.157}
$$

$$
\gamma^{\mu} \not\!{\alpha} \gamma_{\mu} = -2 \not\!{\alpha} \tag{8.158}
$$

$$
\gamma^{\mu} \notin \mathcal{V}\gamma_{\mu} = 4a \cdot b \tag{8.159}
$$

$$
\gamma^{\mu} \notin \mathcal{V} \notin \gamma_{\mu} = -2 \notin \mathcal{V} \notin \mathcal{V}
$$
\n
$$
(8.160)
$$

ableitet. Damit haben wir das Werkzeug in der Hand, diese Spuren auszuwerten.

Wir beginnen mit der Spur in  $f(s, v)$ - - - -- . Das Ausmultiplizieren liefert eine Vielzahl von Termen, doch nach Regel **(i)** sind nur diejenigen von Null verschieden, welche proportional zu einer geraden Potenz von  $m_0$  sind. Wir haben einen Term proportional zu  $m_0^0 = 1$ , se tenz von  $m_0$  sind. Wir haben einen Term proportional zu  $m_0^0 = 1$ , sechs Terme proportional zu  $m_0^2$  und einen Term proportional zu  $m_0^4$ . Der erste Term proportional zu  $m_0^0 = 1$  land 1 lautet

$$
Sp\{\not p_{-\gamma\mu} \not q_{\gamma\nu} \not p_{\gamma}^{\nu} \not q_{\gamma}^{\mu}\} = -2 Sp\{\not p_{-\gamma\mu} \not q \not p \not q_{\gamma}^{\mu}\}\n= 4 Sp\{\not p_{-\not q} \not p \not q\}\n= 4^{2}[2(q \cdot p)(q \cdot p_{-}) - (p \cdot p_{-}) q^{2}].
$$
\n(8.161)

Die 6 verschiedenen Terme proportional zu  $m_0^2$  beinhalten die Spuren

$$
Sp{\gamma_{\mu}\gamma_{\nu}} \not p\gamma^{\nu} q\gamma^{\mu} = -2 Sp{\gamma_{\mu}} \not p q\gamma^{\mu} = -2 \cdot 4^{2} p \cdot q \qquad (8.162)
$$

$$
Sp{\gamma_{\mu} q \gamma_{\nu} \gamma^{\nu} q \gamma^{\mu}} = 4 Sp{\gamma_{\mu} q q \gamma^{\mu}} = +4^{3} q^{2}
$$
\n
$$
Sp{\gamma_{\mu} q \gamma_{\nu} \gamma^{\nu} \gamma^{\mu}} = -2 Sp{\gamma_{\mu} q q \gamma^{\mu}} = -2 \cdot 4^{2} p \cdot q
$$
\n(8.163)

$$
Sp{\gamma_{\mu} \not\! \alpha \gamma_{\nu} \not\! \gamma^{\nu} \gamma^{\mu}} = -2 Sp{\gamma_{\mu} \not\! \alpha \gamma^{\mu}} = -2 \cdot 4^{2} p \cdot q
$$
\n
$$
Sp{\psi_{-\gamma_{\mu} \gamma_{\nu} \gamma^{\nu} \not\! \alpha \gamma^{\mu}} = 4 Sp{\psi_{-\gamma_{\mu} \not\! \alpha} \gamma^{\mu}} = -2 \cdot 4^{2} p_{-\cdot} q
$$
\n
$$
(8.164)
$$

$$
Sp\{\not p_{-}\gamma_{\mu}\gamma_{\nu}\not p\gamma^{\nu}\gamma^{\mu}\} = -2 Sp\{\not p_{-}\gamma_{\mu}\not p\gamma^{\mu}\} = +4^{2}p_{-}\cdot p \tag{8.166}
$$

$$
Sp\{\not p\!\!\!\!/\,\gamma_{\mu}\not q\gamma_{\nu}\gamma^{\nu}\gamma^{\mu}\} = 4Sp\{\not p\!\!\!\!/\,\gamma_{\mu}\not q\gamma^{\mu}\} = -2 \cdot 4^{2} p\!\!\!\!/\,\cdot q. \tag{8.167}
$$

Diese lassen sich zusammenfassen zu

$$
4^{2} m_{0}^{2} (4 q^{2} - 4 q \cdot p - 4 q \cdot p_{-} + p \cdot p_{-}) = 4^{2} m_{0}^{2} (p \cdot p_{-} - 4 q \cdot q'). \qquad (8.168)
$$

Dabei wurde

$$
q + q' = p + p_{-}
$$
 (8.169)

benutzt. Der einzige Term proportional zu  $m_0^4$  lautet schließlich

$$
m_0^4 \, \text{Sp}\{\gamma_\mu \gamma_\nu \gamma^\nu \gamma^\mu\} \quad = \quad 4^3 m_0^4. \tag{8.170}
$$

Damit erhalten wir

$$
f(s, u) = \frac{2}{(s - m_0^2)^2} \Big[ 4 (q \cdot p)(q \cdot p_-) - 8 m_0^2 q \cdot q' + 2 m_0^2 p \cdot p_- + 8 m_0^4 \Big].
$$
\n(8.171)

In diesem Ausdruck treten nur Invariante (Skalarprodukte) auf. Unser Ziel ist es nun, die 4–Skalare . . . . . . . - . .  $- \cdot -$ ) sowie  $(p \cdot p$ . . . . ) durch die bekannten Mandelstam–Variablen  $s = q^2$  und  $u =$   $\cdots$ auszudrücken. Dazu quadrieren wir (8.138) sowie (8.139) und erhalten

$$
p_{-} \cdot k_1 = -p \cdot k_2 \tag{8.172}
$$

$$
p_{-} \cdot k_2 = -p \cdot k_1. \tag{8.173}
$$

Daraus folgt unmittelbar

$$
q \cdot p = q \cdot p_{-} \tag{8.174}
$$

$$
q' \cdot p = q' \cdot p_{-}.\tag{8.175}
$$

Weiterhin erhalten wir die interessante Relation

$$
q \cdot q' = (p + k_2) \cdot (p + k_1) = m_0^2 + p \cdot k_2 + p \cdot k_1 + k_2 \cdot k_1
$$
  
=  $m_0^2 - (p_- - p - k_2) \cdot k_1 = m_0^2 - k_1^2 = m_0^2.$  (8.176)

Im letzten Schritt wurde von der Beziehung

$$
k_1^2 = k_2^2 = 0 \tag{8.177}
$$

Gebrauch gemacht, welche aussagt, daß die Ruhemasse des Photons Null ist. Andererseits, aus (8.169) folgt

$$
(q+q')^2 = (p+p_-)^2 = 2m_0^2 + 2p \cdot p_- \tag{8.178}
$$

und mit (8.176)

$$
2 p \cdot p_{-} = (q + q')^{2} - 2 q \cdot q' = q^{2} + q'^{2} = s + u.
$$
 (8.179)

Gleichzeitig erhalten wir aus (8.174) und (8.175)

$$
2 q \cdot p = q \cdot p + q \cdot p_{-} = q \cdot (q + q') = s + m_0^2, \tag{8.180}
$$

$$
2q' \cdot p = q' \cdot p + q' \cdot p = q' \cdot (q + q') = 3 + m_0,
$$
\n
$$
2q' \cdot p = q' \cdot p + q' \cdot p = q' \cdot (q + q') = u + m_0^2.
$$
\n(8.181)

Mit diesen Vorbetrachtungen läßt sich der Ausdruck (8.171) umschreiben als

$$
f(s, u) = \frac{2}{(s - m_0^2)^2} \Big[ 4 (q \cdot p)^2 - 2 (p \cdot p_-) (s - m_0^2) \Big]
$$
  
= 
$$
\frac{2}{(s - m_0^2)^2} \Big[ (s + m_0^2)^2 - (s + u)(s - m_0^2) \Big]
$$
  
= 
$$
\frac{2}{(s - m_0^2)^2} \Big[ 4 m_0^2 - (s - m_0^2) (u - m_0^2) + 2 m_0^2 (s - m_0^2) \Big].
$$
 (8.182)

Damit ist auch

$$
f(u,s) = \frac{2}{(u-m_0^2)^2} \Big[ 4m_0^2 - (s-m_0^2)(u-m_0^2) + 2m_0^2(u-m_0^2) \Big].
$$
 (8.183)

Die Berechnung von  $g(s)$ - - -, u) unterscheidet sich in der Auswertung der Spuren vom bisherigen Resultat. Das wird hervorgerufen durch die "verschachtelte" Reihenfolge der  $\gamma_{\mu}$  und  $\gamma_{\nu}$  Matrizen. Deshalb werden wir oft die Beziehung (8.156) benutzen, die sich u. a. auch schreiben läßt als

$$
\phi \gamma_{\nu} = 2 a_{\nu} - \gamma_{\nu} \phi. \tag{8.184}
$$

. .

Somit erhalten wir für den ersten Term aus  $g(s, \theta)$ - - -, *u*), welcher zu  $m_0^0 = 1$  pr 1 proportional ist,

. .

$$
Sp{ p_{-} \gamma_{\mu} q \gamma_{\nu} p \gamma^{\mu} q' \gamma^{\nu} } = 2 Sp{ p_{-} \gamma_{\mu} p \gamma^{\mu} q' q }
$$
  
\n
$$
- Sp{ p_{-} \gamma_{\mu} \gamma_{\nu} q p \gamma^{\mu} q' \gamma^{\nu} }
$$
  
\n
$$
= -4 Sp{ p_{-} p q' q' q } - 2 Sp{ p_{-} q p' \gamma_{\nu} q' \gamma^{\nu} }
$$
  
\n
$$
+ Sp{ p_{-} \gamma_{\nu} \gamma_{\mu} q p \gamma^{\mu} q' \gamma^{\nu} }
$$
  
\n
$$
= -4 Sp{ p_{-} p q' q } + 4 Sp{ p_{-} q p q' }
$$
  
\n
$$
+ 4 q \cdot p Sp{ p_{-} \gamma_{\nu} q' \gamma^{\nu} }
$$
  
\n
$$
= -4 Sp{ p_{-} p q' q } + 4 Sp{ p_{-} q p q' }
$$
  
\n
$$
- 8 q \cdot p Sp{ p_{-} q' }
$$
  
\n
$$
= 42 [ -(p \cdot p_{-}) (q \cdot q') - (q \cdot p_{-}) (q' \cdot p )
$$
  
\n
$$
+ (q' \cdot p_{-}) (q \cdot p) + (q \cdot p_{-}) (q' \cdot p )
$$
  
\n
$$
+ (q' \cdot p_{-}) (q \cdot p) - (p \cdot p_{-}) (q \cdot q')
$$
  
\n
$$
- 2 (q \cdot p) (q' \cdot p_{-}) ]
$$
  
\n
$$
= -32 (p \cdot p_{-}) (q \cdot q'). \qquad (8.185)
$$

Mit der selben Technik lassen sich ebenfalls die 6 Terme proportional zu  $m_0^2$  auswerten. Für die auftretenden Spuren erhält man

$$
Sp\{\gamma_{\mu}\gamma_{\nu} \not p' \gamma^{\mu} \not q' \gamma^{\nu}\} = 4^2(q' \cdot p) \tag{8.186}
$$

$$
Sp\{\gamma_{\mu} \not q \gamma_{\nu} \gamma^{\mu} \not q^{\prime} \gamma^{\nu}\} = 4^2(q \cdot q^{\prime}) \qquad (8.187)
$$

$$
Sp\{\gamma_{\mu} \not\!q \gamma_{\nu} \not\!p \gamma^{\mu} \gamma^{\nu}\} = 4^2(q \cdot p) \tag{8.188}
$$

$$
Sp\{\not p\!\!\!\!/\gamma_\mu\gamma_\nu\gamma^\mu\not q'\gamma^\nu\} = 4^2(q'\cdot p_-) \tag{8.189}
$$

Sp - Sp 

$$
Sp\{\not p_-\gamma_\mu\not q'\gamma_\nu\gamma^\mu\gamma^\nu\} = 4^2(q\cdot p_-),\tag{8.191}
$$

was sich zusammenfassen läßt als

 - - – –  $\cdot p + 4 q'$ . . .  $\cdots p+2m_0^2+2p$  $\frac{2}{0} + 2 p \cdot p$ --and the state of the state of (8.192)

Der Term proportional zu  $m_0^4$  ergibt

$$
m_0^4 \, \text{Sp}\{\gamma_\mu \gamma_\nu \gamma^\mu \gamma^\nu\} \quad = \quad -32 \, m_0^4. \tag{8.193}
$$

Damit folgt

$$
g(s, u) = \frac{2}{(s - m_0^2)(u - m_0^2)} \Big[ 4 m_0^2 (q \cdot p) + 2 m_0^2 (q' \cdot p) + 2 m_0^4 + 2 m_0^4 + 2 m_0^2 (p \cdot p -) - 4 (p \cdot p -) (q \cdot q') - 4 m_0^4 \Big].
$$
\n(8.194)

Mit Hilfe der Beziehungen (8.176), (8.179), (8.180) und (8.181) vereinfacht sich der Ausdruck zu

$$
g(s, u) = \frac{2}{(s - m_0^2)(u - m_0^2)} [(s + u)m_0^2 + 2m_0^4]
$$
  
= 
$$
\frac{2}{(s - m_0^2)(u - m_0^2)} [4m_0^2 + (s - m_0^2) + (u - m_0^2)].
$$
 (8.195)

Man beachte, daß dieser Ausdruck symmetrisch in  $s$  und  $u$  ist,

$$
g(s, u) = g(u, s). \tag{8.196}
$$

Für das mittlere Matrixelement (8.152) erhalten wir somit

$$
\sum_{s_-,s_+} \overline{\left|M_{fi}\right|^2} = -\frac{\alpha^2}{4m_0^2} \left[ f(s, u) + f(u, s) + 2 g(s, u) \right]
$$
  

$$
= -\frac{2\alpha^2}{m_0^2} \left[ \left( \frac{m_0^2}{s - m_0^2} + \frac{m_0^2}{u - m_0^2} \right)^2 + \left( \frac{m_0^2}{s - m_0^2} + \frac{m_0^2}{u - m_0^2} \right) - \frac{1}{4} \left( \frac{s - m_0^2}{u - m_0^2} + \frac{u - m_0^2}{s - m_0^2} \right) \right].
$$
 (8.197)

Damit haben wir das Absolutbetragsquadrat des Matrixelementes vollständig durch die invarianten Größen  $s$ ,  $u$  und  $m_0^2$  ausgedrückt.

Der differentielle Wirkungsquerschnitt ist allgemein gegeben als (siehe (8.60)

$$
\frac{d\sigma}{d\Omega} = \frac{N_1 N_2 N_1' N_2' S}{64 \pi^2 I^2} |\vec{p}_1| |\vec{p}_1'| |M_{fi}|^2.
$$
\n(8.198)

Für den Fall der Paarerzeugung haben wir  $\vec{p}_1 = k_1, \vec{p}_1' = \vec{p}_-, N_1 = N_2 = 1, N_1' = N_2' = 2 n$  $\blacksquare$  $v_2'=2~m_0$  und 1. Damit folgt für den gemittelten Wirkungsquerschnitt

$$
\frac{d\sigma}{d\Omega} = \frac{m_0^2}{16\,\pi^2\,I^2} |\vec{k}_1||\vec{p}_-| \sum_{s_-,s_+} |\overline{M_{fi}|^2}.\tag{8.199}
$$

Nun wollen wir diesen Wirkungsquerschnitt vollständig durch die Mandelstam–Variablen ausdrücken. Wir beginnen mit der Invarianten  $I^2$ , welche lautet

$$
I^2 \equiv (p_1 \cdot p_2)^2 + m_1^2 m_2^2 = (k_1 \cdot k_2)^2. \tag{8.200}
$$

Andererseits gilt

$$
t \equiv (k_1 + k_2)^2 = 2 k_1 \cdot k_2. \tag{8.201}
$$

Damit erhalten wir

$$
I^2 = \frac{1}{4}t^2. \tag{8.202}
$$

Im zweiten Schritt ersetzen wir d $\Omega$  durch einen invarianten Ausdruck. Dazu verwenden wir

$$
s \equiv (p_{-} - k_1)^2 = m_0^2 - 2 p_{-} \cdot k_1 = m_0^2 - 2 E_{-} \omega_1 + 2 |\vec{k}_1| |\vec{p}_-| \cos \Theta, \qquad (8.203)
$$

wobei  $\Theta$  den Winkel zwischen dem einfallenden Photon und auslaufenden Elektron repräsentiert. Die Differentiation nach  $d \cos \Theta$  führt zu

$$
ds = 2 |\vec{p}_{-}||\vec{k}_{1}| d\cos\Theta = \frac{1}{2 \pi} \cdot 2 |\vec{p}_{-}||\vec{k}_{1}| d\Omega.
$$
 (8.204)

Einsetzen von (8.202) und (8.204) in (8.199) ergibt

$$
\frac{d\sigma}{ds} = \frac{m_0^2}{4\pi t^2} \sum_{s_-,s_+} \overline{|M_{fi}|^2}
$$
\n
$$
= \frac{\alpha^2}{2\pi t^2} \left[ \frac{1}{4} \left( \frac{s - m_0^2}{u - m_0^2} + \frac{u - m_0^2}{s - m_0^2} \right) - \left( \frac{m_0^2}{s - m_0^2} + \frac{m_0^2}{u - m_0^2} \right)^2 - \left( \frac{m_0^2}{s - m_0^2} + \frac{m_0^2}{u - m_0^2} \right) \right].
$$
\n(8.205)

Das ist der allgemeine Ausdruck für den Wirkungsquerschnitt, der in allen Bezugssytemen gilt. Aus ihm leiten wir in den nächsten Abschnitten den totalen Wirkungsquerschnitt und die Winkelverteilung im Schwerpunktsystem her.

## **8.8 Totaler Wirkungsquerschnitt fur¨ die e**- **e –Erzeugung**

0.0 Totaler Wirkungsquersemme für die eine Zeitgung<br>Der totale Wirkungsquerschnitt wird aus (8.205) für ein gegebenes  $t$  — das ist das Quadrat der Gesamtenergie im Schwerpunktsystem — berechnet. Dazu integrieren wir über  $s$  und beachten dabei, daß wegen der Beziehung

$$
s + u + t = 2m_0^2 \tag{8.206}
$$

nur zwei Mandelstam-Variable unabhängig sind. Das heißt, die Variable  $u$  wir wird durch  $s$  und  $t$ ausgedrückt. Um Schreibarbeit zu sparen, führen wir die Abkürzungen

$$
x = s - m_0^2 \t\t(8.207)
$$

$$
y = u - m_0^2 = -(x + t) \tag{8.208}
$$

ein. Der totale Wirkungsquerschnitt lautet dann mit  $ds = dx$ 

$$
\sigma = \frac{\alpha^2}{2\pi t^2} \int_a^b dx \left[ \left( \frac{m_0^2}{x+t} - \frac{m_0^2}{x} \right)^2 + \left( \frac{m_0^2}{x+t} - \frac{m_0^2}{x} \right) + \frac{1}{4} \left( \frac{x}{x+t} + \frac{x+t}{x} \right) \right]
$$
  
=  $-\frac{\alpha^2}{8\pi t^2} \int_a^b dx \left[ \frac{4m_0^4 t^2}{x^2 (x+t)^2} + \frac{4m_0^2 t}{x(x+t)} + \frac{x}{x+t} + \frac{t}{x} + 1 \right].$  (8.209)

Nun müssen wir die Integrationsgrenzen festlegen. Sie hängen mit dem physikalisch zulässigen Bereich der Mandelstam-Variable zusammen und werden einerseits durch die Beziehung (8.206) und andererseits durch die Gleichung

$$
s u \geq m_0^4 \tag{8.210}
$$

bestimmt. Die letzte Bedingung (für die untere Grenze) läßt sich auch in die Form

$$
xy + m_0^2(x+y) = 0 \tag{8.211}
$$

umschreiben. Zusammen mit (8.206) bzw. (8.208) erhalten wir damit eine quadratische Gleichung

$$
x^2 + xt + m_0^2 t = 0, \t\t(8.212)
$$

deren zwei Lösungen die Integrationsgrenzen definieren:

$$
a = -\frac{t}{2} - \frac{1}{2}\sqrt{t(t - 4m_0^2)},
$$
\n(8.213)

$$
b = -\frac{t}{2} + \frac{1}{2}\sqrt{t(t - 4m_0^2)}.
$$
\n(8.214)

Die Integration in (8.209) ist elementar. Wir benutzen dazu die folgenden Standardintegrale 

$$
\int \frac{dx}{x(t+x)} = -\frac{1}{t} \ln \frac{t+x}{x} + C , \qquad (8.215)
$$

$$
\int \frac{dx}{x^2(t+x)^2} = -\left[\frac{1}{tx} + \frac{2}{t^2}\right] \frac{1}{t+x} + \frac{2}{t^3} \ln \frac{t+x}{x} + C , \qquad (8.216)
$$

$$
\int \frac{x \, dx}{x+t} = -t \, \ln(t+x) + C \,. \tag{8.217}
$$

Damit erhalten wir

$$
\sigma = \frac{\alpha^2}{8\pi t^2} \left[ \left( \frac{t}{x} + 2 \right) \frac{4m_0^4}{t+x} - \frac{8m_0^4}{t} \ln \frac{t+x}{x} + 4m_0^2 \ln \frac{t+x}{x} - x + \right.
$$
  
+  $t \ln (t+x) - t \ln x - x \Big]_a^b$   
=  $\frac{\alpha^2}{8\pi t^2} \left[ \left( t + 4m_0^2 - \frac{8m_0^2}{t} \right) \ln \frac{t+x}{x} + 4m_0^4 \frac{2x+t}{x(t+x)} - 2x \right]_a^b$ . (8.218)

Nun setzen wir die Integrationsgrenzen ein und erhalten

$$
\sigma = \frac{\alpha^2}{4\pi t} \left[ \left( t + 4m_0^2 - \frac{8m_0^4}{t} \right) \ln \frac{\sqrt{t} + \sqrt{t - 4m_0^2}}{\sqrt{t} - \sqrt{t - 4m_0^2}} - \left( \frac{4m_0^2}{t} + 1 \right) \sqrt{t(t - 4m_0^2)} \right].
$$
\n(8.219)

Mit dem Einführen der Abkürzung

$$
\tau = t/m_0^2 \tag{8.220}
$$

läßt sich dieser Ausdruck weiter vereinfachen zu

$$
\sigma = \frac{\alpha^2}{4\pi m_0^2 \tau^3} \left[ (\tau^2 + 4\tau - 8) \ln \frac{\sqrt{\tau} + \sqrt{\tau - 4}}{\sqrt{\tau} - \sqrt{\tau - 4}} - (\tau + 4) \sqrt{\tau (\tau - 4)} \right].
$$
 (8.221)

In einem Bezugssystem, in dem das Photon  $k_1$  dem Photon  $k_2$  entgegenfliegt  $(\vec{k}_1||~-\vec{k}_2),$  gilt die Relation

$$
t \equiv (k_1 + k_2)^2 = 2k_1 \cdot k_2 = 2\omega_1 \omega_2 - 2\vec{k}_1 \cdot \vec{k}_2
$$
  
=  $2(\omega_1 \omega_2 + \omega_1 \omega_2) = 4\omega_1 \omega_2$ . (8.222)

Nun ist es üblich, die Größe

$$
z = \sqrt{1 - \frac{m_0^2}{\omega_1 \omega_2}} \tag{8.223}
$$

einzuführen, welche für Photonenenergien  $\sqrt{\omega_1 \omega_2} \geq m_0$  definiert ist. Im Schwerpunktsystem, in dem  $\omega_1 = \omega_2$  gilt, bedeutet das, daß ein Photon mindestens die Ruheenergie des Elektrons aufbringen muß. Mit Hilfe von (8.220) und (8.222) erhalten wir

$$
\tau = \frac{4}{1 - z^2}.\tag{8.224}
$$

Diesen Ausdruck setzen wir in (8.221) ein und bekommen

$$
\sigma = \frac{\alpha^2}{32\pi m_0^2} (1 - z^2) \left[ (3 - z^4) \ln \left| \frac{1 + z}{1 - z} \right| + 2z (z^2 - 2) \right]. \tag{8.225}
$$

Der Definitionsbereich von z liegt zwischen 0 und 1. Die obere Grenze entspricht dem Fall unendlich großer Photonenenergie. In diesem Grenzwert geht der Wirkungsquerschnitt interessanterweise gegen Null.

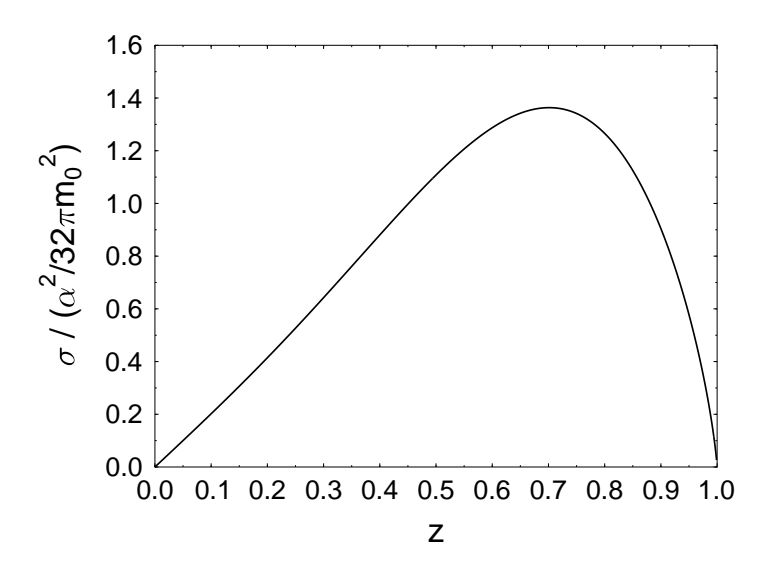

Figur 24: Totaler Wirkungsquerschnitt der Paarerzeugung.

## **8.9 Winkelverteilung der Elektron-Positron-Erzeugung**

Ausgangspunkt ist der berechnete Wirkungsquerschnitt (8.199) mit dem Amplitudenquadrat Ausgangspunkt ist der berechnete Wirkungsquerschnitt (8.199) mit dem An (8.197), den wir durch die Variablen  $x$  und  $y$  aus (8.207) und (8.208) ausdrücken:

$$
\frac{d\sigma}{d\Omega} = \frac{\alpha^2}{8\pi^2 I^2} |\vec{k_1}| |\vec{p}_-| \left\{ \frac{1}{4} \left( \frac{x}{y} + \frac{y}{x} \right) - \left( \frac{m_0^2}{x} + \frac{m_0^2}{y} \right)^2 - \left( \frac{m_0^2}{x} + \frac{m_0^2}{y} \right) \right\}.
$$
\n(8.226)

Da im Schwerpunktsystem

$$
E_{-} = E_{+} = \omega_1 = \omega_2 \equiv \omega \tag{8.227}
$$

und

$$
I^2 = 4\omega^4 \tag{8.228}
$$

gelten, erhalten wir für die Winkelverteilung im Schwerpunktsystem

$$
\frac{d\sigma}{d\Omega} = \frac{\alpha^2 |\vec{p}_-|}{128\pi^2 \omega^3} \left[ \frac{(x^2 + y^2) - 4m_0^2 (x + y)}{xy} - \frac{4m_0^4 (x + y)^2}{x^2 y^2} \right].
$$
\n(8.229)

 $\begin{array}{cc} \text{d}s \text{ } & 128\pi^2 \omega^6 \text{ } \\ \text{Num} \text{ werden} \text{ wir } x \text{ und } y \text{ durch den Winkel } \Theta \text{ zwischen Photon und Elektron ausdrücken. Wir} \end{array}$ erinnern an die Definition der Mandelstam-Variable

$$
s \equiv (p_{-} - k_1)^2 = m_0^2 - 2p_{-} \cdot k_1, \qquad (8.230)
$$

$$
u \equiv (k_1 - p_+)^2 = m_0^2 - 2p_+ \cdot k_1. \tag{8.231}
$$

Unter Verwendung von (8.227) und  $\vec{p}_- = -\vec{p}_+$  können wir schreiben

$$
x \equiv s - m_0^2 = -2E_-\omega_1 + 2\vec{p}_- \cdot \vec{k_1} = -2\omega(\omega - |\vec{p}_-|\cos\Theta) , \qquad (8.232)
$$

$$
y \equiv u - m_0^2 = -2E_+\omega_1 + 2\vec{p}_+ \cdot k_1 = -2\omega(\omega + |\vec{p}_-|\cos\Theta) \,. \tag{8.233}
$$

Damit erhalten wir auch die Beziehungen

$$
x + y = -4\omega^2, \tag{8.234}
$$

$$
xy = 4\omega^2(\omega^2 - \vec{p}_{\perp}^2 \cos^2 \Theta), \qquad (8.235)
$$

$$
x^{2} + y^{2} = 8\omega^{2}(\omega^{2} + \vec{p}_{-}^{2}\cos^{2}\Theta),
$$
\n(8.236)

welche in (8.229) eingehen.

An dieser Stelle wollen wir die Impulsbeziehungen im Schwerpunktsystem graphisch veranschaulichen:

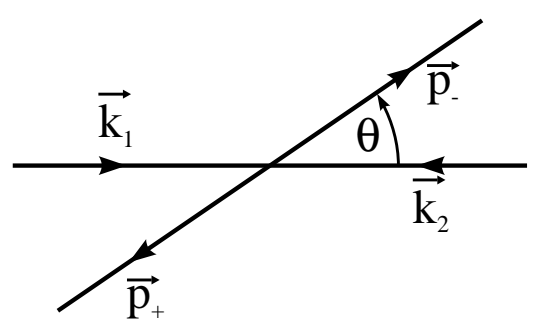

Figur 25: Impulsbeziehungen der Elektron-Positron Paarerzeugung durch zwei Photonen im Schwerpunktsystem.

Einsetzen von (8.234) bis (8.236) in (8.229) ergibt 

$$
\frac{d\sigma}{d\Omega} = \frac{\alpha^2 |\vec{p}_-|}{64 \pi^2 \omega^3} \left[ \frac{2m_0^2 + \omega^2 + \vec{p}^2 \cos^2 \Theta}{(\omega^2 - \vec{p}^2 \cos^2 \Theta)} - \frac{2m_0^4}{(\omega^2 - \vec{p}^2 \cos^2 \Theta)^2} \right].
$$
\n(8.237)

Dieser Ausdruck läßt sich mittels der Beziehung

$$
\vec{p}^2 = \omega^2 - m_0^2 \tag{8.238}
$$

auch umschreiben in die Form 

$$
\frac{d\sigma}{d\Omega} = \frac{\alpha^2 |\vec{p}_-|}{64\pi^2 \omega^3} \left[ \frac{\omega^2 + \vec{p}_-^2 (1 + \sin^2 \Theta)}{\omega^2 - \vec{p}_-^2 \cos^2 \Theta} - \frac{2\vec{p}_-^4 \sin^4 \Theta}{(\omega^2 - \vec{p}_-^2 \cos^2 \Theta)^2} \right].
$$
\n(8.239)

Im ultrarelativistischen Fall gilt

$$
\vec{p}_-^2 \simeq \omega^2 \tag{8.240}
$$

und wir erhalten 

$$
\frac{d\sigma}{d\Omega} = \frac{\alpha^2}{64 \pi^2 \omega^2} \left[ \frac{2}{\sin^2 \Theta} - 1 \right].
$$
\n(8.241)

Es treten zwei symmetrische Maxima bei  $\Theta = 0$  $= 0$  und  $\Theta = \pi$  $=\pi$  auf. Für  $\Theta \simeq 0$  red en zwei symmetrische Maxima bei  $\Theta=0$  und  $\Theta=\pi$  auf. Für  $\Theta\simeq 0$  reduziert sich das auf

$$
\frac{d\sigma}{d\Omega} \simeq \frac{\alpha^2}{32 \pi^2 \omega^2 \Theta^2} \,. \tag{8.242}
$$

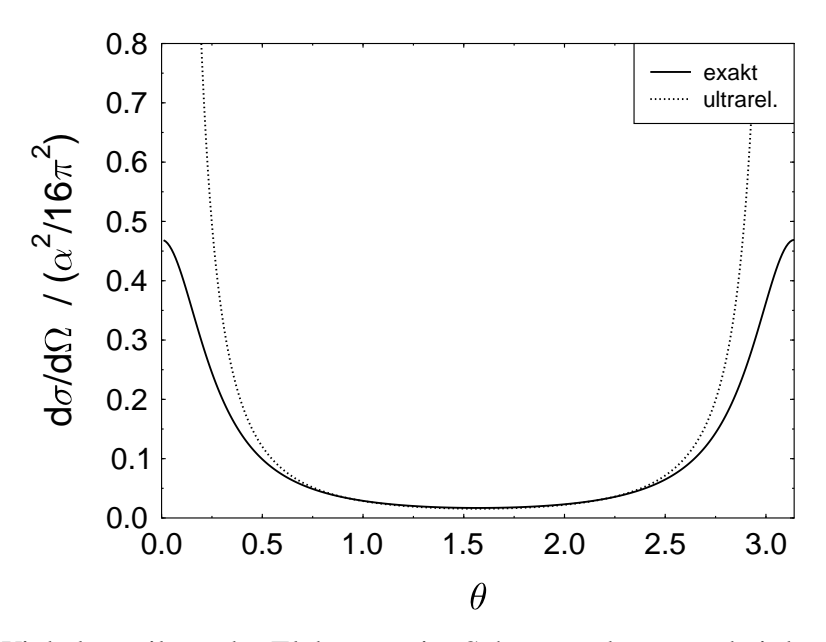

Figur 26a: Winkelverteilung der Elektronen im Schwerpunktsystem bei der Paarerzeugung durch zwei Photonen. Die Photonenenergie ist  $\omega = 4$  m  $m<sub>0</sub>$ . In der Abbildung ist neben dem exakten Wirkungsquerschnitt (8.239) auch die ultrarelativistische Näherung (8.241) eingetragen.

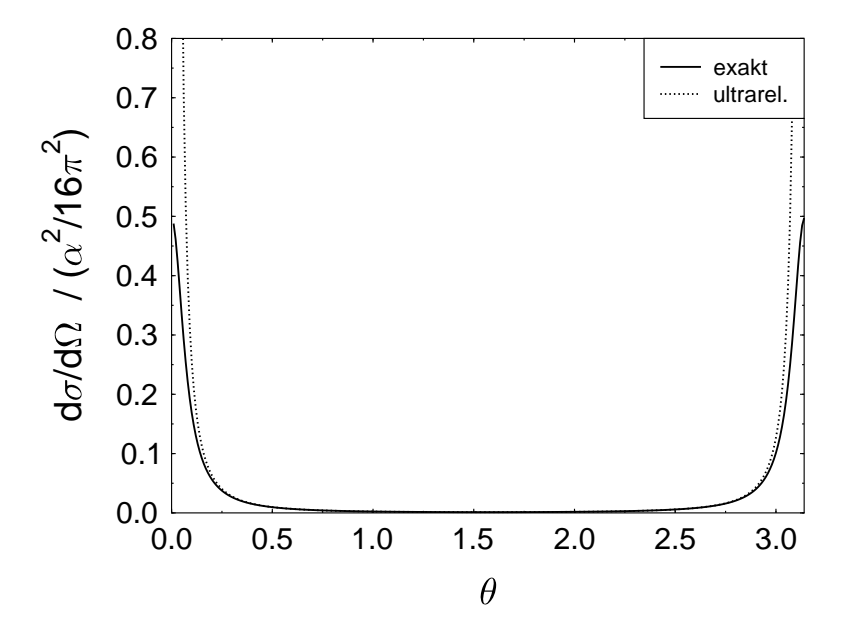

Figur 26b: Winkelverteilung der Elektronen im Schwerpunktsystem bei der Paarerzeugung durch zwei Photonen. Die Photonenenergie ist  $\omega = 14$   $m_0$  $m<sub>0</sub>$ . In der Abbildung ist neben dem exakten Wirkungsquerschnitt (8.239) auch die ultrarelativistische Näherung (8.241) eingetragen.

# **9 Spontane Symmetriebrechung**

## **9.1 Einfuhrung ¨**

Wir untersuchen die Struktur des Grundzustandes eines Systems, also des Vakuumzustandes. Zunächst betrachten wir einen dünnen Stab mit einer kreisförmigen Grundfläche auf einer Ebene. Entlang der Länge üben wir eine Kraft aus.

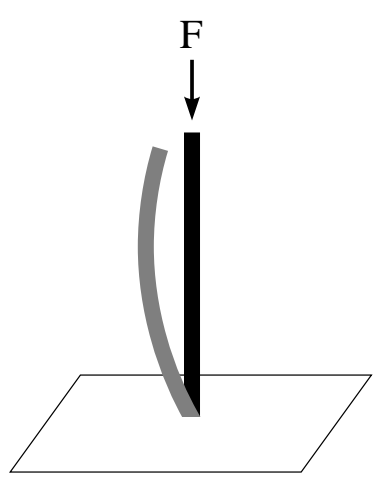

Figur 27: Ein Stab unter Wirkung einer senkrechten Kraft. Demonstration der spontanen Symmetriebrechung.

Übersteigt die Kraft einen kritischen Wert, so wird sich der Stab in einer Ebene biegen, die zufällig bestimmt ist. Der neue Grundzustand des Systems ist unsymmetrisch, da eine Ebene ausgezeichnet ist. Alle anderen degenerierten Grundzustände wären gleichberechtigt; diese Grundzustände sind durch Rotationssymmetrie verknüpft. Die essentiellen Punkte in diesem Beispiel sind die folgenden

(i) Ein Parameter übersteigt einen kritischen Wert.

(ii) Die ursprünglich symmetrische Konfiguration wird instabil.

(iii) Der neue Grundzustand ist degeneriert.

Als zweites Beispiel betrachten wir den Ferromagnetismus. Die einzelnen Atome im Ferromagneten wechselwirken mittels einer Spin-Spin Wechselwirkung

$$
H = -\sum_{i,j} I_{ij} \ \vec{s}_i \cdot \vec{s}_j \,. \tag{9.1}
$$

Diese Wechselwirkung ist ein Skalar und daher invariant unter Rotation. Der Grundzustand des Systems ist jedoch der, in dem alle Spins zumindest in einem Teilbereich ausgerichtet sind. Die Richtung der spontanen Magnetisierung ist wieder zufällig und der entartete Grundzustand kann von einem anderen Grundzustand mittels Rotation erreicht werden. Die spontane Magnetisierung verschwindet bei hohen Temperaturen  $T$ , wenn der Grundzustand symmetrisch wird und alle Atome zufällig orientiert sind. Der kritische Parameter ist hierbei  $T$ .

Beide Beispiele demonstrieren die spontane Brechung der Symmetrie. In beiden Beispielen besitzt das System Rotationssymmetrie, aber der Grundzustand ist nicht invariant unter dieser Symmetrietransformation. Eine Besonderheit des Ferromagnetismus ist es, daß es ein unendliches System sein kann. Die Magnetisierung hat eine spezielle Richtung ausgezeichnet und eine Messung dieser Richtung oder des Winkels wird auch im Rahmen der Quantenmechanik einen scharfen Wert ergeben. Aber die konjugierte Variable des Winkels ist der Drehimpuls. Dieser Drehimpuls des Systems ist demnach vollständig unbestimmt und muß daher eine unendliche Summe von allen Werten von J sein. Die Tatsache, daß der Ferromagnet ein unendliches System darstellen kann, erlaubt interessante Vergleiche zur Feldtheorie, denn auch hier haben wir es mit einem System mit einer unendlichen Zahl von Freiheitsgraden zu tun.

Wir betrachten nun eine ähnliche Situation in der skalaren Feldtheorie, in der sich die Symmetrie der Lagrange-Dichte nicht widerspiegelt in der Symmetrie des Grundzustandes. Der Grundzustand in der Feldtheorie ist der Vakuumzustand und wir werden somit konfrontiert mit einem neuen Typ von Vakuum. Für die Lagrange-Dichte wählen wir die komplexe  $\Phi^4$ -Theorie

$$
\mathcal{L} = (\partial_{\mu} \Phi)(\partial^{\mu} \Phi^*) - m^2 \Phi \Phi^* - \lambda (\Phi \Phi^*)^2 \n= (\partial_{\mu} \Phi)(\partial^{\mu} \Phi^*) - V(\Phi, \Phi^*) .
$$
\n(9.2)

Der  $\lambda$ -Term beschreibt die Selbstwechselwirkung. Gewöhnlich ist  $m$  die Masse eines physikalischen Teilchens. Hier soll  $m^2$  jedoch nur die Rolle eines Parameters übernehmen. Wir betonen dies, da  $m^2$  im folgenden auch negative Werte annehmen kann.  ${\cal L}$  ist offensichtlich invariant unter der globalen Eichtransformation

$$
\Phi \to \exp\left\{i\Lambda\right\} \Phi. \tag{9.3}
$$

Der Grundzustand wird durch Minimierung des Potentials erhalten. Es folgt

$$
\frac{\partial V}{\partial \Phi} = m^2 \Phi^* + 2\lambda \Phi^* (\Phi^* \Phi).
$$
\n(9.4)

Für  $m^2 > 0$  liegt dieses Minimum bei  $\Phi^* = \Phi = 0$ . Für  $m^2 < 0$ 0. . . 0 jedoch existiert ein lokales Maximum bei  $\Phi = 0$  und ein Minimum bei

$$
|\Phi|^2 = -\frac{m^2}{2\lambda} =: a^2,
$$
\n(9.5)

d.h. bei  $|\Phi| = a$ . In der Quantenfeldtheorie wird  $\Phi$  ein Operator, und die genannte Bedingung wird übertragen auf den Vakuumerwartungswert des Feldoperators  $\hat{\Phi}$ :

 $0|\hat{\Phi}|0>$  $0 > |^2 = a^2$ .

Das Potential hat ein Minimum bei  $|\Phi| = a$  und ein lokales Maximum bei  $\Phi = 0$ . Wir setzen

$$
\Phi = \Phi_1 + i\Phi_2. \tag{9.6}
$$

Die Figur zeigt das Potential V als Funktion von  $\Phi_1$  und  $\Phi_2$ . Die Minima von V liegen entlang des Kreises  $|\Phi| = a$ . Dies stellt einen unendlichen Satz degenerierter Vakua dar, die durch Rotation miteinander verbunden sind. Die physikalischen Anregungen des Feldes sind dann Störungen um . . \_\_\_  $\vert = a$  und nicht um  $\Phi = 0$ .

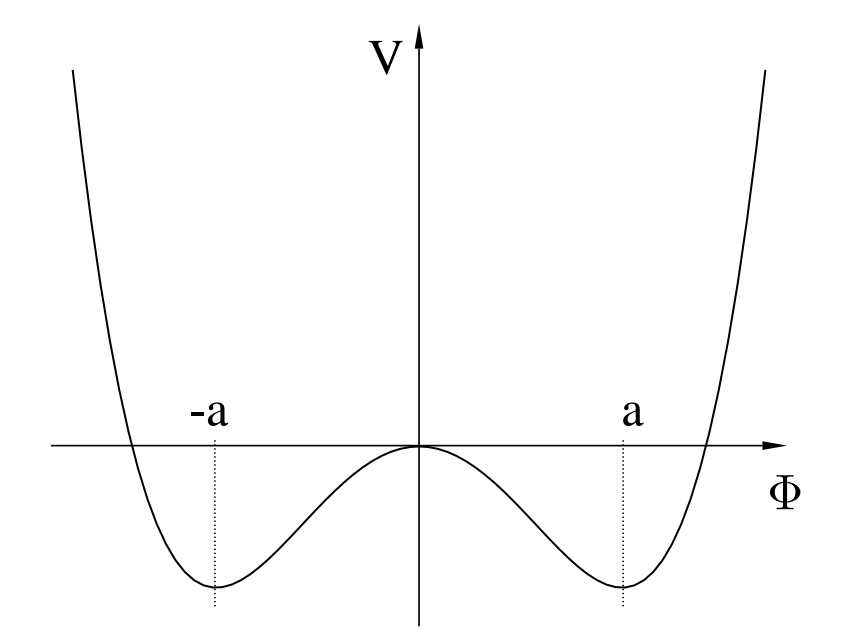

Figur 28: Das Potential hat ein Minimum bei  $|\Phi| = a$  und ein lokales Maximum bei  $\Phi = 0$ .

Wir führen Polarkoordinaten ein und setzen

$$
\Phi(x) = \rho(x) \exp\{i\Theta(x)\} \tag{9.7}
$$

Das Operatorzeichen lassen wir weg. Damit drücken wir das komplexe Feld durch die beiden reellen Felder  $\rho$  und  $\Theta$  aus. Wir wählen nun den Vakuumzustand

$$
\langle 0|\Phi|0 \rangle = a \tag{9.8}
$$

mit reellem a. Dann haben wir

$$
\langle 0|\rho|0\rangle = a
$$
  

$$
\langle 0|\Theta|0\rangle = 0.
$$
 (9.9)

Dieses feldtheoretische Beispiel weist die gleichen Charakteristika auf wie der Ferromagnet. Es gelten die gleichen Symmetriebetrachtungen bezüglich des degenerierten Vakuumzustandes. Jetzt setzen wir  $\frac{1}{\sqrt{2}}$ i<br>Lista

$$
\Phi(x) = [\rho'(x) + a] \exp\{i\Theta(x)\}\tag{9.10}
$$

. . .  $'$  und  $\Theta$  haben jeweils verschwindende Vakuumerwartungswerte. Mit diesem Ansatz folgt

$$
V = m^{2} \rho'^{2} + 2m^{2} a \rho' + m^{2} a^{2} + \lambda (\rho'^{4} + 4a \rho'^{3} + 6a^{2} \rho'^{2} + 4a^{3} \rho' + a^{4})
$$
  
\n
$$
= \lambda \rho'^{4} + 4a \lambda \rho'^{3} + 4\lambda a^{2} \rho'^{2} - \lambda a^{4}
$$
  
\n
$$
= \lambda [(\rho' + a)^{2} - a^{2}]^{2} - \lambda a^{4}
$$
  
\n
$$
= \lambda (\Phi^{*} \Phi - a^{2})^{2} - \lambda a^{4}
$$
 (9.11)

Hierbei haben wir (9.5) ausgenutzt. Ferner gilt

$$
(\partial_{\mu}\Phi)(\partial^{\mu}\Phi^*) = (\partial_{\mu}\rho')(\partial^{\mu}\rho') + (\rho' + a)^2(\partial_{\mu}\Theta)(\partial^{\mu}\Theta)
$$
\n(9.12)

In V gibt es einen Term proportional zu  $\rho'^2$ , so daß die dem  $\rho'$  zugeordnete physikalische Masse gegeben ist durch  $m_{a'}^2 = 4\lambda a^2$ .

Es existiert jedoch kein Term proportional zu  $\Theta^2$ , so daß  $\Theta$  ein masseloses Feld ist. Als Resultat der spontanen Symmetriebrechung erhalten wir aus den beiden ursprünglich massebehafteten Feldern, dem Realteil und Imaginärteil von  $\Phi$ , nun ein massebehaftetes Feld sowie ein masseloses Feld. Klarerweise wird es Energie kosten,  $\rho'$  gegen die rücktreibenden Kräfte des Potentials zu verschieben. Es gibt aber keine rücktreibenden Kräfte gegenüber einer Verschiebung entlang des Tales  $|\Phi| = a$ . Das Teilchen, daß der  $\Theta$ -Bewegung entspricht, nennt man Goldstone–Boson. Dies ist ein ganz allgemeiner Gesichtspunkt. Eine spontane Symmetriebrechung einer stetigen Symmetrie beinhaltet die Existenz eines masselosen Teilchens, des Goldstone–Teilchens. Diese Aussage ist Inhalt des Goldstone–Theorems.

Für die weiteren Studien betrachten wir  $\Phi$  als aufgespalten in Real- und Imaginärteil.

$$
\Phi(x) = a + \frac{\Phi_1(x) + i\Phi_2(x)}{\sqrt{2}}\tag{9.13}
$$

mit der Nebenbedingung

$$
\langle \Phi_1 \rangle_0 = \langle \Phi_2 \rangle_0 = 0. \tag{9.14}
$$

Damit folgt für die Lagrange-Dichte unter Benutzung von (9.5)

$$
\mathcal{L} = \frac{1}{2}(\partial_{\mu}\Phi_1)^2 + \frac{1}{2}(\partial_{\mu}\Phi_2)^2 - 2\lambda a^2 \Phi_1^2 - \sqrt{2}\lambda \Phi_1 a(\Phi_1^2 + \Phi_2^2) - \frac{\lambda}{4}(\Phi_1^2 + \Phi_2^2)^2 + \lambda a^4.
$$
 (9.15)

Wieder stellt sich das  $\Phi_2$ -Feld als masselos heraus, während für  $\Phi_1$  als Quadrat der Masse der Wert  $a^2$  resultiert.

#### **9.2 Spontane Brechung der Eichsymmetrien**

Bislang haben wir eine Lagrange-Dichte mit einer  $U(1)$  Symmetrie betrachtet. Zwei reelle Felder  $\Phi$  bildeten eine zweidimensionale Darstellung der  $U(1)$ . Eines dieser Felder hat einen nichtverschwindenden Vakuumserwartungswert. Es stellte sich heraus, daß es ein masseloses Teilchen, das Goldstone-Boson, gibt sowie ein massives Teilchen.

Wir betrachten jetzt zunächst als Beispiel einer nichtabelschen Gruppe die  $SO(3)$ . Es sei nun  $\Phi_i$ mit  $i = 1, 2, 3$  ein Isovektorfeld. Mit der Konvention, daß über doppelte Indizes summiert wird, gehen wir aus von der Lagrange-Dichte

$$
\mathcal{L} = \frac{1}{2} \partial_{\mu} \Phi_i \partial^{\mu} \Phi_i - \frac{1}{2} m^2 \Phi_i \Phi_i - \lambda (\Phi_i \Phi_i)^2
$$
\n(9.16)

 $\mathcal L$  ist ein Lorentz-Skalar, aber auch invariant bei Rotation im Isospin-Raum. Wie zuvor betrachten wir das Minimum des Potentials

$$
V(\Phi_i) = \frac{1}{2}m^2 \Phi_i \Phi_i + \lambda (\Phi_i \Phi_i)^2 \quad . \tag{9.17}
$$

Wenn der Parameter  $m^2 > 0$  ist, liegt das Minimum bei  $\Phi_i = 0$ . Für  $m^2 < 0$  ! n - - inimum bei  $\Phi_i = 0$ . Für  $m^2 < 0$  folgt

$$
|\Phi_0| = (\Phi_1^2 + \Phi_2^2 + \Phi_3^2)^{\frac{1}{2}} = \left(\frac{-m^2}{4\lambda}\right)^{\frac{1}{2}} \equiv a \quad . \tag{9.18}
$$

Wieder haben wir degenerierte Vakua, und wir sind frei, den physikalischen Grundzustand zu wählen.

Wir setzen

$$
\vec{\Phi}_0 = a\vec{e}_3 \tag{9.19}
$$

Der Vakuumwert von  $\Phi$ , also  $\Phi_0$ , zeigt in die  $\vec{e}_3$ -Richtung im Isospin-Raum. Indem wir ferner setzten

$$
\Phi_3 = \chi + a \quad , \tag{9.20}
$$

sind die physikalischen Felder jetzt  $\Phi_1, \Phi_2$  und  $\chi$ . Für das Potential folgt

$$
V = \frac{1}{2}m^2 \left(\Phi_1^2 + \Phi_2^2 + (\chi + a)^2\right) + \lambda \left(\Phi_1^2 + \Phi_2^2 + (\chi + a)^2\right)^2
$$
  
=  $4a^2 \lambda \chi^2 + 4a\lambda \chi (\Phi_1^2 + \Phi_2^2 + \chi^2) + \lambda (\Phi_1^2 + \Phi_2^2 + \chi^2)^2 - \lambda a^4$   
=  $\lambda \left((\Phi_i \Phi_i - a^2)^2 - a^4\right)$  (9.21)

Der einzige Term in der vorletzten Zeile, welcher quadratisch in den Feldvariablen auftritt, lautet  $\chi^2$ . Dem entspricht die Masse

$$
m_{\chi}^2 = 8a^2\lambda \tag{9.22}
$$

während weiter gilt

$$
m_{\Phi_1} = m_{\Phi_2} = 0. \tag{9.23}
$$

Nach der spontanen Symmetriebrechung haben wir also zwei Goldstone-Bosonen und ein massives skalares Feld vorliegen. Die Zahl der Goldstone-Bosonen richtet sich also nach der zugrunde liegenden Symmetriegruppe.

Als Spezialfall dieser Symmetriegruppen betrachten wir Eichsymmetrien der Form  $\Phi \to e^{i\Lambda(x)}\Phi$ . Dies führt zur Einführung des elektromagnetischen Feldes aufgrund der kovarianten Ableitung. Die Lagrange-Dichte lautet somit

$$
\mathcal{L} = \{ (\partial_{\mu} + ieA_{\mu})\Phi \} \{ (\partial^{\mu} - ieA^{\mu})\Phi^* \} - m^2 \Phi^* \Phi - \lambda (\Phi^* \Phi)^2 - \frac{1}{4} F_{\mu\nu} F^{\mu\nu}
$$
(9.24)

Dies ist die Lagrange-Dichte der skalaren Quantenelektrodynamik. Wie zuvor sehen wir  $m^2$  als positiven oder negativen Parameter an, so daß für  $m^2 < 0$  1 n – 1 0 und bei Abwesenheit des Eichfeldes das Vakuum liegt bei

$$
\mid \Phi \mid = a = \left(\frac{-m^2}{2\lambda}\right)^{\frac{1}{2}} \tag{9.25}
$$

Wieder setzten wir

$$
\Phi(x) = a + \frac{\Phi_1(x) + i\Phi_2(x)}{\sqrt{2}} \tag{9.26}
$$

Ausgedrückt durch die physikalischen Felder  $\Phi_1$  und  $\Phi_2$  lautet nun die Lagrange-Dichte

$$
\mathcal{L} = -\frac{1}{4} F_{\mu\nu} F^{\mu\nu} + e^2 a^2 A_{\mu} A^{\mu} + \frac{1}{2} (\partial_{\mu} \Phi_1)^2 + \frac{1}{2} (\partial_{\mu} \Phi_2)^2 - 2\lambda a^2 \Phi_1^2 + \sqrt{2} e a A^{\mu} \partial_{\mu} \Phi_2 + \cdots
$$
\n(9.27)

Der interessante Term ist nun der zweite, proportional zu  $A<sub>\mu</sub><sup>2</sup>$ . Das Photon hat jetzt eine effektive Masse erhalten.  $\Phi_1$  ist ein massives Feld,  $\Phi_2$  hingegen ist masselos. Der gemischte Term in  $A^\mu\partial_\mu\Phi_2$ kann durch eine Eichtransformation eliminiert werden. Für infinitesimale  $\Lambda$  folgt aus  $\Phi' = \Pi$   $i\Lambda$ )  $\Phi$  und  $\Phi'^*$  = (1 - $(1 - i\Lambda) \Phi^*$  sowie (9.26)

$$
\Phi_1' = \Phi_1 - \Lambda \Phi_2 \tag{9.28}
$$

$$
\Phi_2' = \Phi_2 + \Lambda \Phi_1 + \sqrt{2}\Lambda a \tag{9.29}
$$

Dies zeigt, daß  $\Phi_2$  eine inhomogene Transformation erfährt, die einer Rotation sowie auch einer Translation in der  $(\Phi_1, \Phi_2)$ -Ebene entspricht. Wir können  $\Lambda$  so wählen, daß  $\Phi_2$  verschwindet. Damit eliminieren wir auch den gemischten Term in  $A^{\mu}\partial_{\mu}\Phi_2$ . In dieser Eichung lautet die Lagrange-Dichte

$$
\mathcal{L} = -\frac{1}{4} F_{\mu\nu} F^{\mu\nu} + e^2 a^2 A_{\mu} A^{\mu} + \frac{1}{2} (\partial_{\mu} \Phi_1)^2 - 2\lambda a^2 \Phi_1^2 + \cdots
$$
 (9.30)

Diese Lagrange-Dichte enthält nur noch zwei Felder, das Photonenfeld mit Spin 1, sowie  $\Phi_1$  mit Spin 0. Beide Felder sind massive Felder. Das  $\Phi_2$ -Feld, das im Fall der spontanen Symmetriebrechung der globalen Symmetrie masselos geworden ist (Goldstone-Boson), ist nun verschwunden. Zusätzlich hat das Eichfeld aufgrund der Tatsache, daß wir eine lokale Symmetrie vorliegen haben, eine Masse bekommen. Dieses Phänomen nennt man den Higgs-Mechanismus. Die spontane Brechung der Eichsymmetrie resultiert nicht in dem Auftreten eines masselosen Goldstone-Bosons, sondern im vollständigen Verschwinden dieses Feldes und dem Auftretren eines massiven Eichfeldes.

Die spontane Brechung der U(1) Symmetrie führt zu dem folgenden Teilchenspektrum, jeweils abhängig von einer globalen oder lokalen Symmetrie.

- 1. Goldstone-Mode: Spontane Brechung der globalen U(1)-Symmetrie: zwei massive skalare Felder  $\Rightarrow$  ein massives skalares Feld und ein masseloses skalares Feld
- 2. Higgs-Mode: Spontane Brechung der Eichsymmetrie U(1): zwei massive skalare Felder und ein Photon  $\Rightarrow$  ein massives skalares Feld und ein massives Photon

Man beachte, daß die Zahl der Freiheitsgrade bei dieser Transformation erhalten bleibt. Im Goldstone-Fall ist dies einfach, denn ein massives und ein masseloses skalares Feld hat jeweils einen Freiheitsgrad. Im Higgs-Fall hat das masselose Photon zwei Freiheitdsgrade (die beiden transversalen Polarisationen). Jedoch hat das massive Photon drei Freiheitsgrade, es kommt ei-<sup>7</sup> transversaten Potarisationen). Jedoch hat das massive Photon drei Freineitsgr<br>ne physikalische Longitudinalpolarisation hinzu. Hier gilt demnach: 2 + 2 =  $2 = 1 +$  . Man sagt, das Photon hat das skalare Feld ,,aufgefressen" und dadurch eine Masse erhalten. Die spezielle Eichung, die wir gewählt haben um dies zu erreichen, nennt man auch die physikalische, unitäre oder U-Eichung.

Wir wenden uns nun dem nichtabelschen Higgs-Phänomen zu. Die bisherige Lagrange-Dichte ändern wir ab, indem wir den Eichfeldterm addieren,

$$
\mathcal{L} = \frac{1}{2} (D_{\mu} \Phi_i) (D^{\mu} \Phi_i) - \frac{1}{2} m^2 \Phi_i \Phi_i - \lambda (\Phi_i \Phi_i)^2 - \frac{1}{4} F_{\mu\nu}^i F^{i\mu\nu}
$$
(9.31)

mit

$$
D_{\mu}\Phi_{i} = \partial_{\mu}\Phi_{i} + g \epsilon_{ijk} A_{\mu}^{j} \Phi_{k} ,
$$
  
\n
$$
F_{\mu\nu}^{i} = \partial_{\mu}A_{\nu}^{i} - \partial_{\nu}A_{\mu}^{i} + g \epsilon_{ijk} A_{\mu}^{j} A_{\nu}^{k} .
$$
\n(9.32)

Das Potential V hat für  $m^2 < 0$ n -  $n^2 < 0$  ein Minimum bei

$$
|\Phi_0| = \left(\frac{-m^2}{4\lambda}\right)^{\frac{1}{2}} = a , \qquad (9.33)
$$

und wir wählen wie zuvor den Vakuumzustand derart, daß er in  $\vec{e}_3$ -Richtung zeigt:

$$
\vec{\Phi}_0 = a\vec{e}_3 \tag{9.34}
$$

Die physikalischen Felder sind dann  $\Phi_1$ ,  $\Phi_2$  und  $\chi = \Phi_3 - a$  . Damit folgt für die Lagrange-Dichte

$$
\mathcal{L} = \frac{1}{2} \left( (\partial_{\mu} \Phi_1)^2 + (\partial_{\mu} \Phi_2)^2 + (\partial_{\mu} \chi)^2 \right) + ag \left( (\partial_{\mu} \Phi_1) A_2^{\mu} - (\partial_{\mu} \Phi_2) A_1^{\mu} \right) + \frac{1}{2} a^2 g^2 \left( (A_{\mu}^1)^2 + (A_{\mu}^2)^2 \right) - \frac{1}{4} \left( \partial_{\mu} A_{\nu}^i - \partial_{\nu} A_{\mu}^i \right)^2 - 4a^2 \lambda \chi^2 + \cdots
$$
 (9.35)

Es sind nur die Terme quadratisch in den Feldern aufgeführt. Die Lagrange-Dichte enthält wieder einen gemischten Term in  $A^{\mu}$  und in  $\Phi$ . Wir nutzen wieder aus, daß wir eine lokale Symmetrie

vorliegen haben. Dies impliziert, daß wir an jedem Raum-Zeit Punkt eine unabhängige Eichtransformation vornehmen können. Wir wählen als Eichung die unitäre Eichung, so daß an jedem Punkt in der Raum-Zeit  $\Phi$  entlang der dritten Isospin-Achse liegt.

$$
\vec{\Phi}(x) = \Phi_3 \vec{e}_3 = (a + \chi)\vec{e}_3 \tag{9.36}
$$

Damit eliminieren wir nun die Felder  $\Phi_1$  und  $\Phi_2$ , und wir haben

$$
D_{\mu}\Phi_1 = g(a+\chi)A_{\mu}^2,
$$
  
\n
$$
D_{\mu}\Phi_2 = -g(a+\chi)A_{\mu}^1,
$$
  
\n
$$
D_{\mu}\Phi_3 = \partial_{\mu}\chi
$$
 (9.37)

Weiter folgt

$$
(D_{\mu}\Phi_i)^2 = a^2 g^2 \left( (A_{\mu}^1)^2 + (A_{\mu}^2)^2 \right) + (\partial_{\mu}\chi)^2 + \cdots
$$
\n(9.38)

und

$$
\mathcal{L} = -\frac{1}{4}(\partial_{\mu}A_{\nu}^{i} - \partial_{\nu}A_{\mu}^{i})^{2} + \frac{1}{2}a^{2}g^{2}\left((A_{\mu}^{1})^{2} + (A_{\mu}^{2})^{2}\right) + \frac{1}{2}(\partial_{\mu}\chi)^{2} - 4a^{2}\lambda\chi^{2} + \cdots
$$
 (9.39)

Die verbleibenden Teilchen sind dann ein massives skalares Teilchen, zwei massive Vektorteilchen und ein masseloses Vektorteilchen. Die beiden Goldstone-Bosonen, die bei der spontan gebrochenen globalen Symmetrie auftraten, sind nun verschwunden in dem Modell der lokalen Symmetriebrechung. Zwei der masselosen Eichfelder sind nun massiv geworden. Wieder fassen wir zusammen:

- 1. Goldstone-Mode: globale O(3)-Symmetrie. drei massive skalare Felder  $\Rightarrow$  ein massives skalares Feld und zwei masselose skalare Felder
- 2. Higgs-Mode: lokale O(3)-Symmetrie. drei massive skalare Felder und drei masselose Vektorfelder  $\Rightarrow$  ein massives skalares Feld, zwei massive Vektorfelder und ein masseloses Vektorfeld

Im Higgs-Fall zählen wir wieder die Freiheitsgrade ab und erhalten 3  $+$  3  $\ast$  2  $3 * 2 = 1 +$  $1 + 2 * 3 + 2$ .

#### **9.3 Supraleitung**

Supraleitung liefert eine nette Illustration des abelschen Higgs-Modells. Supraleitende Metalle weisen bei niedrigen Temperaturen keinen elektrischen Widerstand auf. Diese Metalle können daher verlustfrei Strom transportieren. Ferner schirmt dieser Strom das Magnetfeld ab, das somit innerhalb des Supraleiters verschwindet (Meissner-Effekt). In anderer Sprechweise kann man den Meissner-Effekt so beschreiben, daß die Photonen effektiv massiv werden, wie wir das vom Higgs-Phänomen her kennen.

Wir starten von der Lagrange-Dichte der skalaren Quantenelektrodynamik und betrachten eine zeitunabhängige Situation mit  $\partial_0 \Phi = 0$  . Dann gilt

$$
\mathcal{L} = -(\vec{\nabla} - ie\vec{A})\Phi \cdot (\vec{\nabla} + ie\vec{A})\Phi^* - m^2 \mid \Phi \mid^2 - \lambda \mid \Phi \mid^4 - \frac{1}{4}(\vec{\nabla} \times \vec{A})^2 \tag{9.40}
$$

oder

$$
-\mathcal{L} = |(\vec{\nabla} - ie\vec{A})\Phi|^2 + m^2 |\Phi|^2 + \lambda |\Phi|^4 + \frac{1}{4}(\vec{\nabla} \times \vec{A})^2
$$
 (9.41)

In der Theorie der Supraleitung ist  $-\mathcal{L}$  die Landau-Ginzburg freie Energie mit  $m^2 = a(T - T_c)$ im Bereich der kritischen Temperatur  $T_c$ .  $\Phi$  ist eine Vielteilchenwellenfunktion. Nach Bardeen-Cooper-Schrieffer (BCS) führen attraktive Kräfte zwischen den Elektronen zu Elektronenpaaren, die sich wie Bosonen verhalten. Bei niedrigen Temperaturen fallen diese Bosonen in denselben Quantenzustand (Bose-Einstein-Kondensation). Für  $T > T_c$  ist  $m^2 > 0$ , und die minimale freie Energie ist bei  $| \Phi | = 0$  $= 0$ . Für  $T < T_c$  ist  $m^2 < 0$ ,  $\Omega$  . The set of  $\Omega$ , und die minimale freie Enegie ist bei

$$
|\Phi|^2 = -\frac{m^2}{2\lambda} > 0.
$$
\n(9.42)

Dies schafft die Verknüpfung zur spontanen Symmetriebrechung.  $\mathcal L$  ist invariant bei der üblichen Phasentransformation

$$
\Phi \to e^{i\Lambda(x)}\Phi ,
$$
\n
$$
\vec{A} \to \vec{A} + \frac{1}{e}\vec{\nabla}\Lambda(x) .
$$
\n(9.43)

Der zugehörige erhaltene Strom lautet

$$
\vec{j} = \frac{\partial(-\mathcal{L})}{\partial(\vec{\nabla}\Phi)}(i\Phi) + \frac{\partial(-\mathcal{L})}{\partial(\vec{\nabla}\Phi^*)}(-i\Phi^*)
$$
  
=  $-i(\Phi^*\vec{\nabla}\Phi - \Phi\vec{\nabla}\Phi^*) - 2e |\Phi|^2 \vec{A}$  (9.44)

Für  $T < T_c$  variiert  $\Phi$  nur geringfügig in dem supraleiteneden Material, und der zweite Term dominiert.

$$
\vec{j} = \frac{em^2}{\lambda} \vec{A} = -k^2 \vec{A} \quad , \tag{9.45}
$$

wobei  $k$  eine positive Konstante ist. Dies ist die London-Gleichung. Das elektrische Feld ist dann

$$
\vec{E} = -\frac{\partial \vec{A}}{\partial t} = 0 \tag{9.46}
$$

Damit folgt für den Ohmschen Widerstand  $R$ , definiert durch

$$
\vec{E} = R\vec{j} \,,\tag{9.47}
$$

der Wert

$$
R = 0, \tag{9.48}
$$

d.h. das Material ist supraleitend.

Auch der Meissner-Effekt, also das Herausdrängen des magnetischen Flusses, ist leicht abgeleitet. Wir gehen aus vom Ampère-Gesetz

$$
\vec{\nabla} \times \vec{B} = \vec{j} \tag{9.49}
$$

Wir bilden die Rotation und nutzen aus, daß gilt  $\nabla \cdot B = 0$  . Somit folgt aus (9.45) und  $B \, = \, \nabla \times A$ 

$$
\nabla^2 \vec{B} = k^2 \vec{B} \tag{9.50}
$$

Beschränken wir uns aus Einfachheitsgründen auf eine Dimension, dann hat diese Gleichung die Lösung

$$
B_x = B_0 e^{-kx} \tag{9.51}
$$

Damit dringt das Magnetfeld nur mit der charakteristischen Tiefe  $\frac{1}{k}$  ein. Setzt man die numerischen Werte ein, so folgt für  $\frac{1}{k}$   $\sim$ , <u>. . v</u> <sup>7</sup>  $0^{-6}$  cm. Ferner sehen wir, daß gilt

$$
\nabla^2 \vec{A} = k^2 \vec{A} \tag{9.52}
$$

In Lorentz-kovarianter Form geschrieben lautet diese Gleichung

$$
\Box A_{\mu} = -k^2 A_{\mu} \tag{9.53}
$$

Dies impliziert, daß das Photon eine effektive Masse  $k$  aufweist, was wiederum ein Charakteristikum des Higgs-Phänomens ist.

### **9.4 Versteckte Symmetrien**

Aufgrund des Noether–Theorems gibt es einen Zusammenhang zwischen exakten Symmetrien und Erhaltungssätzen. Lokale Eichinvarianz dient als dynamisches Prinzip zur Konstruktion wechselwirkender Feldtheorien. Eichinvarianz führt zunächst stets zu Feldtheorien, in denen die Wechselwirkung durch masselose Vektorbosonen generiert wird. Hierzu gibt es aber nur das Photon. Das anschaulichste Beispiel für eine spontane Symmetriebrechung ist das eines Ferromagneten. Obwohl die zugrunde liegende Wechselwirkung perfekt rotationsinvariant ist, ist der Ferromagnet unterhalb der Curie–Temperatur vollständig ausgerichtet.

Man muß unterscheiden zwischen exakten und approximativen Symmetrien. Bei den approximativen Symmetrien können wir die beiden Fälle vorliegen haben, daß die Lagrange–Dichte explizit symmetriebrechende Terme enthält oder daß die Lagrange–Dichte exakt symmetrisch ist, jedoch der physikalische Vakuumzustand diese Symmetrie nicht widerspiegelt. Wir werden im folgenden finden, daß eine exakt symmetrische Lagrange–Dichte und ein unsymmetrischer Grundzustand notwendigerweise ein oder mehrere masselose Spin–Null–Teilchen, bekannt als Goldstone– Bosonen, generiert. Wir haben also zunächst die folgenden Schwierigkeiten vorliegen: Eichtheorien führen zu masselosen Vektorbosonen und die spontane Brechung einer stetigen Symmetrie führt zur Existenz spinloser Teilchen. Jedoch gibt es ein Zwischenspiel zwischen den Goldstone– Bosonen und den Eichbosonen, die den Eichbosonen Masse geben und das Goldstone–Boson aus dem Spektrum eliminieren. Dies wird durch den Higgs–Mechanismus bewirkt.

Eine exakte Symmetrie ist durch zwei Eigenschaften charakterisiert. Die Lagrange–Dichte ist invariant bei der entsprechenden Symmetrie–Transformation

$$
\delta \mathcal{L} = 0 \tag{9.54}
$$

und das eindeutige physikalische Vakuum ist ebenfalls invariant. Einige der inneren Symmetrien, wie die Flavor–Symmetrie des Isospins und der SU(3) sowie die Erhaltung von Strangeness und Charm gelten nur näherungsweise. In diesem Zusammenhang schreibt man nützlicherweise

$$
\mathcal{L} = \mathcal{L}_{symmetric} + \varepsilon \mathcal{L}_{Symmetric \text{brechend}}
$$
(9.55)

Ein Standardbeispiel ist

$$
\mathcal{L} = \mathcal{L}_{\text{star}} + \mathcal{L}_{\text{em}} \quad , \tag{9.56}
$$

in dem die Lagrange–Dichte der starken Wechselwirkung isospin–invariant ist und die Isospin– Verletzung beim elektromagnetischen Term liegt. Beim Ferromagneten ist die Nächste–Nachbar-Wechselwirkung zwischen Spins oder magnetischen Dipolmomenten invariant unter der Gruppe der räumlichen Rotationen SO(3). Oberhalb der Curie–Temperatur haben wir eine exakte Symmetrie bei Abwesenheit äußerer Felder vorliegen. SO(3)–invarianz ist manifest. Durch ein äußeres magnetisches Feld können wir jedoch eine Richtung auszeichnen. Die SO(3)–Symmetrie wird zur SO(2)–Symmetrie durch einen symmetrie–brechenden Term in der Lagrange–Dichte. Unterhalb der Curie–Temperatur wird die SO(3)–Symmetrie spontan zur SO(2)–Symmetrie gebrochen. Die Richtung der spontanen Magnetisierung ist zufällig und die Eigenschaften des unendlichen Ferromagneten hängen nicht von der Orientierung ab. Daher ist der Grundzustand unendlich entartet. Jedoch ist der Übergang von einem Grundzustand zu einem anderen im unendlichen Ferromagneten unmöglich, da es die Umorientierung unendlich vieler Dipole erfordert.

Wir betrachten nun ein einfaches mathematisches Modell. Die Lagrange–Dichte eines selbstwechselwirkenden skalaren Feldes  $\phi$  wird studiert:

$$
\mathcal{L} = \frac{1}{2} (\partial_{\mu} \phi) (\partial^{\mu} \phi) - V(\phi) \tag{9.57}
$$

Wie hängt nun die Natur des Vakuums und das Teilchenspektrum vom effektiven Potential V( $\phi$ ) ab?

Das Potential sei ein gerades Potential von  $\phi$ , d. h.

$$
V(\phi) = V(-\phi) \tag{9.58}
$$

Damit ist die Lagrange–Dichte invariant bei der Paritätstransformation

$$
\phi \quad \longrightarrow \quad -\phi \quad . \tag{9.59}
$$

Wir spezialisieren uns auf das explizite Potential

$$
V(\phi) = \frac{1}{2} \mu^2 \phi^2 + \frac{1}{4} |\lambda| \phi^4 \quad . \tag{9.60}
$$

Der quadratische Term wirkt wie der Massenterm in der skalaren Feldtheorie. Die Beschränkung auf den Term vierter Ordnung garantiert die Renormierbarkeit der Theorie. Stabilität wird durch das Vorzeichen des Terms vierter Ordnung sichergestellt.

Zwei Fälle können wir unterscheiden, wovon einer der spontan gebrochenen Symmetrie entspricht. Für  $\mu^2 > 0$  hat das Potential ein eindeutiges Minimum bei  $\phi = 0$ . Dies entspricht dem Vakuumzustand.

Der Vakuumzustand wird am einfachsten im Hamilton–Formalismus untersucht. Die Hamilton– Dichte ist gegeben durch

$$
\mathcal{H} = \Pi \dot{\phi} - \mathcal{L} \tag{9.61}
$$

mit

 $\omega$  —  $\omega$ n $\omega$  $\phi$  (9.62)

und dem kanonischen Impuls

$$
\Pi \equiv \frac{\partial \mathcal{L}}{\partial \dot{\phi}} \tag{9.63}
$$

Dies führt uns auf

$$
\mathcal{H} = \frac{1}{2} \left[ (\partial_0 \phi)^2 + (\vec{\nabla} \phi)^2 \right] + V(\phi) \tag{9.64}
$$

Wir erkennen hieraus, daß der Zustand niedrigster Energie offensichtlich der ist, für den gilt:  $\phi =$ const. Diesen Zustand bezeichnen wir mit  $\langle \phi \rangle_0$ .

Hiernach entspricht  $<\phi>_{0}$  dem Minimum von  $V$ . Für  $\mu^{2}>0$  folgt

$$
\langle \phi \rangle_0 = 0 \tag{9.65}
$$

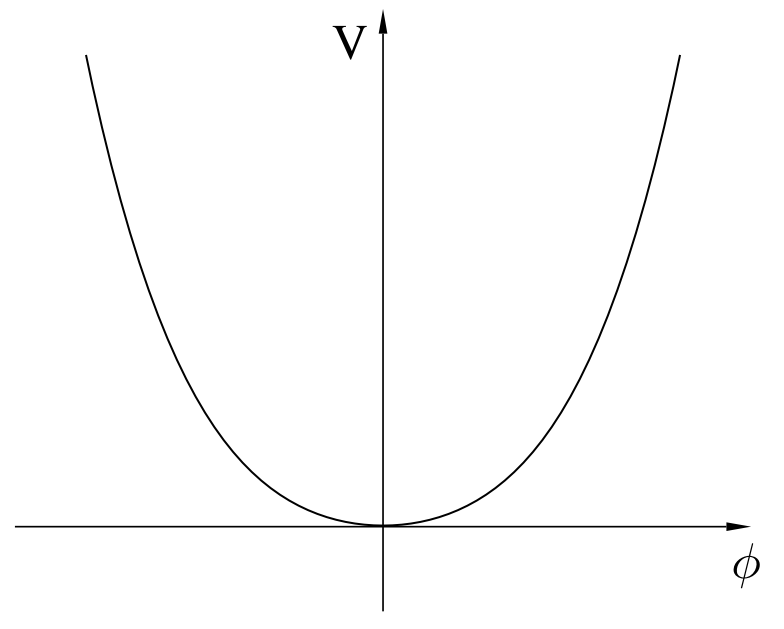

Figur 29: Potential V für  $\mu^2 > 0$ .

Für <u>kleine</u> Oszillationen um das Minimum folgt

$$
\mathcal{L}_{so} = \frac{1}{2} \left[ \left( \partial_{\mu} \phi \right) \left( \partial^{\mu} \phi \right) - \mu^2 \phi^2 \right] \tag{9.66}
$$

Dies entspricht der Lagrange–Dichte eines freien Teilchens der Masse  $\mu$ .

Für  $\mu^2<$ . . . 0 haben wir die Situation einer spontan gebrochenen Symmetrie vorliegen. Das Potential

$$
V(\phi) = -\frac{1}{2} \left| \mu^2 \right| \phi^2 + \frac{1}{4} |\lambda| \phi^4 \tag{9.67}
$$

hat Minima bei

$$
\langle \phi \rangle_0 = \pm \sqrt{\frac{-\mu^2}{|\lambda|}} \equiv \pm v \quad . \tag{9.68}
$$

Diese Werte entsprechen den zwei entarteten Zuständen niedrigster Energie. Jeder kann als Vakuumzustand gewählt werden. Die Paritätstransformation ist zwar eine Invarianzeigenschaft der Lagrange–Dichte, aber nicht des einmal gewählten Vakuumzustandes. Wir wählen willkürlich

$$
\langle \phi \rangle_0 = +v \tag{9.69}
$$

und definieren ein verschobenes Feld

$$
\phi' \equiv \phi - \langle \phi \rangle_0 = \phi - v \quad . \tag{9.70}
$$

Damit folgt für den Vakuumzustand

$$
\langle \phi' \rangle_0 = 0 \tag{9.71}
$$

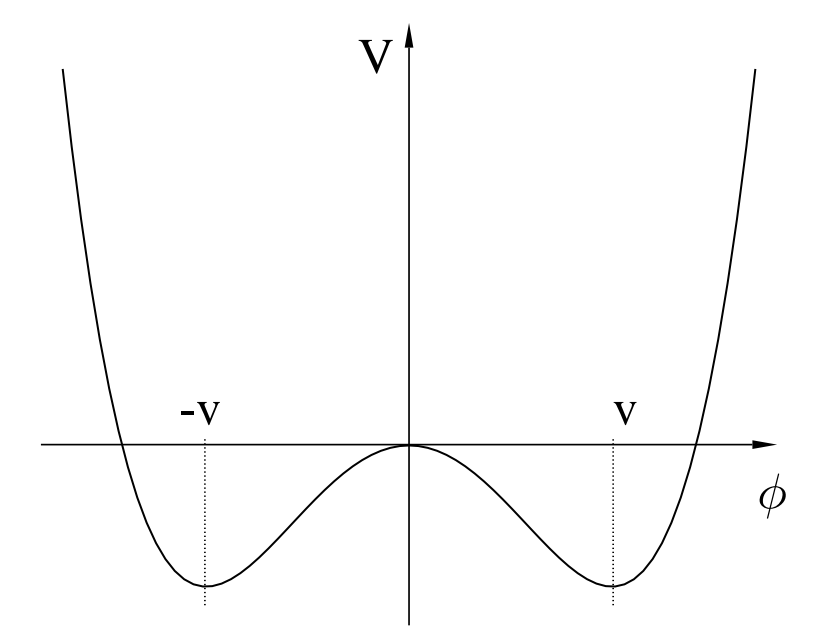

Figur 30: Potential V für  $\mu^2$  <  $\mu$ n – 1  $\sim$   $\sim$ 

Es gilt

$$
\frac{-\mu^2}{|\lambda|} = v^2 \iff |\lambda| = \frac{-\mu^2}{v^2} \quad . \tag{9.72}
$$

Ausgedrückt durch das verschobene Feld lautet die Lagrange-Dichte

$$
\mathcal{L}_{so} = \frac{1}{2} (\partial_{\mu} \phi') (\partial^{\mu} \phi') - |\mu^2| \left( \frac{\phi'^4}{4v^2} + \frac{\phi'^3}{v} + {\phi'}^2 - \frac{v^2}{4} \right) \tag{9.73}
$$

Es ist

$$
\begin{aligned}\n\phi'^2 &= (\phi - v)^2 \\
&= \phi^2 + v^2 - 2\phi v \,, \\
\phi'^3 &= (\phi - v) (\phi - v)^2\n\end{aligned} \tag{9.74}
$$

$$
\begin{aligned}\n\varphi &= (\varphi \quad v)(\varphi \quad v) \\
&= \quad \phi^3 + \phi v^2 - 2\phi^2 v - v\phi^2 - v^3 + 2\phi v^2 \\
&= \quad \phi^3 - 3\phi^2 v + 3\phi v^2 - v^3 \,,\n\end{aligned} \tag{9.75}
$$

$$
\begin{aligned}\n\phi'^4 &= (\phi - v)(\phi - v)^3 \\
&= \phi^4 - 3\phi^3 v + 3\phi^2 v^2 - \phi v^3 - \phi^3 v + 3\phi^2 v^2 - 3\phi v^3 + v^4 \\
&= \phi^4 - 4\phi^3 v + 6\phi^2 v^2 - 4\phi v^3 + v^4\n\end{aligned} \tag{9.76}
$$

Zusammengefaßt folgt für das Potential

$$
V(\phi) = |\mu^2| \left( \frac{\phi^4}{4v^2} - \frac{1}{2} \phi^2 \right) \tag{9.77}
$$

Für kleine Oszillationen um den Vakuumzustand folgt

$$
\mathcal{L}_{\rm so} = \frac{1}{2} \left[ \left( \partial_{\mu} \phi' \right) \left( \partial^{\mu} \phi' \right) - 2 \left| \mu^2 \right| \phi'^2 \right] \quad . \tag{9.78}
$$

Dazu kommt noch eine irrelevante Konstante.

Wir diskutieren nun die spontane Brechung stetiger Symmetrien. Wir betrachten das Goldstone– Modell für zwei skalare Felder  $\phi_1$  und  $\phi_2$ .

$$
\mathcal{L} = \frac{1}{2} \left[ \left( \partial_{\mu} \phi_1 \right) \left( \partial^{\mu} \phi_1 \right) + \left( \partial_{\mu} \phi_2 \right) \left( \partial^{\mu} \phi_2 \right) \right] - V \left( \phi_1^2 + \phi_2^2 \right) \quad . \tag{9.79}
$$

Diese Lagrange–Dichte ist invariant in der Gruppe SO(2) der Rotationen in der Ebene.

$$
\Phi \equiv \begin{pmatrix} \phi_1 \\ \phi_2 \end{pmatrix} \longrightarrow \begin{pmatrix} \cos \Theta & \sin \Theta \\ -\sin \Theta & \cos \Theta \end{pmatrix} \begin{pmatrix} \phi_1 \\ \phi_2 \end{pmatrix}
$$
\n(9.80)

Wie zuvor betrachten wir das effektive Potential

$$
V\left(\Phi^2\right) = \frac{1}{2}\mu^2\Phi^2 + \frac{1}{4}|\lambda|\left(\Phi^2\right)^2 \tag{9.81}
$$

mit

$$
\Phi^2 = \phi_1^2 + \phi_2^2 \tag{9.82}
$$

Wir unterscheiden wieder zwei Fälle.  $\mu^2 > 0$  entspricht wieder der exakten Symmetrie. Der eindeutige Vakuumzustand liegt bei

$$
\langle \Phi \rangle_0 = \begin{pmatrix} 0 \\ 0 \end{pmatrix} . \tag{9.83}
$$

Für kleine Oszillationen um den Grundzustand erhalten wir daher

$$
\mathcal{L}_{so} = \frac{1}{2} \left[ \left( \partial_{\mu} \phi_1 \right) \left( \partial^{\mu} \phi_1 \right) - \mu^2 \phi_1^2 \right] + \frac{1}{2} \left[ \left( \partial_{\mu} \phi_2 \right) \left( \partial^{\mu} \phi_2 \right) - \mu^2 \phi_2^2 \right] \quad . \tag{9.84}
$$

Dies ist die gewöhnliche Lagrange–Dichte für zwei skalare Teilchen mit jeweils der Masse  $\mu$ . Der Fall  $\mu^2$   $<$  $\mathbf{a}$  . The set of  $\mathbf{a}$ 0 führt zur spontanen Brechung der SO(2)–Symmetrie. Das absolute Minimum des Potentials liegt nun bei

$$
<\Phi>_{0}^{2} = \frac{-\mu^{2}}{|\lambda|} \equiv v^{2}
$$
 (9.85)

Dies führt zu einem Kontinuum von unterschiedlichen Vakuumzuständen, die in der Energie entartet sind. Diese Entartung ist eine Konsequenz der SO(2)–Symmetrie des effektiven Potentials. Wir wählen als physikalischen Vakuumzustand die Konfiguration

$$
\langle \Phi \rangle_0 = \begin{pmatrix} v \\ 0 \end{pmatrix} \tag{9.86}
$$

Wir entwickeln nun um die Vakuumkonfiguration

$$
\Phi' \equiv \Phi - \langle \Phi \rangle_0 \equiv \begin{pmatrix} \eta \\ \xi \end{pmatrix} \tag{9.87}
$$

Damit bekommen wir für kleine Oszillationen

$$
\mathcal{L}_{so} = \frac{1}{2} \left[ \left( \partial_{\mu} \eta \right) \left( \partial^{\mu} \eta \right) + 2 \mu^2 \eta^2 \right] + \frac{1}{2} \left[ \left( \partial_{\mu} \xi \right) \left( \partial^{\mu} \xi \right) \right]
$$
(9.88)

Es gibt nun zwei Teilchen im Spektrum. Das  $\eta$ -Teilchen, assoziiert mit radialen Oszillationen, hat  $(Masse)^2$  = \_\_\_\_\_  $-2\mu^2 > 0$ . Das  $\xi$ -Teilchen, jedoch, ist masselos. Die Masse des  $\eta$ -Teilchens kann betrachtet werden als Konsequenz der Rückstellkräfte des Potentials gegen radiale Oszillationen. Im Gegensatz hierzu ist die Masselosigkeit von  $\xi$  eine Konsequenz der SO(2)-Invarianz der Lagrange–Dichte. Hier gibt es keine Rückstellkraft gegen Winkeloszillationen. Das Aufspalten des Spektrums und das Auftreten masseloser Teilchen ist bekannt als Goldstone–Phänomen. Die masselosen Teilchen sind bekannt als Goldstone–Bosonen. Sie verbinden die verschiedenen Vakua.

Wir betrachten nun lokal eichinvariante Lagrange–Dichten, die zu spontan gebrochenen Symmetrien führen. Dabei werden wir einen Zusammenhang zwischen den masselosen Eichfeldern und den masselosen Goldstone–Bosonen aufdecken, die die spontane Symmetriebrechung begleiten. Dieses Zwischenspiel nennt man Higgs–Phänomen. Dies ist die lokal eichinvariante Erweiterung des Goldstone–Modells.

Wir betrachten die Lagrange–Dichte eines geladenen skalaren Teilchens

$$
\mathcal{L} = |\mathcal{D}^{\mu}\phi|^{2} - \mu^{2} |\phi|^{2} - |\lambda| (\phi^{*}\phi)^{2} - \frac{1}{4} F_{\mu\nu} F^{\mu\nu} , \qquad (9.89)
$$

wobei  $\phi$  ein komplexes Feld ist

$$
\phi = \frac{\phi_1 + i\phi_2}{\sqrt{2}},
$$
\n
$$
\phi^* = \frac{\phi_1 - i\phi_2}{\sqrt{2}}
$$
\n(9.90)

und wie üblich

$$
\mathcal{D}_{\mu} \equiv \partial_{\mu} + iqA_{\mu} \tag{9.91}
$$

die minimale Ankopplung beschreibt. Weiterhin gilt

$$
F_{\mu\nu} = \partial_{\mu}A_{\nu} - \partial_{\nu}A_{\mu} \tag{9.92}
$$

Die Lagrange–Dichte ist invariant unter der globalen U(1)–Rotation

$$
\phi \quad \longrightarrow \quad \phi' \ = \ e^{i\Theta} \phi \tag{9.93}
$$

und unter der lokalen Eichtransformation

$$
\phi(x) \longrightarrow \phi'(x) = e^{iq\alpha(x)}\phi(x) , \qquad (9.94)
$$
\n
$$
A(x) \longrightarrow A'(x) = A(x) - \partial \alpha(x) . \qquad (9.95)
$$

$$
A_{\mu}(x) \longrightarrow A'_{\mu}(x) = A_{\mu}(x) - \partial_{\mu}\alpha(x) \tag{9.95}
$$

Wie üblich sind zwei Fälle zu unterscheiden, abhängig von den Parametern des effektiven Potentials. Für  $\mu^2 > 0$  hat das Potential ein eindeutiges Minimum bei  $\phi = 0$  und die exakte Symmetrie der Lagrange–Dichte bleibt erhalten. Das Spektrum ist einfach das der gewöhnlichen QED geladener skalarer Teilchen mit einem einzelnen masselosen Photon  $A_\mu$  und zwei skalaren Teilchen  $\phi$ 

und  $\phi^*$  mit gemeinsamer Masse  $\mu$ . Die Situation  $\mu^2 = -|\mu|$ *College College College* - - $\mathbf{a}$  . The set of  $\mathbf{a}$ 0 ist die der spontan gebrochenen Symmetrie. Sie muß speziell untersucht werden. Das Potential hat ein Kontinuum von absoluten Minima. Dies entspricht einem Kontinuum von degenerierten Vakua. Es ist dabei

$$
\langle |\phi|^2 \rangle_0 = \frac{-\mu^2}{2|\lambda|} \equiv \frac{v^2}{2} \quad . \tag{9.96}
$$

Um das Spektrum zu studieren, führen wir eine Verschiebung des Feldes zum physikalischen Vakuum durch. Dazu wählen wir ohne Beschränkung der Allgemeinheit

$$
\langle \phi \rangle_0 = \frac{v}{\sqrt{2}} \tag{9.97}
$$

 $m$ it  $v > 0$  einer reellen Zahl. Das verschobene Feld wird definiert durch

$$
\phi' \equiv \phi - \langle \phi \rangle_0 \tag{9.98}
$$

Wir parametrisieren es durch

 $\blacksquare$ 

$$
\phi' = e^{i\xi/v} (v + \eta) / \sqrt{2} \approx (v + \eta + i\xi) / \sqrt{2}
$$
 (9.99)

Damit folgt für kleine Oszillationen

$$
\mathcal{L}_{so} = \frac{1}{2} \left[ \left( \partial_{\mu} \eta \right) \left( \partial^{\mu} \eta \right) + 2 \mu^2 \eta^2 \right] + \frac{1}{2} \left[ \left( \partial^{\mu} \xi \right) \left( \partial_{\mu} \xi \right) \right]
$$

$$
- \frac{1}{4} F_{\mu\nu} F^{\mu\nu} + q v A_{\mu} \left( \partial^{\mu} \xi \right) + \frac{1}{2} q^2 v^2 A_{\mu} A^{\mu} + \cdots \tag{9.100}
$$

Wie wir das aus unseren Studien des Goldstone–Phänomens kennen, hat das  $\eta$ –Feld, das radialen Oszillationen entspricht,  $(Masse)^2$  =  $= 2\mu^2 > 0$ . Das Eichfeld tritt auf als hätte es eine Masse erworben, aber es ist vermischt mit dem scheinbar masselosen –Feld.

Eine schlaue Wahl der Eichung wird es leichter machen, das Spektrum der spontan gebrochenen Symmetrie zu analysieren. Wir schreiben die Terme mit  $A_\mu$  und  $\xi$  auf als  $\frac{q^2v^2}{2}$ pontan gebroci $(A_{\mu} + \frac{1}{qv}\partial_{\mu}\xi)($  $\frac{1}{av}\partial^{\mu}\xi$ ). Diese Form plädiert für die Eichtransformation

$$
A_{\mu} \longrightarrow A'_{\mu} = A_{\mu} + \frac{1}{qv} \partial_{\mu} \xi \quad . \tag{9.101}
$$

Wegen (9.94) und (9.95) geht dies einher mit der Phasenrotation des skalaren Feldes

$$
\phi \to \phi'' = e^{-i\xi(x)/v} \phi'(x) = (v + \eta) / \sqrt{2} \quad . \tag{9.102}
$$

Mit der Kenntnis, daß die Lagrange–Dichte lokal eichinvariant ist, können wir zu  $\mathcal{L}_{\rm so}$  zurückkehren und berechnen

$$
\mathcal{L}_{so} = \frac{1}{2} \left[ (\partial_{\mu} \eta) (\partial^{\mu} \eta) + 2 \mu^2 \eta^2 \right] - \frac{1}{4} F_{\mu \nu} F^{\mu \nu} + \frac{q^2 v^2}{2} A'_{\mu} A'^{\mu} \tag{9.103}
$$

Wieder werden irrelevante Konstanten weggelassen. In dieser Eichung ist das Teilchen–Spektrum manifest:

- ein  $\eta$ -Feld, mit (Masse)<sup>2</sup> = \_\_\_\_\_  $-2\mu^2 > 0,$
- ein massives Vektorfeld  $A'_\mu$  mit der Masse  $qv$ ,

• kein  $\xi$ –Feld.

Durch die Wahl der Eichung wurde das  $\xi$ -Teilchen vollständig aus der Lagrange-Dichte eliminiert. Die Eichtransformation zeigt, daß das, was früher das  $\xi$ –Feld war, nun verantwortlich für die longitudinale Komponente des massiven Vektorfeldes  $A'_\mu$  ist.

Vor der spontanen Symmetriebrechung hatte die Theorie vier Teilchenfreiheitsgrade: zwei skalare,  $\phi$  und  $\phi^*$ , sowie zwei Helizitätszustände des masselosen Eichfeldes  $A_\mu$ . Nach der spontanen Symmetriebrechung haben wir ein skalares Teilchen  $\eta$  sowie drei Helizitätszustände des massiven Eichfeldes  $A'_\mu$ . Man sagt, das masselose Photon hat das masselose Goldstone–Boson aufgegessen und wurde so zu einem massiven Vektorboson. Das verbleibende massive skalare  $\eta$  ist bekannt als Higgs–Boson.

Die spezielle Eichung, die das Teilchen-Spektrum transparent macht, nennt man unitäre Eichung, da nur physikalische Zustände in der Lagrange–Dichte auftreten. Die Wechselwirkung wird durch massive Vektorbosonen vermittelt. Eichbosonen und Goldstone–Bosonen haben sich gegenseitig kuriert.